# Vol. 15, Núm. 2 (2023)

 $\blacksquare$ 

avances<br>en ciencias e<br>ingenierías

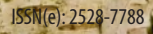

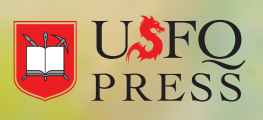

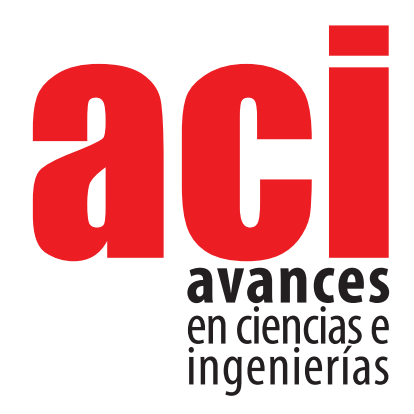

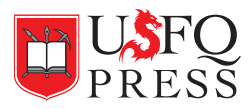

#### *ACI Avances en Ciencias e Ingenierías*

ISSN(e): 2528-7788 http://avances.usfq.edu.ec/ Quito, Ecuador

21/12/2023 DOI: [https://doi.org/10.18272/aci.v15i2](https://doi.org/10.18272/aci.v15i1)

*ACI Avances en Ciencias e Ingenierías* es una revista científica con revisión por pares (*peer-reviewed*), de acceso abierto (*open access*), e indexada que publica trabajos en ciencias exactas, físicas, biológicas, ambientales, ingenierías, e investigaciones en el interfaz de estas disciplinas desarrollados por científicos de cualquier institución o país.

*ACI Avances en Ciencias e Ingenierías* es publicada por USFQ PRESS, casa editorial de la Universidad San Francisco de Quito USFQ y es parte de las siguientes bases, catálogos e índices: MIAR, Latindex y Latindex 2.0, [Archive.org](http://Archive.org), ROAD, DOAJ, REDIB, Google Scholar, Crossref, SIS, Dialnet, Redalyc.

**Editora General:** Eva O.L. Lantsoght, Politécnico, Universidad San Francisco de Quito USFQ, Ecuador y Delft University of Technology, Delft, Países Bajos

#### **Editores asociados**

Elisa Bonaccorso<sup>2</sup>,Diego F. Cisneros-Heredia<sup>2</sup>,Oihane Fernández Blanco<sup>3</sup>, Luis Miguel Prócel<sup>1</sup>, Nicolás Vela-García<sup>1</sup>, Patricio Rojas Silva<sup>1</sup>, Dennis Cazar Ramirez', Gabriel Trueba Piedrahita', Mateo Dávila Jativa', Edgar Carrera Jarrín', Andrea Landázuri' 1 Politécnico, Universidad San Francisco de Quito USFQ, Ecuador, 2 COCIBA, Universidad San Francisco de Quito USFQ, Ecuador, 3 Investigadora independiente

#### **Consejo editorial**

Andrea Arias, DuPont Pioneer, Johnston, IA, Estados Unidos Carlos Ventura, The University of British Columbia, Vancouver, BC, Canadá César Costa, Escuela Politécnica Nacional, Quito, Ecuador, Ecuador César Iván Álvarez-Mendoza, Universidad Politécnica Salesiana, Quito, Ecuador Janio Jardán, Universidad Tecnológica Indoamérica, Quito, Ecuador Johannio Marulanda Casas, Universidad del Valle, Cali, Colombia John Blake, University of Florida, Gainesville, FL, Estados Unidos Luis Rincón, Universidad de Los Andes, Mérida, República Bolivariana de Venezuela Nikolay Aguirre, Universidad Nacional de Loja, Loja, Ecuador Nora Oleas, Universidad Tecnológica Indoamérica, Quito, Ecuador Oswaldo Morales Nápoles, Delft University of Technology, Países Bajos Robert Cazar, Escuela Superior Politécnica de Chimborazo, Ecuador Ruth Mariela Alvarez, Universidad de Carabobo, República Bolivariana de Venezuela Salvador Godoy, Instituto Politécnico Nacional, México, México D.F. Santiago Ron, Pontificia Universidad Católica del Ecuador, Ecuador Yenisel Plasencia-Calaña, Maastricht University, Paises Bajos

#### **International Scientific Committee**

Paula Rojas, Universidad Adolfo Ibáñez, Santiago, Chile Gabriela Guevara, Unversidad Técnica de Berlín, Germany Patricia Conde Cespedes, ISEP - École d'ingénieurs du numérique, France Tiziano Perea, Universidad Autónoma Metropolitana, México Howard Ramirez-Malule, Universidad del Valle, Colombia Patrick Venail, Universidad de Ingeniería & Tecnología, Perú Victor Murray, Universidad de Ingeniería & Tecnología, Perú Julio Valdivia-Silva, Universidad de Ingeniería & Tecnología, Perú Luca Sorriso-Valvo, Consiglio Nazionale delle Ricerche, Rome, Italy

**Producción editorial:** USFQ PRESS **Corrección de estilo y ortotipográfica:** Reema Azar y Doménica Aroca **Diseño general:** Krushenka Bayas Ramírez **Diseño de cubierta:** Krushenka Bayas Ramírez **Fotografía de cubierta:** Freepik **Webmaster y manejo de OJS:** Jaime Páez, Doménica Aroca y Robert Regalado

Esta obra está bajo una licencia Creative Commons Attribution-NonCommercial 4.0 International (CC BY-NC 4.0) <https://creativecommons.org/licenses/by-nc/4.0/> El uso de nombres descriptivos generales, nombres comerciales, marcas registradas, etcétera, en esta publicación no implica, incluso en ausencia de una declaración específica, que estos nombres están exentos de las leyes y reglamentos de protección pertinentes y, por tanto, libres para su uso general.<br>La información presentada en esta revista es de entera responsabilidad de sus autor publicación. Ni la editorial, ni los editores, ni los autores dan una garantía, expresa o implícita, con respecto a los materiales contenidos en esta obra ni de los errores u omisiones que se hayan podido realizar.

#### **USFQ PRESS /** *ACI Avances en Ciencias e Ingenierías*

Att. Eva Lantsoght, editora Universidad San Francisco de Quito USFQ Calle Diego de Robles y Pampite. Campus Cumbayá Quito 170901, Ecuador. Correo electrónico: avances@usfq.edu.ec - usfqpress@usfq.edu.ec

# **Contenido**

# **Editorial**

**[Inviting junior researchers to contribute to](#page-5-0)** *ACI Avances en Ciencias e Ingenierías* [Eva O.L. Lantsoght](#page-5-0)

## **Sección A: Ciencias Exactas y Físicas Processing of secondary radiation and cosmic ray data measured at flight altitudes with the pixel detector Timepix**

Tratamiento de los datos de radiación secundaria y rayos cósmicos medidos a altitudes de vuelo con el detector de píxeles Timepix María del Carmen Salazar, Carlos Granja

# **Sección B: Ciencias Biológicas y Ambientales [Listado y guía visual preliminar de macrohongos del](#page-29-0)  [Bosque Petrificado de Puyango-Ecuador](#page-29-0)**

[Preliminary list and visual guide of macrofungi of the Puyango Petrified Forest-Ecuador](#page-29-0) [Darío Cruz, Débora R. Masache](#page-29-0)

## **[Índice de calidad de aguas subterráneas en la región centro oeste d](#page-42-0) [e la provincia de Santa Fe, Argentina](#page-42-0)**

[Groundwater quality index in central west region of Santa Fe province, Argentina](#page-42-0) [Carina Griffa, Rosana Boglione, María Cecilia Panigatti, Jorge Martín Meichtry, María Celeste Schierano, Melina Asforno](#page-42-0)

# **[Actualización de la huella de carbono de la Universidad Católica Andrés Bello](#page-56-0)  [Sede Montalbán para el año 2022](#page-56-0)**

[Update of the carbon footprint of the Andrés Bello Catholic University Montalbán Campus for the year 2022](#page-56-0) [Carmen Padrón](#page-56-0)

## **[Análisis de la expresión del gen de la S-RNasa en cruzas controladas de](#page-70-0)**  *[Prunus serotina](#page-70-0)* **subsp.** *capuli*

[Analysis of the expression of the S-RNase gene in controlled crosses of](#page-70-0) *Prunus serotina* subsp.*capuli* [Verónica Baquero-Méndez, Daniela Carolina Mejía, María de Lourdes Torres](#page-70-0)

# **Comments on snails of the genus** *Zoniferella* **[from Ecuador \(Mollusca: Achatinidae\)](#page-84-0)**

[Comentarios sobre caracoles del género](#page-84-0) *Zoniferella* de Ecuador (Mollusca: Achatinidae)  [Diego F. Cisneros-Heredia, Roberto F. Valencia](#page-84-0)

# **[Host species of the hemiparasitic shrub](#page-94-0)** *Phoradendron nervosum* **Oliv. [in densely urban areas of Quito, Ecuador](#page-94-0)**

[Especies hospederas del arbusto hemiparasítico](#page-94-0) *Phoradendron nervosum* Oliv. en zonas urbanas de Quito, Ecuador [Martín Carrera, Lía Altamirano, Karla S. Barragán](#page-94-0)

# **[Notes on the distribution and colouration in life of](#page-94-0)** *Stenomacra tungurahuana* **Brailovsky & [Mayorga, 1997 \(Hemiptera: Largidae\)](#page-94-0)**

Notas sobre la distribución y coloración en vida de *Stenomacra tungurahuana* [Brailovsky & Mayorga, 1997 \(Hemiptera, Largidae\)](#page-94-0) [Diego F. Cisneros-Heredia](#page-94-0)

# **[Sección C: Ingenierías](#page-94-0)**

# **[Solución a un problema de eventos discretos en sistemas dinámicos](#page-112-0)  [utilizando las redes de Petri y el software HiPS](#page-112-0)**

[Discrete event problem solution in dynamic systems using Petri networks and HiPS software](#page-112-0) [Saul Manuel Favela Camacho](#page-112-0)

## **[Barreras para introducir madera maciza en la construcción en Ecuador –](#page-123-0) [estudio exploratorio](#page-123-0)**

[Barriers to introduce mass timber in construction in Ecuador - exploratory study](#page-123-0) [Patricio José Zaldumbide, Emir Israel Fuentes, Miguel Andrés Guerra](#page-123-0)

# **[Evaluación de las barreras WASH en las comunidades andinas semirurales –](#page-139-0) [Estudio piloto](#page-139-0)**

[Assessment of WASH barriers in semi-rural Andean communities - Pilot study](#page-139-0) [Xavier Bravo, Carlos García, Miguel Andrés Guerra](#page-139-0)

# **[Diseño de un sistema de detección de Gamma Ray Bursts para la Colaboración LAGO](#page-162-0)**

[Design of a Gamma Ray Burst Detection System for the LAGO Collaboration](#page-162-0) [Dennis Cazar-Ramirez, Mario Audelo, Diego Castillo, María Fernanda Heredia, Edwin Pozo](#page-162-0)

# **[Land Acquisition and Resettlement Action Plan \(LARAP\) of Tukul Dam Project,](#page-162-0)  [Pacitan, East Java, Indonesia](#page-162-0)**

[Plan de Acción para la Adquisición de Tierras y el Reasentamiento \(LARAP\) del Proyecto de la Presa de Tukul, Pacitan, Java](#page-162-0)  [Oriental, Indonesia](#page-162-0)

[Chairul Muharis, Arni Utamaningsih](#page-162-0)

**[Proceso editorial](#page-195-0)**

<span id="page-5-0"></span>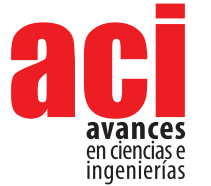

**Vol. 15, nro. 2**  Editorial

e3126

# **Inviting junior researchers to contribute to**  *ACI Avances en Ciencias e Ingenierías*

## **Eva O.L. Lantsoght [1,](https://orcid.org/0000-0003-4548-7644)2\***

1 Department of Engineering Structures, Civil Engineering and Geosciences, Delft University of Technology, Delft, the Netherlands

2 Politécnico, Universidad San Francisco de Quito USFQ, Quito, Ecuador

\* Corresponding author: [elantsoght@usfq.edu.ec](mailto:elantsoght%40usfq.edu.ec?subject=)

As we (editors and USFQ Press staff ) have carried out various activities to improve the experience of the users of *ACI Avances en Ciencias e Ingenierías* (our authors, readers, reviewers, and editors), I would like to extend a special invitation to junior researchers to contribute articles to our scientific journal*.*

*ACI Avances en Ciencias e Ingenierías* is working on obtaining indexation in various internationally renowned databases. For example, our journal is not yet indexed in Scopus. As such, junior researchers may find it less intimidating to submit their article to *ACI Avances en Ciencias e Ingenierías.*

Among the benefits of submitting to our journal, the editors of *ACI Avances en Ciencias e Ingenierías* can give personal feedback to authors when needed. For those authors to whom the review process is not clear, we provide explanations and assistance as necessary. I am convinced that all researchers are capable of publishing articles, but that sometimes the unwritten rules of academic publishing (which forms part of the hidden curriculum of academia) form a barrier to publication. As editor-in-chief of *ACI Avances en Ciencias e Ingenierías*, I prefer to explain the expectations to authors, rather than to desk reject a submission because it does not tick all the boxes.

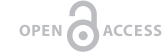

Licencia Creative Commons Atribución-NoComercial 4.0

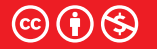

**Recibido / Received:**  18/10/2023

**Publicado en línea / Published online:**  21/11/2023

Over the past months, I have worked with authors by helping them understand the various steps in the editorial workflow. With great pleasure, I have explained the expectations for submissions and the function of the similarity report, provided guidance on the expectations on the letter with replies to the reviewers, and explained the various steps after article acceptance. I would like to iterate to junior researchers that I would be happy to guide them through the process as well. At no point would I interfere with the technical contents of a submission; rather, I am here to make the academic publishing process clearer to those who may not be familiar with it.

To shine a light on the peer review process and academic publishing in general, the staff at USFQ Press and I have organized various workshops at Universidad San Francisco de Quito for all faculty members specifically geared towards explaining the inner workings of the editorial workflows and the peer review process. We have also organized a training for students on how to write scientific articles for publication. I hope that these trainings will serve our community of researchers and that we will be able to welcome contributions from our junior faculty members and students in the upcoming period.

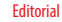

**Vol. 15, nro. 2** e3126

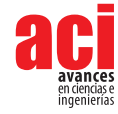

I would also like to clarify that *ACI Avances en Ciencias e Ingenierías* receives a variety of submissions, including traditional research articles, short communications, and reviews. For those who are interested in sharing the findings of a research project of small scope, or a particular observation, a short communication can be the right type of submission. Moreover, as short communications are more limited in scope, they can be a great opportunity to get a first experience with the peer review process and publishing in a scientific journal. For those who are starting a new line of research, or who have carried out a preliminary or feasibility study, a review article can be an excellent way to communicate the findings to the broader scientific community.

I would like to conclude by repeating that publishing in academic journals is possible for all those who carry out research: students and faculty members alike. If you want to gain experience with this process, know that with *ACI Avances en Ciencias e Ingenierías* we are willing to guide you through the peer review system with personalized advice. We highly value the contributions of junior researchers, and as such, I hope to read about your work, your thoughts, and your insights in a future issue of *ACI Avances en Ciencias e Ingenierías.* 

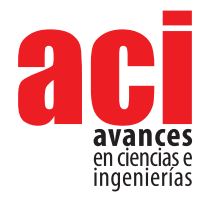

**Vol. 15, nro. 2** e3127 Artículo/Article Sección A/Section A

# **Processing of secondary radiation and cosmic ray data measured at flight altitudes with the pixel detector Timepix**

## **María del Carmen Salaza[r](https://orcid.org/0009-0005-0532-9627) <sup>1</sup> \*, Carlos Granj[a](https://orcid.org/0000-0002-4398-1553) <sup>2</sup>**

1 Universidad San Francisco de Quito USFQ, Colegio de Ciencias e Ingeniería, Departamento de Física, Quito, Ecuador

2 Advacam, Prague, Czech Republic

\*Autor para correspondencia / Corresponding Author: [mariadelcarmensalazar1980@gmail.com](mailto:mariadelcarmensalazar1980%40gmail.com?subject=)

# **Tratamiento de los datos de radiación secundaria y rayos cósmicos medidos a altitudes de vuelo con el detector de píxeles Timepix**

# **Abstract**

Experimental data of the secondary radiation field and cosmic rays inside passenger aircraft in the atmosphere at airline altitudes (10-12 km) were processed. Highresolution data were measured by the semiconductor pixel detector Timepix operated in a miniaturized radiation camera MiniPIX-Timepix. The detector provides precise characterization with quantum sensitivity in terms of deposited energy and visualization of the charged particle radiation and X-ray field. The data were processed at the preprocessing and processing level with an integrated SW tool (Data Processing Engine-DPE). Results and physics data products consist of particle flux, dose rate, deposited energy, deposited dose, field composition into broad particle classes (protons, electrons, X rays), and detailed visualization of the radiation field with quantum imaging registration of single particle tracks. In this work, the detailed analysis of two measurements, as well as comparative graphs of selected results between ten flights, is presented. Results of total absorbed dose are compared with values measured also by Timepix detectors on ground and in LEO orbit onboard a satellite.

OPEN O ACCESS

Licencia Creative Commons Atribución-NoComercial 4.0

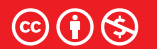

**Editado por / Edited by:** Edgar Carrera Jarrín

> **Recibido / Received:**  19/10/2023

**Aceptado / Accepted:** 14/12/2023

**Publicado en línea / Published online:**  21/12/2023

**Keywords:** radiation detection, radiation in the atmosphere, particle tracking, radiation imaging, pixel detectors, nuclear physics, cosmic rays

# **Resumen**

En este trabajo se procesaron datos experimentales del campo de radiación mixta medidos en el interior de aviones de pasajeros en la atmósfera a altitudes aéreas (10-12 km). Los datos detallados fueron medidos por el detector de píxeles semiconductor Timepix operado en una cámara de radiación miniaturizada MiniPIX-Timepix, el cual proporciona caracterización precisa, sensibilidad cuántica en términos de energía depositada y la visualización de radiación de partículas cargadas. Los datos se procesaron con una herramienta SW integrada (Data Processing Engine-DPE). Los resultados y productos de parámetros físicos consisten en flujo de partículas, tasa de dosis, energía depositada, dosis depositada, composición del campo en amplias clases de partículas

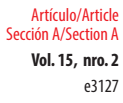

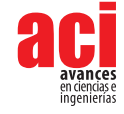

(protones, electrones, rayos X), así como la visualización detallada del campo de radiación y registro de imágenes cuánticas de huellas de partículas individuales. En la parte principal de este trabajo se presenta el análisis detallado de dos mediciones, así como gra´ficos comparativos de resultados seleccionados entre todos los vuelos. Los resultados de la dosis total absorbida se comparan con los valores medidos en tierra y en órbita LEO a bordo de un satélite.

Palabras clave: detección de radiación, radiación en la atmósfera, detectores de pixeles, física nuclear, física de partículas, rastreo de partículas, rayos cósmicos

# **INTRODUCTION**

There are several reasons to study and measure the radiation field in aircraft at flight altitudes [1]. Although we are all exposed to a certain dose of radiation in our daily lives, aircrew members and passengers are subjected to a higher radiation exposure rate than people on the ground under natural condi tions [2]. The increase in ionizing radiation with increasing altitude is due to the interaction of galactic cosmic radiation (GCR) with the atmosphere. The composition, intensity, and energy spectra of primary particles are modified by energy loss, nuclear interactions, and secondary particles created [2].

According to the ICRP (International Commission on Radiological Protection) recommendations [3], the exposure of aircrew members to cosmic radiation in jet aircraft may be regarded as occupational exposure, so monitoring the radiation exposure of crew and passengers is not just important, but necessary. It also serves to study the effects of radiation on electronic and avionics components [4], as well as space weather physics in the atmosphere at airline altitudes. These measurements can also play a role in detecting and studying energetic and highly variable solar particle events (SPE) and coronal mass ejections[5].

# **Semiconductor pixel detector Timepix**

The hybrid semiconductor pixel detector Timepix, developed by CERN Medipix Collaboration [6], is asuitable device for accurate in-flight radiation dosimetry [5]. Timepix provides single-quantum sensitivity (photon counting), per-pixel spectrometry, high granularity, noiseless (dark-current free) detection, and particle tracking capability [7]. The detector consists of a radiation-sensitive semiconductor sensor, which is bumpbonded to the pixelated readout ASIC Timepix chip as can be seen in Figure 1. It is equipped with highly integrated signal per-pixel (px) electronics (amplifier, amplitude discriminators, digital counter) [6].

These detectors can use sensors made of different materials (Si, CdTe, GaAs) and thicknesses (100 µm, 300 µm, 500 µm, and 1000 µm for Si). Timepix provides a highdensity matrix of 256  $\times$  256 energy- sensitive pixels (total of 65.536 essentially independent pixels) with a pixel pitch of 55  $\mu$ m and a full sensitive area of 14 mm  $\times$  14  $mm = 1.98$  cm<sup>2</sup> [6].

e3127 Artículo/Article Sección A/Section A

**Vol. 15, nro. 2** Processing of secondary radiation and cosmic ray data measured at flight altitudes with the pixel detector Timepix Salazar / Granja (2023)

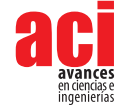

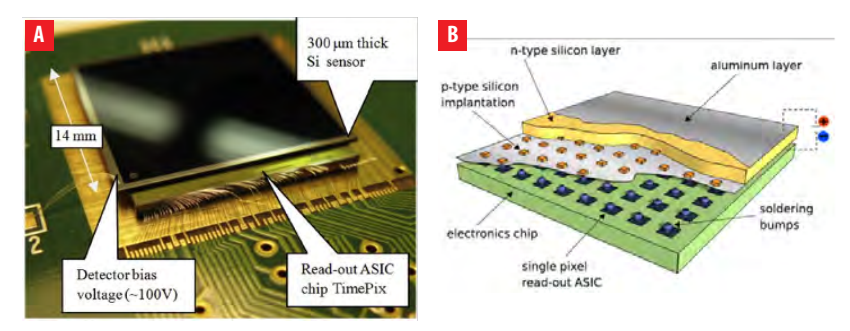

**Figure 1.** Photo (a) and illustration (b) of the Timepix chip assembly consisting of a semiconductor radiation sensitive sensor (300 µm Silicon, full size 14mm×14mm) bump-bonded to the ASIC Timepix readout chip [8].

# **Radiation Camera MiniPIX-Timepix**

The pixel detector was operated as a compact radiation camera MiniPIX-Timepix which is developed and supplied by Advacam [8]. The MiniPIX is a miniaturized, low-power consumption, single particle counting (or particle tracking) radiation camera (shown in Figure 2) equipped with the semiconductor pixel detector Timepix. The standard MiniPIX system incorporates a single Timepix detector (256 x 256 pixels with a pitch of 55 µm) with sensor according to customer preference and standard 300 µm thick silicon as used for this project. The chip-sensor array provides quantum imaging sensitivity for high-resolution spectral tracking of single particles in mixed radiation fields [9]. MiniPIX connects by a single USB 2.0 connector capable of reading up to 45 frames per second (with an exposure time of 1 ms), weighs 25 g, has a power of consumption of 1W, and can be operated at room temperature without the need for active cooling [8]. It is compatible with all major operating systems (MS Windows, Mac OS, and LINUX). The software used to operate the detector, including online response, data readout, and pre-processing, is the PIXET software, also built by Advacam, and can be run on a standard PC.

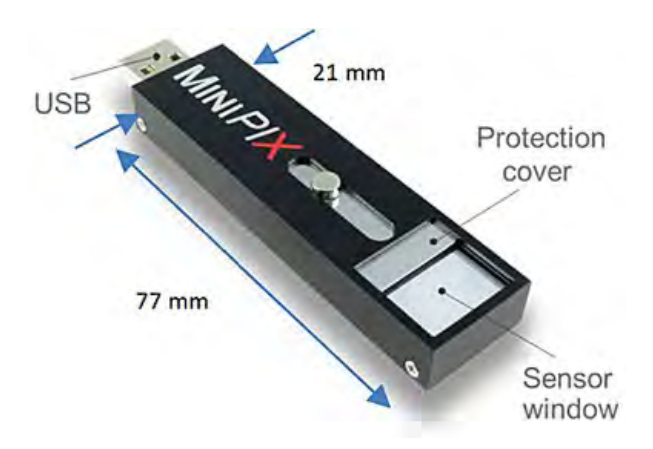

**Figure 2.** Miniaturized radiation camera MiniPIX-Timepix. Size dimensions 77 mm  $\times$  21 mm  $\times$  10 mm and connects directly to PC or laptop via single USB connector [5].

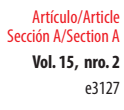

# **METHODOLOGY**

The work presented is based on the high-sensitivity detection and precise measurement of radiation in fields such as radiation in the atmosphere, space weather, and cosmic rays. The measurements were performed with the radiation camera MiniPIX-Timepix, in the passenger area of commercial aircrafts at several routes. The Timepix detector was configured to run in *energy (TOT)* mode, which means the deposited energy per pixel is registered.

# **Quantum-imaging detection of radiation**

The hybrid architecture of the Timepix detector provides fast and noiseless (dark-current free) detection of single quanta [6]. It is energy sensitive in terms of deposited energy of low energy charged particles and X-rays. The range of energies that it can detect goes from a few keV (X-rays), tens of keV(electrons), hundreds of keV (protons), and few MeV (ions) [9]. For Silicon sensors, a few tens of keV is the upper range for X-rays and gamma rays, which are detected with limited detection efficiency [9]. For charged particles, Timepix detects all particles, including minimum-ionizing particles such secondary cosmic ray muons and relativistic electrons.

An example of measured data is given in Figure 3, showing the detection and visualization of the radiation field in flight. The single particle tracks are displayed in *quantum-imaging* in either (a) counting mode or in (b) energy mode at the pixel (px) level (black=zero radiation detected, white=radiation detected). The color bar serves as an indicator of deposited energy. All events are registered and processed. Low-energy transfer particles or LCPs such as X-rays and electrons produce small and narrow tracks [5]. High-energy transfer particles or HCPs produce large and broad tracks [9].

A more detailed example of quantum imaging detection and per-pixel scale spectrometry of single particles is shown in Figure 4. Just a small region of the detector matrix is shown for detail and clarity. The data was measured from an <sup>241</sup>Am radionuclide source of low-energy gamma rays (which are registered as small tracks of few pixels), X-rays (registered as small tracks of 1 or 2 pixels) and alpha particles (produce large tracks of many pixels) [9].

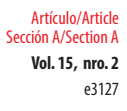

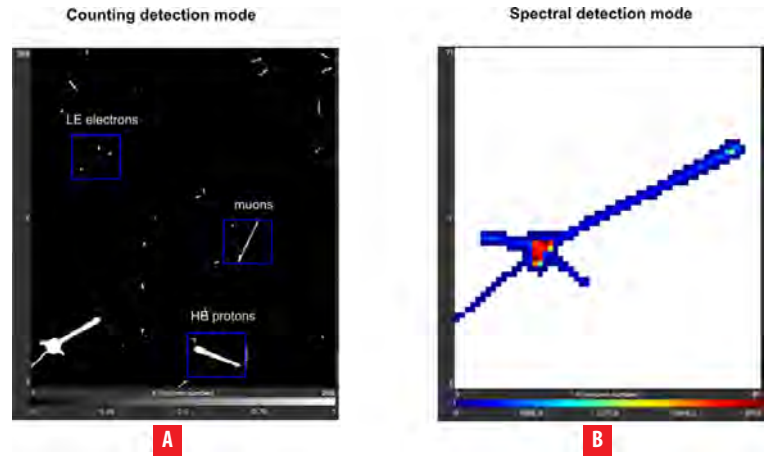

**Figure 3.** Single particles measured by Timepix equipped with a 300 µm Si sensor during flight B described in Table 1. In (a), the visualization of the radiation field observed during a 10- second interval in mid-flight at an altitude of 10 km is given. The entire sensor pixel matrix is shown (256 x 256 pixels = 1.98 cm2). In (b), the detailed detection and visualization of a high Linear Energy Transfer (LET) event is shown. The per-px energy registration is displayed by the color scale in [keV/px]. Only a small region of the detector pixel matrix is displayed (58 x 66 pixels  $= 0.11$  cm2).

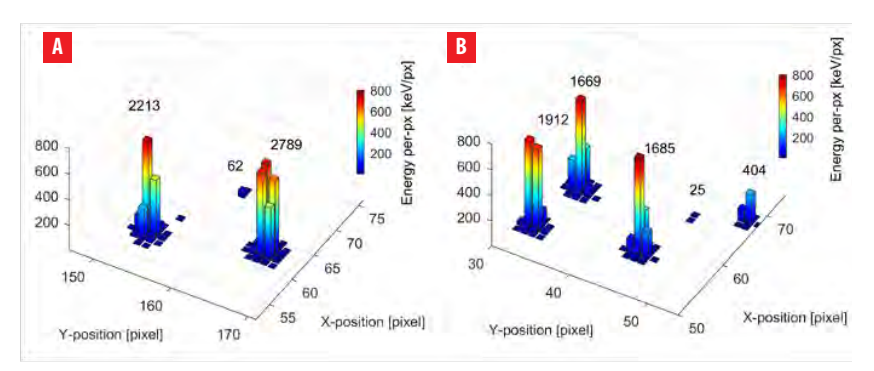

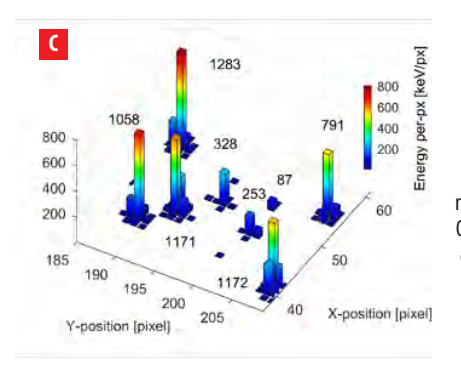

**Figure 4.** Quantum imaging detection and pixelscale spectrometry (energy loss) of single particles (alpha particles, low-energy gamma rays, X rays) from an 241Am source measured in air by a MiniPIX-Timepix radiation camera equipped with a 500 µm silicon sensor. A small portion of the detector pixel matrix is displayed (660 µm  $\times$  660 µm = 0.44 mm<sup>2</sup> = 0.22% of the entire sensor area). The per-pixel energy calibrated in keV is shown by the color bar. Deposited energy of single particles is indicated in keV [10].

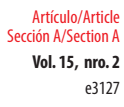

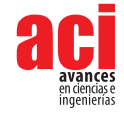

# **Measurements**

A total of 10 measurements at operational flight altitudes with different routes, dates, and duration were processed. The flights with a duration  $\leq 2$  hrs were referred to as "short flights," and the other five flights with a duration  $\geq$  7 hrs were referred to as "long flights," For these measurements, the semiconductor pixel detector Timepix (tpx) and the radiation camera MiniPIX (mpx) were operated in frame mode withan acquisition time of 10 s. The detector was pre-calibrated for per-pixel energy.

The total elapsed time from the start of the measurements until the detector is turned off is the sum of the detector live time  $+$  detector dead time (approx 30 ms). The detector's live time is the time intervalin which the data is measured and transferred to the computer system in the dead time. Table 1 shows the measurement results and how the flights were organized.

## **Table 1.** List of data of flights evaluated in this work. SF= short flight. LF=long flight. SN= Detector Serial Number. The frame acquisition time is 10 s. The flight altitudes were between 10 and 12 km.

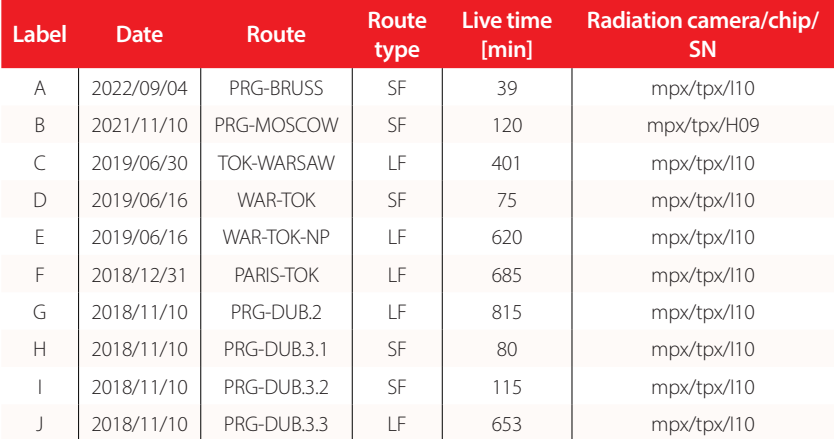

# **Data Processing**

Data processing was performed using the software tool DPE (Data Processing Engine) developed and provided by Advacam. The DPE tool serves for processing of data acquired with the Timepix detectors (tpx, tpx2, tpx3) [11]. The main processing parts of the DPE are:

- **Pre-processing:** Stage for single track clustering, per-px energy calibration is made with detailed event-by-event pattern recognition, and calculation of cluster variables/parameters.
- **Processing:** Production of histograms, particle and radiation field recognition, classification of particle type events.

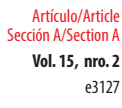

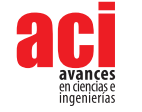

**Post-processing:** Directional analysis, coincidence analysis, Compton camera, physics product production (particle fluxes, dose rates, deposited energy, LET spectra) and time evolution in relation to radiation field classification.

# **RESULTS**

Detailed results are presented for measurements **B** and **G** described in Table 1.

## **Detection and visualization of radiation field**

Single particles are detected as energy-sensitive tracks called *clusters*. The per-pixel deposited energy is shown in Figures 5 and 6 in the color scale (in keV/px, log scale). The entire detector pixel matrix is displayed, that is, 256 x 256 pixels = 1.98 cm<sup>2</sup> = 65536 pixels.

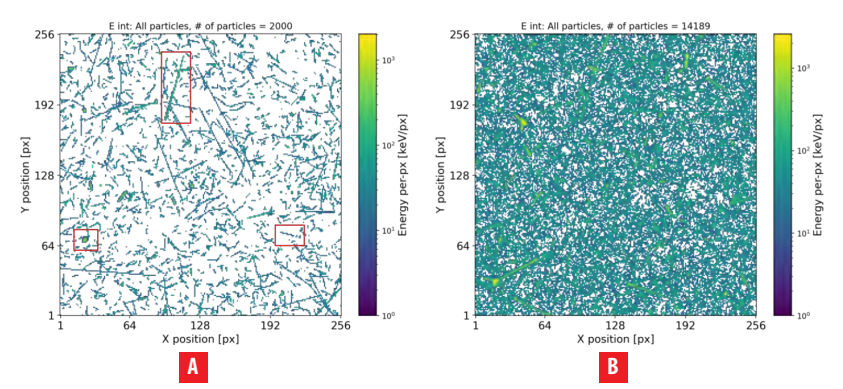

**Figure 5.** Detection and track visualization of the mixed-radiation field produced during the short flight: B (see Table 1) inside commercial aircraft at operational flight altitudes (10 km). The deposited energy, measured per pixel, is displayed by the color scale. All detected particles are displayed. A total of (a) 2k tracks collected in many frames over 17 minutes where we can see different types of particles (such as those marked in red), and (b) 14189 tracks collected during the whole flight (2 hours) are displayed as a single integrated frame.

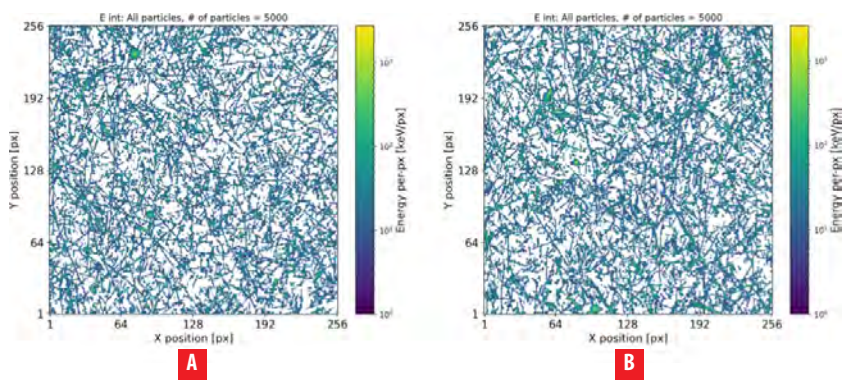

**Figure 6.** Similar to Figure 5 for data from a long flight: G (see Table 1). Integrated data show5 k tracks measured in the first 77 min of the flight, and (b) 5 k tracks measured in the last 77 minutes of the flight.

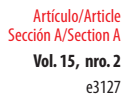

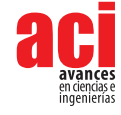

## **Composition characterization**

There is information contained in the morphology and per-pixel spectrometry depending on the particle type, spectra response (energy loss), and direction of incidence to the detector sensor plane [5]. Single particles generate signals in the pixelated semiconductor sensor that involve many pixels forming a cluster of pixels. The charge-sharing effect and the convolution of the deposited charge along its course produce the pattern and morphology of the pixel clusters. High-resolution micro-scale pattern recognition algorithms examine the individual particle tracks with the aim of identifying particle types. [9].

High-energy charged particles traveling in non-perpendicular directions create large tracks with intense energy per pixel. Low-energy charged particles moving perpendicularly to the detector or high-energy particles at perpendicular angles form smaller tracks with minimal per-pixel energy. X-rays generate tiny tracks with few pixels and low energy per pixel. Additionally, interactions involving electrons and gamma rays result in thin, intricate tracks of diverse sizes and shapes, accompanied by low per-pixel energy [5]. Taking this into account, the tracks were filtered into 3 different classes as shown in Table 2.

#### **Table 2.** Particle classification into three broad groups according to their energy, direction, and track morphology.

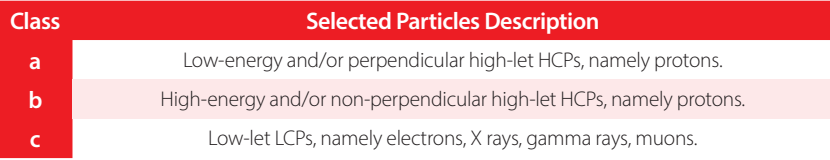

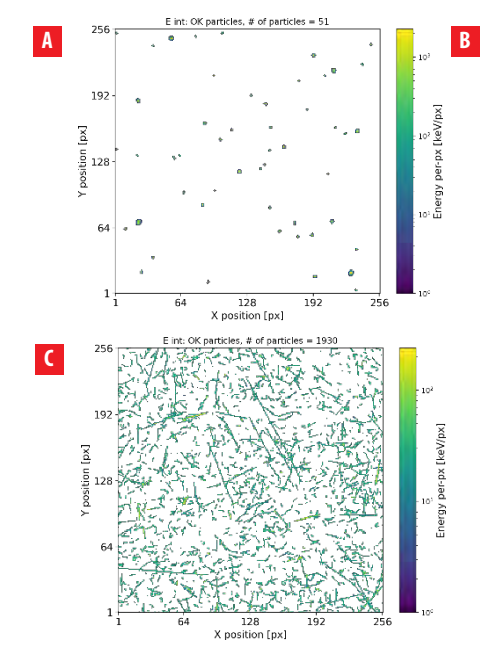

Figures 7 and 8 show the radiation fields seen in Figures 5 and 6 filtered by particle class.

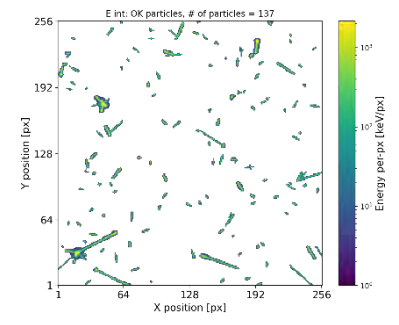

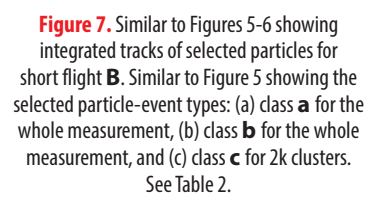

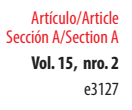

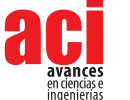

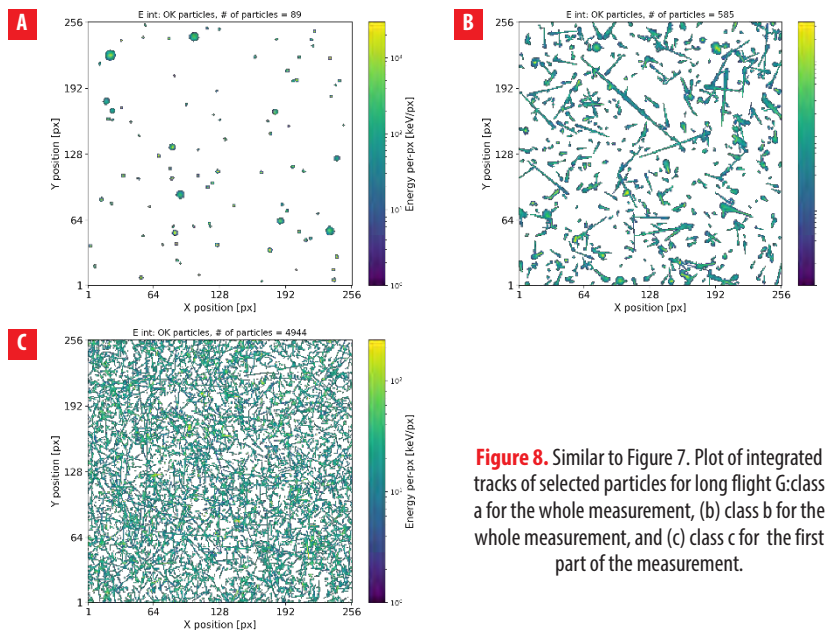

## **Event count rates**

According to particle class, photons and electrons were the particles detected with highest intensity; heavy charged particles such as protons were detected with lower intensity. Table 3 shows the number of protons, photons, electrons, and light ions (lowenergy protons) detected during the sampling time of flights **B** and **G** described in Table 1.

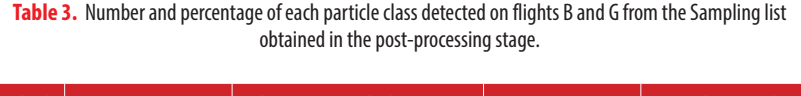

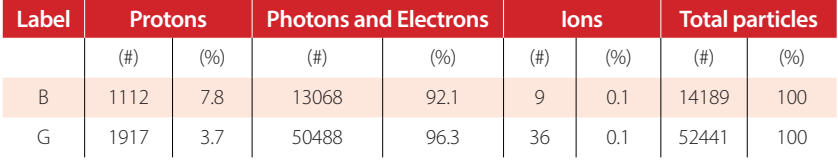

# **Particle fluxes**

The radiation field can be evaluated in terms of particle flux with particle-type composition sensitivity [5]. The flux of a quantity is defined as the rate at which this quantity passes through a fixed boundary per unit of time. In this case, we are interested in knowing the flux of the different types of particles that have been detected during the flight. The approximate flux can be obtained by normalizing the event count rate to the sensor area (1.98 cm<sup>2</sup>) per unit time. Detector efficiencies still need to be taken into

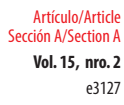

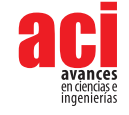

account for obtaining real particle flux measurements. Table 4 shows the total particle count, measured live time displayed in minutes, and the total flux for each measurement described in Table 1.

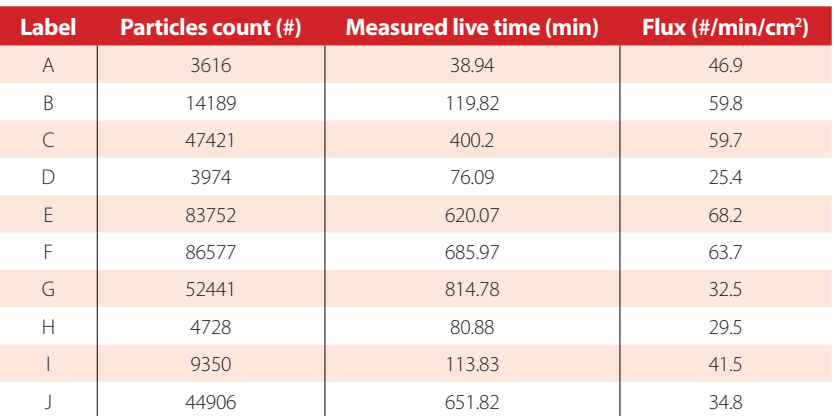

#### **Table 4.** Total particle count, measured live time, and flux for each measurement.

#### *Selected flights*

Figures 9a and 10a present the particle flux of all types of particles for the two flights previously describedand Figures 9b and 10b show the flux by particle class.

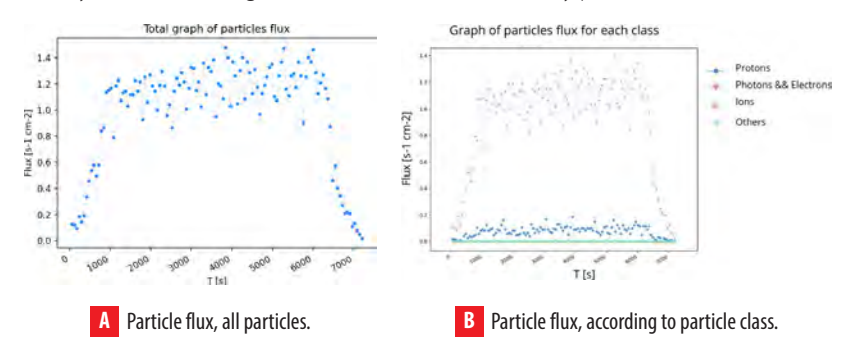

**Figure 9.** Flux for the whole measurement for short flight B.

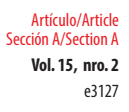

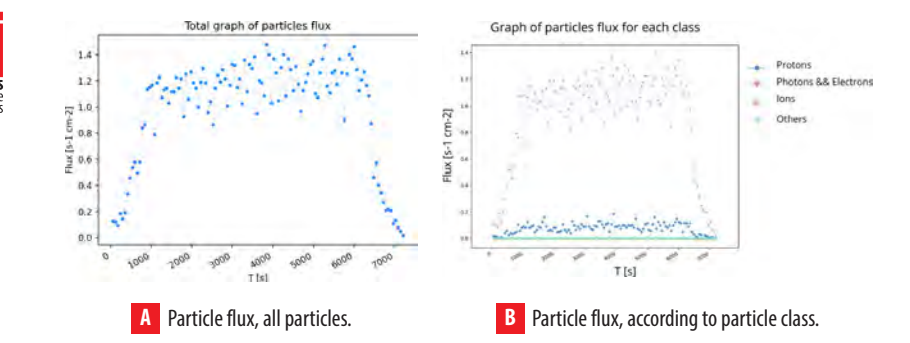

**Figure 10.** Flux for the whole measurement for long flight **G**.

It can be seen that the particle flux increases after the first few minutes of flight. This corresponds to the airplane taking off and gaining altitude, as there are more particles observed than on the ground. The same can be said for the last minutes of the flights; when descending to the ground, the ionizing radiation also decreases. Figure 10b shows an increment in charge particles detected in the last period of the flight. These variations correspond to an increase in flight altitude or changes in the cosmic ray flux over long distances.

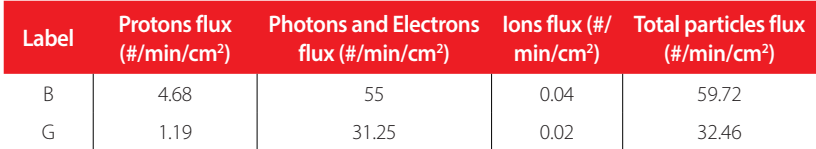

## **Table 5:** Particle flux by class of flights **B** and **G** obtained from the Sampling list in the post- processing stage.

For obtaining the particle fluxes shown in Table 5, the total number of particles detected (by class) is divided by the sampling time in minutes of each flight and for the sensor area.

# **All flights**

The particle fluxes of all flights in Table 1 were compared. Plots of the flux of all particles detected and selected particles in short and long flights are presented in Figures 11 and 12.

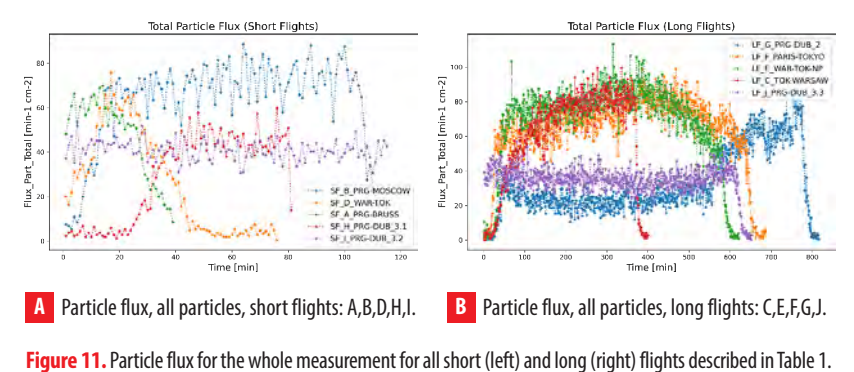

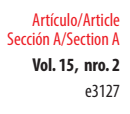

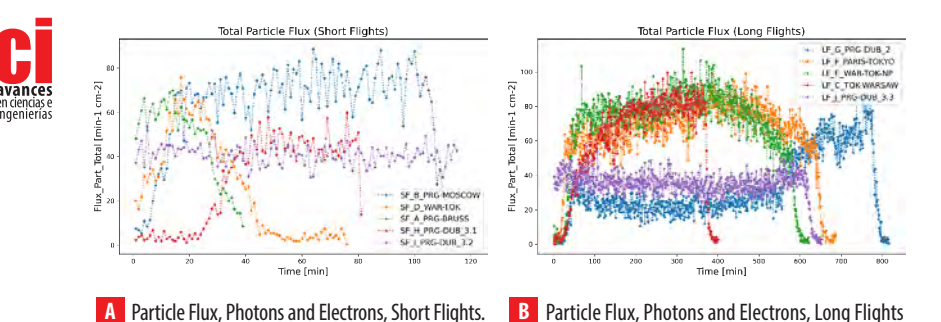

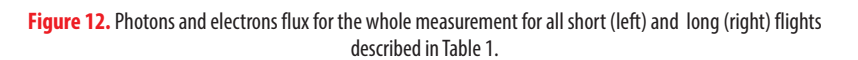

From Figures 11a and 12a, it can be concluded that the short flight with the highest particle flux and, therefore, the highest radiation was flight **B**; from Figures 11b and 12b, it can be said that the long flights with the highest radiation were flights **E** and **F**, which makes sense since both flights had the samedestination (see Table 1).

# **Deposited Energy**

The deposited energy (DE) is described as the amount of energy deposited by ionizing radiation in a material per unit mass of the material [12].

# **Time distribution**

Figures 13 and 14 show the deposited energy (measured in keV per time) of the selected flights **B** and **G** described in Table 1. The DE of all particles detected and then separated by particle class is shown. Figures 15, 16, and 17 show the deposited energy of all particles, protons, and photons, respectively, of all short and long flights described in Table 1.

# *Selected Flights*

In Figures 13 and 14, the x-axis, which corresponds to the time in seconds, only takes into account the live time of the detector; it does not include the detector readout dead-time, which is negligible anyway (30 ms in comparison to 10 s, which is the frame acquisition time).

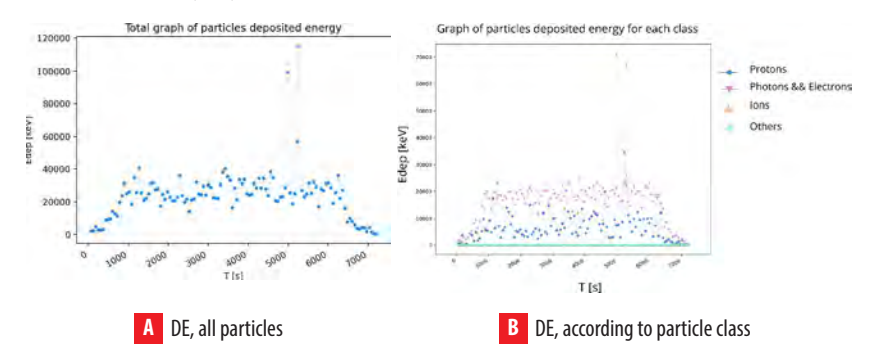

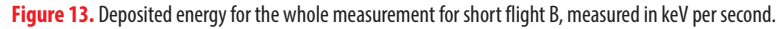

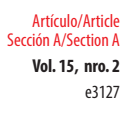

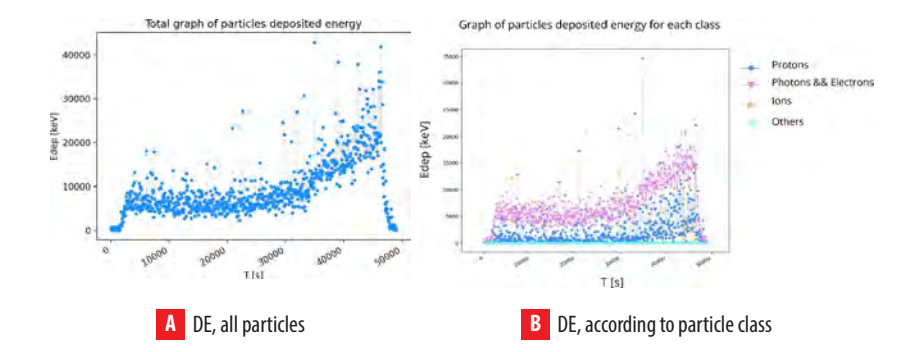

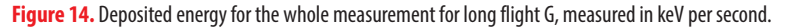

As seen in the previous sections, photons and electrons contribute the highest particle count. However, the presence of protons and ions (HCPs) is notably limited. In Figure 13b and 14b, we can see the distribution of deposited energy depending on the particle type. Despite the relatively low abundance of protons and ions, their cumulative deposited energy constitutes a substantial component of the overall deposited energy (DE). Table 6 shows the average of deposited energy by particle class (protons, photons/ electrons, and ions).

#### **Table 6.** Deposited energy average in keV by particle class during the sampling time in minutes for measurements B and G described in Table 1.

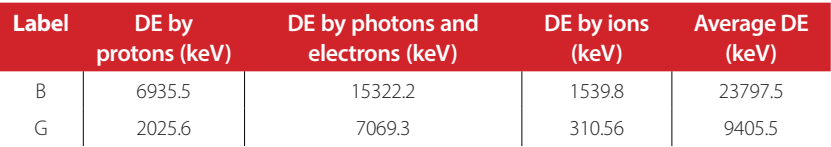

## *All Flights*

Deposited energy plots were generated for all particles and the different particle types, as can be seen in Figures 15, 16 and 17. The measurements were categorized into short flights (SF) and long flights (LF), as detailed in Table 1 for an easier comparison.

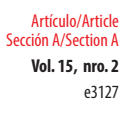

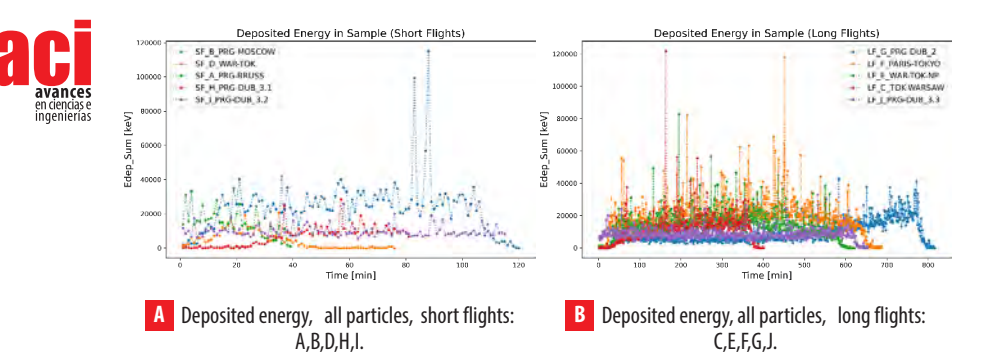

**Figure 15.** Total deposited energy for the whole measurement for all short and long flights described in Table 1, measured in keV per minute.

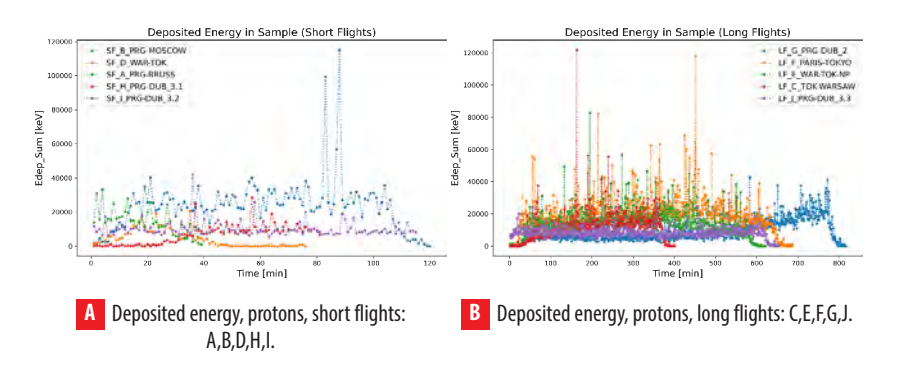

**Figure 16.** Deposited energy of protons for the whole measurement for all short and long flights described in Table 1.

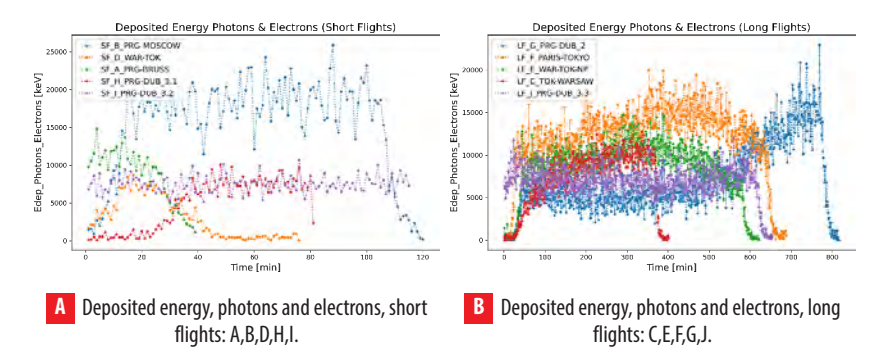

**Figure 17.** Deposited energy of photons and electrons for the whole measurement for all short and long flights described in Table 1.

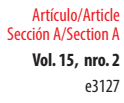

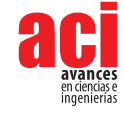

It can be observed from Figure 16a and 16b that, although the deposited energy by protons has certain energy peaks, on average, photons and electrons are the particles that deposit the most energy during the flight (See also Figure 17a and 17b). Likewise, according to Figure 15, the short flight with the highest deposited energy was flight **B**, and the long flights with the highest DE were flights **E** and **F**.

## **Deposited Energy Spectra**

The Timepix detector can measure the deposited energy by any particle. In Figure 18 the deposited energy spectra with all particles displayed can be seen. At the top of the following images, a lineal axis is used while a logarithmic axis is used at the bottom.

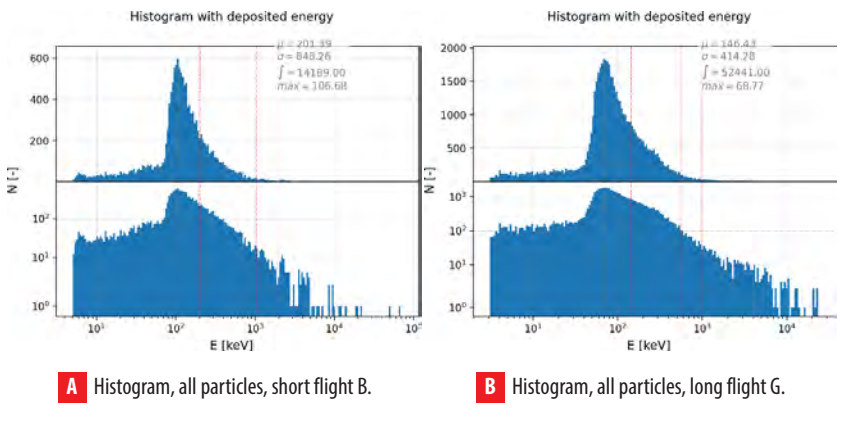

**Figure 18.** Deposited energy spectra of flights B and G described in Table 1.

As can be seen, the deposited energy spectrum is wide, covering ranges from a few keV up to MeV level. The vertical lines shown in Figure 18 will be explained successively from left to right. The yellow vertical line indicates the position of the maximum value. The first red line shows the position of the mean value  $(u)$ ; the second shows the mean value + standard deviation ( $\mu$ +σ); and the third indicates the mean value + 2 times the standard deviation (μ+2σ). The hard part of the spectrum is slightly above 100 keV, which is deposited mostly by protons and HCPs. The soft part of the spectrum, on the other hand, is below 100 keV; this part is produced by LCPs, electrons, X rays, and gamma rays. The energy distribution is quite similar between the two figures, the difference being that less particles were detected in the short flight **B** than in the long one **G**.

# **Dose rates**

The absorbed dose is obtained as the ratio *d*ε*/dm*, where *dε* is the average energy deposited by radiation to a material of mass *dm:*

$$
D = \frac{d\varepsilon}{dm}
$$

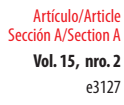

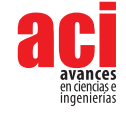

The absorbed dose rate (DR) is defined as the rate *dD/dt* where *dD* is the inv crease in absorbed doseduring the time interval dt:

$$
DR = \frac{dD}{dt}
$$

Dose rate is often indicated in micro grays per hour [µ*Gy/h*].

## **Selected flights**

Figures 19 and 20 show the resultant dose rate (µG/h) throughout flights **B** and **G**, described in Table1. The dose rate obtained from all particles is shown in Figures 19a and 20a and then separated by class in Figures 19b and 20b, where it can be seen that photons and electrons are the particles that deposit the highest dose rate followed by protons.

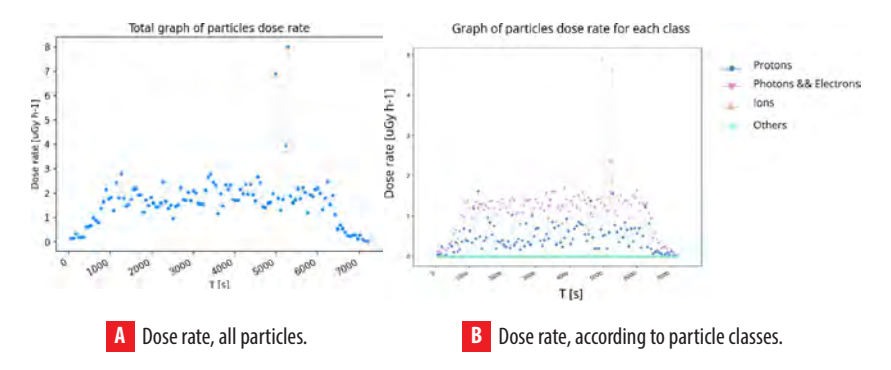

**Figure 19.** Dose rate for whole measurement for short flight B.

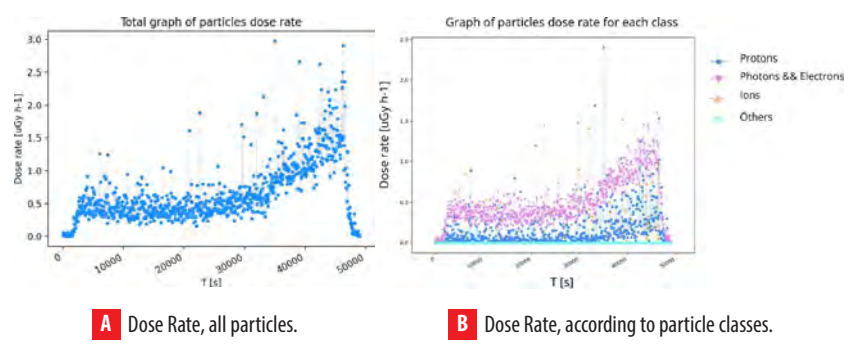

**Figure 20.** Dose rate for whole measurement for long flight G.

Generally, the dose rate in the first and last seconds of flight is expected to be low. In Figure 20 we can see a small variation in the last minutes of the flight, which can reflect changes in the flux of cosmic rays over long distances. Fluctuations of small duration, which can significantly increase the dose rate in a short time interval during the flight, also occur.

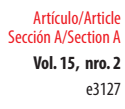

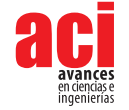

# **All flights**

Figure 21 shows the dose rate of all particles for all flights described in Table 1.

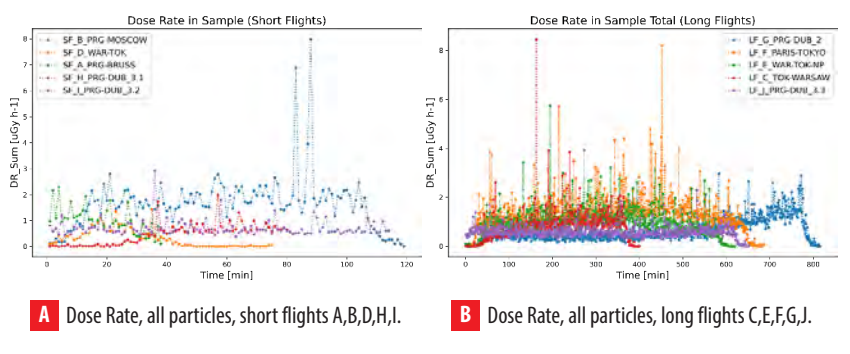

**Figure 21.** Dose rate for the whole measurement for (a) short and (b) long flights described in Table 1.

In general, the dose rate is low at ground level (at the beginning of the measurement) up to a few km altitude (data taken a few minutes after the plane took off ), and then it increases above 3 to 4 km, usually. In long flights, small variations (see blue data in Figure 21b), which can be interpreted as changes in the flux of cosmic rays over long distances, can be seen.

# **Dose**

In contrast to the dose equivalent rate, whose calculation requires knowledge of the quality factor (QF) and LET (as was done in [5]), the total detected dose received during the measurement time can be calculated given the dose rate and the sampling time of each measurement. Table 7 shows the different flights with their detection time in hours, the average dose rate in ( $\mu$ Gy/h), the calculated dose given in ( $\mu$ Gy), and the standard deviation of each flight data. To compare the measurements as a function of altitude, two new data (Y, Z) have been added. The **Y** label refers to the measurement on the ground (Prague) with the same detector as the previous flights, and the **Z**  label is the measurement in LEO orbit onboard Proba-V satellite [13], approximately at 830 km altitude. These data were obtained from Table 1 in [5] and Table 3 in [13], respectively.

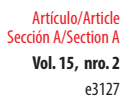

**Table 7.** Dose rate, Total Dose, and Standard Deviation during each flight described in Table 1. Y is the ground dose in 2 h at 200 m altitude in Prague. Z is the dose given by the satellite (Proba-V) in 1 h at 820 km altitude.

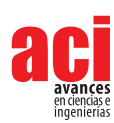

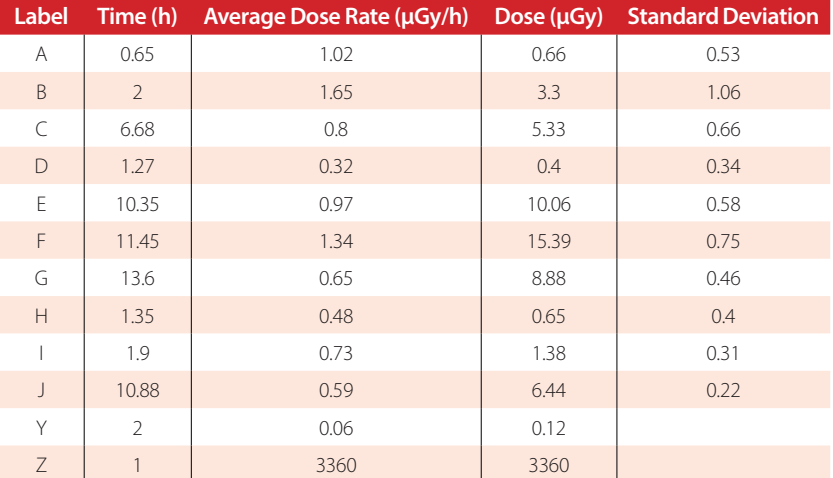

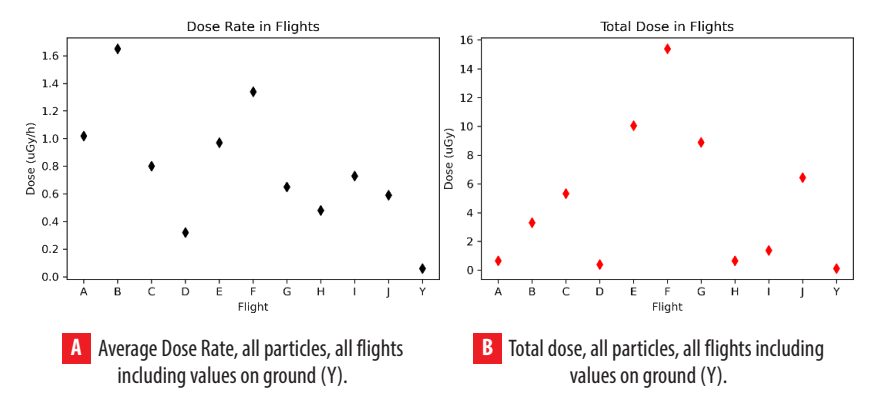

**Figure 22.** Average dose rate and total dose of all flights during the whole measurement time, which was different for each flight.

We can observe how the ground values (Y) in a 2-hour interval are almost 4 times lower than the lowest dose measured at flight altitudes. On the other hand, the dose given by the satellite in one hour at approximately 820 km altitude is more than 200 times higher than the highest dose measured in flight. It is also important to note how the total dose varies with respect to the dose rate depending on the exposure time. Although Figure 22a shows that **B** flight is the one with the highest dose rate, as being a short flight, its total dose is not as significant as the dose of flight **F**, for example (see Figure 22b).

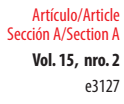

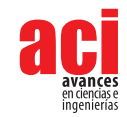

# **Linear-energy-transfer spectra**

The Linear Energy Transfer (LET) is given by the ratio of the particle deposited energy (E) along its trajectory to the cluster path length (L) [14].

$$
LET = \frac{E}{L}
$$
 (1)

The energy loss and particle LET were determined in the sensor material, in this case Silicon. According to their stopping power, particles can be grouped into low LET events (muons, energetic electrons, and X-rays) and high LET events (protons and heavy charged particles, fragmentation nuclear reactions with nuclei in the sensor volume). The event distributions, so called LET spectra, for all particles is shown in Figure 23.

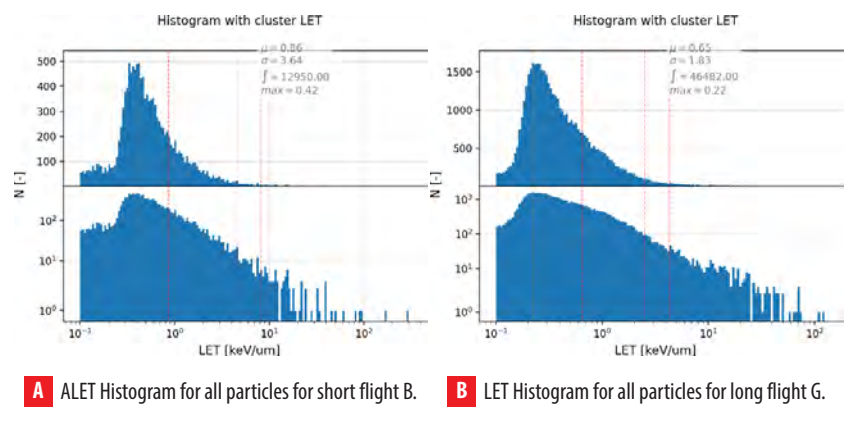

**Figure 23.** Linear energy transfer distributions.

The results show that most particles exhibit low-LET power, which is below about 1 (keV/µm), a range that corresponds to LCPs (electrons, X and γ rays).

# **DISCUSSIONS**

In this work, a total of 10 operational flight altitude data, measured in the aircraft passenger section, were used. Precise characterization, quantum sensitivity in terms of deposited energy, and visualization of the charged particle radiation and X-ray field were performed by the semiconductor pixel detector Timepix operated in a miniaturized radiation camera MiniPIX-Timepix. Data processing was performed with an integrated SW tool (Data Processing Engine-DPE) provided by Advacam.

From the processed data, information including particle flux, deposited energy, dose rate and the equivalent deposited dose in the sampling time, field composition into broad particle classes (protons, electrons, X-rays), a detailed visualization of the radiation field, and quantum imaging registration of single particle tracks were obtained. To produce

e3127 Artículo/Article Sección A/Section A

**Vol. 15, nro. 2** Processing of secondary radiation and cosmic ray data measured at flight altitudes with the pixel detector Timepix Salazar / Granja (2023)

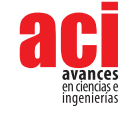

the graphs in this article, Python scripts provided by C. Granja, from ADVACAM, as well as original Python scripts were used.

Based on particle flux, particle classification, and event count rates, the observed incidence of events showed a sudden increase just after takeoff, probably due to the aircraft ascending. On the other hand, the decrease in particle count, in the final seconds of the flight, coincides with the descent to ground. For measurement G, a clear increase in the detection of charged particles was observed for a period of approximately 2 hours before landing, which may indicate different flight altitudes or variations in the cosmic ray flux at long periods of flight.

In terms of deposited energy, the results confirmed that photons and electrons made up the majority of the particle counts. Energy distribution graphs for various particle types corroborate this result by showing that although protons and ions showed some sporadic energy peaks, they had a lower average energy deposition compared to photons and electrons. It is important to consider that, despite its scarce presence, the cumulative deposited energy of protons and ions emerged as a significant contributor to the total deposited energy.

The dose outcomes showed higher doses in the time interval after takeoff and before landing. Small variations toward the end of flight G were also evident in the corresponding analysis. We compared the in-flight measurements with those taken on the ground (i.e., C. Granja and S. Pospisil, 2014 [5]) and by Prova satellite (i.e., C. Granja et al., 2016 [13]), from which it became evident that the dose rates during flight altitudes are substantially higher than the corresponding ground values. Furthermore, the satellite's dose rate, measured at an altitude of approximately 820 km, is considerably greater than the maximum dose rate detected during flight.

It should be noted that the total dose fluctuates as a function of exposure time relative to the dose rate. As an example of this, we can see that although flight B presented the highest dose rate among all measurements, having a relatively short flight duration, it resulted in a less significant accumulated dose compared to flights such as F or E, which despite having a lower dose rate, accumulate a substantial total dose due to their long duration.

As future work, an analysis with directional fluxes using the directional information from the detector will be considered.

# **ACKNOWLEDGMENT**

This work was made possible thanks to Carlos Granja, who collected the data using the radiation camera MiniPIX-Timepix from Advacam, Prague and guided us in the methods and data processing of this work. Special thanks to Edgar Carrera, from Universidad San Francisco de Quito USFQ, for providing valuable comments that helped shape this article into its final version. The research was performed in the framework of the CERN Medipix Collaboration.

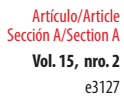

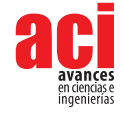

# **AUTHOR CONTRIBUTIONS**

C. Granja: Supervised and mentored the project, research administration, methodology design, data acquisition, draft review; M. Salazar: Production of tables and figures, validation and verification of results, data interpretation, writing original draft and editing.

# **CONFLICTS OF INTEREST**

The authors declare no conflict of interest.

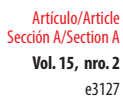

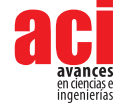

# **REFERENCES**

- [1] F. Spurny´ et al. (2007). Monitoring of onboard aircraft exposure to cosmic radiation: May–December 2005. *Advances in Space Research*, *40*(11), 1551–1557. doi: <https://doi.org/10.1016/j.asr.2006.10.006>
- [2] R. Beaujean et al. (2005). Radiation exposure measurement onboard civil aircraft. *Radiation Protection Dosimetry, 116*, 1-4. doi:<https://doi.org/10.1093/rpd/nci095>
- [3] 1990 Recommendations of the International Commission on Radiological Protection. (1991). *Annals of the ICRP, 21*(1-3), 1–201.
- [4] J.B.L. (2005). Jones et al. Space weather and commercial airlines. *Advances in Space Research, 36*(12), 2258–2267. doi:<https://doi.org/10.1016/j.asr.2004.04.017>
- [5] C. Granja and S. Pospisil. (2014). Quantum dosimetry and online visualization of X-ray and charged particle radiation in commercial aircraft at operational flight altitudes with the pixel detector Timepix. *Advances in Space Research*, 241–251. doi: <https://doi.org/10.1016/j.asr.2014.04.006>
- [6] T Poikela et al. (2014). Timepix3: a 65K channel hybrid pixel readout chip with simultaneous ToA/ToT and sparse readout. *Journal of Instrumentation, 9*(5), C05013. doi: https://doi.org/[10.1088/1748-0221/9/05/C05013](https://doi.org/10.1088/1748-0221/9/05/C05013)
- [7] C. Granja; C. Oancea et al. (2021). Wide-range tracking and LET-spectra of energetic light and heavy charged particles. *Nuclear Instruments and Methods in Physics Research Section A: Accelerators, Spectrometers, Detectors and Associated Equipment, 988*, 164901. doi:<https://doi.org/10.1016/j.nima.2020.164901>
- [8] C. Granja; K. Kudela et al. (2018). Directional detection of charged particles and cosmic rays with the miniaturized radiation camera MiniPIX Timepix. *Nuclear Instruments and Methods in Physics Research Section A: Accelerators, Spectrometers, Detectors and Associated Equipment, 911*, 142–152. doi: [https://doi.org/10.1016/j.](https://doi.org/10.1016/j.nima.2018.09.140) [nima.2018.09.140](https://doi.org/10.1016/j.nima.2018.09.140)
- [9] C. Granja; J. Jakubek et al. (2018). Resolving power of pixel detector Timepix for wide-range electron, proton and ion detection. *Nuclear Instruments and Methods in Physics Research Section A: Accelerators, Spectrometers, Detectors and Associated Equipment, 908*, 60–71. doi:<https://doi.org/10.1016/j.nima.2018.08.014>
- [10] C. Granja; J. Jakubek; et al. (2022). Spectral and directional sensitive composition characterization of mixed radiation fields with the miniaturized radiation camera MiniPIX Timepix2. *Journal of Instrumentation.* doi: https:// doi.org[/10.1088/1748-0221/17/11/C11014](https://doi.org/10.1088/1748-0221/17/11/C11014)
- [11] [ADVACAM. \(2023\)](https://doi.org/10.1088/1748-0221/17/11/C11014). *DPE.* URL: <https://wiki.advacam.cz/index.php/DPE>.
- [12] J.W. Poston. (2003). *Encyclopedia of Physical Science and Technology*. [https://www.sciencedirect.com/](https://www.sciencedirect.com/referencework/9780122274107/encyclopedia-of-physical-science-and-technology) [referencework/9780122274107/encyclopedia-of-physical-science-and-technology](https://www.sciencedirect.com/referencework/9780122274107/encyclopedia-of-physical-science-and-technology)
- [13] Carlos Granja et al. (2016). The SATRAM Timepix spacecraft payload in open space on board the Proba-V satellite for wide range radiation monitoring in LEO orbit. *Planetary and Space Science, 125*, 114–129. doi: [https://doi.org/10](https://doi.org/10%20.1016%20/j.%20pss.2016.03.009) [.1016 /j. pss.2016.03.009](https://doi.org/10%20.1016%20/j.%20pss.2016.03.009)
- [14] Carlos Granja et al. (2021). Wide-range tracking and LET-spectra of energetic light and heavy charged particles. *Nuclear Instruments and Methods in Physics Research Section A: Accelerators, Spectrometers, Detectors and Associated Equipment, 988*, 164901. doi:<https://doi.org/10.1016/j.nima.2020.164901>

<span id="page-29-0"></span>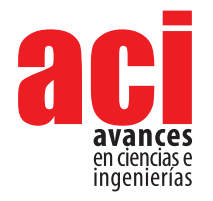

**Vol. 15, nro. 2** Artículo/Article Sección B/Section B

e2939

# **Listado y guía visual preliminar de macrohongos del Bosque Petrificado de Puyango-Ecuador**

# **Darío Cru[z](https://orcid.org/0000-0003-1956-2882) 1, 2\*, Débora R. Masach[e](https://orcid.org/0000-0003-3724-4415) <sup>3</sup>**

1 Grupo de Investigación Ecología y Evolución de Sistemas Microbianos (MS2E), Universidad Técnica Particular de Loja (UTPL), San Cayetano Alto s/n C.P. 11 01 608, Loja, Ecuador, Carrera de Biología; Universidad Técnica Particular de Loja (UTPL).

2 Instituto Nacional de Biodiversidad (INABIO), Quito 170502, Ecuador.

3 Carrera de Biología, Universidad Técnica Particular de Loja (UTPL), San Cayetano Alto s/n C.P. 11 01 608, Loja, Ecuador.

\* Autor para correspondencia, e-mail: [djcruz@utpl.edu.ec](mailto:djcruz%40utpl.edu.ec%20?subject=)

# **Preliminary list and visual guide of macrofungi of the Puyango Petrified Forest-Ecuador**

# **Abstract**

Ecuador is a megadiverse country in Flora, Fauna and Funga, as well as to unique ecosystems such as the Puyango Petrified Forest. This forest has not been investigated for its fungal diversity. In the present work, a preliminarily list and quick visual guide of mainly wood-decomposing macrofungi is recorded for the first time for the Puyango Petrified Forest. The results suggest a great diversity of fungi for this forest, where 28 observations correspond to 28 morphospecies. This information marks the baseline for future research projects to show and value the neotropical fungi diversity in this protected area declared National Heritage of Ecuador.

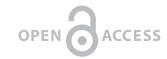

**Keywords:** El Oro, Fungal diversity, Loja, Neotropical fungi.

Licencia Creative Commons Atribución-NoComercial 4.0

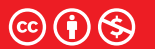

**Editado por / Edited by:** Mateo Dávila

> **Recibido / Received:**  11/04/2023

**Aceptado / Accepted:** 05/06/2023

**Publicado en línea / Published online:**  18/10/2023

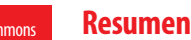

**1**

Ecuador es un país megadiverso en flora, fauna y funga, a más de ecosistemas únicos como el Bosque Petrificado de Puyango. Este bosque no ha sido investigado en cuanto a su diversidad fúngica. En el presente trabajo se registra preliminarmente por primera vez una lista y guía visual rápida de macrohongos principalmente descomponedores de madera para el Bosque Petrificado de Puyango. Los resultados sugieren una gran diversidad de hongos para este bosque, donde 28 observaciones corresponden a 28 morfoespecies. Esta información marca la línea base para futuros proyectos investigativos que permitan mostrar y valorizar la diversidad de hongos neotropicales en esta zona protegida declarada Patrimonio Nacional de Ecuador.

**Palabras clave:** El Oro, diversidad fúngica, Loja, hongos neotropicales.

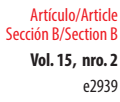

# **INTRODUCCIÓN**

Ecuador es uno de los países más ricos en flora, fauna y funga, por lo cual se lo considera como parte de los países megadiversos [1]. Dentro de esta diversidad de organismos, los hongos estarían en una relación de 9:1 respecto de las plantas [2]. De acuerdo con dicha estimación, Ecuador podría alojar a 144 783 especies de hongos tomando en cuenta las 16 087 plantas catalogadas y aceptadas [3].

No obstante, los estudios de inventariado y registro de diversidad de hongos en Ecuador aún son pocos [4–7] y algunos están dirigidos a fines ecológicos como diversidad de micorrizas, aplicando análisis moleculares [8–11]. Sin embargo, recientemente se ha detectado algunos avances en reporte de diversidad de hongos basados en morfología y otros estudios integrando datos moleculares [6,12–14].

Ante esta situación actual, urgen estudios que registren y valoricen este grupo de organismos reconocidos actualmente como funga [15]. La importancia de los hongos es variada, cumpliendo diferentes roles ecológicos fundamentales en la naturaleza, es decir, parásitos, saprótrofos, mutualismo o simbiosis [16]. Además, algunas especies pueden poseer potencial biotecnológico, como, por ejemplo, *Agaricus subrufescens*, conocido mundialmente por ser comestible, medicinal y altamente comercial [17–21].

Bajo este contexto, el Bosque Petrificado de Puyango (BPP), se encuentra en la región sur de Ecuador, en el cantón Las Lajas, provincia de El Oro y cantón-parroquia Puyango-Alamor de la provincia de Loja, donde los cantones están divididos por el río Puyango, situado a 7 km de la frontera con Perú (Fig. 1). El BPP ocupa una extensión de 2569 hectáreas, de carácter montañoso, entre 360 y 500 m.s.n.m. Esta zona ecosistémica con flora y fauna principalmente transicional entre las tierras bajas del Pacífico y las elevaciones andinas es protegida y reconocida como Patrimonio Nacional de Ecuador [22], y no posee registros de especies de hongos para este ecosistema [4,13,23,24]. Este bosque se clasifica como seco tropical-natural, con remanente de vegetación endémica combinados en un ecosistema de troncos petrificados [25] enterrados por lava volcánica probablemente entre 96 a 112 millones de años durante el periodo Cretácico [22].

Por lo tanto, el objetivo de este trabajo fue realizar un registro preliminar de morfoespecies de macrohongos por primera vez para el BPP, como línea base informativa de diversidad fúngica, que permita a futuro llamar la atención de proyectos investigativos que estudien y valoricen la biodiversidad fúngica de Ecuador.

**Vol. 15, nro. 2** Listado y guía visual preliminar de macrohongos del Bosque Petrificado de Puyango-Ecuador Cruz / Masache (2023)

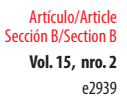

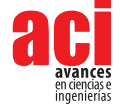

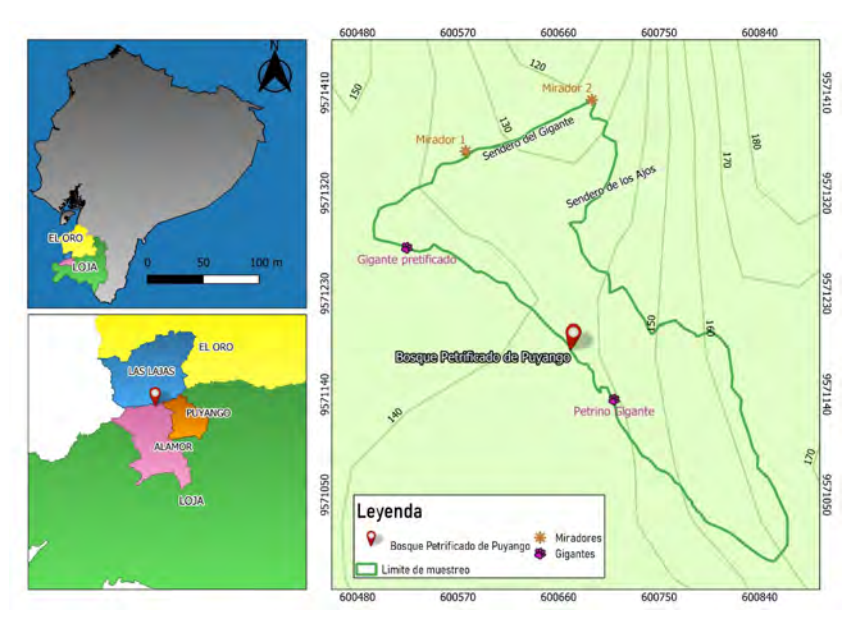

**Figura 1.** Ubicación geográfica del Bosque Petrificado de Puyango, y posicionamiento de senderos recorridos dentro del BPP

# **MATERIALES Y MÉTODOS**

# **Registro de macrohongos en el BPP**

Una salida de campo casual se realizó en el mes de julio de 2021 (época húmeda culminando lluvias de invierno), con una caminata de aproximadamente 1,46 km durante tres horas revisando por fructificaciones de hongos a unos dos o tres metros a cada lado de los senderos preestablecidos dentro del BPP (Figs. 1-2A-B), además de un recorrido alrededor de zonas permitidas abiertas que contenían principalmente fragmentos de árboles petrificados asentados en el suelo (Fig. 2C-D).

**Vol. 15, nro. 2** Listado y guía visual preliminar de macrohongos del Bosque Petrificado de Puyango-Ecuador Cruz / Masache (2023)

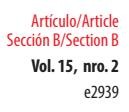

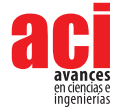

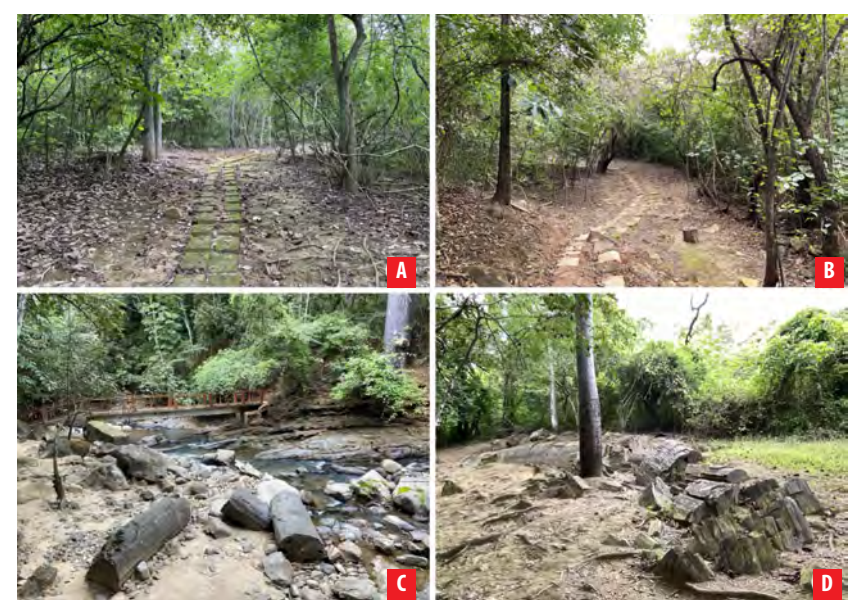

**Figura 2.** Transectos típicos para recorrido dentro del parque. Zonas del Bosque Petrificado de Puyango **(A-B)**. Fragmentos de árboles petrificados asentados en el suelo **(C-D)**

Se registró fotográficamente a todos los hongos observados, tomando en cuenta una foto superior del píleo o sombreros y cuerpo fructífero completo en el caso de ascomicetos como *Xylaria* spp. Igualmente, se registró una foto de la parte inferior para distinguir sus estructuras como láminas, poros o denticiones del himenóforo. Adicionalmente, se anotó la información del hábito donde crecían. No se aplicaron reactivos de ninguna clase *in situ*, ni se colectaron dichos especímenes debido a la carencia de permiso de colección gubernamental dentro del BPP.

## **Determinación de morfoespecies**

Las morfoespecies corresponden a una determinación preliminar basada en observación *in situ* de características macroscópicas de Basidiomata: colores o texturas, parte superior (píleo), parte inferior (láminas, poros, estipe), sustrato (suelo, madera, estiércol), color de Esporada (si estaba presente descargada sobre sustrato o sobre sus mismas fructificaciones) y forma de Ascomata. Los colores de cada cuerpo fructífero se basan en los códigos revisados del servidor <https://encycolorpedia.es/a49074>

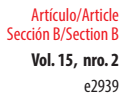

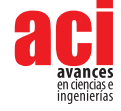

# **RESULTADOS**

## **Registro de macrohongos del Bosque Petrificado de Puyango**

Se registraron 28 taxones correspondientes a 28 morfoespecies, las mismas que se encuentran compiladas en una guía visual rápida (Figs. 3-5). Este listado preliminar de morfoespecies corresponde al primer registro de hongos para el BPP (Tabla 1).

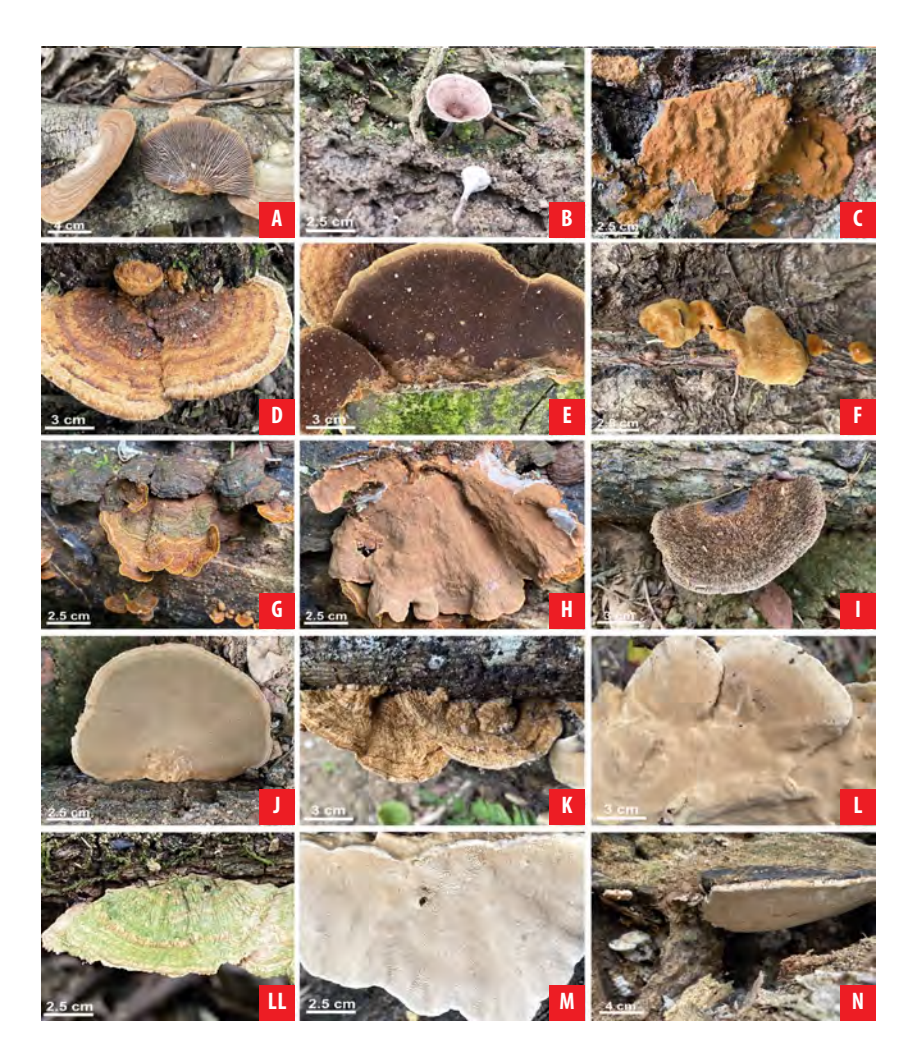

**Figura 4.** Macrohongos del Bosque Petrificado de Puyango: **A)** *Gloeophyllum* cf. *striatum*. **B)** *Coltricia* sp. **C)** *Fuscoporia ferruginosus*. **D-E)***Phellinus gilvus*. **F)***Phellinus* sp. **G-H)** *Hymenochaete rubiginosa*. **I-J)***Cerrena hydnoides*. **K-L)** *Coriolopsis rigida*. **LL-M)***Coriolopsis* sp. **N)** *Ganoderma* cf. *australe*.

**Vol. 15, nro. 2** Listado y guía visual preliminar de macrohongos del Bosque Petrificado de Puyango-Ecuador Cruz / Masache (2023)

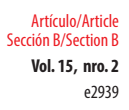

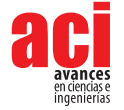

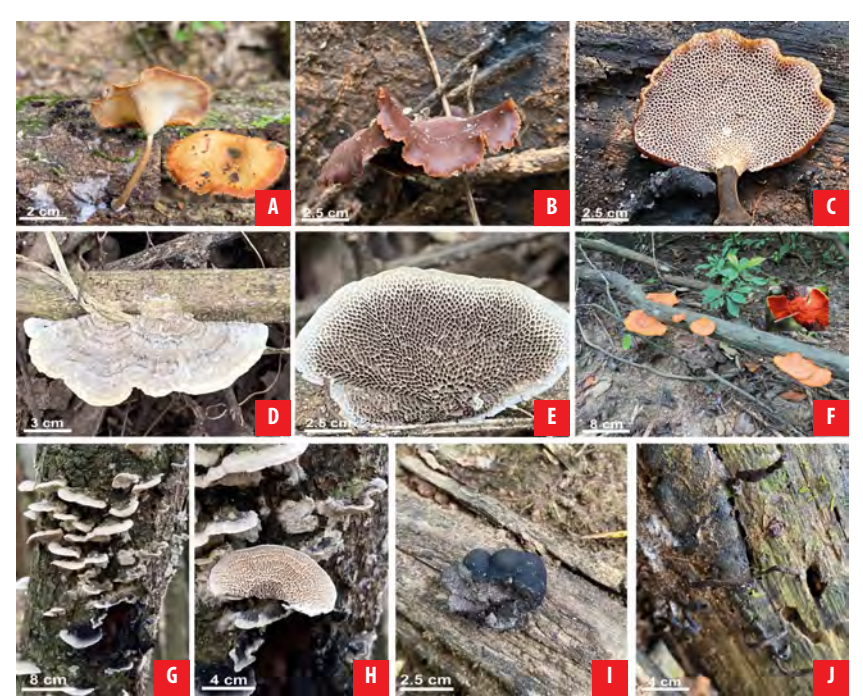

**Figura 5.** Macrohongos del Bosque Petrificado de Puyango: **A)** *Lentinus tricholoma*. **B-C)** *Neodictyopus* sp. **D-E)** *Pseudofavolus tenuis*. **F)** *Pycnoporus sanguineus*. **G-H)** *Daedalea* sp. **I)** *Daldinia concentrica*. **J)***Xylaria* sp. **Tabla 1.** Lista de taxones registrados para el BPP, organizados desde orden/familia y nombres científicos aceptados para especie acorde a Index Fungorum. En la columna observación se ha colocado información sobre su descripción morfológica general. En la columna hábito se incluye el dato del ecosistema donde se encontraron creciendo los especímenes.

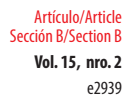

**Vol. 15, nro. 2** Listado y guía visual preliminar de macrohongos del Bosque Petrificado de Puyango-Ecuador Cruz / Masache (2023)

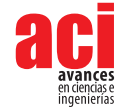

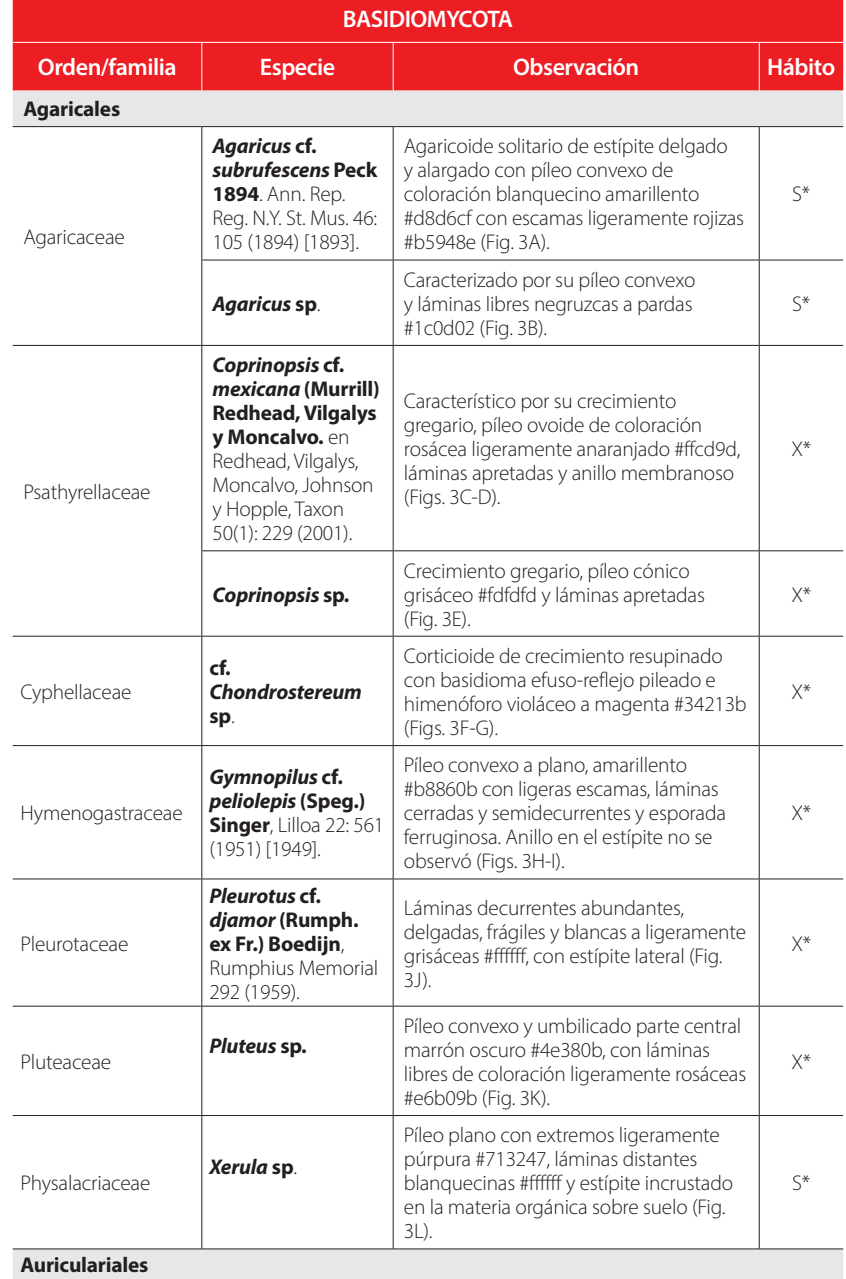
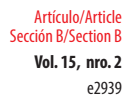

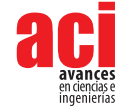

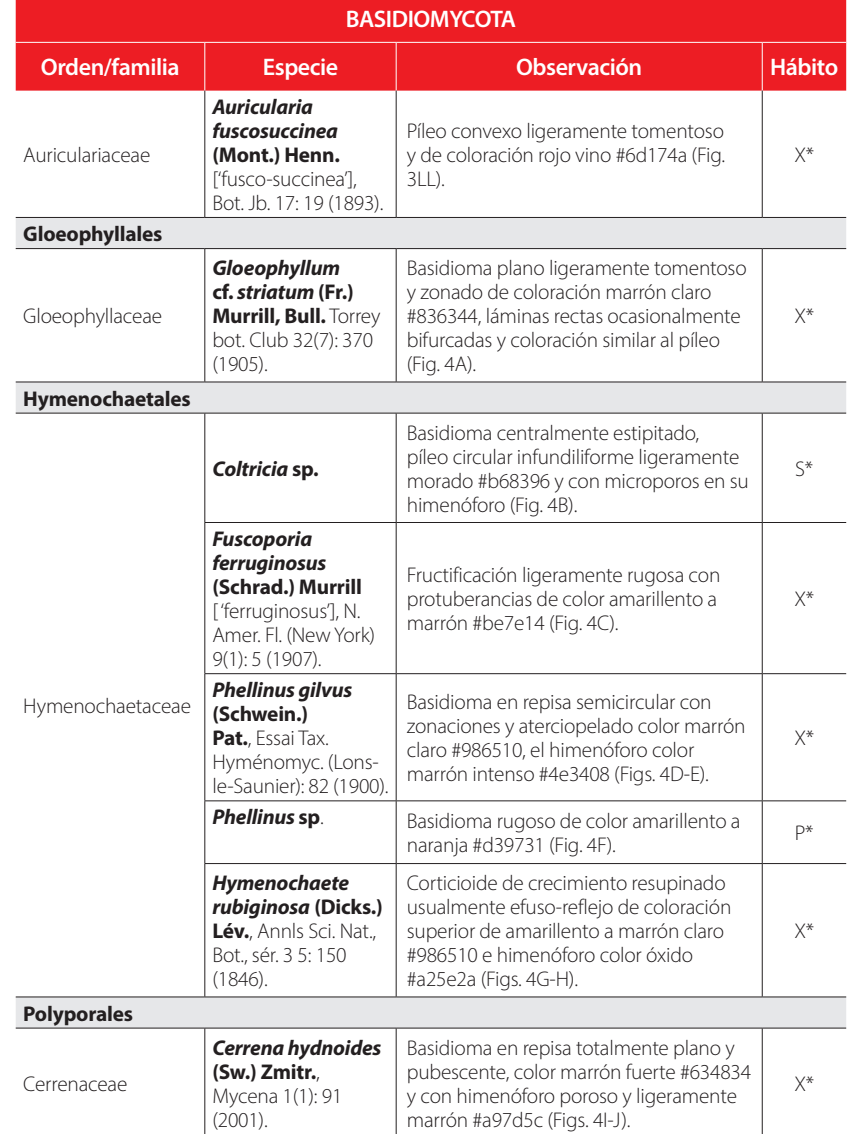

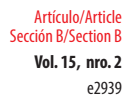

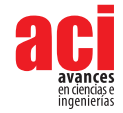

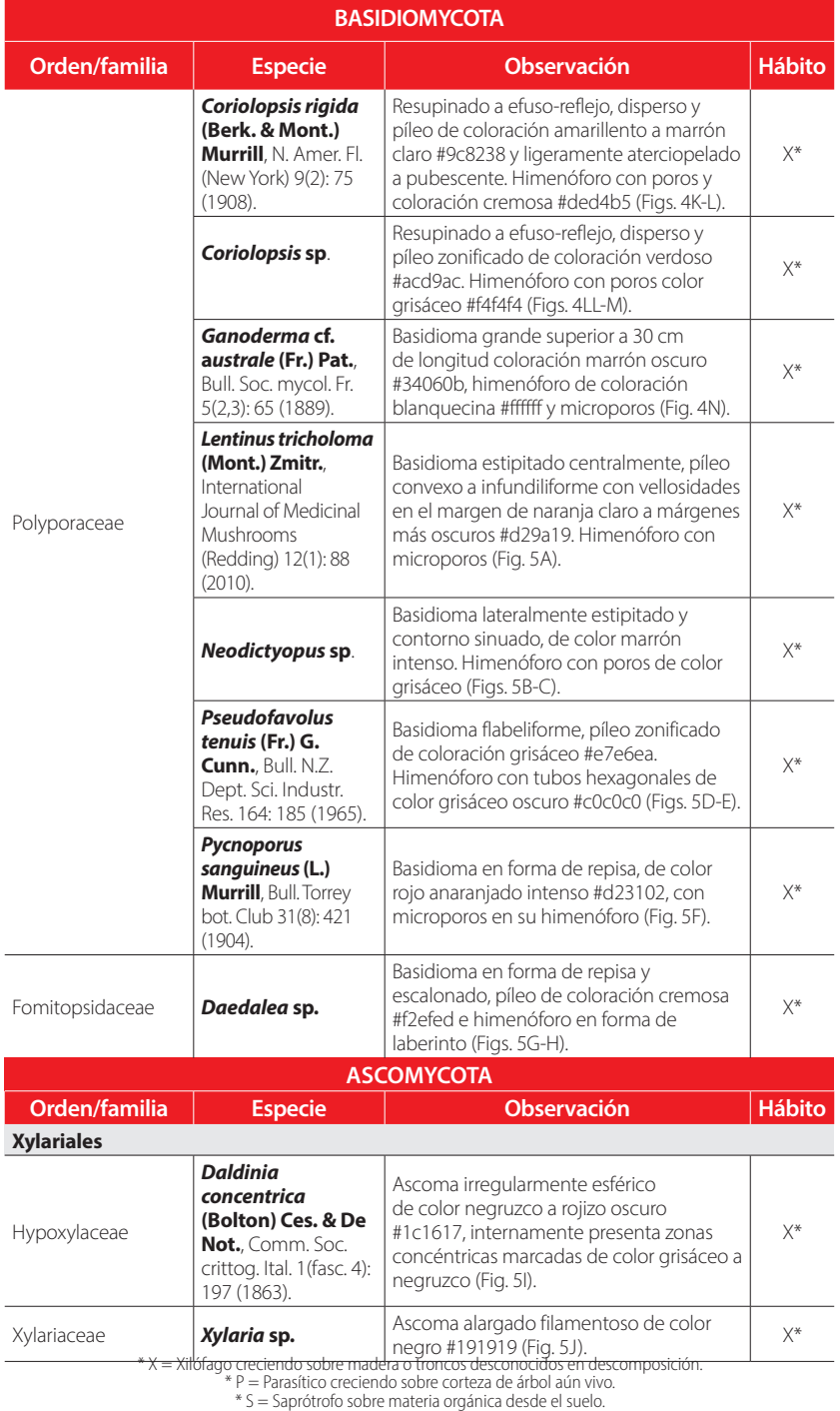

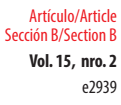

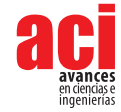

Los órdenes Agaricales (10 morfoespecies), Polyporales (9 morfoespecies) e Hymenochaetales (5 morfoespecies), bajo esta percepción fueron los más ricos en el BPP. Los macrohongos fueron encontrados principalmente descomponiendo madera presente en árboles, ramas caídas o estacas señalizadoras de senderos, también con menor frecuencia en el suelo rico en materia orgánica, por lo que se los ha considerado mayoritariamente saprótrofos y/o xilófagos y muy escasamente terrestres. Las morfoespecies registradas fueron asignadas a diferentes epítetos y 10 morfoespecies se identificaron a nivel de género (ver Tabla 1). Todas las morfoespecies registradas para el BPP requieren ser colectadas para un futuro análisis morfológico y molecular y así corroborar esta asignación taxonómica preliminar.

## **DISCUSIÓN**

La diversidad de hongos con 28 morfoespecies que se ha registrado en este estudio preliminar es un indicativo de la riqueza de estos organismos que presenta el BPP en época húmeda. Este bosque posee varias especies endémicas de plantas [25], por lo que la composición boscosa podría estar influenciando positivamente la diversidad de hongos como se ha explicado en otros estudios [26]. De las observaciones de macrohongos, la mayoría de esta diversidad corresponde a degradadores de madera (xilófagos), que aportan servicios ambientales como la limpieza de los bosques y recambio de nutrientes por la descomposición de materia orgánica de árboles y del suelo [27].

Preliminarmente, los órdenes Agaricales, Polyporales e Hymenochaetales dentro de Basidiomycota se muestran como los más ricos en especies, a diferencia del orden Xylariales dentro de Ascomycota, del que solo se pudo encontrar dos especies. Probablemente, esta diferencia de diversidad se debe a que la observación se dio en época húmeda culminando periodos de lluvia de invierno, en los que se resaltan los organismos más perennes. También podría estar relacionado con estrategias evolutivas que presentan en Basidiomycota, diversidad de morfología en fructificaciones de mayor tamaño o esporas con respecto de Ascomycota [28]. No obstante, esta especulación debe corroborarse ejecutando un monitoreo exhaustivo entre épocas lluviosas y transición a épocas secas en el BPP.

Por otra parte, la especie *A.* cf. *subrufescens* se considera una especie importante como hongo comestible con propiedades medicinales [17,29]. En igual sentido, hongos como *Pleurotus* spp. pueden ser ricos en proteína [30] o especies de Polyporales como *Pycnoporus sanguineus* ricos en antioxidantes [31]. Asimismo, *Ganoderma* spp. cuenta con compuestos anticancerígenos [32] con eficiencia en el sistema inmune [17,29], siendo comercialmente cultivados en diferentes países del mundo [18–21,30-32]. Los hongos presentes en este bosque pueden ser explotados de diversas formas industrial o biotecnológicamente [33].

Este listado y guía ratifica a Ecuador como megadiverso, que requiere estudios de exploración y conocimiento de la diversidad fúngica como recursos forestales no maderables.

# **CONCLUSIÓN**

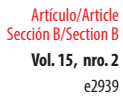

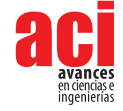

La diversidad sugiere ser rica y probablemente nueva en donde 28 observaciones corresponden a 28 morfoespecies.

## **AGRADECIMIENTOS**

Agradecemos a los colegas Dra. Lorena Riofrío, Mgtr. Carlos Naranjo y Dr. Ángel Benítez por su compañía en la visita al Bosque Petrificado de Puyango. Asimismo, agradecemos al Dr. Gerardo Robledo por sus comentarios, sugerencias y validaciones taxonómicas en el manuscrito.

## **CONFLICTO DE INTERÉS**

Este trabajo no contiene o generá agún conflicto de interes con ninguna institución o persona.

## **CONTRIBUCIONES DE LOS AUTORES**

Darío Cruz concibió la investigación y realizó el trabajo de observación en campo; Darío Cruz y Débora Masache redactaron y revisaron críticamente el contenido intelectual del manuscrito; Darío Cruz y Débora Masache editaron las tablas y figuras; Darío Cruz tomó las fotografías de de los hongos.

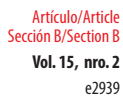

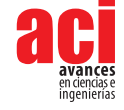

# **REFERENCIAS**

- [1] *Países megadiversos.* (2014). Biodiversidad A-Z. Recuperado de [https://www.biodiversitya-z.org/content/megadiverse](https://www.biodiversitya-z.org/content/megadiverse-countries)[countries](https://www.biodiversitya-z.org/content/megadiverse-countries)
- [2] Hawksworth, D. L. y Lücking, R. (2017). Fungal Diversity Revisited: 2.2 to 3.8 Million Species. *Microbiology spectrum, 5*(4). doi: <https://doi.org/10.1128/microbiolspec.FUNK-0052-2016>
- [3] Jørgensen, P. M. (1999). Format of the Catalogue. En P. M. Jørgensen y S. León-Yánez (Eds.), *Catalogue of the vascular plants of Ecuador* (pp. 41-42). Missouri Botanical Garden Press. [http://www.mobot.org/MOBOT/Research/ecuador/](http://www.mobot.org/MOBOT/Research/ecuador/format.shtml) [format.shtml](http://www.mobot.org/MOBOT/Research/ecuador/format.shtml)
- [4] Læssøe, T. y Petersen, J. H. (2008). Svampelivet på ækvator (hongos de Ecuador)*. Svampe 58*, 1-53. <https://goo.gl/qskf7w>
- [5] Andrade, J., Malagón, O., Piepenbring, M. y Armijos, C. (2012). Etnomicología y valor nutricional de macrohongos silvestres de la comunidad indígena saraguro en el sur del Ecuador. *Boletín de la Sociedad Micológica Madrid, 36*, 193- 202.<https://bibdigital.rjb.csic.es/idurl/1/16255>
- [6] Cruz, D., Suárez, J. P. y Piepenbring, M. (2016). Morphological revision of Tulasnellaceae, with two new species of Tulasnella and new records of Tulasnella spp. for Ecuador. *Nova Hedwigia, 102*(3-4), 279-338. doi: [https://doi.](https://doi.org/10.1127/nova_hedwigia/2015/0304) [org/10.1127/nova\\_hedwigia/2015/0304](https://doi.org/10.1127/nova_hedwigia/2015/0304)
- [7] Gamboa-Trujillo, P., Wartchow, F., Cerón-Martinez, C., Andi, D., Uwinjin, P., Grefa, G., Entza, M., Chimbo, E., Chimbo, J., Payaguaje, J., Piyaguaje, N., Payaguaje, D., Licuy, V., López, V., Mendua, M., Criollo, M., Jati, M., De La Cruz, S., Calazacón, M., Flores, S., Aules, E., Aigaje, C., De Aro, M., Morales, A., Murillo, Y., Farinango, G. y Gibertoni, T. (2019). Edible Mushrooms of Ecuador: consumption, myths and implications for conservation. *Ethnobotany Research and Applications*, *18*,1–15.<https://ethnobotanyjournal.org/index.php/era/article/view/1617>
- [8] Liede-Schumann, S. y Breckle, S. W. (2008). Provisional checklists of flora and fauna of the San Francisco valley and its surroundings (Reserva Biológica San Francisco, Prov. Zamora-Chinchipe, Southern Ecuador). *Ecotropical Monographs, 4*, 256.
- [9] Suárez, J. P., Weiß, M., Abele, A., Garnica, S., Oberwinkler, F. y Kottke, I. (2006). Diverse tulasnelloid fungi form mycorrhizas with epiphytic orchids in an Andean cloud forest. *Mycological Research, 110*(11), 1257-1270. doi: [https://](https://doi.org/10.1016/j.mycres.2006.08.004) [doi.org/10.1016/j.mycres.2006.08.004](https://doi.org/10.1016/j.mycres.2006.08.004)
- [10] Cevallos, S., Herrera, P., Sánchez-Rodríguez, A., Declerck, S. y Suárez J. P. (2018). Untangling factors that drive community composition of root associated fungal endophytes of Neotropical epiphytic orchids. *Fungal Ecology, 34*, 67-75. doi: <https://doi.org/10.1016/j.funeco.2018.05.002>
- [11] Vivanco-Galván, O., Sánchez-Rodríguez, A. y Suárez J. P. W. (2020). Wild *Solanum cajanumensis* species as a potential reservoir of arbuscular mycorrhizal fungi diversity compatible with cultivated *Solanum betaceum* species. *Agriculture and Natural Resources, 54*(5), 567-574. [https://kasetsartjournal.ku.ac.th/abstractShow.](https://kasetsartjournal.ku.ac.th/abstractShow.aspx?param=YXJ0aWNsZUlEPTY1MjJ8bWVkaWFJRD02ODEx&from=4) [aspx?param=YXJ0aWNsZUlEPTY1MjJ8bWVkaWFJRD02ODEx&from=4](https://kasetsartjournal.ku.ac.th/abstractShow.aspx?param=YXJ0aWNsZUlEPTY1MjJ8bWVkaWFJRD02ODEx&from=4)
- [12] Benítez, Á., Cruz, D., Vega, M., González, L., Jaramillo, N., López, F. y Aguirre, Z. (2021). Briófitos y hongos (liquenizados y no liquenizados) del Parque Universitario Francisco Vivar Castro, Loja, Ecuador. *Bosques Latitud Cero, 11*(2), 1-18. doi: <https://doi.org/10.54753/blc.v11i2.1102>
- [13] Gates, G. M., Goyes, P., Gundogdu, F., Cruz, J. y Ratkowsky, D. A. (2021). Small plot surveying reveals high fungal diversity in the Ecuadorian Amazon – a case study. *Current Research in Environmental & Applied Mycology, 11*(1), 16-36. [https://www.researchgate.net/publication/350124266\\_Small\\_plot\\_surveying\\_reveals\\_high\\_fungal\\_diversity\\_](https://www.researchgate.net/publication/350124266_Small_plot_surveying_reveals_high_fungal_diversity_in_the_Ecuadorian_Amazon_-a_case_study) in the Ecuadorian Amazon -a case study
- [14] Toapanta-Alban, C. E., Ordoñez, M. E., Barnes, C. W. y Blanchette, R. A. (2021). Taxonomy of the major rhizomorphic species of the "Melanopus group" within Polyporaceae in Yasuní National Park, Ecuador. *PloS One, 16*(8), e0254567. doi:<https://doi.org/10.1371/journal.pone.0254567>
- [15] Kuhar, F., Furci, G., Drechsler-Santos, E. R. y Pfister, D. H. (2018). Delimitation of Funga as a valid term for the diversity of fungal communities: The Fauna, Flora y Funga proposal (FF&F). *IMA Fungus, 9*(2), 71-74. doi: [https://doi.org/10.1007/](https://doi.org/10.1007/BF03449441) [BF03449441](https://doi.org/10.1007/BF03449441)
- [16] Piepenbring, M., López, F. y Cáceres, O. (2016). Colaboradores escondidos La Importancia de los Hongos en los Ecosistemas. Información para Educación Ambiental. *Puente Biológico, 8*, 57-91. [http://www.tropica-verde.de/wp](http://www.tropica-verde.de/wp-content/uploads/2018/03/Pilze-und-ihre-Bedeutung-f%C3%BCr-das-%C3%96kosystem.pdf)[content/uploads/2018/03/Pilze-und-ihre-Bedeutung-f%C3%BCr-das-%C3%96kosystem.pdf](http://www.tropica-verde.de/wp-content/uploads/2018/03/Pilze-und-ihre-Bedeutung-f%C3%BCr-das-%C3%96kosystem.pdf)

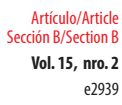

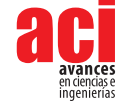

- [17] Hetland, G., Johnson, E., Lyberg, T. y Kvalheim, G. (2011). The Mushroom Agaricus blazei Murill Elicits Medicinal Effects on Tumor, Infection, Allergy, and Inflammation through Its Modulation of Innate Immunity and Amelioration of Th1/Th2 Imbalance and Inflammation. *Advances in Pharmacological Sciences*, *2011*, 1-10. doi:<https://doi.org/10.1155/2011/157015>
- [18] Wisitrassameewong, K., Karunarathna, S. C., Thongklang, N., Zhao, R., Callac, P., Moukha, S., Férandon, C., Chukeatirote, E. y Hyde, K. D. (2012). *Agaricus subrufescens*: A review. *Saudi Journal of Biological Sciences, 19*(2), 131- 146. doi: <https://doi.org/10.1016/J.SJBS.2012.01.003>
- [19] Thongklang, N., Chen, J., Bandara, A. R., Hyde, K. D., Raspé, O., Parra, L. A. y Callac, P. (2016). Studies on *Agaricus subtilis*, a new cultivatable species from Thailand, incidentally reveal the presence of *Agaricus subrufescens* in Africa. *Mycoscience, 57*(4), 239-250. doi:<https://doi.org/10.1016/j.myc.2016.02.003>
- [20] Velázquez-Narváez, A. C., Medel, R., Mata, G. y Espinosa de los Monteros, A. (2018). *Agaricus subrufescens* en México: un recurso forestal no maderable, comestible, medicinal y potencialmente cultivable. *Madera y Bosques, 24*(2), 1-13. doi:<https://doi.org/10.21829/myb.2018.2421574>
- [21] Zied, D. C., Vieira Junior, W. G., Soares, D. M. M., Stevani, C. V., Dias, E. S., Iossi, M. R. y Pardo-Giménez, A. (2021). Overview of four *Agaricus subrufescens* strains used in the last 15 years in Brazil and other countries and current potential materials for the future. *Mycological Progress, 20*(8), 953-966. doi: [https://doi.org/10.1007/s11557-021-](https://doi.org/10.1007/s11557-021-01711-x) [01711-x](https://doi.org/10.1007/s11557-021-01711-x)
- [22] Morante-Carballo, F., Herrera-Narváez, G., Jiménez-Orellana, N. y Carrión-Mero, P. (2020). Puyango, Ecuador petrified forest, a geological heritage of the Cretaceous Albian-middle, and its relevance for the sustainable development of geotourism. *Sustainability, 12*(16), 6579. doi:<https://doi.org/10.3390/su12166579>
- [23] Ordoñez, M. E. (2022, mayo 19). *Fungi del Ecuador*. Fungario QCAM, Pontificia Universidad Católica del Ecuador. [https://](https://bioweb.bio/fungiweb) [bioweb.bio/fungiweb](https://bioweb.bio/fungiweb)
- [24] Batallas-Molina, R., Moya-Marcalla, G. F. y Navas Muñoz, D. (2021). Catálogo de hongos (Ascomycota y Basidiomycota) del Herbario Nacional del Ecuador (QCNE) del Instituto Nacional de Biodiversidad (INABIO). *ACI Avances en Ciencias e Ingenierías, 12*(1), 38-71. doi: <https://doi.org/10.18272/aci.v12i1.1755>
- [25] Jumbo-Eras, E., Herrera-Feijoo, R. J., Ávila-Andrade, A., Chicaiza-Ortiz, Á., Morocho-Cuenca, M. y Chicaiza-Ortiz, C. (2021). Evaluación de la biodiversidad, amenazas y estatus de conservación de la flora y fauna del Bosque Petrificado Puyango. *Green World Journal, 4*(2), 1-9. doi: <https://doi.org/10.53313/GWJ42018>
- [26] Tomao, A., Bonet, J. A., Castano, C. y de-Miguel, S. (2020). How does forest management affect fungal diversity and community composition? Current knowledge and future perspectives for the conservation of forest fungi. *Forest Ecology and Management, 457*, 117678. doi: <https://doi.org/10.1016/j.foreco.2019.117678>
- [27] Robles, C. A., Carmarán, C. C. y Lopez, S. E. (2012). Molecular techniques based on ITS analysis: useful tools for the identification of wood-decay Basidiomycetes in urban trees? *Kurtziana, 37*(1), 91-108. [http://www.scielo.org.ar/](http://www.scielo.org.ar/scielo.php?script=sci_arttext&pid=S1852-59622012000100009&lng=es&tlng) [scielo.php?script=sci\\_arttext&pid=S1852-59622012000100009&lng=es&tlng](http://www.scielo.org.ar/scielo.php?script=sci_arttext&pid=S1852-59622012000100009&lng=es&tlng)=
- [28] Oberwinkler, F. (2012). Evolutionary trends in Basidiomycota. *Stapfia, 96*, 45-104. [https://www.researchgate.](https://www.researchgate.net/profile/Franz-Oberwinkler/publication/230646485_Evolutionary_trends_in_Basidiomycota/links/0912f502610c7955f5000000/Evolutionary-trends-in-Basidiomycota.pdf) [net/profile/Franz-Oberwinkler/publication/230646485\\_Evolutionary\\_trends\\_in\\_Basidiomycota/](https://www.researchgate.net/profile/Franz-Oberwinkler/publication/230646485_Evolutionary_trends_in_Basidiomycota/links/0912f502610c7955f5000000/Evolutionary-trends-in-Basidiomycota.pdf) [links/0912f502610c7955f5000000/Evolutionary-trends-in-Basidiomycota.pdf](https://www.researchgate.net/profile/Franz-Oberwinkler/publication/230646485_Evolutionary_trends_in_Basidiomycota/links/0912f502610c7955f5000000/Evolutionary-trends-in-Basidiomycota.pdf)
- [29] Kerrigan, R. W. (2005). *Agaricus subrufescens*, a cultivated edible and medicinal mushroom, and its synonyms. *Mycologia, 97*(1), 12-24. doi: <https://doi.org/10.3852/MYCOLOGIA.97.1.12>
- [30] Cruz, D., Capa, D., Maza, D., Ojeda, R. y Ángel B. (2021). Producción y valor proteico de Pleurotus ostreatus en la región sur de Ecuador: Valor proteico de Pleurotus ostreatus. *ACI Avances En Ciencias e Ingenierías, 12*(2), 7. doi: [https://doi.](https://doi.org/10.18272/aci.v12i2.1806) [org/10.18272/aci.v12i2.1806](https://doi.org/10.18272/aci.v12i2.1806)
- [31] Gambato, G., Todescato, K., Pavão, E. M., Scortegagna, A., Fontana, R. C., Salvador, M. y Camassola, M. (2016). Evaluation of productivity and antioxidant profile of solid-state cultivated macrofungi *Pleurotus albidus* and *Pycnoporus sanguineus. Bioresource technology, 207*, 46–51. doi: <https://doi.org/10.1016/j.biortech.2016.01.121>
- [32] Kolniak-Ostek, J., Oszmiański, J., Szyjka, A., Moreira, H. y Barg, E. (2022). Anticancer and Antioxidant Activities in Ganoderma lucidum Wild Mushrooms in Poland, as Well as Their Phenolic and Triterpenoid Compounds. *International Journal of Molecular Sciences, 23*(16), 9359. MDPI AG. doi:<http://dx.doi.org/10.3390/ijms23169359>
- [33] Hyde, K.D., Xu, J., Rapior, S. et al. (2019). The amazing potential of fungi: 50 ways we can exploit fungi industrially. *Fungal Diversity, 97*, 1–136 doi:<https://doi.org/10.1007/s13225-019-00430-9>

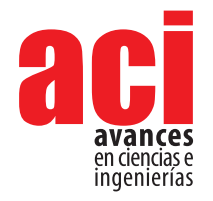

**Vol. 15, nro. 2** Artículo/Article Sección B/Section B

e2931

# **Índice de calidad de aguas subterráneas en la región centro oeste de la provincia de Santa Fe, Argentina**

**Carina Griffa [1](https://orcid.org/0009-0002-2741-3334)\*, Rosana Boglion[e](https://orcid.org/0000-0002-5183-2590) <sup>1</sup> , María Cecilia Panigatt[i](https://orcid.org/0009-0002-2741-3334) <sup>1</sup> , Jorge Martín Meichtr[y](https://orcid.org/0000-0002-4832-7956) <sup>2</sup> , María Celeste Schieran[o](https://orcid.org/0000-0003-3380-4374) <sup>1</sup> , Melina Asforn[o](https://orcid.org/0009-0002-2287-2881) <sup>1</sup>**

1 Grupo GEM (Grupo de Estudios de Medio Ambiente). Facultad Regional Rafaela.Universidad Tecnológica Nacional. Acuña 49. Rafaela, Argentina.

2 Centro de Tecnologías Químicas, Facultad Regional Buenos Aires, Universidad Tecnológica Nacional, Medrano 951, Buenos Aires, Argentina.

\*Autor para correspondencia/Corresponding author: [labquimicautn@gmail.com](mailto:labquimicautn@gmail.com)

# **Groundwater quality index in central west region of Santa Fe province, Argentina**

#### **Resumen**

El suministro de agua es indispensable para cubrir las necesidades de uso de la población y fomentar el desarrollo económico. No obstante, los acuíferos están expuestos a una creciente problemática de agotamiento y contaminación. Para evaluar el estado del agua, se utiliza un Índice de Calidad que toma en cuenta múltiples parámetros físicos, químicos y biológicos, y se plasman en una fórmula matemática y en un periodo establecido. Además, este índice posibilita la realización de un análisis global de la calidad del agua y la evaluación de su susceptibilidad ante eventuales riesgos de contaminación. El objetivo de la presente investigación consiste en examinar la calidad del agua subterránea en la zona centro oeste de la provincia de Santa Fe, Argentina, empleando un Índice de Calidad (ICA) que refleje su estado. Durante los años 2021 y 2022, se efectuaron muestreos y se caracterizaron fisicoquímicamente las aguas extraídas en diferentes puntos del área en estudio. Para el cálculo del ICA, se utilizaron 7 parámetros fisicoquímicos, a los que se les otorgó una valoración acorde con su importancia relativa en la calidad del recurso y en función de los efectos perjudiciales en la salud humana. A través del cálculo del ICA se la puede clasificar en términos de su aptitud para el consumo humano, según las categorías de excelente, buena, pobre, muy pobre y no apta. Se obtuvieron resultados que evidenciaron que el mayor porcentaje de muestras estudiadas se encuentra dentro de la clasificación muy pobre y no apta para consumo humano. El ICA demostró que, en general, es aceptable la calidad química del agua subterránea de la región centro oeste de la provincia de Santa Fe, Argentina, con fines de abastecimiento. Por lo tanto, resultaría útil el diseño de un cronograma de monitoreo para identificar las variaciones en la calidad del agua y llevar a cabo medidas que mitiguen los riesgos de contaminación.

**Palabras clave:** Calidad aguas, agua subterránea, salud humana, sales, arsénico, nitratos.

## **Abstract**

Water supply is essential to meet population requirements and promote economic development. However, aquifers are increasingly facing depletion and contamination.

Licencia Creative Commons Atribución-NoComercial 4.0

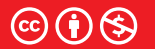

**Editado por / Edited by:** Fernando Nicolás Vela

> **Recibido / Received:**  13/06/2023

**Aceptado / Accepted:** 27/07/2023

**Publicado en línea / Published online:**  18/10/2023

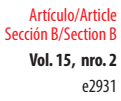

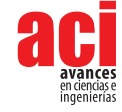

An index that considers multiple physical, chemical and biological parameters is used to assess water quality through the application of a mathematical formula. This index also enables a comprehensive analysis of water quality and assesses their potential contamination risks. The objective of this research is to evaluate groundwater quality in the central-western zone of Santa Fe province, Argentina, using a quality index (WQI) that shows its state. Sampling was carried out during the years 2021 and 2022, and waters samples were characterized physically and chemically. Seven physicochemical parameters were used to calculate the WQI, and a value was assigned to each parameter according to its relative importance on resource quality and its harmful effects on human health. This way, the WQI is calculated, and classified in terms of its suitability for human consumption, according to the categories: excellent, good, poor, very poor, and not suitable. The results revealed that the highest percentage of samples studied fell within the "very poor" and "not suitable for human consumption" classification. The WQI demonstrated that, chemical quality of groundwater in the evaluated region is acceptable for supply purposes. Therefore, it would be useful to design a monitoring schedule to identify variations in water quality and implement measures to mitigate contamination risks.

**Key words:** Quality water, groundwater, human health, salts, arsenic, nitrates.

# **INTRODUCCIÓN**

En los últimos años ha aumentado considerablemente el interés general en la preservación de la calidad del ambiente debido a la necesidad de garantizar la disponibilidad de los recursos naturales para las próximas generaciones. El agua es un componente de los ecosistemas naturales fundamental para el sostenimiento y la reproducción de la vida en el planeta porque resulta indispensable para el desarrollo de los procesos biológicos y geoquímicos. Además, es imprescindible para la vida del ser humano, reconociendo la Organización de las Naciones Unidas (Resolución 64/292) la existencia del derecho humano al agua y al saneamiento, reafirmando que el agua potable limpia y el saneamiento son esenciales para la realización de todos los derechos humanos. Además, el agua es un factor estratégico en la definición de asentamientos humanos, ya que es un recurso primordial en las actividades económicas y productivas del hombre y es determinante de la evolución socioambiental. En el caso particular de las aguas subterráneas, que en algunos lugares constituyen la única fuente de abastecimiento, se requiere una detección temprana de las posibles contaminaciones para paliar el deterioro que puedan provocar del recurso hídrico [1, 2]. Por lo tanto, conocer las propiedades físicas, químicas y biológicas de los recursos hídricos subterráneos tiene un papel importante para definir si es factible su utilización [3-6].

En la República Argentina existen comunidades pequeñas o zonas rurales que se abastecen con agua subterránea ya que es la única fuente de aprovisionamiento de este recurso y la mayoría de la población consume agua cuyas características desconoce [1]. Por lo tanto, para determinar si es factible su uso como fuente de suministro, es necesario efectuar un diagnóstico de sus características. El Índice de Calidad de agua (ICA) es un método para determinar la calidad del agua, tanto subterránea como superficial, y

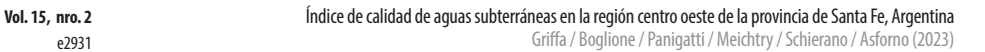

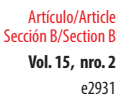

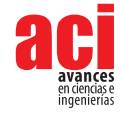

es considerado un indicador ambiental que permite un conocimiento general de su composición [7, 8]. El ICA se puede utilizar para la zonificación cualitativa de los acuíferos para consumo y también para determinar las ubicaciones ideales para pozos de agua potable [7]. La utilización de los índices de calidad de agua permite orientar la evaluación desde distintas perspectivas, no solo para consumo humano, sino también para su uso en otras actividades, como industriales o agrícolas, entre otras. En cuanto a su utilización para consumo humano, es importante incluir componentes químicos que presenten un elevado riesgo para la salud, de tal modo que el valor final de los índices de calidad de las aguas subterráneas sea representativo y no presente errores respecto de clasificar como buena o excelente un agua que no lo es [9].

El primer Índice de Calidad de agua fue propuesto por Horton [10] y fue relevante ya que permitió que otros investigadores contribuyan con su desarrollo. Es el caso de Brown et al. [11], quienes asignaron un peso adecuado a los parámetros en función de las características del agua. Posteriormente, se han utilizado varios métodos aritméticos para seleccionar parámetros y calcular índices de calidad de agua [7, 9, 12-14]. Para seleccionar los parámetros incluidos en el ICA, se deben tener en cuenta las condiciones hidrogeológicas, el clima, el uso del suelo, las influencias antropogénicas y el uso de los recursos hídricos [4, 15]. Además, esta selección de variables requiere un proceso de análisis y ponderación, según las características generales del agua que se evalúa [9, 16, 17].

Debido a las condiciones hidrogeológicas locales, una extensa zona de la República Argentina, que se extiende desde la frontera con Paraguay al Norte hasta la Meseta Patagónica al Sur y desde las Sierras Pampeanas por el Oeste hasta los ríos Paraná y de la Plata por el Este; se encuentra afectada por la presencia de altas concentraciones de arsénico en las aguas subterráneas [18-20]. La región en estudio se encuentra comprendida dentro del área mencionada.

Las altas concentraciones de nitrato en las aguas también son una preocupación a nivel mundial debido a que este contaminante constituye un factor de riesgo para la salud humana, principalmente para los niños pequeños y lactantes. Su presencia puede estar asociada a diversas fuentes ya sean puntuales, como las actividades industriales y urbanas (vertidos de líquidos residuales, cámaras sépticas y lixiviados de residuos sólidos) o difusas, como la actividad agrícola [21-23].

En concordancia con lo expuesto, se desarrolla el presente estudio con el objetivo de evaluar la calidad del agua subterránea en la región centro oeste de la provincia de Santa Fe, Argentina, empleando un Índice de Calidad del agua que sea representativo.

# **MATERIALES Y MÉTODOS**

#### **Área de estudio**

En este estudio, realizado en la zona centro occidental de la provincia de Santa Fe, Argentina, se extrajeron muestras de agua en diferentes perforaciones, las cuales se georreferenciaron utilizando un GPS Garmin Nüvi 30. La temperatura media anual varía entre 12,2 y 26,3 ºC y la precipitación media anual se encuentra entre 21,6 y 149,4 mm

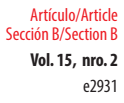

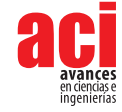

[24]. En la Figura 1, se presenta el mapa hidrológico de la República Argentina y se delimita la región en estudio. Como se puede observar, la zona no posee recursos de agua superficial y cuenta con dos ciudades importantes; Rafaela con 109.000 habitantes y Sunchales con 21.304 habitantes. Además, tiene una gran cantidad de poblaciones con menos de 10.000 habitantes [25]. En las localidades más pobladas de la región hay una gran cantidad de industrias: metalmecánicas, productoras y procesadoras de alimentos, de envases, etc. Esta zona es una de las principales cuencas lecheras de la República Argentina ya que cuenta con un gran número de [tambos](https://es.wikipedia.org/wiki/Tambo_(lecher%C3%ADa)) y se realiza cría de ganado bovino junto con actividades agrícolas.

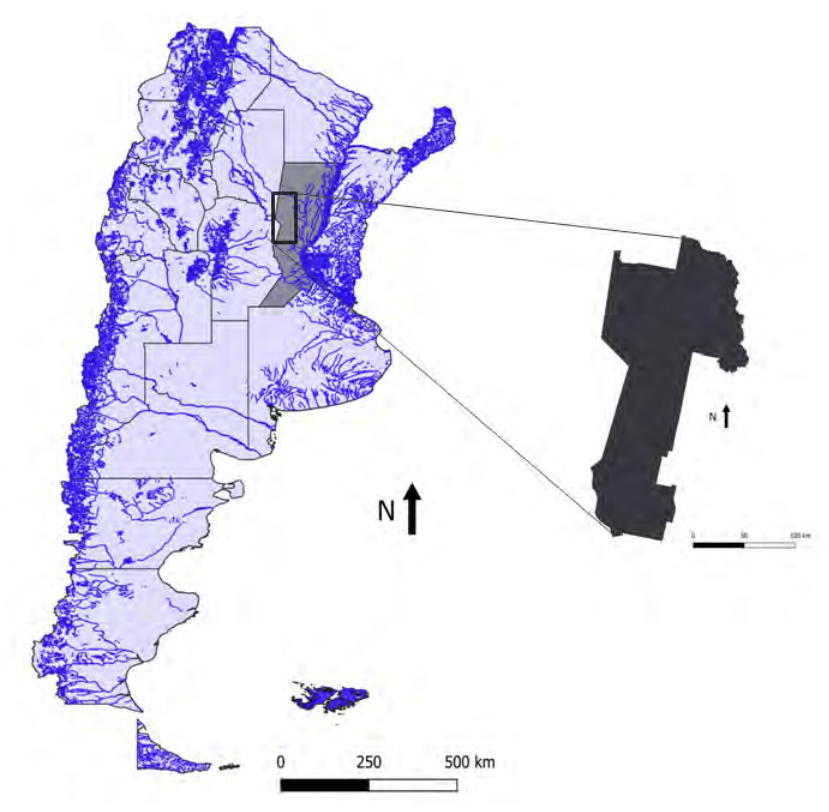

**Figura 1.** Localización del área de estudio

Se tomaron muestras de aguas subterráneas en 250 puntos localizados en diferentes lugares de la región de estudio entre los años 2021 y 2022. Luego de su extracción, las muestras se almacenaron en botellas de polietileno [26], se etiquetaron y almacenaron a 4 °C hasta los análisis de laboratorio. De acuerdo con la metodología propuesta por Standard Methods (SM), APHA [26], se efectuaron los siguientes ensayos: pH (SM 4500- H+ B), sólidos totales (SM 2540 B), dureza total (SM 2340 C), cloruros (SM 4500-Cl- B), sulfatos (SM 4500-SO<sub>4</sub><sup>-2</sup> E), nitratos (SM 4500- NO<sub>3</sub>·C), arsénico (SM 3114 C).

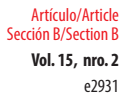

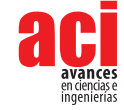

#### **Índices de calidad de agua (ICA)**

El abastecimiento de agua para uso y consumo humano con características adecuadas es fundamental para prevenir y evitar la transmisión de enfermedades, para lo cual se requiere establecer límites permisibles en cuanto a sus propiedades fisicoquímicas. Para determinar si el agua para consumo humano se encuentra entre estos límites, se compararon las características del agua con los límites permisibles establecidos por el Código Alimentario Argentino (C.A.A.) [27].

En estudios previos, se caracterizaron aguas subterráneas del área bajo estudio [28] y se identificaron parámetros críticos que podrían tener efectos adversos sobre la salud humana para incluirlos en el cálculo del ICA. Se seleccionaron 7 parámetros fisicoquímicos: pH, sólidos totales (ST), dureza total, cloruros (Cl<sup>.</sup>), sulfatos (SO $_4^2$ ), nitratos (NO<sub>3</sub>-) y arsénico (As) y se realizaron 4 pasos para el cálculo correspondiente.

En el primer paso, se estableció una ponderación para cada parámetro (*wi* ), utilizando valores que varían entre uno y cinco (1 menor riesgo – 5 mayor riesgo), de acuerdo con su relevancia en la calidad del agua para consumo humano y con las condiciones hidrogeológicas del área en estudio [9, 28].

En la segunda etapa se calculó el peso relativo (*Wi* ) de cada parámetro de acuerdo con la ecuación del método del peso aritmético [10, 11]:

$$
W_i = \frac{w_i}{\sum_{i=1}^n w_i} \tag{1}
$$

 $W_i$  = peso relativo *wi* = peso de cada parámetro (Tabla 1) *n* = número de parámetros

En la Tabla 1, se resumen las variables seleccionadas con las correspondientes ponderaciones asignadas (w<sub>i</sub>) y el peso relativo (W<sub>)</sub> de cada parámetro. También se pueden visualizar los valores de S<sub>i</sub>, el cual establece el límite máximo permitido para consumo humano de cada parámetro según lo establecido por el C.A.A. (2019) [27].

**Tabla 1.** Variables empleadas para el cálculo del Índice de Calidad de agua subterránea con sus correspondientes límites permitidos y pesos relativos

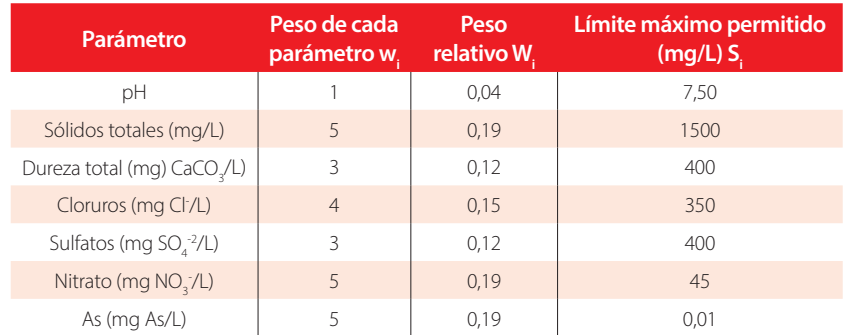

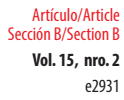

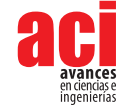

En el siguiente paso, se estableció una escala de valoración de la calidad para cada variable (*qi* ), realizando el cociente entre la concentración resultante de cada muestra de agua y su valor máximo permitido (*Si* ) y el resultado obtenido fue multiplicado por 100:

$$
q_i = \frac{c_i}{s_i} \times 100
$$

*qi* = calificación de la calidad

*Ci* = concentración de cada parámetro químico en cada muestra de agua en mg/L

*S*i = límite máximo permitido en mg/L (C.A.A., 2019) [23]

Finalmente, para calcular el ICA se halló el *SI*;: w

$$
Sl_i = W_i \times q_i \tag{3}
$$

*SI<sub>i</sub>* = subíndice de cada parámetro

Se sumaron los valores *SI<sub>i</sub>* de todas las variables en la siguiente ecuación:

$$
ICA = \sum S \, l_i \tag{4}
$$

ICA = Índice de Calidad del agua

El resultado obtenido es un número que se utiliza para clasificar la idoneidad del agua para consumo humano en cinco categorías: excelente, buena, pobre, muy pobre y no apta para consumo humano en cada punto de muestreo, como se presenta en la Tabla 2 [9, 29-31].

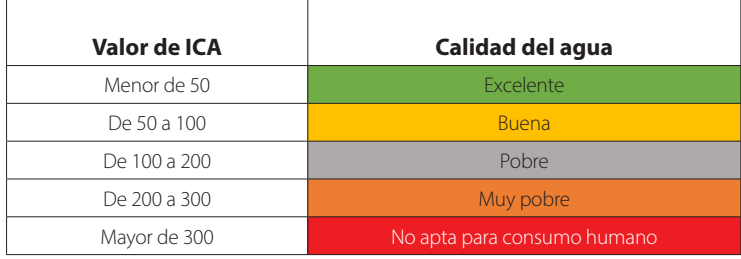

#### **Tabla 2.** Clasificación de muestras de agua según el valor de ICA

Los valores de ICA correspondientes a cada pozo monitoreado fueron localizados en el mapa del área en estudio, utilizando el software de Sistema de Información Geográfica QGIS e integrando la información correspondiente a la calidad del agua con su ubicación.

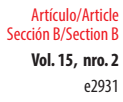

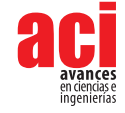

# **RESULTADOS Y DISCUSIÓN**

En la Tabla 3, se observan los valores mínimos y máximos de cada parámetro y el promedio, considerando las 250 muestras analizadas. Se incluyó también el porcentaje de pozos analizados que superan los límites permitidos por el C.A.A. (2019) [27].

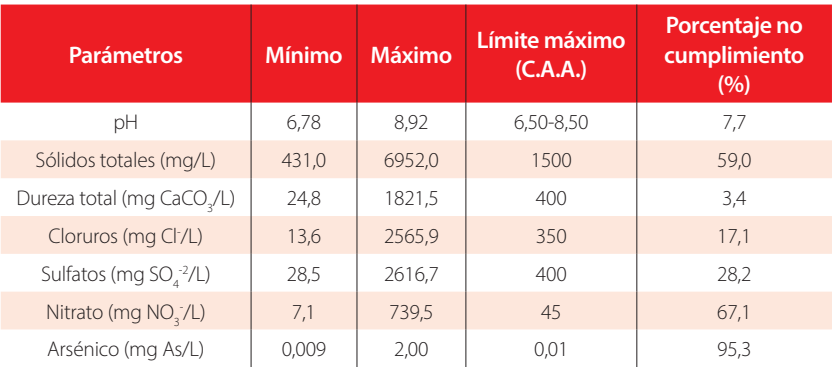

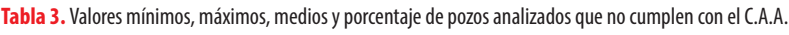

Para calcular el ICA de cada muestra analizada, se asignó un peso distinto a cada uno de los parámetros analizados en función de los efectos perjudiciales para la salud humana [9, 16, 17]. Por lo tanto, para los sólidos totales disueltos, nitratos y arsénico, se dio un valor de 5. Para los cloruros la ponderación fue de 4, para la dureza total y sulfato fue de 3, mientras que se asignó un valor de 1 para los valores de pH.

Luego de realizar los cálculos correspondientes se determinó el Índice de Calidad de Agua en cada uno de los pozos de muestreo. De acuerdo con la clasificación presentada en la Tabla 2, se calcularon los porcentajes de muestras de cada rango y los valores resultantes se observan en la Figura 2. El 1% de las aguas analizadas posee calidad excelente, el 6% corresponden a aguas buenas y el 26% para agua considerada pobre. El mayor porcentaje calculado (39%) coincide con la clasificación de muy pobre, mientras que 28% de las aguas se consideran no aptas para el consumo humano.

El elevado porcentaje obtenido de aguas muy pobres o no aptas para consumo humano (67% del total) se debe principalmente a que la mayor cantidad de porcentajes de no cumplimiento con los requisitos del C.A.A. se obtiene para sólidos totales, nitratos y arsénico, parámetros de mayor peso dentro del cálculo de ICA.

**Vol. 15, nro. 2** Índice de calidad de aguas subterráneas en la región centro oeste de la provincia de Santa Fe, Argentina Griffa / Boglione / Panigatti / Meichtry / Schierano / Asforno (2023)

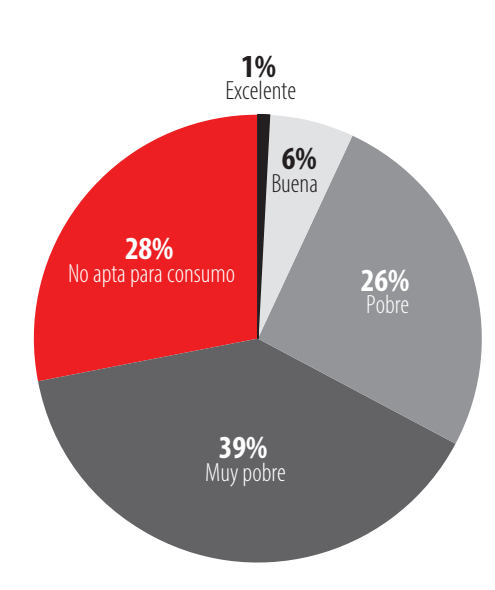

#### **Figura 2.** Porcentajes de muestras de cada rango de clasificación en aguas subterráneas de la zona en estudio

Un porcentaje superior al 90% de las muestras analizadas tuvieron valores de pH entre 6,5 y 8,5, rango establecido por el C.A.A. para consumo humano (2019) [27] (Tabla 3).

Tanto la composición como la concentración iónica presente en el agua subterránea varían de acuerdo a las características geológicas del suelo y del agua que se filtra en el mismo. En las muestras estudiadas, el promedio de sólidos totales (2057 mg/L) es superior al permitido por el C.A.A. (1500 mg/L) (Tabla 3). El flujo del agua en el subsuelo es sumamente lento en comparación con la velocidad del agua en superficie. La extrema lentitud del flujo permite que se origine en ciertos acuíferos una estratificación de la concentración de las sales disueltas [32].

Con respecto a la dureza total, el agua subterránea se clasifica en: muy blanda (0-75 mg/L), blanda (75-150 mg/L), moderadamente dura (150-300 mg/L), dura (300-450 mg/L) y muy dura (>450 mg/L) [33]. Los valores de dureza total variaron desde 24,8 hasta 1821,5 mg/L con un promedio de 229,1 mg/L, donde el 10,5% de las aguas se consideran duras y el 7,3% muy duras. El 96,6 % de las aguas analizadas cumplen con el límite de potabilidad establecido por el C.A.A.

En lo que respecta al sulfato, la concentración media (415,5 mg SO<sub>4</sub>-/L) es superior al límite del C.A.A. (400 mg/L). Considerando todas las muestras analizadas, sólo el 28,2 % supera dicho límite (Tabla 3). Este anión suele encontrarse en forma de sales solubles de sodio y magnesio. Si el agua destinada para el consumo humano contiene altas concentraciones de sulfato, puede provocar deshidratación en los consumidores. Además, niveles altos de sulfato pueden tener un efecto laxante, especialmente en los niños [34].

En cuanto al cloruro, es un ion altamente móvil que se encuentra comúnmente en las aguas naturales y contribuye a la salinidad de las mismas. Un porcentaje superior al 80% de

e2931

Artículo/Article Sección B/Section B

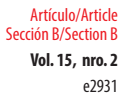

**Vol. 15, nro. 2** Índice de calidad de aguas subterráneas en la región centro oeste de la provincia de Santa Fe, Argentina Griffa / Boglione / Panigatti / Meichtry / Schierano / Asforno (2023)

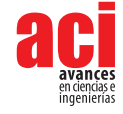

las muestras analizadas posee concentraciones de cloruro inferiores al límite determinado por el C.A.A. (350 mg Cl- /L) (Tabla 3). Los pozos con concentraciones de cloruros superiores a 350 mg Cl- /L, poseen altas concentraciones de nitratos, por lo que la contaminación de estas aguas subterráneas podría estar vinculada con actividades agrícolas [35, 36].

En cuanto a la presencia del ion nitrato, aguas con concentraciones superiores a 45 mg NO<sub>3</sub>/L no se consideran adecuadas para consumo humano. La contaminación por nitratos ocurre ampliamente en las áreas rurales y urbanas, ya sea por el uso intensivo de fertilizantes en agricultura y/o por las descargas de aguas residuales sin tratamiento adecuado [3]. En esta investigación, se encontraron concentraciones variables, con valores que oscilaron entre 7,1 y 739,5 mg NO<sub>3</sub>:/L. Un 67,1 % de las muestras analizadas arrojaron valores por encima de este límite (Tabla 3). Esta amplitud en el rango de valores medidos podría deberse a la presencia de factores antropogénicos, como la cercanía a pozos negros o el desarrollo de actividades agrícola-ganaderas en las inmediaciones de los puntos de monitoreo [37, 38].

El ion nitrato suele ser indicador de contaminación orgánica debido a la presencia de estiércol en suelos y su posterior infiltración en las aguas subterráneas [39] como así también debido al uso excesivo de fertilizantes conteniendo urea [40, 41]. Su presencia asociada a procesos naturales se podría relacionar con las precipitaciones, la meteorización de minerales y la descomposición de la materia orgánica. Debido a su naturaleza soluble, los nitratos tienden a desplazarse grandes distancias en la subsuperficie, particularmente en sedimentos altamente permeables [42, 43].

En cuanto al arsénico, uno de los principales contaminantes del agua subterránea en el área en estudio, en un porcentaje superior al 95% de los casos estudiados se hallaron concentraciones que superan el límite recomendado por el C.A.A. de 0,01 mg As/L. Su presencia se debe a la meteorización de minerales de origen volcánico, así como a las condiciones fisicoquímicas del agua que facilitan su desplazamiento [20, 44]. En esta zona los sedimentos conformados por cenizas volcánicas de origen eólico tienen alto contenido de arsénico y la población que consume agua con elevados niveles de este metaloide puede sufrir las consecuencias de diversas enfermedades, una de ellas es el Hidroarsenicismo Crónico Regional Endémico (HACRE) [20, 45, 46].

En la Figura 3 se presenta el mapa con los puntos de muestreos georreferenciados y coloreados según la clasificación del agua que se detalla en la Tabla 1. Este mapa permite identificar los sitios de calidad de agua excelente, buena, pobre, muy pobre y no apta para consumo humano, información útil para una mejor gestión de los recursos hídricos. La localización de los puntos con valores de Índice de Calidad de Agua superiores a 100, que incluye la clasificación de pobre hasta no apta para consumo humano, está dispersa por toda el área de estudio.

Cabe destacar que se encontraron pozos con aguas subterráneas de buena calidad (valores de ICA entre 50 y 100). Es importante identificar estos pozos que no están concentrados en una zona determinada, ya que pueden proveer agua de mejor calidad en una región donde el abastecimiento de agua subterránea es primordial por no contar con otras fuentes de provisión.

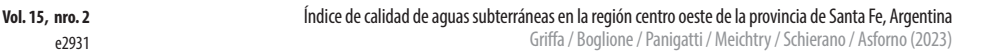

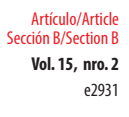

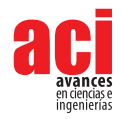

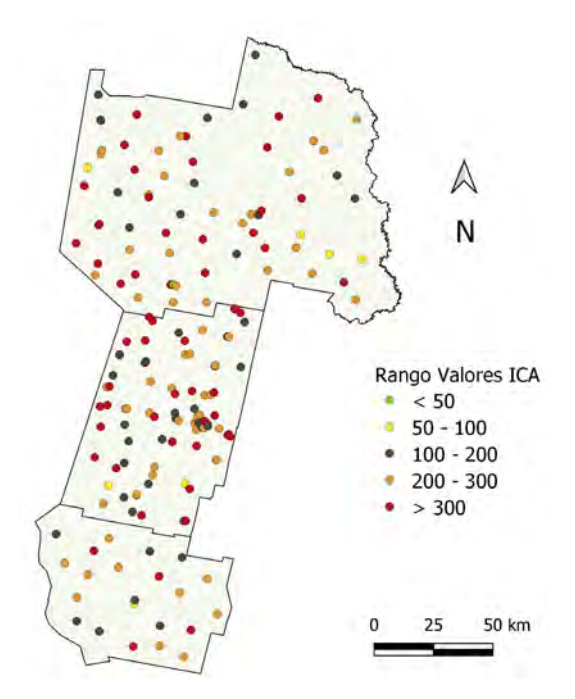

#### **Figura 3.** Mapa de la zona en estudio con las localizaciones de los pozos monitoreados, coloreados de acuerdo con la clasificación establecida

Cabe destacar que, hasta el momento, se han realizado avances significativos en la recopilación de datos fisicoquímicos, pero se ha identificado una carencia crucial en la ausencia de determinaciones bacteriológicas. Por esta razón, para la continuidad de este trabajo de investigación, se incluirán estos análisis con el fin de obtener una visión más completa y precisa de la calidad del agua.

### **CONCLUSIONES**

El cálculo del Índice de Calidad de Agua ha demostrado ser una herramienta eficaz que permite determinar la calidad del agua subterránea en distintos pozos de monitoreo, durante un periodo de tiempo específico.

El ICA demuestra que la calidad química del agua subterránea de la zona en estudio para consumo humano solo es aceptable en menos del 10% de los pozos monitoreados. En general, esto se debe a la alta concentración de arsénico y nitrato, contaminantes presentes en el área en estudio.

El mapa posibilita visualizar la localización de los pozos y la calidad del agua de cada uno de ellos. Estos datos conforman una información valiosa para individualizar las características del agua y actuar en consecuencia, ya sea respecto a la necesidad de

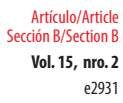

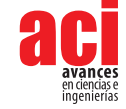

realizar un tratamiento previo a su ingesta o para proveer a la población de agua de otras fuentes de abastecimiento.

La inclusión de análisis bacteriológicos en un próximo trabajo de investigación es esencial para obtener una comprensión completa y precisa de la calidad del agua. Esto permitirá tomar decisiones sobre su uso, especialmente en el caso del consumo humano, y garantizar la seguridad sanitaria de quienes la consuman. Abordar ambos aspectos contribuirá de manera significativa al conocimiento científico y al bienestar de la comunidad.

Es recomendable establecer un plan de monitoreo para los pozos de agua subterránea, el cual incluya mediciones sistemáticas de las variables presentes en el Índice de Calidad de agua, a fin de observar sus cambios a lo largo del tiempo. De esta manera, se podrá detectar tempranamente cualquier deterioro en la calidad del agua y aplicar medidas para mitigar sus efectos.

# **CONFLICTO DE INTERESES**

Los autores declaran no tener conflicto de intereses en relación a la publicación de este artículo.

# **CONTRIBUCIONES DE LOS AUTORES**

Los autores contribuyeron en todas las etapas de elaboración del presente artículo.

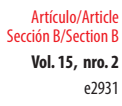

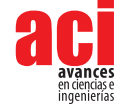

## **REFERENCIAS**

- [1] Paris, M., Tujchneider, O., Pérez, M. y D´Elia, M. (2014). Protección de pozos de abastecimiento. Indicadores de la calidad del agua subterránea. *Tecnología y Ciencias del Agua, 5*(4), 5-22. doi: [http://revistatyca.org.mx/ojs/index.php/](http://revistatyca.org.mx/ojs/index.php/tyca/article/view/448) [tyca/article/view/448](http://revistatyca.org.mx/ojs/index.php/tyca/article/view/448)
- [2] Smith, R., Knight, R. y Fendorf, S. (2018). Overpumping leads to California groundwater arsenic threat. *Nat Commun, 9*, 2089. doi:<https://doi.org/10.1038/s41467-018-04475-3>
- [3] Gao, Y., Qian, H., Ren, W., Wang, H., Liu, F. y Yang, F. (2020). Hydrogeochemical characterization and quality assessment of groundwater based on integrated-weight water quality index in a concentrated urban area. *Journal of cleaner production*, *260*, 121006. doi:<https://doi.org/10.1016/j.jclepro.2020.121006>
- [4] Silva, M.I., Gonçalves, A.M.L., Lopes, W.A., Lima, M.T.V., Costa, C.T.F., Paris, M., Firmino, P.R.A. y De Paula Filho, F.J. (2021) Assessment of groundwater quality in a Brazilian semiarid basin using an integration of GIS, w=vbnm,ter quality index and multivariate statistical techniques. *Journal of Hydrology, 598,* 126346. doi: [https://doi.org/10.1016/j.](https://doi.org/10.1016/j.jhydrol.2021.126346) [jhydrol.2021.126346](https://doi.org/10.1016/j.jhydrol.2021.126346)
- [5] Schwartz, F.W., Zhang, Y. y Ibaraki, M. (2019). What's next now that the boom in contaminant hydrogeology has busted? *Groundwater, 57*(2), 205-215. doi:<https://doi.org/10.1111/gwat.12851>
- [6] Parrone, D., Ghergo, S., Frollini, E., Rossi, D. y Preziosi, E. (2020). Arsenic-fluoride co-contamination in groundwater: Background and anomalies in a volcanic-sedimentary aquifer in central Italy. *Journal of Geochemical Exploration, 217,*  106590. doi[:https://doi.org/10.1016/j.gexplo.2020.106590](https://doi.org/10.1016/j.gexplo.2020.106590)
- [7] Asadi, E., Isazadeh, M., Samadianfard, S., Firuz Ramli, M., Mosavi, A., Nabipour, N., Shamshirband, S., Hajnal, E. y Chau, K. (2020). Groundwater Quality Assessment for Sustainable Drinking and Irrigation. *Sustainability,12*(1), 177. doi: <https://doi.org/10.3390/su12010177>
- [8] Soni, H.B. y S. Thomas (2014). Assessment of surface water quality in relation to water quality index of tropical lentic environment, Central Gujarat, India. *International Journal of Environment, 3*(1), 168-176. doi: [https://doi.org/10.3126/](https://doi.org/10.3126/ije.v3i1.9952) [ije.v3i1.9952](https://doi.org/10.3126/ije.v3i1.9952)
- [9] Bretcan, P., Tanislav, D., Radulescu, C., Serban, G., Danielescu, S., Reid, M. y Dunea, D. (2022). Evaluation of Shallow Groundwater Quality at Regional Scales Using Adaptive Water Quality Indices. *International Journal of Environmental Research and Public Health, 19*(17), 10637. doi:<https://doi.org/10.3390/ijerph191710637>
- [10] Horton, R. (1965). An Index Number System for Rating Water Quality. *Journal of Water Pollution Control Federation, 37*, 300-306
- [11] Brown R.M., McClelland N.I., Deininger R.A. y Tozer R.G. (1970). A Water Quality Index Do We Dare? *Water Sewage Works, 117*, 339–343
- [12] Liou, S. M., Lo, S. L. y Hu, C. Y. (2003). Application of two-stage fuzzy set theory to river quality evaluation in Taiwan. *Water Research, 37*(6), 1406-1416. doi[:https://doi.org/10.1016/S0043-1354\(02\)00479-7](https://doi.org/10.1016/S0043-1354(02)00479-7)
- [13] Debels, P., Figueroa, R., Urrutia R. y Barra R. (2005). Evaluation of Water Quality in the Chillán River (Central Chile) Using Physicochemical Parameters and a Modified Water Quality Index. *[Environmental Monitoring and Assessment](https://www.researchgate.net/journal/Environmental-Monitoring-and-Assessment-1573-2959), 110*(1-3), 301-322. doi:<https://doi.org/10.1007/s10661-005-8064-1>
- [14] Guillén, V., Teck, H., Kohlmann, B. y Yeomans, J. (2012). Microorganismos como bioindicadores de la Calidad del Agua. *Tierra tropical: sostenibilidad, ambiente y sociedad, 8*(1), 65-93
- [15] Zhang, Q., Qian, H., Xu, P., Hou, K. y Yang, F. (2021). Groundwater quality assessment using a new integrated-weight water quality index (IWQI) and driver analysis in the Jiaokou Irrigation District, China. *Ecotoxicology and Environmental Safety, 212*, 111992. doi[:https://doi.org/10.1016/j.ecoenv.2021.111992](https://doi.org/10.1016/j.ecoenv.2021.111992)
- [16] Sadat-Noori, S.M., [Ebrahimi](https://www.researchgate.net/scientific-contributions/Kumars-Ebrahimi-2065827590), K. y [Liaghat,](https://www.researchgate.net/profile/Abdolmajid-Liaghat) A. (2014). Groundwater quality assessment using the Water Quality Index and GIS in Saveh-Nobaran aquifer, Irán. *[Environmental Earth Sciences](https://www.researchgate.net/journal/Environmental-Earth-Sciences-1866-6299), 71*(9), 3827-3843. doi: [https://doi.org/10.1007/](https://doi.org/10.1007/s12665-013-2770-8) [s12665-013-2770-8](https://doi.org/10.1007/s12665-013-2770-8)
- [17] El Baba, M., Kayastha, P., Huysmans, M. y De Smedt, F. (2020). Evaluation of the groundwater quality using the water quality index and geostatistical analysis in the Dier al-Balah Governorate, Gaza Strip, Palestine. *Water, 12*(1), 262. doi: <https://doi.org/10.3390/w12010262>

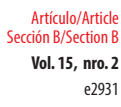

- [18] Bundschuh, J., Nicolli, H., Blanco, M., Blarasin, M., Farías, S., Cumbal, L., Cornejo, L., Acarapi, J., Lienqueo, H., Arenas, M., Guerequiz, R., Bhattacharya, P., García, M., Quintanilla, J., Deschamps, E., Viola, Z, Castro de Esparza, M., Rodríguez, J., Pérez Carrera, A. y Cirelli, A. (2011). Distribución de arsénico en la región sudamericana. En J. Bundschuh, A. Pérez Carrera y M. Litter (Eds.), *Distribución del arsénico en las regiones Ibérica e Iberoamérica CYTED IBEROARSEN* (pp.148– 149). CYTED.
- [19] Nicolli, H., Bundschuh, J., Blanco, M., Tujchneider, O., Panarello, H., Dapeña, C. y Rusansky, J. (2012). Arsenic and associated trace-elements in groundwater from the Chaco-Pampean plain, Argentina: results from 100 years of research. *The Science of the total environment, 429*, 36–56. doi: <https://doi.org/10.1016/j.scitotenv.2012.04.048>
- [20] Litter, M. I., Ingallinella, A. M., Olmos, V., Savio, M., Difeo, G., Botto, L. y …Ahmad, A. (2019). Arsenic in Argentina: Occurrence, human health, legislation and determination. *Science of the Total Environment, 676*, 756-766. doi: [https://](https://doi.org/10.1016/j.scitotenv.2019.04.262) [doi.org/10.1016/j.scitotenv.2019.04.262](https://doi.org/10.1016/j.scitotenv.2019.04.262)
- [21] Bolaños-Alfaro, J. D., Cordero-Castro, G. y Segura-Araya, G. (2017). Determinación de nitritos, nitratos, sulfatos y fosfatos en agua potable como indicadores de contaminación ocasionada por el hombre, en dos cantones de Alajuela (Costa Rica). *Revista Tecnología en Marcha, 30*(4), 15-27. doi:<https://dialnet.unirioja.es/servlet/articulo?codigo=7436266>
- [22] Torres-Martínez, J. A., Mora, A., Knappett, P. S., Ornelas-Soto, N. y Mahlknecht, J. (2020). Tracking nitrate and sulfate sources in groundwater of an urbanized valley using a multi-tracer approach combined with a Bayesian isotope mixing model. *Water Research, 182*, 115962. doi: <https://doi.org/10.1016/j.watres.2020.115962>
- [23] Adimalla, N. (2020). Spatial distribution, exposure, and potential health risk assessment from nitrate in drinking water from semi-arid region of South India. *Human and ecological risk assessment: an international journal, 26*(2), 310-334. doi:<https://doi.org/10.1080/10807039.2018.1508329>
- [24] Petrabissi, H. y Sapino V. (2022). *Anuario meteorológico 2022*. Estación Agrometeorológica Experimental Agropecuaria Rafaela. Instituto Nacional de Tecnología Agropecuaria.
- [25] Instituto Nacional de Estadísticas y Censos República Argentina. (1 enero, 2023). *Censo Nacional de Población, Hogares y Viviendas 2022*. Censo 2022. <https://censo.gob.ar/>
- [26] American Public Health Association. (2017). *Standard Methods for the Examination of Water and Wastewater*. American Public Health Association, American Water Works Association, Water Environment Federation.
- [27] Código Alimentario Argentino, Artículo 982 (Resolución Conjunta SPRyRS y SAGPyA N° 68/2007 y N° 196/2019). (2019).<https://www.argentina.gob.ar/anmat/codigoalimentario>
- [28] Boglione, R., Panigatti, M.C., Griffa, C., Schierano, M.C., Asforno, M. y Sapino, V. (2018). Predicción de la contaminación de aguas subterráneas aplicando ARC-GIS. *Libro Digital Distribución, Determinación y Remoción de Arsénico en Aguas* (pp.6-16). Edutecne. <https://ria.utn.edu.ar/xmlui/handle/20.500.12272/4174>
- [29] Nazir, H. M., Hussain, I., Zafar, M. I., Ali, Z., y AbdEl-Salam, N. M.. (2016). Classification of Drinking Water Quality Index and Identification of Significant Factors. *Water Resources Management,* 30, 4233–4246. doi: [https://doi.org/10.1007/](https://doi.org/10.1007/s11269-016-1417-4) [s11269-016-1417-4](https://doi.org/10.1007/s11269-016-1417-4)
- [30] Prasad, M., Sunitha, V., Reddy, Y. S., Suvarna, B., Reddy, B. M. y Reddy, M. R. (2019). Data on water quality index development for groundwater quality assessment from Obulavaripalli Mandal, YSR district, AP India. *Data in brief, 24*, 103846. doi: <https://doi.org/10.1016/j.dib.2019.103846>
- [31] Verma, P., Singh, P.K., Sinha, R.R. y Tiwari, A.K. (2020). Assessment of groundwater quality status by using water quality index (WQI) and geographic information system (GIS) approaches: a case study of the Bokaro district, India. *Applied Water Science, 10*, 27. doi:<https://doi.org/10.1007/s13201-019-1088-4>
- [32] Iriondo M. (2012). *Aguas Superficiales y Subterráneas de la Provincia de Santa Fe*. Museo Provincial de Ciencias Naturales Florentino Ameghino
- [33] Todd, D. K. y Mays, L. W. (2004). *Groundwater hydrology*. John Wiley & Sons
- [34] Organización Mundial de la Salud. (2007). Guías para la calidad del agua potable. *Biblioteca OMS, 1*(3), 1-398
- [35] Kohn, J., Soto, D. X., Iwanyshyn, M., Olson, B., Kalischuk, A., Lorenz, K. y Hendry, M. J. (2016). Groundwater nitrate and chloride trends in an agriculture-intensive area in southern Alberta, Canada. *Water Quality Research Journal of Canadá, 51*(1), 47-59. doi:<https://doi.org/10.2166/wqrjc.2015.132>

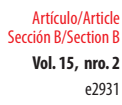

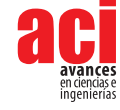

- [36] Rodvang, S. J., Mikalson, D. M. y Ryan, M. C. (2004). Changes in ground water quality in an irrigated area of southern Alberta. *Journal of Environmental Quality, 33*, 476–487. doi: <https://doi.org/10.2134/jeq2004.4760>
- [37] Haller, L., McCarthy, P., O'Brien, T., Riehle, J. y Stuhldreher, T. (2013). *Nitrate pollution of groundwater*. Alpha Water Systems INC
- [38] Viers, J. H., Liptzin, D., Rosenstock, T. S., Jensen, V. B. y Hollander, A. D. (2012). *Nitrogen Sources and Loading to groundwater*. California State Water Resources Control Board
- [39] Ren, C., Zhang, Q., Wang, H. y Wang, Y. (2021). Identification of Sources and Transformations of Nitrate in the Intense Human Activity Region of North China Using a Multi-Isotope and Bayesian Model. *International Journal of Environmental Research Public Health, 18*, 8642. doi: <https://doi.org/10.3390/ijerph18168642>
- [40] Lorenz, K., Iwanyshyn, M., Olson, B., Kalischuk, A. y Pentland, J. (2014). *Livestock manure impacts on groundwater quality in Alberta: 2008 to 2011 Progress Report.* Alberta Agriculture and Rural Development.
- [41] Menció, A., Mas-Pla, J., Otero, N., Regàs, O., Boy-Roura, M., Puig, R. y Folch, A. (2016). Nitrate pollution of groundwater; all right…, but nothing else? *Science of the total environment, 539*, 241-251. doi: [https://doi.org/10.1016/j.](https://doi.org/10.1016/j.scitotenv.2015.08.151) [scitotenv.2015.08.151](https://doi.org/10.1016/j.scitotenv.2015.08.151)
- [42] Ceplecha, Z. L., Waskom, R. M., Bauder, T. A., Sharkoff, J.L. y Khosla, R. (2004). Vulnerability assessment of Colorado ground water to nitrate contamination. *Water, Air, Soil and Pollution, 159*, 373–394. doi: [https://doi.org/10.1023/](https://doi.org/10.1023/B:WATE.0000049188.73506.c9) [B:WATE.0000049188.73506.c9](https://doi.org/10.1023/B:WATE.0000049188.73506.c9)
- [43] Muñoz, H., Armienta, A., Vera, A. y Ceniceros, N. (2004). Nitrato en el agua subterránea del valle de Huamantla, Tlaxcala, México. *Revista Internacional de Contaminación Ambiental, 20*(3), 91-97. [https://www.redalyc.org/articulo.](https://www.redalyc.org/articulo.oa?id=37020301) [oa?id=37020301](https://www.redalyc.org/articulo.oa?id=37020301)
- [44] Smedley, P.L., Kinniburgh, D.G., Macdonald, D.M.J., Nicolli, H.B., Barros, A.J., Tullio, J.O., Pearce, J.M. y Alonso, M.S. (2005). Arsenic associations in sediments from the loess aquifer of La Pampa, Argentina. *Applied Geochemistry, 20*(5), 989-1016. [http://hdl.handle.net/20.500.12110/paper\\_08832927\\_v20\\_n5\\_p989\\_Smedley](http://hdl.handle.net/20.500.12110/paper_08832927_v20_n5_p989_Smedley)
- [45] Tello, E.E. (1951). *Hidroarsenicismo Crónico Regional Endémico (HACRE): sus manifestaciones clínicas*. Universidad Nacional de Córdoba.
- [46] Tello, E.E. (1986). Arsenicismos hídricos: ¿qué es el hidroarsenicismo crónico regional endémico argentino (HACREA)? *Archivos Argentinos de Dermatología, 26*(4), 197-214.

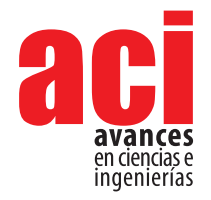

**Vol. 15, nro. 2** Artículo/Article Sección B/Section B

e3017

# **Actualización de la huella de carbono de la Universidad Católica Andrés Bello Sede Montalbán para el año 2022**

#### **Carmen Padró[n](https://orcid.org/0000-0003-0512-9199) <sup>1</sup> \***

1 Universidad Simón Bolívar, Sede Litoral, Departamento de Tecnología de Servicio, Camurí Grande, Naiguatá, Venezuela.

Autora de correspondencia: [carmenpadron@usb.ve](mailto:carmenpadron%40usb.ve?subject=)

# **Update of the carbon footprint of the Andrés Bello Catholic University Montalbán Campus for the year 2022**

### **Abstract**

The impact that human activities have on the earth continues to increase at the current rate (high confidence level), one of the most used ways to assess it is the carbon footprint that has recently been applied to companies and educational institutions. This research consisted of updating the carbon footprint of the Universidad Católica Andrés Bello, Campus Montalbán, Caracas, Venezuela for the year 2022 and compared with the data obtained from the baseline of the year 2019, as an indicator for decision-making when it comes to achieving carbon neutrality or C-neutral, that is, they are equal to zero, before the year 2040. The methodology applied was to calculate the Greenhouse Gas Emissions GHG, with the methodology endorsed by the ISO 14064-1:2006 Standard and the UI GreenMetric that follows the guidelines issued by the World University Rankings. The results obtained show that the carbon footprint compared to the 2019 baseline decreased its emissions by almost 40%, going from 911 kg CO<sub>2</sub> eq/student/year to 514 kg CO<sub>2</sub> eq/student/year by 2022, given a few activities on campus due to the COVID 19 Pandemic, and where transportation was the main activity that emits high concentrations of CO<sub>2</sub>, followed by electricity. In general terms, it is possible to reach C-neutral at UCAB by the year 2040, since according to the UI GreenMetric World University Rankings 2022 it is in position #471 worldwide and in second place among the 4 universities in Venezuela, based on its commitment to the environment and sustainability: green roof, weather station, photovoltaic panels, among others.

**Keywords:** carbon footprint, greenhouse gases, GreenMetric, neutrality, sustainability

#### **Resumen**

**1**

El impacto que las actividades humanas tienen sobre la tierra continúa aumentando a un nivel de confianza alta, dado el cambio climático, la pérdida de biodiversidad, la contaminación y la degradación de los ecosistemas. Una de las formas más utilizadas para evaluarlo, es la huella de carbono que recientemente ha sido aplicada en empresas

OPEN O ACCESS

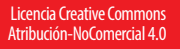

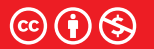

**Editado por / Edited by:** Fernando Nicolás Vela

> **Recibido / Received:**  08/08/2023

**Aceptado / Accepted:** 26/09/2023

**Publicado en línea / Published online:**  24/10/2023

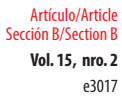

**Vol. 15, nro. 2** Actualización de la huella de carbono de la Universidad Católica Andrés Bello Sede Montalbán para el año 2022 Padrón (2023)

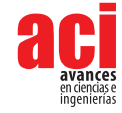

e instituciones educativas. Esta investigación consistió en actualizar la huella de carbono de la Universidad Católica Andrés Bello, sede Montalbán, Caracas, Venezuela, para el año 2022 comparada con los datos obtenidos de la línea base del año 2019 como indicador para la toma de decisiones a la hora de poder lograr el carbono C-neutral, es decir, igual a cero, antes del año 2040. La metodología aplicada fue calcular las emisiones de gases efecto invernadero, con base en la norma ISO 14064-1:2006 y la *UI GreenMetric*, que sigue las pautas emitidas por *World University Rankings*. Los resultados obtenidos muestran que, la huella de carbono, comparada con la línea base 2019, disminuyó sus emisiones casi un 40% pasando de 911 kg CO<sub>2</sub> eq/estudiante/año a 514 kg CO<sub>2</sub> eq/estudiante/año para el 2022. Esto se dio gracias a las pocas actividades en el campus en virtud de la pandemia de COVID-19 y se determinó que el transporte fue la principal actividad emisora de altas concentraciones de CO<sub>2</sub>, seguido de la energía eléctrica. En líneas generales, es posible alcanzar el C-neutral en la UCAB para el año 2040, ya que se encuentra, según la *UI GreenMetric World University Rankings 2022*, en la posición #471 a nivel mundial y en segundo lugar dentro de las 4 universidades en Venezuela con base en función de su compromiso alcanzado con el medioambiente y la sostenibilidad: techo verde, estación climatológica, paneles fotovoltaicos, entre otros.

**Palabras clave:** huella de carbono, gases de efecto invernadero, GreenMetric, neutralidad, sostenibilidad

# **INTRODUCCIÓN**

Actualmente, el desafío de la Educación para el Desarrollo Sostenible (EDS) es mayor, ya que, por un lado, esto contribuye a la toma de conciencia sobre el impacto ambiental que los seres humanos están ocasionando y, por otro lado, impulsa la voluntad de tomar acciones para reducirlo.

En este sentido, esta situación ambiental persiste tal como se vaticinaba en la "tragedia de los comunes" (refiriéndose a los bienes de "libre acceso") [1]: cuando los recursos naturales son de acceso abierto, se crea un problema, fruto de la lógica individual de los usuarios. Mientras el ingreso marginal sea mayor que el coste marginal de utilización del recurso, el usuario seguirá usándolo en su beneficio, aun cuando los costes recaigan en la sociedad de forma más o menos repartida. Aplicando este principio al fenómeno del cambio climático (CC), políticamente es difícil que los contaminadores carguen con su parte de responsabilidad. Sin embargo, con esta idea surge la Conferencia de Río, y de esta, el Convenio Marco de Cambio Climático (CMNUCC) y su concreción en el Protocolo de Kioto, entre otros.

La preocupación sobre el CC es global y ha existido durante décadas; sin embargo, es solo en los últimos años que las empresas, tanto privadas como públicas, sumadas a las instituciones de educación superior, han reconocido este problema como propio, comenzando a tomar acciones al respecto. Por ejemplo, han realizado el análisis de Ciclo de Vida (ACV), que es una herramienta para conocer el origen y la magnitud de los consumos (materias primas + energía + otros recursos) y las emisiones al interior de

e3017 Artículo/Article Sección B/Section B

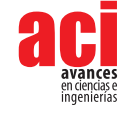

una organización [2], [3]. Luego, le sigue la huella de carbono (HC), que se presenta como una vía de cuantificación de la cantidad de (GEI), medidas en términos de dióxido de carbono equivalente, que son liberadas a la atmósfera debido a las actividades agroindustriales [4], [5].

Por consiguiente, las instituciones de educación superior, como formadoras de la sociedad del futuro, y en su rol como ciencia productora y divulgadora de un mundo sustentable, introducen sistemas de gestión ambiental que permiten a los estudiantes aprender con el ejemplo, ser capaces de catalizar la acción social sobre el calentamiento global y comprender cómo minimizar sus emisiones.

Por lo tanto, la presente investigación consistió en actualizar la huella de carbono de la Universidad Católica Andrés Bello (UCAB), sede Montalbán, Caracas, para el año 2022, y compararla con los datos de línea base obtenidos desde el año 2019. En lo que va del semestre se ha continuado el sistema de registro para el reporte de la huella anual, con el fin de proponer a mediano plazo un modelo de políticas públicas que integren a la comunidad universitaria hacia el C-neutral. El mismo, se define como [6]: cuando se alcanza y se emite la misma cantidad de CO<sub>2</sub> a la atmósfera de la que se retira por distintas vías, lo que deja un balance cero también denominado huella de carbono cero y busca ser Net Zero para el 2050.

En este contexto, la UCAB, desde el año 2008, forma parte de estas instituciones que trabajan para disminuir el deterioro ambiental mediante la implementación de un Programa de Gestión Ambiental Institucional (PGAI) que se consolidó en el año 2012. Este se basa en el control de emisiones GEI de la HC (consumo de energía eléctrica, transporte, residuos, entre otros) generadas por la institución, entre otras iniciativas que se expondrán más adelante.

## **MATERIALES Y MÉTODOS**

En la presente investigación se encontró que existen diferentes metodologías para el cálculo de la HC para empresas y universidades, como, por ejemplo, la norma ISO 14064- 1:2006 y la ISO 14069:2013, junto con el protocolo normalizado para la notificación de los GEI por las empresas (Protocolo GEI o *GHG Protocol*). Todas son reconocidas a nivel internacional, pero, de las experiencias previas en otras instituciones universitarias, se optó por utilizar como referencia la metodología de la NTC ISO 14.001:2004, ya que esta brinda una orientación a nivel organizacional en la cuantificación, reporte, seguimiento y validación en la coherencia del proceso para hallar la HC. Para ello, se determinó los límites operacionales, alcances, toma de datos, y los registros asociados a dicho cálculo o históricos de emisiones.

Asimismo, a nivel mundial, la UCAB se rige por los criterios de la Metodología *UI GreenMetric World University Ranking* desde el año 2019, cuya iniciativa de Universitas Indonesia data del año 2009. El objetivo del ranking es evidenciar la situación actual y las políticas relacionadas con un campus verde y una comunidad universitaria sostenible [7].

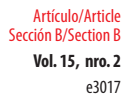

**Vol. 15, nro. 2** Actualización de la huella de carbono de la Universidad Católica Andrés Bello Sede Montalbán para el año 2022 Padrón (2023)

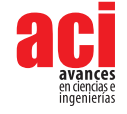

Para realizar esta evaluación de sostenibilidad del campus, en la tabla 1 [8] se observan los 6 criterios ponderados para obtener un puntaje final único y están conformados por un conjunto de indicadores.

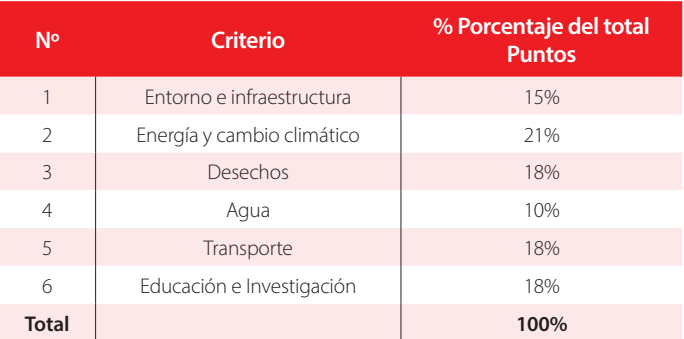

#### **Tabla 1.** Criterios utilizados en el *UI GreenMetric World University Ranking* y su ponderación

Esta metodología se ha aplicado a otras universidades como: Harvard University, University Of Chicago y University of Copenhagen, y ha contribuido en la toma de medidas para gestionar y mejorar su sostenibilidad. Para la cuantificación de la HC de la UCAB, se tomó la población de 7.282 estudiantes, información proporcionada por la Dirección de Gestión Estudiantil, y 1.298 empleados directos, resultando una población total para el año 2022 de 8.580.

#### **Determinación de los límites operacionales**

Para identificar los limites operacionales se deben establecer las principales fuentes de emisión GEI directas e indirectas y clasificarlas por alcances dentro del campus UCAB para el año 2022.

La UCAB es una universidad privada y cuenta con dos sedes: la principal está ubicada en la urbanización Montalbán en Caracas; y la otra en la extensión de Ciudad Guayana, al sur del país. Esta investigación se realizó en Montalbán al Oeste de Caracas, Parroquia La Vega, Municipio Libertador, que posee un terreno de 37 hectáreas (sin contar el comedor y el área de parque social), de los cuales 15 hectáreas son áreas verdes: bosque natural, plantaciones forestales y árboles dispersos. Además, como se evidencia en la figura 1 [9], cuenta con: aulas, estacionamientos vigilados, centro cultural, biblioteca, aula magna, auditorios, laboratorios, enfermería, áreas deportivas, merenderos, bancos y su propia iglesia. De igual manera, tiene tres núcleos: Los Teques (estado Miranda), Puerto Ordaz (estado Bolívar) y Coro (estado Falcón).

**Vol. 15, nro. 2** Actualización de la huella de carbono de la Universidad Católica Andrés Bello Sede Montalbán para el año 2022

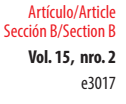

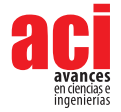

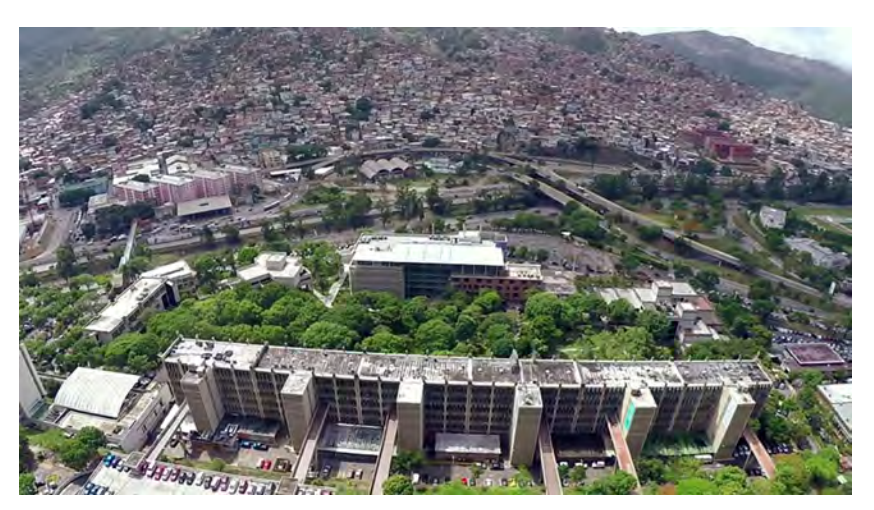

Padrón (2023)

**Figura 1.** Campus universitario UCAB Montalbán

#### **Identificación del alcance o inventario de emisión de los GEI**

En cuanto a los factores de emisión en este estudio, se analizó el alcance 2 y 3. Respecto al alcance 2, se definió el uso de energía eléctrica del edificio, computadoras y aires acondicionados, basados en el uso de kWh como unidad de consumo. Mientras que, en el alcance 3, se utilizó el transporte y la movilidad de los estudiantes dado por el número total de vehículos (automóviles) y dividido por la población total del campus, por su gran impacto en la universidad.

Para esta identificación de los alcances, fue necesario recolectar la información pertinente a través de un inventario que "es un retrato de un momento específico, por lo que debe ser actualizado una vez al año para poder identificar los principales cambios en las fuentes de emisión y realizar las acciones puntuales de reducción" [10]. Por lo tanto, los alcances fueron:

**Alcance 1 (emisiones directas):** son las emisiones provenientes de combustibles de fuentes fijas o móviles que entran en los límites de la organización, emisiones fugitivas y procesos fisicoquímicos. En el caso de la UCAB, no se incluyó este alcance ya que no cuentan con flota propia de vehículos.

**Alcance 2 (emisiones indirectas por energía):** son emisiones derivadas de la adquisición y consumo de energía en la organización, pero producidas fuera de la misma. En este caso, son por consumo eléctrico.

**Alcance 3 (otras emisiones indirectas):** son emisiones indirectas no incluidas en los alcances anteriores, es decir, que no son propiedad ni están controladas por la empresa como bienes o servicios adquiridos y viajes de trabajo tanto aéreos como terrestres. En la figura 2, se muestra un resumen de los alcances en los que se hizo énfasis en la UCAB. Los alcances 2 y 3 son los principales, correspondientes a energía y transporte terrestre.

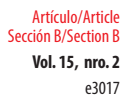

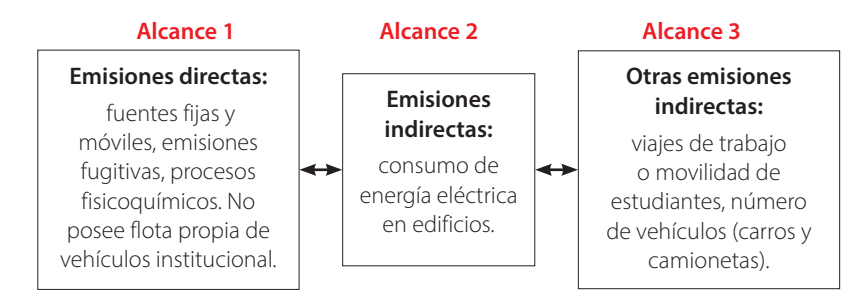

**Figura 2.** Fuentes de emisiones identificadas por los alcances 1, 2 y 3 de la UCAB, sede Montalbán.

Con respecto al transporte, la UCAB no cuenta con una flota propia de transporte institucional estudiantil ni una ruta establecida, por lo que el alcance 3 presenta saturación del parque automotor, ya que la comunidad universitaria utiliza diferentes modalidades de desplazamiento: vehículos particulares, motos, microbuses y el metro o el ferrocarril.

#### **Toma de datos**

La UCAB dispone de un Sistema de Gestión Ambiental certificado según ISO 14.001:2004, que ha facilitado la toma de datos para el cálculo de la HC. Para obtener los datos por generación de las emisiones del alcance 2 se incluyó la energía eléctrica: el uso de aires acondicionados, computadoras, entre otros, ya que tienen mucho peso en la HC. Estos fueron tomados a partir de los datos mensuales del consumo energético, a su vez obtenidos de la sumatoria de las facturas de compra por mes y de su uso correspondientes en el año 2022 por la Dirección de Servicios Generales, de acuerdo con el proveedor privado Empresa Corporación Eléctrica Nacional S.A (CORPOLEC), expresados en kilovatio hora (kWh) al año.

Por otro lado, se tomaron en cuenta las emisiones resultantes de la estimación del transporte y la movilidad, ya que juegan un papel importante en las GEI y en el nivel de contaminantes en la universidad. A través del conteo de vehículos entrantes por día, se visibilizan las magnitudes con las que trabajan los operarios de control entre el área de estacionamiento y el área total del campus UCAB. Muchos de estos datos proceden de tres fuentes de información: la Dirección de Servicios Generales UCAB Montalbán, aplicado solo a las personas que usan vehículos privados como carros y camionetas, el sistema de Metro de Caracas y el Sistema Ferroviario Central. Los diferentes grupos encuestados han sido: estudiantes, personal docente, administración y servicios.

En esta investigación se asume que todos los vehículos entrantes a la universidad consumen gasolina.

#### **Cálculo de la Huella de Carbono**

Seguidamente, una vez obtenidos los datos de las actividades directas e indirectas y seleccionados los factores de emisión, se aplicaron las siguientes fórmulas para el cálculo de la HC para el año 2022 recomendada por *UI GreenMetric*. Para efectos de esta investigación, solo se tomaron en cuenta los factores de emisión: energía y vehículos de motor.

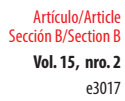

**Vol. 15, nro. 2** Actualización de la huella de carbono de la Universidad Católica Andrés Bello Sede Montalbán para el año 2022 Padrón (2023)

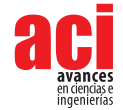

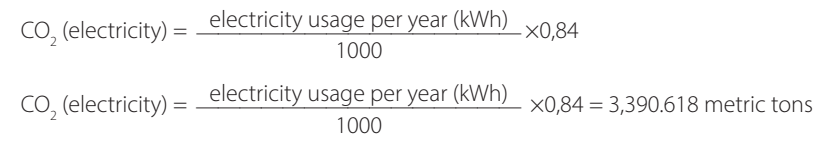

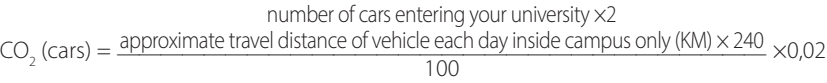

$$
CO_2 (cars) = \frac{7282 \times 2 \times 0.5 \times 240}{100} = 349,536
$$

 $CO<sub>2</sub>$  (total) = 3.390.618 + 349.536 = 3.740,15 tonCO<sub>2</sub>/año

Huella de Carbono *Greenmetric* 2022 = 3.740,15 tonCO<sub>2</sub>/año eq

Posteriormente, se calculó la HC de acuerdo con el dato de actividad en toneladas métricas y la población estudiantil para el año base a actualizar:

#### **Tabla 2.** Cálculo de la HC 2023

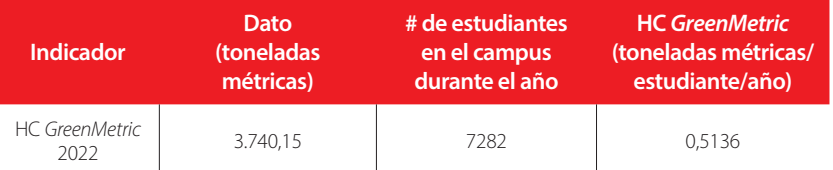

Fuente: elaboración propia con datos tomados de la Dirección de Sustentabilidad Ambiental 2022

 $HC (CO<sub>2</sub> eq/estudiante/año) = \frac{Date (toneladas metricas)}{Total de población estudiantil}$ 

 $HC = \frac{3.740,15}{7.282} = 0.5136 \times 1000 = 513,6$ 

 $HC = 514 CO<sub>2</sub>$  eq/estudiante/año para el año 2022

### **RESULTADOS**

La HC de la UCAB fue actualizada para el año 2022 con la metodología ISO 14.001:2004 y el *UI GreenMetric World University Ranking,* ya que proporciona un desglose exhaustivo de las fuentes de emisión de GEI en la institución. En la figura 3 se muestra, a través de la

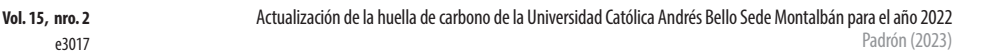

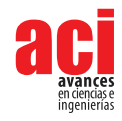

e3017

Dato (Toneladas Métricas)

Artículo/Article Sección B/Section B

> gráfica representativa, la comparación cuantitativa e histórica de la HC en los últimos 4 años. Se observa que la HC disminuyó casi un 40% desde los años 2019-2022, pasando de 4.954,81 tonCO<sub>2</sub>/año a 2.261,14 tonCO<sub>2</sub>/año, cuyo último resultado fue posiblemente atribuido a la pandemia mundial COVID-19. De igual manera, se moderaron los traslados a la universidad y los consumos de energía eléctrica, y hubo una emisión per cápita de 0,5136 tonCO2e/estudiante. En este periodo, solo se tomaron en cuenta los alcances 2 y 3: el consumo eléctrico y el transporte privado de carros y camionetas, ya que son los más difíciles de controlar debido a su realización con terceros.

#### Huella de Carbono Greenmetric (Toneladas Métricas/estudiante/año)

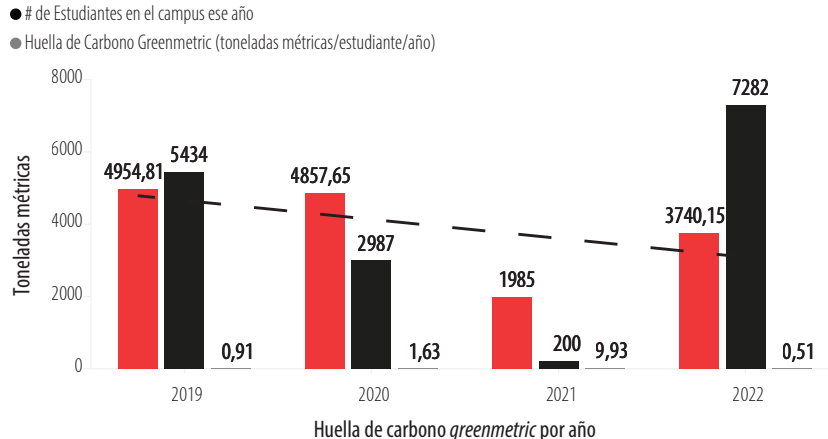

**Figura 3.** Comparativa de la HC emitida por la UCAB, sede Montalbán. Total de emisiones de CO<sub>2</sub> en los últimos 4 años, en toneladas métricas.

En cuanto a las emisiones que contribuyen significativamente al aumento de la HC de la UCAB, se determinó que fueron la de "transporte y movilidad", representando casi un 63,5%, ya que la mayoría de la comunidad universitaria se movilizan en carro propio o motocicletas. En este caso, el 75% de alumnos viajaron solos y el 25% compartieron su auto a diario para transportarse hacia la universidad.

Por otro lado, la tabla 3 se fundamenta en la clasificación *UI GreenMetric* por país [11]. En el caso de Venezuela, son pocas las universidades que han comenzado a adoptar políticas ambientales, y definir sus criterios y metodologías para el cálculo de su HC que muestren el compromiso institucional en materia de ambiente y con los que puedan averiguar el consumo de los recursos en sus labores cotidianas.

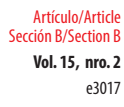

**Vol. 15, nro. 2** Actualización de la huella de carbono de la Universidad Católica Andrés Bello Sede Montalbán para el año 2022 Padrón (2023)

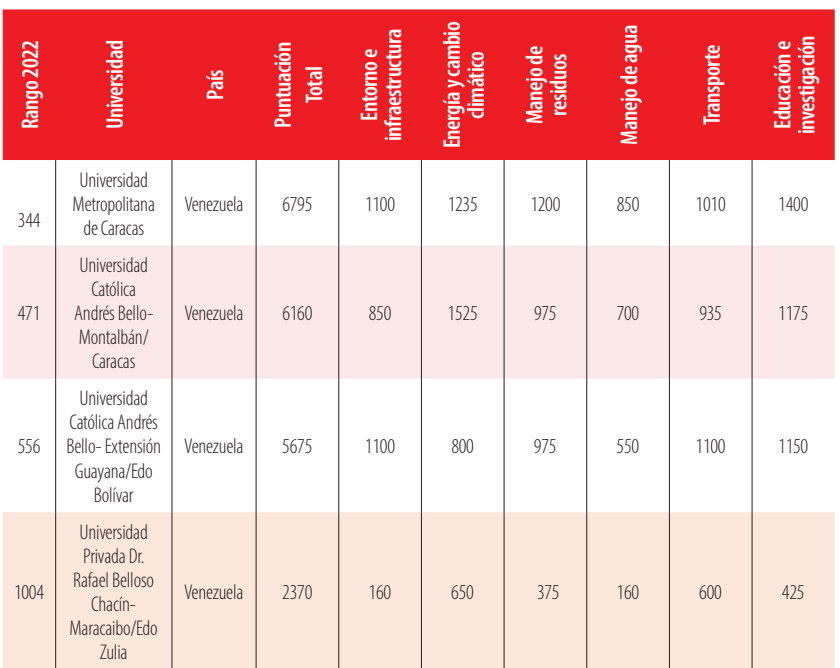

**Tabla 3.** Calificación de *UI Greenmetric World University Rankings 2022* a universidades por país (Venezuela)

En línea general, la UCAB ha avanzado mucho como institución de educación superior plenamente concienciada con los problemas ambientales y la necesidad de implementar medidas frente al flagelo del CC. Muestra de ello han sido: su incorporación en el año 2010 al programa Ecocampus de la Junta de Andalucía, junto a las Universidades de Almería, Cádiz, Córdoba, Huelva y Pablo de Olavide; la creación del Aula Verde en 2008 y del Secretariado de Sostenibilidad en 2011 con el objeto de fortalecer el desarrollo de actuaciones orientadas hacia la concienciación medioambiental; y el fomento de nuevos comportamientos ambientales más sostenibles entre los miembros de la comunidad universitaria, mediante actividades de información, comunicación ambiental, educación y voluntariado ambiental.

De igual manera, la UCAB logró, en el año 2012, la implantación de la Política de Sostenibilidad Ambiental para dar cumplimiento al eje de sustentabilidad contemplado en el Plan Estratégico UCAB 20-20. Desde mayo de 2018, se convirtió en miembro de la iniciativa Impacto Académico de las Naciones Unidas (UNAI) y participó en la creación del premio anual Thoreau de medio ambiente que incentiva la vinculación de los estudiantes con la sostenibilidad (valorando sus trabajos de fin de máster o fin de grado); así como también en la elaboración y desarrollo de un plan de sostenibilidad, que llevaría a la certificación ISO 14001:2004 de gestión ambiental.

En ese sentido, en la tabla 4 se muestran los avances que se han logrado a través de la Dirección de Sustentabilidad Ambiental de la UCAB [12], con base en el trabajo que se ha

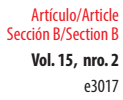

**Vol. 15, nro. 2** Actualización de la huella de carbono de la Universidad Católica Andrés Bello Sede Montalbán para el año 2022 Padrón (2023)

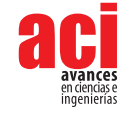

venido haciendo en las distintas áreas del quehacer universitario: la docencia, la investigación, la gestión y la extensión. Todo esto con el fin de contribuir con los esfuerzos nacionales y globales en materia de desarrollo sostenible. En el año 2022 se han implementado diversas iniciativas académicas en las que participa la comunidad académica, y se abrieron espacios a las comunidades menos favorecidas y a la ciudadanía en cumplimiento del ODS N°1 (fin a la pobreza), orientado en el ODS N°4 (educación de calidad):

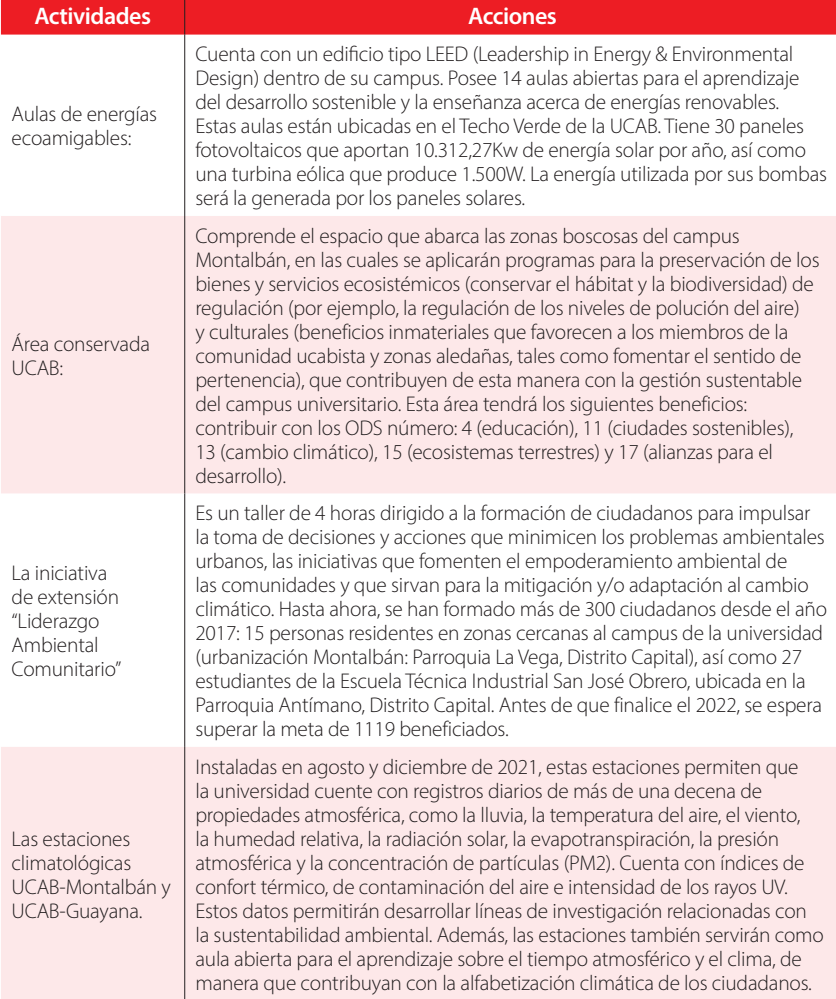

#### **Tabla 4.** Actividades y acciones en materia de políticas de sustentabilidad en la UCAB

Igualmente, la UCAB es parte de la iniciativa global *Race to Zero* (carrera a cero) desde abril 2022. Esta campaña mundial, enmarcada dentro de la CMNUCC y liderada por los *High Level Champions*, busca enfrentar los retos que plantea la sostenibilidad, incluyendo la adopción

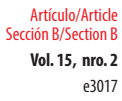

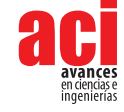

de estrategias futuras que involucren la cuantificación de sus impactos negativos. Por lo tanto, la mitigación o compensación consiste en "una intervención humana para reducir el forzamiento antropogénico del sistema climático; incluye estrategias para reducir las fuentes y emisiones de GEI y aumentar sus sumideros" [13], tal como lo establece el Acuerdo de París, cuyo objetivo es limitar el calentamiento mundial preferiblemente a 1,5 grados centígrados, en comparación con los niveles preindustriales.

La *Race to Zero* está conformada por 273 gestores activos que se comprometen a apoyar la consecución de la emisión neta cero antes de 2050. Esta alianza reemplaza la carta climática global para universidades y colegios en asociación con la Alianza para el Liderazgo de la Sostenibilidad en la Educación (EAUC), la Organización *Second Nature* con 1118 instituciones involucradas y el Programa de las Naciones Unidas para el Medio Ambiente (PNUMA) hacia una economía descarbonizada.

Por otro lado, la UCAB está en el Ranking Mundial de Desarrollo Sostenible en la cuarta edición del listado *Impact Ranking* 2022 [14], ya que es la única casa de estudios superiores de Venezuela en aparecer dentro de 1.406 universidades de 106 países (23% más que el año anterior). En este listado, la UCAB alcanzó el puesto #1001 a nivel mundial, mientras en América Latina se ubicó en la posición #101 entre las 138 instituciones de 13 países (incluyendo Brasil) que participaron en la edición de este año del ranking.

Asimismo, en este ranking 2022, se toman en cuenta los Objetivos de Desarrollo Sostenible (ODS), en las áreas de: investigación, educación, administración y divulgación, de la revista británica *Times Higher Education*, por ser una de las más importantes publicaciones internacionales dedicadas a la educación superior y, para mejorar antes del año 2030, las condiciones de vida de la población mundial bajo el concepto "sin dejar a nadie detrás".

Actualmente, la sede Montalbán [15] cuenta, como lo muestra la tabla 5, con la línea de tratamiento de residuos y desechos sólidos en el campus, involucrando a la comunidad universitaria en el manejo, clasificación y tratamiento correcto de materiales.

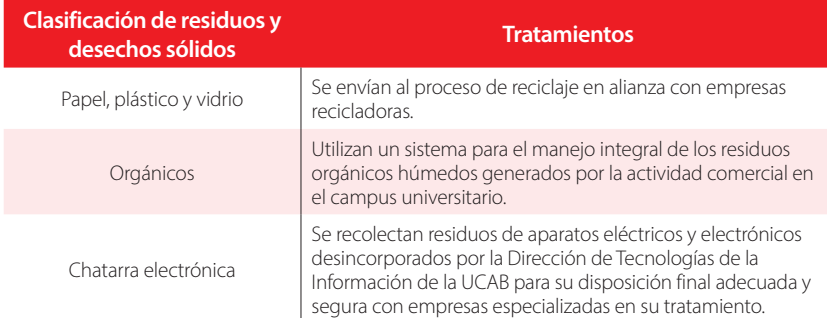

#### **Tabla 5.** Clasificación y tratamiento de residuos y desechos sólidos en el campus de la UCAB

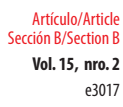

**Vol. 15, nro. 2** Actualización de la huella de carbono de la Universidad Católica Andrés Bello Sede Montalbán para el año 2022 Padrón (2023)

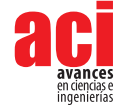

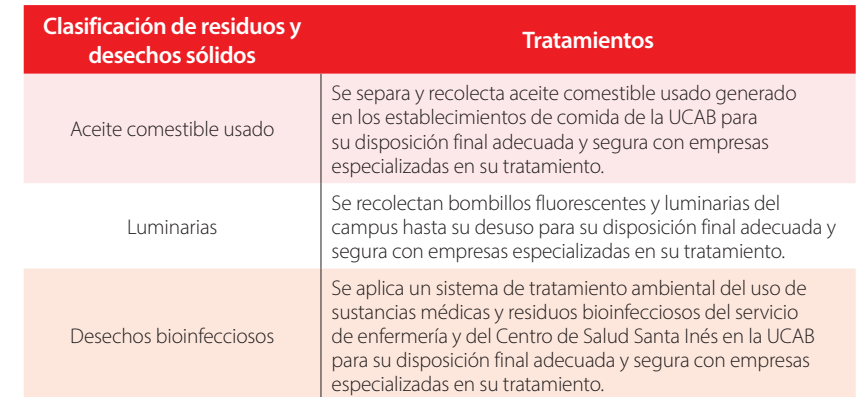

# **CONCLUSIÓN**

La UCAB ha tomado medidas significativas para reducir su HC en los últimos años y en especial en su sede Montalbán. Con la actualización de la huella de carbono, la institución ha podido medir y evaluar su impacto ambiental y establecer objetivos para reducir sus emisiones de GEI. La HC se calculó por primera vez en 2019 y se actualizó para el año 2022, siendo de 514 kg CO<sub>2</sub> eq/estudiante/año. Este dato fue obtenido a través de la metodología NTC ISO 14.001:2004 disminuyendo casi un 40% al analizar las fuentes de emisiones para el período 2019-2022. Se ve reflejada la evolución de la HC respecto al año base y se puede comparar resultados entre diferentes años, lo que podría calificarse de acuerdo con las políticas y acciones implementadas como "favorable" ya que aún no se han alcanzado los compromisos en el marco del Acuerdo de París o lo que se conoce como Contribuciones Determinadas a Nivel Nacional (CDN), de cara a la neutralidad del carbono en 2040.

Este propósito de la UCAB de C-neutral es factible, aunque no será fácil de alcanzar. Sin embargo, debe continuar con: la actualización de la HC anualmente, la protección de los espacios que sirven como sumidero de carbono, el uso eficiente de la energía eléctrica, la inversión en energías renovables o el uso de métodos de transporte alternativos, así como la potenciación del Programa de Gestión Ambiental Institucional (PGAI) como herramientas de gestión y estímulo para adoptar la sustentabilidad del campus universitario, entre otras que les permita evaluar su contribución al CC.

Las fuentes de emisión evaluadas que presentaron el mayor aporte de CO<sub>2</sub> en la UCAB Montalbán fueron las indirectas como "transporte y movilidad", que representó casi un 63,5%, debido a que la mayoría de sus usuarios se trasladan en vehículos propios altamente contaminantes y se han venido ralentizado al haber cada vez más personas que utilizan este medio de transporte privados. Por lo tanto, en la universidad se necesita ir hacia la descarbonización del transporte a través de varios esfuerzos tales como: la implementación y optimización del uso del vehículo compartido y/o la motivación de utilizar el transporte público, el uso de las tecnologías limpias (con bajas emisiones de carbono) y el estímulo al desarrollo económico a largo plazo como el uso de bicicletas,

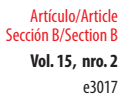

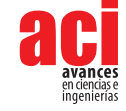

vehículos eléctricos o de hidrógeno, y cumplir el objetivo de convertirse en un campus sustentable e inteligente.

Otro de los causantes de las emisiones de CO<sub>2</sub> en la UCAB Montalbán fue el consumo de electricidad. No obstante, este consumo se ha reducido considerablemente dado al intenso proceso de plantear medidas estratégicas de reducción y mitigación de las emisiones que provienen del consumo de energía (iluminación, equipos informáticos, climatización, entre otros) para paliar el CC, encaminadas a la implementación de mecanismos de desarrollo limpio como: aulas de energías ecoamigables, áreas conservadas, techos verdes, paneles fotovoltaicos, entre otras.

Sin embargo, todavía falta mucho por hacer en el sector universitario de Venezuela con un nivel medio de institucionalización en su compromiso con el ambiente y la sustentabilidad, pues solo cuatro universidades del país se encuentra en el Ranking Mundial de Universidades de acuerdo con *UI Greenmetric World University Rankings* 2022; entre las cuales está la Universidad Metropolitana (UNIMET) que, desde el año 2016, ocupa el primer lugar entre las universidades sustentables en el puesto #344. A esta le siguen la UCAB Montalbán en el puesto #471 y la UCAB Extensión Guayana en la posición #556, así como la Universidad Privada Dr. Rafael Belloso Chacín en el lugar #1004.

En lo que respecta a los métodos o guías metodológicas para la cuantificación de la HC en las universidades de Venezuela, hasta ahora no existe consenso en los métodos de medición. Las mismas varían de una a otra y más aún entre los países de Latinoamérica [16]. Sería oportuno profundizar este tema, ya que hay muy pocos datos publicados en la literatura, debido a la complejidad y variada metodología en la determinación de los GEI. De hecho, de acuerdo con la investigación realizada por la autora, cada universidad utiliza diferentes metodologías. Por otro lado, se encontró que cada vez son más las universidades a nivel mundial con la idea de mitigar sus emisiones, mientras que en Venezuela "no existe una política ni un plan para la reducción de las emisiones de GEI" [17].

En este sentido, siete años después del Acuerdo de París, Venezuela continúa entre los países que no han alcanzado a restringir la crisis climática a una temperatura segura. Además, se sabe poco sobre la información necesaria para fortalecer estos procesos: contabilidad de carbono, auditoría y certificación y la manera de sustentar futuras institucionalizaciones o divulgaciones en este ámbito.

# **CONTRIBUCIÓN DE AUTORES**

La autora, Carmen Padrón, es responsable de los contenidos y opiniones vertidos en el manuscrito, los cuales no comprometen la opinión y política científica de la revista.

# **CONFLICTO DE INTERÉS**

Se declara que no hay conflictos de intereses financieros ni personales que puedan influir inapropiadamente en el desarrollo de esta investigación.

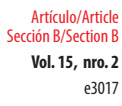

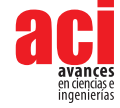

# **REFERENCIAS**

- [1] Hardin, G. (1968) The Tragedy of the Commons. *Science New Series, 162*(3859), 1243-1248. [https://www.jstor.org/](https://www.jstor.org/stable/1724745) [stable/1724745](https://www.jstor.org/stable/1724745)
- [2] ICONTEC (2007). *NTC-ISO14040: Gestión Ambiental Análisis De Ciclo De Vida Principios y Marco De Referencia*. ICONTEC. [https://tienda.icontec.org/gp-ntc-iso-gestion-ambiental-analisis-de-ciclo-de-vida-principios-y-marco](https://tienda.icontec.org/gp-ntc-iso-gestion-ambiental-analisis-de-ciclo-de-vida-principios-y-marco-de-referencia-ntc-iso14040-2022.html)[de-referencia-ntc-iso14040-2022.html](https://tienda.icontec.org/gp-ntc-iso-gestion-ambiental-analisis-de-ciclo-de-vida-principios-y-marco-de-referencia-ntc-iso14040-2022.html)
- [3] Yuan, Z., Zhang, Y. y Liu, X. (2016). Life cycle assessment of horizontal-axis washing machines in China. *International Journal of Life Cycle Assessment, 21*(1), 15–28. doi:<https://doi.org/10.1007/s11367-015-0993-5>
- [4] Reinosa, M., Canciano, J., Hernández, A., Ordoñez, Y. C. y Figueroa, I. (2018). Huella de carbono en la industria azucarera: caso de estudio. *Tecnología Química, 38*(2), 437-445. [http://scielo.sld.cu/scielo.php?script=sci\\_abstract&pid=S2224-](http://scielo.sld.cu/scielo.php?script=sci_abstract&pid=S2224-61852018000200020&lng=es&nrm=iso) [61852018000200020&lng=es&nrm=iso](http://scielo.sld.cu/scielo.php?script=sci_abstract&pid=S2224-61852018000200020&lng=es&nrm=iso)
- [5] Canciano, J., Reinosa, M., Hernández, A., Núñez, M. y Ramírez, L. (2020). Estimación de la huella de carbono en la producción de vidrio en Cuba. *Minería y Geología, 36*(4), 428-440. [http://scielo.sld.cu/scielo.php?script=sci\\_](http://scielo.sld.cu/scielo.php?script=sci_arttext&pid=S1993-80122020000400428) [arttext&pid=S1993-80122020000400428](http://scielo.sld.cu/scielo.php?script=sci_arttext&pid=S1993-80122020000400428)
- [6] Unión Europea. (2019, octubre 3). *¿Qué es la neutralidad de carbono y cómo alcanzarla para 2050?* Noticias Parlamento Europeo. [https://www.europarl.europa.eu/news/es/headlines/society/20190926STO62270/que-es-la-neutralidad](https://www.europarl.europa.eu/news/es/headlines/society/20190926STO62270/que-es-la-neutralidad-de-carbono-y-como-alcanzarla-para-2050)[de-carbono-y-como-alcanzarla-para-2050](https://www.europarl.europa.eu/news/es/headlines/society/20190926STO62270/que-es-la-neutralidad-de-carbono-y-como-alcanzarla-para-2050)
- [7] Dirección Académica Planeamiento y Evaluación. (2021, abril 12). *Ranking UI GreenMetric 2022: PUCP es líder a nivel nacional*. DAPE.<https://dape.pucp.edu.pe/ranking-ui-greenmetric-2022-pucp-es-lider-a-nivel-nacional/>
- [8] Romero, J. (2018). *Guía UI GreenMetric World University Rankings 2018*. Universitas Indonesia. chrome-extension:// efaidnbmnnnibpcajpcglclefindmkaj/https://greenmetric.ui.ac.id/wp-content/uploads/2020/01/UI\_GreenMetric [Guideline\\_2018\\_Spain.pdf](https://greenmetric.ui.ac.id/wp-content/uploads/2020/01/UI_GreenMetric_Guideline_2018_Spain.pdf)
- [9] Mendoza, L. (2018, septiembre 24). *Ubícate en la UCAB: Feliz inicio de clases (+Mapa)*. El Ucabista. [https://elucabista.](https://elucabista.com/2018/09/24/ubicate-en-la-ucab-feliz-inicio-de-clases-mapa/) [com/2018/09/24/ubicate-en-la-ucab-feliz-inicio-de-clases-mapa/](https://elucabista.com/2018/09/24/ubicate-en-la-ucab-feliz-inicio-de-clases-mapa/)
- [10] Instituto Meteorológico Nacional. (2009). *Guía para la elaboración de acciones en cambio climático: Segunda Comunicación Nacional.* IMN
- [11] UI GreenMetric World University Rankings. (2022) Overall Rankings 2022. UI GreenMetric. [https://greenmetric.ui.ac.](https://greenmetric.ui.ac.id/rankings/overall-rankings-2022) [id/rankings/overall-rankings-2022](https://greenmetric.ui.ac.id/rankings/overall-rankings-2022)
- [12] Benítez, J. y Fernández, G. (2022, mayo 4). *UCAB diversifica enseñanza para la sustentabilidad ambiental y la preservación del medio ambiente*. Universidad Católica Andrés Bello. [https://internacionalizacion.ucab.edu.ve/ucab](https://internacionalizacion.ucab.edu.ve/ucab-diversifica-ensenanza-para-la-sustentabilidad-ambiental-y-la-preservacion-del-medio-ambiente/)[diversifica-ensenanza-para-la-sustentabilidad-ambiental-y-la-preservacion-del-medio-ambiente/](https://internacionalizacion.ucab.edu.ve/ucab-diversifica-ensenanza-para-la-sustentabilidad-ambiental-y-la-preservacion-del-medio-ambiente/)
- [13] Pachauri, R.K. y Meyer, L. (2014). *Cambio Climático 2014: Informe de síntesis.* Grupo Intergubernamental de Expertos sobre el Cambio Climático. Ginebra: Suiza. [https://www.ipcc.ch/site/assets/uploads/2018/02/SYR\\_AR5\\_FINAL\\_full\\_](https://www.ipcc.ch/site/assets/uploads/2018/02/SYR_AR5_FINAL_full_es.pdf) [es.pdf](https://www.ipcc.ch/site/assets/uploads/2018/02/SYR_AR5_FINAL_full_es.pdf)
- [14] Impact Rankings 2022. (2021, agosto 26). *World University Rankings 2022: methodology.* The Times Higher Education. <https://www.timeshighereducation.com/world-university-rankings/world-university-rankings-2022-methodology>
- [15] Universidad Católica Andrés Bello. (2019). *Proyectos de Sustentabilidad Ambiental.* UCAB. [https://www.ucab.edu.ve/](https://www.ucab.edu.ve/informacion-institucional/unidades-de-apoyo/dsa/proyectos/) [informacion-institucional/unidades-de-apoyo/dsa/proyectos/](https://www.ucab.edu.ve/informacion-institucional/unidades-de-apoyo/dsa/proyectos/)
- [16] Comisión Económica para América Latina y el Caribe. (2021). *Huella Ambiental y de Carbono en las Exportaciones y el Comercio Internacional.* Biblioteca de la CEPAL. <https://biblioguias.cepal.org/c.php?g=587382&p=4073966>
- [17] Sánchez, J. (2019). Consideraciones para una estrategia ambiental en Venezuela. *Boletín de la Academia de Ciencias Políticas y Sociales,* (159), 183-225.

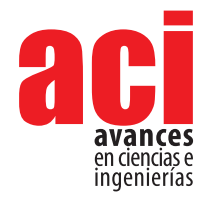

**Vol. 15, nro. 2** Artículo/Article Sección B/Section B

e2980

# **Análisis de la expresión del gen de la S-RNasa en cruzas controladas de** *Prunus serotina* **subsp.** *capuli*

#### **Verónica Baquero-Ménde[z](https://orcid.org/0000-0002-8333-6727) 1\*, Daniela Carolina Mejí[a](https://orcid.org/0009-0007-5630-2664) <sup>1</sup> , María de Lourdes Torre[s](https://orcid.org/0000-0001-7207-4568) <sup>1</sup>**

1 Laboratorio de Biotecnología Vegetal, Ingeniería en Biotecnología, Colegio de Ciencias Biológicas y Ambientales, Universidad San Francisco de Quito USFQ, Campus Cumbayá, Diego de Robles y Vía Interoceánica, 17-1200-841, Quito 170901, Ecuador

\*Autor para Correspondencia / Corresponding Author, e-mail: [bioteclab@usfq.edu.ec](mailto:bioteclab%40usfq.edu.ec?subject=)

# **Analysis of the expression of the S-RNase gene in controlled crosses of** *Prunus serotina* **subsp.** *capuli*

### **Abstract**

The capuli tree (*Prunus serotina* subsp.*capuli*) is native to North America but is widely distributed in cold and temperate regions of South America, especially in Ecuador. It's fruit, a small berry, is of great commercial interest due to its therapeutic properties as antioxidants, which are associated with the treatment of cardiovascular and inflammatory diseases. Both national producers and indigenous communities harness this resource to make jams and fermented beverages. Although is not cultivated agriculturally in Ecuador, it is intriguing to study its reproduction mechanisms for application in agriculture and reforestation programs. In species like *P. serotina*, it is interesting to understand the mechanism of GSI (gametophytic self-incompatibility) that has evolved in hermaphroditic flowers to prevent inbreeding and thus limit fruit production. GSI is regulated by the S locus, which consists of two crucial genes: the S-RNase gene (expressed in the pistil) and the SFB gene (expressed in the pollen). The interaction between these two genes activates or deactivates certain proteins that determine the compatibility or incompatibility of a particular cross, functioning as a molecular complex similar to a lock and key system. Because of this system, crosses between genetically related individuals are prevented from producing fruit, as the growth of pollen tubes is truncated, preventing them from reaching the ovary and fertilizing the ovule. With the aim of studying the expression of the S-RNase gene in compatible and incompatible crosses of the capuli, controlled pollinations were carried out, and RNA was extracted for RT-qPCR analysis. Statistical analysis of the C<sub>t</sub> values obtained from the qPCR revealed no significant difference in the expression of the S-RNase gene between compatible and incompatible crosses, as determined by ANOVA ( $p = 0.0632$ ). To complement these findings, an analysis of pollen tube development in the different crosses was performed, allowing for a better understanding of its relationship with the expression of the S-RNase gene. It was observed that in incompatible crosses, 50% of pollen tubes exhibited growth up to the style. These results suggest that in the case of capuli, suppression of the GSI system could occur, causing crosses considered incompatible to act as compatible. This study provides valuable information about the reproduction mechanisms of the capuli and may have significant implications for its cultivation and conservation. However, further research is needed to fully understand this phenomenon and its potential impact on agriculture and reforestation. It is hoped that this knowledge will contribute

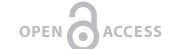

Licencia Creative Commons Atribución-NoComercial 4.0

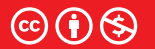

**Editado por / Edited by:** Patricio Rojas

> **Recibido / Received:**  05/06/2023

**Aceptado / Accepted:** 28/09/2023

**Publicado en línea / Published online:**  09/11/2023

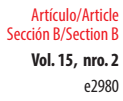

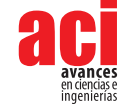

to the sustainable development of this species and its responsible use for the benefit of local communities and the ecosystem as a whole.

**Keywords:** capuli, *Prunus serotina* subsp. *capuli*, Gametophytic Incompatibility System (GSI), S-RNase, RT-qPCR

#### **Resumen**

El árbol de capulí (*Prunus serotina* subsp.*capul*) es nativo de América del Norte, pero se encuentra ampliamente distribuido en zonas frías y templadas de Sudamérica, especialmente en Ecuador. Su fruto, una pequeña baya, es de gran interés comercial debido a sus propiedades terapéuticas como antioxidantes, que están asociadas al tratamiento de enfermedades cardiovasculares e inflamatorias. Tanto los productores nacionales como los pueblos ancestrales aprovechan este recurso para elaborar mermeladas y bebidas fermentadas y/o espirituosas. Aunque no se cultivan de forma agrícola en Ecuador, resulta intrigante estudiar sus mecanismos de reproducción para aplicarlos en programas de agricultura y reforestación. En especies como *P. serotina* es interesante entender el mecanismo GSI (gametophytic self-incompatibilit*y*) que ha evolucionado en flores hermafroditas para evitar la endogamia y, de esa manera, limitar la producción de frutos. El GSI está regulado por el Locus S, que consiste en dos genes cruciales: el gen S-RNasa (expresado en el pistilo) y el gen SFB (expresado en el polen). La interacción entre estos dos genes activa o desactiva ciertas proteínas que determinan la compatibilidad o incompatibilidad de una determinada cruza, funcionando como un complejo molecular similar a una llave y una cerradura. Gracias a este sistema, se evita que las cruzas entre individuos genéticamente emparentados generen frutos, ya que se trunca el crecimiento de los tubos polínicos, impidiendo que lleguen al ovario y fecunden el óvulo. Con el objetivo de estudiar la expresión del gen S-RNasa en cruzas compatibles e incompatibles del capulí, se llevaron a cabo polinizaciones controladas y se extrajo el ARN para realizar una RT-qPCR. Los análisis estadísticos de los valores C obtenidos de las qPCR revelaron que no existe una diferencia significativa en la expresión del gen S-RNasa entre las cruzas compatibles e incompatibles, mediante un ANOVA ( $p = 0.0632$ ). Para complementar estos hallazgos, se realizó un análisis del desarrollo de los tubos polínicos en las distintas cruzas, lo que permitió una mejor comprensión de su relación con la expresión del gen S-RNasa. Se observó que, en las cruzas incompatibles, el 50 % de tubos polínicos tuvieron un crecimiento hasta el estilo. Estos resultados sugieren que, en el caso del capulí, podría ocurrir una supresión del sistema GSI, lo que provocaría que cruzas consideradas como incompatibles actúen como compatibles. Este estudio proporciona valiosa información sobre los mecanismos de reproducción del capulí y puede tener implicaciones importantes para su cultivo y conservación. Sin embargo, se necesita una investigación más profunda para comprender completamente este fenómeno y su potencial impacto en la agricultura y reforestación. Se espera que estos conocimientos contribuyan al desarrollo sostenible de esta especie y a su utilización responsable en beneficio de las comunidades locales y el ecosistema en general.

**Palabras clave:** capulí, *Prunus serotina* subsp *capuli*, Sistema de Incompatibilidad Gametofítica (GSI), S-RNasa, RT-qPCR
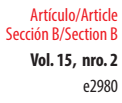

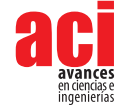

## **INTRODUCCIÓN**

*Prunus serotina* subsp. *capuli* (Cav. ex Spreng.) McVaugh pertenece a la familia Rosaceae. Se lo conoce como capulí y es originario de Norte América, pero su distribución llega hasta América del Sur, sobre todo en la región andina de Ecuador, en zonas frías y templadas sobre los 2000 metros a nivel del mar [1]. En cada racimo, florecen de 10 a 20 flores blancas, de aproximadamente 1 cm, entre los meses de agosto y octubre. De estas se obtiene una baya verde que madura a finales de noviembre, adquiriendo tonalidades rojizas, marrones y negras [2].

En el Ecuador, tanto el fruto y las hojas, como su madera, tienen un alto potencial comercial [3-5], sin embargo, no se han establecido cultivos agrícolas para potenciar su producción [6]. Se ha reportado que el fruto cuenta con propiedades antioxidantes y antiiflamatorias que ayudan a combatir diferentes enfermedades tanto cardiovasculares como neurodegenerativas [7-9]. Los pueblos ancestrales ecuatorianos consideran al capulí un fruto tradicional para la preparación de la sagrada bebida `jucho´, además de que las comunidades andinas lo utilizan como fuente de ingresos para elaboración de mermeladas [10,11].

Al igual que en otras especies del género *Prunus,* su flor es hermafrodita, es decir que tiene la parte reproductora femenina y masculina, lo que le ha llevado a desarrollar el Sistema de Incompatibilidad Gametofítica también llamado GSI (gametophytic self-incompatibility), con el fin de conservar la diversidad genética de la especie. Este sistema es controlado por el locus S, compuesto por el gen S-RNasa expresado en el pistilo, y el gen SFB expresado en el polen [12]. Ambos genes se encargan de producir proteínas específicas que al interactuar entre sí, determinan la compatibilidad o incompatibilidad de las cruzas [13]. El gen de la S-RNasa codifica proteínas específicas para el reconocimiento del polen y para activar las ribonucleasas que hidrolizan las cadenas de ARN [12,14,15].

Este sistema funciona debido a la interacción de los haplotipos (variación de un mismo gen) presentes tanto en el pistilo como en el polen, conocidos como haplotipos S (Figura 1). Por lo tanto, para considerar una cruza como incompatible, el haplotipo S (S1) del polen debe corresponder con alguno de los haplotipos S (S1 o S2) del pistilo. Si ambos coinciden con el haplotipo S1, el mecanismo se activará, provocando que la S-RNasa no pueda formar el complejo molecular con la proteína SFB, y la S-RNasa permanecerá activa y degradará al ARN de los tubos polínicos. De esta manera, se detendrá el crecimiento, y el desarrollo del fruto se verá afectado [16,15,17]. En cambio, al observar una cruza compatible, el haplotipo (S1) del polen, diferirá del haplotipo (S2) del pistilo, provocando que la S-RNasa encaje con el SFB formando el complejo molecular. Esto desencadena que las proteínas ubiquitinadas degraden a la S-RNasa, y que el ARN de los tubos polínicos no se vea afectado [18].

El objetivo de esta investigación fue cuantificar y comparar la expresión del gen de la S-RNasa en diferentes cruzas controladas del capulí y analizar el crecimiento de tubos polínicos para esclarecer su función en el sistema GSI.

**Vol. 15, nro. 2** Análisis de la expresión del gen de la S-RNasa en cruzas controladas de *Prunus serotina* subsp. *capuli* Baquero-Méndez / Mejía / Torres (2023)

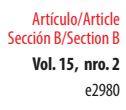

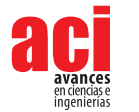

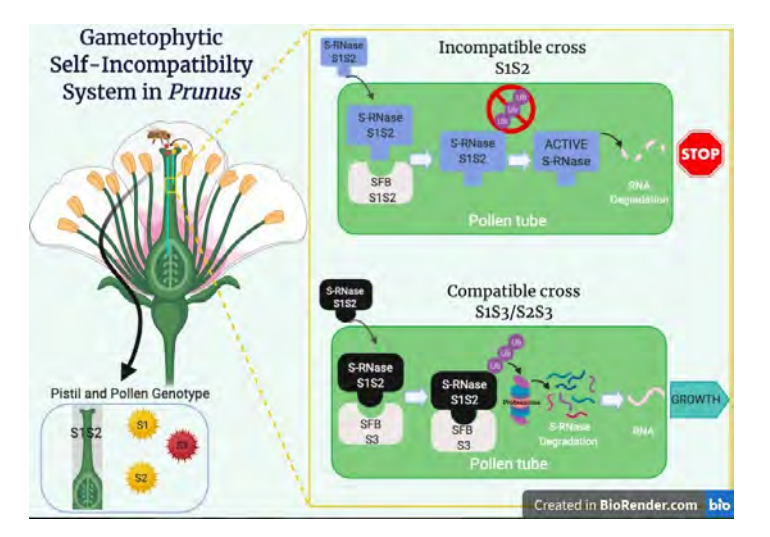

**Figura 1.** Interacción de la S-RNasa y la proteína SFB en el Sistema de Incompatibilidad Gametofítica en cruzas incompatibles y compatibles en el capulí

### **MATERIALES Y MÉTODOS**

#### **Selección de muestras**

Los árboles utilizados en esta investigación se ubican en la hacienda "San Felipe" en Cayambe (N 00,04049 W 078,15900). Los árboles de capulí se encuentran sembrados junto al otro en una línea recta en una zona de la hacienda que tiene otros árboles frutales. Los árboles de capulí fueron numerados del 1 al 22 considerando su ubicación de sur a norte. Los árboles utilizados en el estudio fueron: 1, 14, 15, 17 y 22 (Tabla 1).

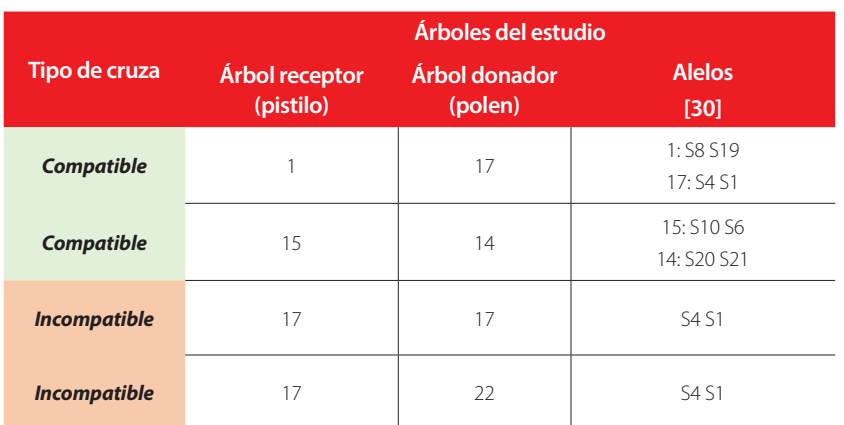

**Tabla 1.** Clasificación de árboles según las cruzas realizadas entre árbol receptor y árbol donador

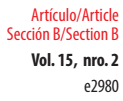

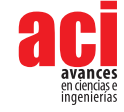

Los alelos de la S-RNasa presentes en cada árbol se determinaron mediante marcadores moleculares CAPS diseñados para la especie [19]. Con esta información se determinaron cruzas compatibles e incompatibles [20]. Para las cruzas compatibles se utilizaron individuos con diferentes alelos, mientras que en las cruzas incompatibles se usaron individuos con los mismos alelos. Para mantener la homogeneidad de muestras, se consideraron 2 cruzas compatibles (1×17 y 15×14) y 2 incompatibles (17×22 y 17×17), donde la cruza 17×17 fue una autopolinización, es decir que se polinizó con granos de polen del mismo árbol [20].

#### **Polinizaciones controladas**

Para cada cruza, se extrajo polen de 50 flores con botones cerrados en estadío G [2]. Se usaron 120 flores en el estadío F y G [2] que fueron emasculadas (extracción de las anteras) para realizar las polinizaciones. Se verificó que la viabilidad del polen fuera superior al 80% con una tinción de Acetocarmín [21, 20]. Las 120 flores emasculadas se separaron: 60 para polinizar y 60 para el control (no polinizadas). A las 48 horas, el material vegetal fue recuperado, 100 pistilos (50 polinizados/50 control) se utilizaron para el análisis de la expresión de la S-RNasa y 20 pistilos (10 polinizados/10 control) para teñir con azul de anilina y ver mediante microscopía de fluorescencia el crecimiento de los tubos polínicos a lo largo del pistilo [20].

#### **Análisis de la expresión de la S-RNasa mediante qPCR**

Se extrajo ARN de los pistilos recoletados después de las 48 horas de la polinización usando el protocolo de Gambino et al. [22] y Gómez et al. [23], agregando 2,6 µL de *Glycoblue* para teñir al pellet en el paso de precipitación con isopropanol. El ADN complementario se obtuvo con la metodología de Pazmiño [24].

Para analizar la expresión del gen en tiempo real, se realizó un RT-qPCR, utilizando el gen *housekeeping* RPII, reportado como el más estable en la literatura [25], debido a su mínima variación de expresión en los diferentes tratamientos. Se debe contar con un gen housekeeping dentro de los experimentos para incrementar la confiabilidad de los resultados ya que sirve como base para calcular la expresión del gen de interés (S-RNasa). Las secuencias de los primers usados del gen de la S-RNasa y del gen RPII se tomaron de Gómez [25] (Tabla 2). La PCR en tiempo real fue realizada en el termociclador CFX96 TOUCH™ Bio-Rad, usando el protocolo de Erazo [26]. El protocolo consistió en una desnaturalización inicial a 95°C durante 10 min, luego durante 50 ciclos, se realizó una desnaturalización a 95 °C por 15 s, una hibridación a 55 °C por 30 s y una extensión a 72 °C por 30 s.

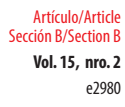

**Vol. 15, nro. 2** Análisis de la expresión del gen de la S-RNasa en cruzas controladas de *Prunus serotina* subsp. *capuli* Baquero-Méndez / Mejía / Torres (2023)

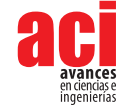

**Tabla 2.** Secuencias de primers del gen S-RNasa y del gen *housekeeping* RPII

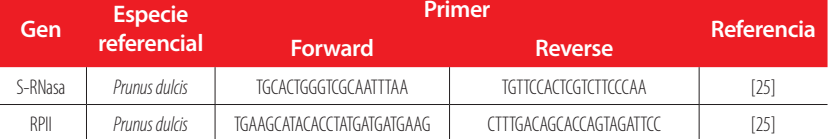

#### **Análisis estadísticos**

En el RT-qPCR se realizaron 3 réplicas técnicas para obtener los valores C<sub>t</sub>, los cuales indican la expresión del gen de la S-RNasa. Estos valores fueron analizados por el método de cuantificación relativa 2^<sup>-ΔΔ Ct</sup>. Posteriormente, se normalizaron los datos mediante el *software* Minitab, y se realizaron pruebas estadísticas para determinar si la expresión diferencial era significativa [27]. Mediante un ANOVA de un factor en el programa R se comparó las medias entre las muestras polinizadas de las cruzas compatibles e incompatibles y obtener el valor p.

#### **Análisis del crecimiento de los tubos polínicos mediante microscopia de fluorescencia**

Para verificar los efectos de la expresión del gen a lo largo del pistilo, se debe entender la fisiología de los pistilos, que se divide principalmente en 3 áreas: estigma (*stig*), estilo (*sty*) y ovario (*ov*) (Figura 2).

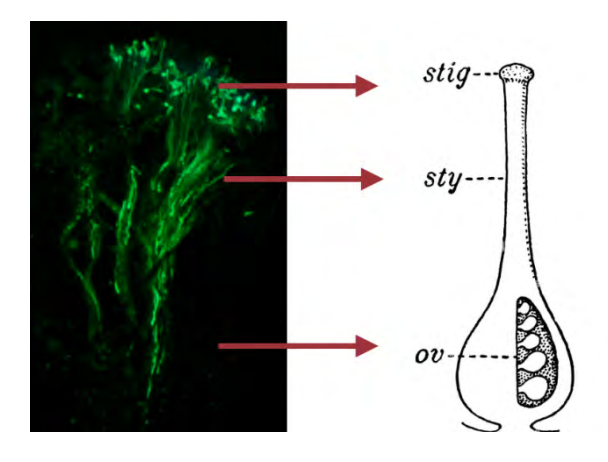

**Figura 2.** División del pistilo por secciones (estigma, estilo, ovario)

Los pistilos se tiñeron con azul de anilina usando el protocolo de Baquero [20]. Posteriormente, se los observó bajo un microscopio de fluorescencia. Este tinte se une con un polisacárido presente en las membranas vegetales conocido como calosa, que se halla tanto en las paredes de los tubos polínicos como alrededor de los granos de polen, provocando una coloración azul verdosa cuando se expone al material a una luz especial azul o ultravioleta [28].

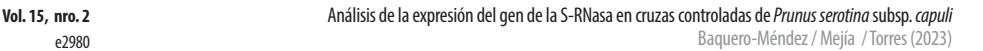

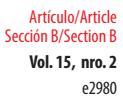

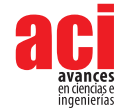

Para analizar visualmente el crecimiento de los tubos polínicos, primero se tomó en cuenta la presencia o ausencia de polen en el estigma (Figura 3A-3B). Se observó la presencia de polen (en muestras polinizadas), esto indicó una polinización exitosa (Figura 3B). Segundo, se contó el número de tubos polínicos que se encontraban en cada sección del pistilo (estigma, estilo y ovario) (Figura 3C). Por último, se revisó si es que las puntas de los tubos polínicos presentaban una hinchazón acompañada del cese de la fluorescencia, ya que esto indica un truncamiento en el crecimiento de los tubos polínicos (Figura 3D).

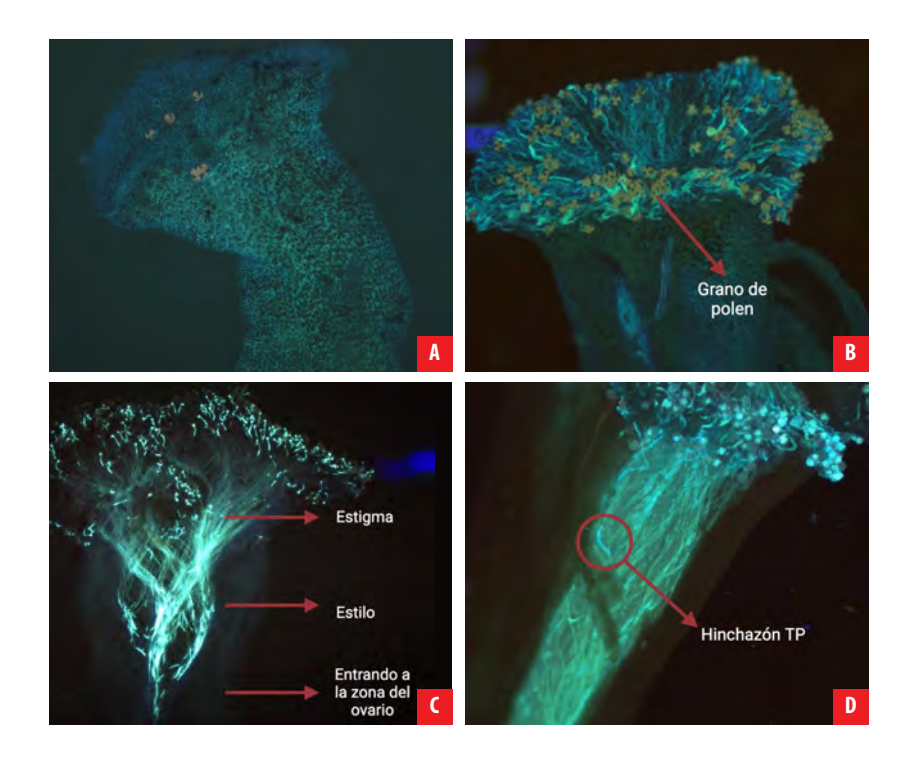

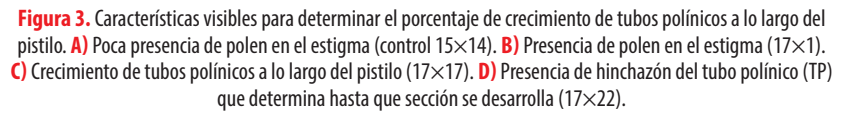

### **RESULTADOS**

#### **Expresión de la S-RNasa**

A partir de los valores C<sub>t</sub> obtenidos de la RT-qPCR, se realizó una comparación de la expresión de la S-RNasa de las muestras polinizadas entre cruzas compatibles e incompatibles, en términos del valor C<sub>t</sub> (Figura 4).

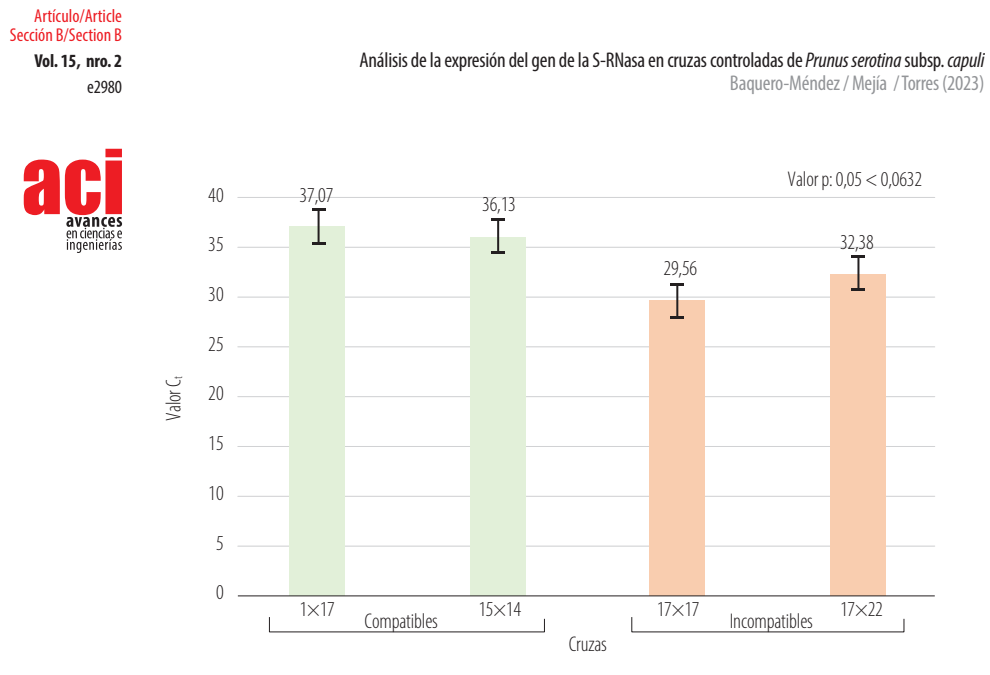

**Figura 4.** Valores promedio de la expresión de la S-RNasa en las muestras polinizadas de cada cruza compatible e incompatible

Se observan las medias de los valores  $\mathsf{C}_\mathsf{t}$  de cada una de las cruzas con el valor p correspondiente, obtenido al comparar las medias de expresión entre los pistilos polinizados de las cruzas compatibles e incompatibles mediante un ANOVA de un factor que indica que entre los pistilos polinizados de las cruzas compatibles e incompatibles no se muestra una diferencia estadística significativa.

Las cruzas compatibles tuvieron una media de 30,97 y las incompatibles tuvieron una media de 36,60. Al comparar ambos valores de la expresión de la S-RNasa de las cruzas compatibles e incompatibles, a través de un ANOVA de un factor, se obtuvo un valor p 0,05 < 0,0632, lo que indica que no existe una diferencia significativa en la expresión de la S-RNasa, datos detallados en la Tabla 3 y complementados con la Figura 4.

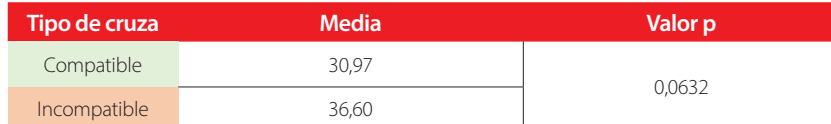

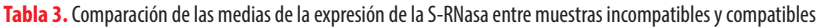

#### **Crecimiento de tubos polínicos en cada cruza**

En cuanto a las cruzas compatibles, en la cruza 1×17, el 18,2 % de tubos polínicos creció hasta el estigma, y el 45,5 % llegó hasta el estilo, mientras que no se obtuvo visualización de tubos polínicos hasta el ovario. En los pistilos control, el porcentaje de tubos polínicos que llegaron al estigma fue mínimo (9,1 %). En la cruza 15×14 no se pudo visualizar ni la presencia de polen ni el desarrollo de tubos polínicos en ninguna de las secciones del

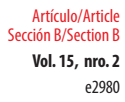

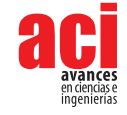

pistilo polinizado, al igual que en las muestras control lo que indica que no se logró una polinización exitosa (Tabla 4).

#### **Tabla 4.** Porcentajes de granos de polen que lograron el desarrollo de los tubos polínicos hasta determinadas secciones del pistilo

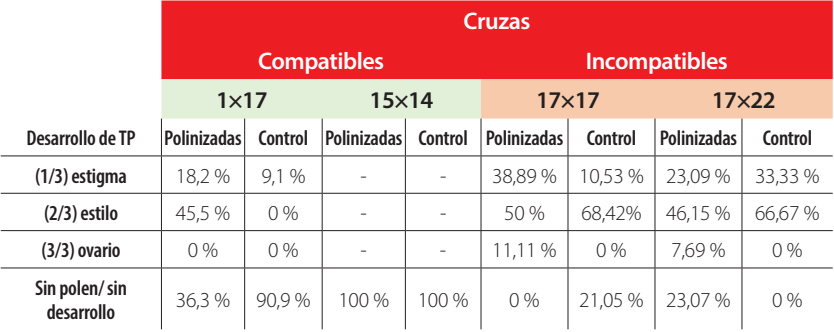

Con respecto a las cruzas incompatibles, en la cruza 17×17 se observó un porcentaje alto de crecimiento de tubos polínicos, donde el 38,89 % alcanzó el estigma, mientras que el 50 % se estancó en el estilo. Solamente el 11 % de los tubos polínicos se desarrollaron hasta el ovario. En los pistilos control también se reportó un alto crecimiento de tubos polínicos del 68,42 % que se desarrollaron únicamente hasta el estilo. En la cruza 17×22 se registró el 23,09 % de tubos polínicos que crecieron hasta el estigma, el 46,15 % se desarrolló hasta el estilo, y solamente el 7,69 % llegó hasta la tercera parte del pistilo que corresponde a la zona del ovario. En las muestras control el 66,67 % de tubos polínicos se desarrollaron hasta el estilo (Tabla 4).

### **DISCUSIÓN**

#### **Comparación de la expresión de la S-RNasa en cruzas compatibles e incompatibles**

Como se ha mencionado, uno de los objetivos de esta investigación fue estudiar la expresión del gen de la S-RNasa y cómo su expresión está relacionada con el crecimiento de tubos polínicos a lo largo del estilo. Los datos de la Tabla 3 indican que las cruzas incompatibles, es decir, aquellas que son genéticamente emparentadas (presentan los mismos alelos), muestran una mayor expresión del gen de la S-RNasa en comparación a las cruzas compatibles. Se espera que la expresión de este gen sea mayor en cruzas incompatibles ya que este se encarga de codificar proteínas que degradan el ARN, lo que genera que se detenga el crecimiento de los tubos polínicos dentro del pistilo, y de esta manera evitar la fecundación, lo que ha sido ampliamente reportado en la literatura [12-15].

#### **Desarrollo de tubos polínicos en las diferentes cruzas**

Con respecto a las cruzas compatibles, en la cruza 15×14, en los pistilos polinizados no se observó crecimiento de tubos polínicos en ninguna de las secciones (estigma, estilo, ovario) y se confirmó que tampoco había polen en el estigma. Esto indica que algunos

**Vol. 15, nro. 2** Análisis de la expresión del gen de la S-RNasa en cruzas controladas de *Prunus serotina* subsp. *capuli* Baquero-Méndez / Mejía / Torres (2023)

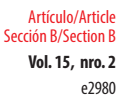

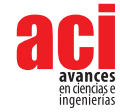

factores influyeron posiblemente en la polinización como la receptividad del pistilo o la temperatura del ambiente. La receptividad se refiere a la capacidad del estigma para beneficiar la posible germinación de polen [33]. Por lo tanto, se debe considerar el estado de recolección del pistilo, ya que según Ramírez & Davenport [2], cuando las flores se encuentran en el estado recomendado (F o G), próximas a abrirse, secretan sustancias que ayudan a la germinación del polen hallándose más receptivas [33]. La receptividad también se puede ver afectada por la temperatura. De hecho, para que una fertilización sea exitosa es importante considerar la temperatura en la que se mantiene el pistilo [34]. En este caso, la temperatura del lugar (Cayambe) donde se recolectaron las flores no supera los 20 °C, mientras que, en donde se realizaron los procesos de polinización y extracción (Cumbayá), la temperatura llegaba hasta los 25 °C. Se conoce que en diversos cultivares de *Prunus* cuando son expuestos a altas temperaturas, aproximadamente 23- 25 °C, puede reducirse la efectividad de la polinización, influyendo tanto en la cantidad de granos de polen que se adhieren al estigma, como en la velocidad de crecimiento de tubos polínicos [35].

De acuerdo con los resultados obtenidos, en las cruzas incompatibles es posible suponer que el sistema GSI ha sufrido algún rompimiento, ya que se observa un alto porcentaje de los tubos polínicos que llegaron hasta el ovario, específicamente en aquellas cruzas del árbol 17 (17×17 y 17×22) (Tabla 4). En los experimentos realizados por Gordillo et al. [30], se observa un comportamiento similar en los pistilos polinizados de las mismas cruzas (17×17 y 17×22), donde se reporta un alto porcentaje de desarrollo de tubos polínicos que llegan hasta el estilo y algunos, inclusive, hasta el ovario.

#### **Implicación de un posible rompimiento del GSI**

Es esencial destacar que los resultados obtenidos en este estudio han contribuido significativamente a nuestra comprensión de la influencia del gen de la S-RNasa y han sentado las bases para futuras investigaciones en el campo de la incompatibilidad gametofítica (GSI) en *Prunus serotina* subsp.*capuli* [20, 30]. Sin embargo, para obtener una visión completa y detallada de este sistema, es necesario llevar a cabo investigaciones que aborden otros aspectos importantes, como la expresión y la influencia del gen SFB [38].

En otras especies de *Prunus* pueden ocurrir mutaciones que implican la pérdida de funcionalidad genética en el gen de la S-RNasa y en el gen SFB [31, 32, 39, 40, 41]. En estas circunstancias, el sistema de incompatibilidad gametofítica (GSI) no se activa, lo que implica que el crecimiento de los tubos polínicos pueda alcanzar la zona del ovario y, potencialmente, fecundar el óvulo y formar frutos. Esta ruptura en el GSI se ha reportado con mayor frecuencia en el gen SFB y se ha observado en especies *Prunus* como *P. avium*, *P. armeniaca*, *P. dulcis*, *P. pyrifolia* y *P. saliciana* [42-47].

La investigación de las mutaciones que puedan afectar a la funcionalidad del GSI en el capulí, no solo tiene importancia biológica, sino que también tiene implicaciones prácticas relevantes en el ámbito agrícola. Esta disrupción en el sistema se considera una ventaja prometedora, ya que puede mejorar la eficiencia de los cultivos y conducir a una mayor producción de frutos. Esto brinda una valiosa oportunidad económica para los agricultores locales y puede crear una base sólida para tomar decisiones informadas

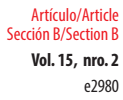

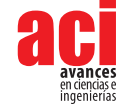

sobre la selección de variedades de capulí que tengan una producción eficiente [46-50]. Tener mayor información de procesos biológicos como es el GSI, contribuye para que los agricultores puedan optimizar sus prácticas de cultivo y, al mismo tiempo, preserven la variabilidad genética de la especie, que es esencial para combatir enfermedades, plagas y condiciones climáticas cambiantes que pueden afectar el éxito de la producción agrícola [49,50].

## **AGRADECIMIENTOS**

Las autoras agradecen a los miembros del Laboratorio de Biotecnología Vegetal por su apoyo en la realización de esta investigación. También agradecen a José Tobar por el acceso a los árboles en la hacienda "San Felipe".

## **CONTRIBUCIONES DE LOS AUTORES**

Las autoras han contribuido equitativamente en el artículo.

María de Lourdes Torres concibió y supervisó la investigación en todas sus fases. Verónica Baquero diseñó la metodología y curación de datos. Daniela Mejía y Verónica Baquero se encargaron de la adquisición, análisis e interpretación de los datos, incluyendo el trabajo de campo y laboratorio. Daniela Mejía y Verónica Baquero redactaron el manuscrito inicial. María de Lourdes Torres realizó la revisión crítica del manuscrito. Maria de Lourdes Torres, Daniela Mejía y Verónica Baquero hicieron ediciones y redacción final del manuscrito.

# **CONFLICTO DE INTERÉS**

Los autores declaran que no existen conflictos de intereses en el presente trabajo.

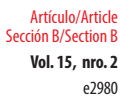

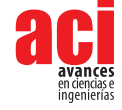

### **REFERENCIAS**

- [1] León, J. (2000). *Fundamentos Botánicos de los Cultivos Tropicales.* Instituto Interamericano de Cooperación para la Agricultura (IICA).
- [2] Ramírez, F. y Davenport, T. (2016). The phenology of the capuli cherry [Prunus serotina subsp. capuli (Cav.) McVaugh] characterized by the BBCH scale, landmark stages and implications for urban forestry in Bogotá, Colombia. *Urban Forestry & Urban Greening, 19*, 202-211. doi: <https://doi.org/10.1016/j.ufug.2016.06.028>
- [3 Málaga, R. et. al. (2009). Caracterización y evaluación de los recursos naturales de la microcuenca cunyatupe. *Revista del Instituto de Investigación de la Facultad de Ingeniería Geológica, Minera, Metalúrgica y Geográfica, 12*(23), 12-20. <https://dialnet.unirioja.es/servlet/articulo?codigo=8135799>
- [4] Baños, K. (2017). *Identificación y descripción de las características anatómicas de la madera de Prunus serotina (Capulí) procedente de tres provincias: Chimborazo, Tungurahua y Cotopaxi.* Escuela Superior Politécnica de Chimborazo. [http://](http://dspace.espoch.edu.ec/handle/123456789/6683) [dspace.espoch.edu.ec/handle/123456789/6683](http://dspace.espoch.edu.ec/handle/123456789/6683)
- [5] Cueva, C. (2019). *Etnobotánica de las plantas medicinales del caserío Laguna San Nicolas.* Universidad Nacional de Cajamarca
- [6] Monteros, A., Tapia, C. y Borja, E. J. (2013). *Colecta y caracterización morfoagronómica in situ y molecular de capuli (Prunus serotina Ehrh) del banco nacional de germoplasma del INIAP-Ecuador.* INIAP, Estación Experimental Santa Catalina.<http://repositorio.iniap.gob.ec/handle/41000/928>
- [7] Zavala, D. et. al. (2006). Efecto citotóxico de Physalis peruviana (capulí) en cáncer de colon y leucemia mieloide crónica. *Anales de la Facultad de Medicina, 67*(4), 283-289. [http://www.scielo.org.pe/scielo.php?script=sci\\_](http://www.scielo.org.pe/scielo.php?script=sci_arttext&pid=S1025-55832006000400002) [arttext&pid=S1025-55832006000400002](http://www.scielo.org.pe/scielo.php?script=sci_arttext&pid=S1025-55832006000400002)
- [8] Torres, R. y Teves, F. (2011). *Estudio comparativo de la actividad antioxidante in vitro de los extractos antociánicos y caracterización de las antocianidinas en los frutos de las especies vegetales Prunus serótina (capuli)* [Tesis, Universidad Nacional de San Antonio de Cusco]. Repositorio Institucional Universidad Nacional de San Antonio de Cusco. [http://](http://hdl.handle.net/20.500.12918/1061) [hdl.handle.net/20.500.12918/1061](http://hdl.handle.net/20.500.12918/1061)
- [9] Ruiz, S. (2018). Características farmacognósticas y cuantificación espectrofotométrica de antocianinas totales del fruto de Prunus serotina subsp. capuli (Cav.) McVaugh (Rosaceae) "capulí". *Arnaldoa, 25*(3), 961-980. [http://www.scielo.org.](http://www.scielo.org.pe/scielo.php?script=sci_arttext&pid=S2413-32992018000300009) [pe/scielo.php?script=sci\\_arttext&pid=S2413-32992018000300009](http://www.scielo.org.pe/scielo.php?script=sci_arttext&pid=S2413-32992018000300009)
- [10] Ruales Estupiñán, C. (2007). *Estudios para la recuperación de la flora nativa en el valle de Tumbaco-Distrito Metropolitano de Quito: inventario florístico y ensayo de propagación vegetativa* [Tesis de Máster, Universidad San Francisco de Quito USFQ]. Repositorio Digital USFQ.<http://repositorio.usfq.edu.ec/handle/23000/886>
- [11] Acosta, A. (2019). *Caracterización carpológica de la especie de uso alimenticio Prunus serotina Kunth 1879 en la Zona Central de los Andes del Ecuador* [Tesis de Pregrado, Escuela Superior Politécnica de Chimborazo]. DSpace ESPOCH. <http://dspace.espoch.edu.ec/handle/123456789/12342>
- [12] Roalson, E. H. y McCubbin, A. G. (2003*).* S-RNases and sexual incompatibility: structure, functions, and evolutionary perspectives. *Molecular phylogenetics and evolution, 29*(3), 490-506. doi: [https://doi.org/10.1016/S1055-](https://doi.org/10.1016/S1055-7903(03)00195-7) [7903\(03\)00195-7](https://doi.org/10.1016/S1055-7903(03)00195-7)
- [13] De Nettancourt, D. (2001)*. Incompatibility and incongruity in wild and cultivated plants.* Springer Berlin, Heidelberg. doi:<https://doi.org/10.1007/978-3-662-04502-2>
- [14] Yamane, H. y Tao, R. (2009). Molecular basis of self-(in) compatibility and current status of S-genotyping in Rosaceous fruit trees. *Journal of the Japanese Society for Horticultural Science, 78*(2), 137-157. doi: [https://doi.org/10.2503/](https://doi.org/10.2503/jjshs1.78.137) iishs1.78.137
- [15] Tao, R. y Iezzoni, A. F. (2010). The S-RNase-based gametophytic self-incompatibility system in Prunus exhibits distinct genetic and molecular features. *Scientia Horticulturae, 124*(4), 423-433.<https://doi.org/10.1016/j.scienta.2010.01.025>
- [16] Hua, Z. H., Fields, A. y Kao, T. H. (2008). Biochemical models for S-RNase-based self-incompatibility. *Molecular Plant, 1*(4), 575-585. doi: <https://doi.org/10.1093/mp/ssn032>

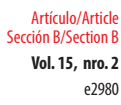

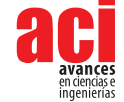

- [17] Wu, J., Gu, C., Khan, M. A., Wu, J., Gao, Y., Wang, C. y Zhang, S. (2013). Molecular determinants and mechanisms of gametophytic self-incompatibility in fruit trees of Rosaceae. *Critical Reviews in Plant Sciences, 32*(1), 53-68. doi: <https://doi.org/10.1080/07352689.2012.715986>
- [18] McClure, B. (2009). Darwin's foundation for investigating self-incompatibility and the progress toward a physiological model for S-RNase-based SI*. Journal of experimental botany, 60*(4), 1069-1081. doi: [https://doi.org/10.1093/jxb/](https://doi.org/10.1093/jxb/erp024) [erp024](https://doi.org/10.1093/jxb/erp024)
- [19] Correa, L. (2018). *Caracterización molecular y diseño de marcadores moleculares CAPS para el gen de la S-RNasa en Prunus serotina subsp. capuli* [Tesis de Pregrado, Universidad San Francisco de Quito USFQ]. Repositorio Digital USFQ. <http://repositorio.usfq.edu.ec/handle/23000/7363>
- [20] Baquero Méndez, V. Y. (2018). *Estudio preliminar fenotípico de la incompatibilidad gametofítica en capulí (Prunus serotina subsp. capuli)* [Tesis de Pregrado, Universidad San Francisco de Quito USFQ]. Repositorio Digital USFQ. [http://](http://repositorio.usfq.edu.ec/handle/23000/7782) [repositorio.usfq.edu.ec/handle/23000/7782](http://repositorio.usfq.edu.ec/handle/23000/7782)
- [21] Asma, B. M. (2008). Determination of pollen viability, germination ratios and morphology of eight apricot genotypes. *African Journal of Biotechnology, 7*(23). <https://www.ajol.info/index.php/ajb/article/view/59562>
- [22] Gambino, G., Perrone, I. y Gribaudo, I. (2008). A rapid and effective method for RNA extraction from different tissues of grapevine and other woody plants*.Phytochemical analysis, 19*(6), 520-525. doi: <https://doi.org/10.1002/pca.1078>
- [23] Gómez, E. M., Dicenta, F., Martínez-García, P. J. y Ortega, E. (2015). iTRAQ-based quantitative proteomic analysis of pistils and anthers from self-incompatible and self-compatible almonds with the S f haplotype. *Molecular Breeding, 35*(5), 1-14.<https://link.springer.com/article/10.1007/s11032-015-0314-5>
- [24] Pazmiño Cajiao, M. A. (2018). *Evaluación de crecimiento y expresión de genes relacionados a las rutas metabólicas del ácido jasmónico y ácido salicílico después de la aplicación de glifosato en Arabidopsis thaliana* [Tesis de Pregrado, Universidad San Francisco de Quito USFQ]. Repositorio Digital USFQ. <http://repositorio.usfq.edu.ec/handle/23000/7533>
- [25] Gómez, E. M., Buti, M., Sargent, D. J., Dicenta, F. y Ortega, E. (2019). Transcriptomic analysis of pollen-pistil interactions in almond (Prunus dulcis) identifies candidate genes for components of gametophytic self-incompatibility. *Tree Genetics & Genomes, 15*(4), 1-13.<https://link.springer.com/article/10.1007/s11295-019-1360-7>
- [26] Erazo García, M. P. (2019). *Determinación de la producción de alcaloides y análisis de expresión de genes de defensa inducidos por metil jasmonato en semillas de chocho (Lupinus mutabilis sweet)* [Tesis de Pregrado, Universidad San Francisco de Quito USFQ]. Repositorio Digital USFQ.<http://repositorio.usfq.edu.ec/handle/23000/7800>
- [27] Molina Arias, M. (2017). *¿Qué significa realmente el valor de p?Pediatría Atención Primaria, 19*(76), 377-381.
- [28] Radičević, S., Cerović, R., Nikolić, D. y Đorđević, M. (2016). The effect of genotype and temperature on pollen tube growth and fertilization in sweet cherry (Prunus avium L.). *Euphytica, 209*(1), 121-136. doi: [https://doi.org/10.1007/](https://doi.org/10.1007/s10681-016-1645-y) [s10681-016-1645-y](https://doi.org/10.1007/s10681-016-1645-y)
- [29] García-Valencia, L. E., Bravo-Alberto, C. E. y Cruz-García, F. (2013). Evitando el incesto en las plantas: control genético y bioquímico*. TIP Revista Especializada en Ciencias Químico-Biológicas, 16*(1), 57-65. [https://www.medigraphic.com/](https://www.medigraphic.com/cgi-bin/new/resumen.cgi?IDARTICULO=42710) [cgi-bin/new/resumen.cgi?IDARTICULO=42710](https://www.medigraphic.com/cgi-bin/new/resumen.cgi?IDARTICULO=42710)
- [30] Gordillo-Romero, M., Correa-Baus, L., Baquero-Méndez, V., de Lourdes Torres, M., Vintimilla, C., Tobar, J. y Torres, A. F. (2020*).* Gametophytic self-incompatibility in Andean capuli (Prunus serotina subsp. capuli): allelic diversity at the S-RNase locus influences normal pollen-tube formation during fertilization. *PeerJ, 8*, e9597. doi: [https://doi.](https://doi.org/10.7717/peerj.9597) [org/10.7717/peerj.9597](https://doi.org/10.7717/peerj.9597)
- [31] Yamane, H., Tao, R., Sugiura, A., Hauck, N. R. y Iezzoni, A. F. (2001). Identification and characterization of S-RNases in tetraploid sour cherry (Prunus cerasus). *Journal of the American Society for Horticultural Science, 126*(6), 661-667. doi: <https://doi.org/10.21273/JASHS.126.6.661>
- [32] Hauck, N. R., Yamane, H., Tao, R. y Iezzoni, A. F. (2002*).* Self-compatibility and incompatibility in tetraploid sour cherry (Prunus cerasus L.). *Sexual Plant Reproduction, 15*(1), 39-46. doi:<https://doi.org/10.1007/s00497-002-0136-6>
- [33] Yi, W., Law, S. E., McCoy, D. y Wetzstein, H. Y. (2006). Stigma development and receptivity in almond (Prunus dulcis). *Annals of Botany, 97*(1), 57-63. doi:<https://doi.org/10.1093/aob/mcj013>
- [34] Hedhly, A. (2003*). Efecto de la temperatura sobre la fase reproductiva en cerezo (Prunus avium L.)* [Tesis doctoral, Universidad de Lleida]. Digital CSIC.<http://hdl.handle.net/10261/128750>

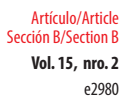

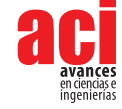

- [35] DeCeault, M. T. y Polito, V. S. (2008*).* High temperatures during bloom can inhibit pollen germination and tube growth, and adversely affect fruit set in the prunus domestica cultvars'improved french'and'muir beauty'. *Acta Horticulturae 874*(874), 163-168. [https://www.researchgate.net/publication/284250781\\_High\\_temperatures\\_during\\_bloom\\_](https://www.researchgate.net/publication/284250781_High_temperatures_during_bloom_can_inhibit_pollen_germination_and_tube_growth_and_adversely_affect_fruit_set_in_the_Prunus_domestica_cultvars_) can inhibit pollen germination and tube growth and adversely affect fruit set in the Prunus [domestica\\_cultvars\\_'Improved\\_French'\\_and\\_'Muir\\_Beauty'](https://www.researchgate.net/publication/284250781_High_temperatures_during_bloom_can_inhibit_pollen_germination_and_tube_growth_and_adversely_affect_fruit_set_in_the_Prunus_domestica_cultvars_)
- [36] Orlando Marchesano, B. M., Chiozzotto, R., Baccichet, I., Bassi, D. y Cirilli, M. (2022). Development of an HRMA-Based Marker Assisted Selection (MAS) Approach for Cost-Effective Genotyping of S and M Loci Controlling Self-Compatibility in Apricot (Prunus armeniaca L.). *Genes, 13*(3), 548. doi:<https://doi.org/10.3390/genes13030548>
- [37] Dongariyal, A., Dimri, D. C., Kumar, P., Choudhary, A., Jat, P. K., Basile, B. y Singh, A. (2022). Pollen-Pistil Interaction in Response to Pollination Variants in Subtropical Japanese Plum (Prunus salicina Lindl.) Varieties. *Plants, 11*(22), 3081. doi:<https://doi.org/10.3390/plants11223081>
- [38] Sullivan, J. A., Shirasu, K. y Deng, X. W. (2003). The diverse roles of ubiquitin and the 26S proteasome in the life of plants. *Nature Reviews Genetics, 4*, 948-958. doi:<https://doi.org/10.1038/nrg1228>
- [39] Tsukamoto, T., Ando, T., Kokubun, H., Watanabe, H., Sato, T., Masada, M. y Kao, T. H. (2003). Breakdown of selfincompatibility in a natural population of Petunia axillaris caused by a modifier locus that suppresses the expression of an S-RNase gene. *Sexual Plant Reproduction, 15*(5), 255-263. doi:<https://doi.org/10.1007/s00497-002-0161-5>
- [40] Hancock, C., Kent, L. y McClure, B. (2005)*.* The stylar 120 kDa glycoprotein is required for S-specific pollen rejection in Nicotiana. *The Plant Journal, 43*, 716-723. doi:<https://doi.org/10.1111/j.1365-313X.2005.02490.x>
- [41] Li, Y., Wu, J., Wu, C., Yu, J., Liu, C., Fan, W. y Li, W. (2020). A mutation near the active site of S-RNase causes selfcompatibility in S-RNase-based self-incompatible plants*. Plant molecular biology, 103*(1), 129-139. doi: [https://doi.](https://doi.org/10.1007/s11103-020-00979-z) [org/10.1007/s11103-020-00979-z](https://doi.org/10.1007/s11103-020-00979-z)
- [42] Cardozo, T. y Pagano, M. (2004). The SCF ubiquitin ligase: insights into a molecular machine. *Nature Rev. Mol. Cell Biol. 5*, 739-751. doi:<https://doi.org/10.1038/nrm1471>
- [43] Sonneveld, T., Tobutt, K. R., Vaughan, S. P. y Robbins, T. P. (2005). Loss of pollen-S function in two self-compatible selections of Prunus avium is associated with deletion/mutation of an S haplotype–specific F-Box gene. *The Plant Cell, 17*(1), 37-51. doi:<https://doi.org/10.1105/tpc.104.026963>
- [44] Ahmad, M. H., Rao, M. J., Hu, J., Xu, Q., Liu, C., Cao, Z. y Chai, L. (2022). Systems and breakdown of self-incompatibility. *Critical Reviews in Plant Sciences, 41*(3), 209-239. doi:<https://doi.org/10.1080/07352689.2022.2093085>
- [45] Cachi, A. M. (2011). *Incompatibilidad polen-pistilo en cerezo (prunus avium l). Caracterización de nuevas fuentes de autocompatibilidad* [Tesis, Universidad de Zaragoza]. Dialnet.<https://dialnet.unirioja.es/servlet/tesis?codigo=204897>
- [46] Halász, J., Pedryc, A. y Hegedűs, A. (2007). Origin and dissemination of the pollen-part mutated SC haplotype which confers self-compatibility in apricot (Prunus armeniaca). *New Phytologist, 176*(4), 792-803. doi: [https://doi.](https://doi.org/10.1111/j.1469-8137.2007.02220.x) [org/10.1111/j.1469-8137.2007.02220.x](https://doi.org/10.1111/j.1469-8137.2007.02220.x)
- [47] Kakui, H., Kato, M., Ushijima, K., Kitaguchi, M., Kato, S. y Sassa, H. (2011). Sequence divergence and loss‐of‐function phenotypes of S locus F‐box brothers genes are consistent with non‐self recognition by multiple pollen determinants in self-incompatibility of Japanese pear (Pyrus pyrifolia). *The Plant Journal, 68*(6), 1028-1038. doi: [https://doi.](https://doi.org/10.1111/j.1365-313X.2011.04752.x) [org/10.1111/j.1365-313X.2011.04752.x](https://doi.org/10.1111/j.1365-313X.2011.04752.x)
- [48] Gu, C., Wang, L., Korban, S. S. y Han, Y. (2015). Identification and characterization of S-RNase genes and S-genotypes in Prunus and Malus species. *Canadian Journal of Plant Science, 95*(2), 213-225. doi: [https://doi.org/10.4141/cjps-](https://doi.org/10.4141/cjps-2014-254)[2014-254](https://doi.org/10.4141/cjps-2014-254)
- [49] Dongariyal, A., Dimri, D. C., Kumar, P., Choudhary, A., Jat, P. K., Basile, B., Mataffo, A. et al. (2022). Pollen-Pistil Interaction in Response to Pollination Variants in Subtropical Japanese Plum (Prunus salicina Lindl.) Varieties. *Plants, 11*(22), 3081.doi: <http://dx.doi.org/10.3390/plants11223081>
- [50] Orlando Marchesano, B. M., Chiozzotto, R., Baccichet, I., Bassi, D. y Cirilli, M. (2022). Development of an HRMA-Based Marker Assisted Selection (MAS) Approach for Cost-Effective Genotyping of S and M Loci Controlling Self-Compatibility in Apricot (Prunus armeniaca L.). *Genes, 13*(3), 548. doi:<http://dx.doi.org/10.3390/genes13030548>

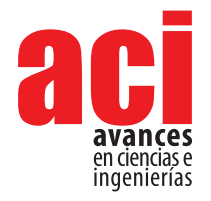

**Vol. 15, nro. 2** e3121 Comunicación / Communication Sección B/Section B

# **Comments on snails of the genus** *Zoniferella* **from Ecuador (Mollusca: Achatinidae)**

#### **Diego F. Cisneros-Heredia [1,](https://orcid.org/0000-0002-6132-2738)2\* & Roberto F. Valenci[a](https://orcid.org/0000-0002-4272-2242) 1,3**

1 Universidad San Francisco de Quito USFQ, Colegio de Ciencias Biológicas y Ambientales, Instituto de Biodiversidad Tropical IBIOTROP, Museo de Zoología, Laboratorio de Zoología Terrestre, Quito 170901, Ecuador

2 Instituto Nacional de Biodiversidad INABIO, Quito, Ecuador

- 3 Université Libre de Bruxelles ULB, Faculté des Sciences Biologiques, Bruxelles 1050, Belgique
- \* Corresponding author: [diego.cisnerosheredia@gmail.com](mailto:diego.cisnerosheredia@gmail.com)

# **Comentarios sobre caracoles del género** *Zoniferella* **de Ecuador (Mollusca: Achatinidae)**

### **Abstract**

The genus *Zoniferella* includes six taxa of land snails from Colombia and Ecuador, about which little has been published beyond their original descriptions. In this paper, we present new records of *Zoniferella vespera* (Jousseaume, 1887), expanding its range across northwestern Ecuador. We provide the first description of the colouration in life for *Zoniferella* snails and we comment on the taxonomy of some species of *Zoniferella*, recognising the synonymy of *Z. riveti* (Germain, 1907) with *Z. vespera* but calling for further integrative analyses before recognising further synonyms between species of the genus.

**Keywords:** Andes, distribution, colouration, *Synapterpes*, taxonomy

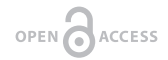

### **Resumen**

El género *Zoniferella* incluye seis taxones de caracoles terrestres de Colombia y Ecuador, sobre los cuales se ha publicado poco más allá de sus descripciones originales. En este trabajo, presentamos nuevos registros de *Zoniferella vespera* (Jousseaume, 1887), ampliando su área de distribución en el noroccidente de Ecuador. Proporcionamos la primera descripción de la coloración en vida para los caracoles *Zoniferella* y comentamos la taxonomía de algunas especies de *Zoniferella*, reconociendo la sinonimia de Z. *riveti* (Germain, 1907) con Z. *vespera*, pero llamando al desarrollo de más análisis integradores antes de reconocer otras sinonimias entre especies del género.

**Keywords:** Andes, distribución, coloración, *Synapterpes*, taxonomía

*Zoniferella* Pilsbry, 1906 was described as a subgenus of *Synapterpes* Pilsbry, 1896 and later recognised as a distinct genus [5,6]. *Zoniferella* are land snails characterised by a fragile, thin, glossy greenish-black shell, varying from yellowish olive green on the apex to dark greenish-black on most of the shell, having white stripes. Size, number of whorls, and stripes vary according to the species, and soft anatomy remains unknown [3]. Six taxa of

Atribución-NoComercial 4.0

Licencia Creative Commons

**Editado por / Edited by:** Eva O.L. Lantsoght

> **Recibido / Received:**  10/10/2023

**Aceptado / Accepted:** 14/11/2023

**Publicado en línea / Published online:**  19/12/2023

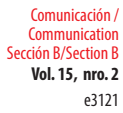

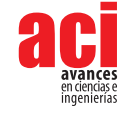

*Zoniferella* have been described: *Zoniferella albobalteata* (Dunker, 1882) (type species by original designation), *Z. vespera* (Jousseaume, 1887), *Z. riveti* (Germain, 1907) and *Z. riveti* var. *bizonalis* (Germain, 1907), *Z. bicingulata* (Fulton, 1908), and *Z. pilsbryi* (Fulton, 1908), the latter being assigned to *Zoniferella* with uncertainty in its original description.

Hidalgo [29] suggested that *Z. vespera* and *Z. riveti* were junior synonyms of *Z. albobalteata*, a situation also suggested by Cisneros-Heredia and Valencia [9]. The latter authors also reported that *Z. bicingulata* could be a synonym of *Z. riveti* var. *bizonalis*. These synonymies were later officially proposed by Breure et al. [10], who only stated that "differences between Dunker's species and the two taxa of Jousseaume and Germain are so slight, that we fail to see why they should be kept separate" and did not present any justification for the synonymy of *Z. riveti* var. *bizonalis* with *Z. bicingulata*.

Herein, we present new distributional records of *Zoniferella* in Ecuador, expanding its range across northwestern Ecuador, providing the first descriptions of its morphological and colouration variation, and commenting on the taxonomy of the genus.

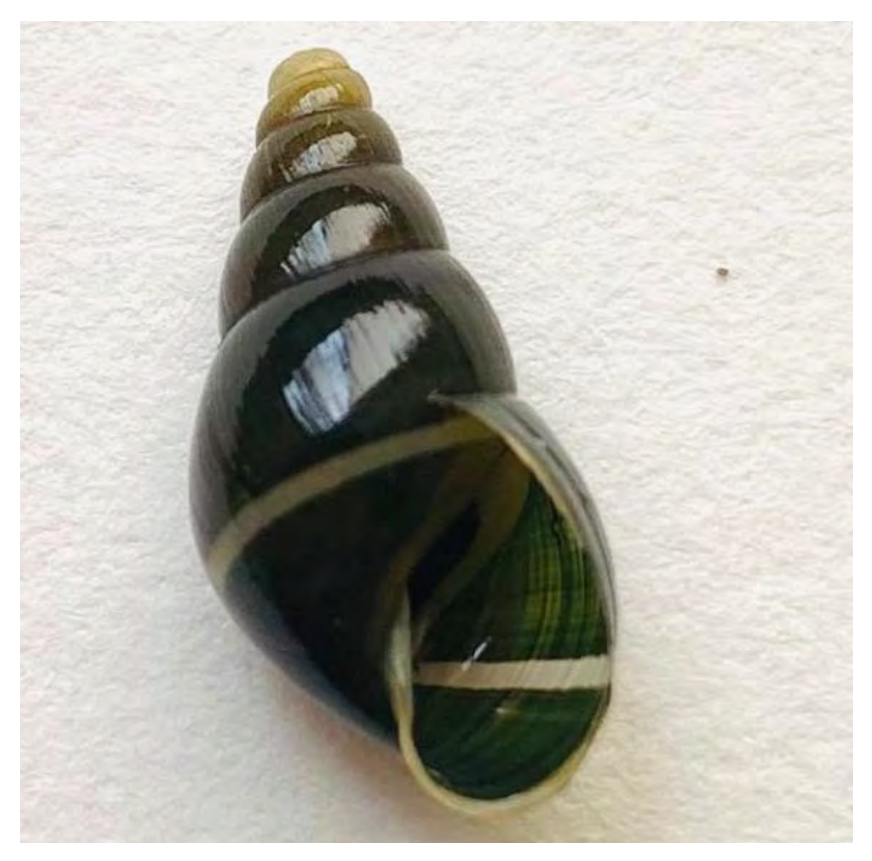

**Figure 1.** Specimen of *Zoniferella vespera* from Otonga Reserve, province of Cotopaxi, Ecuador, deposited at the Museo de Zoología (ZSFQ), Universidad San Francisco de Quito USFQ.

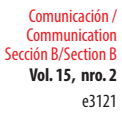

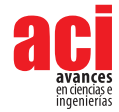

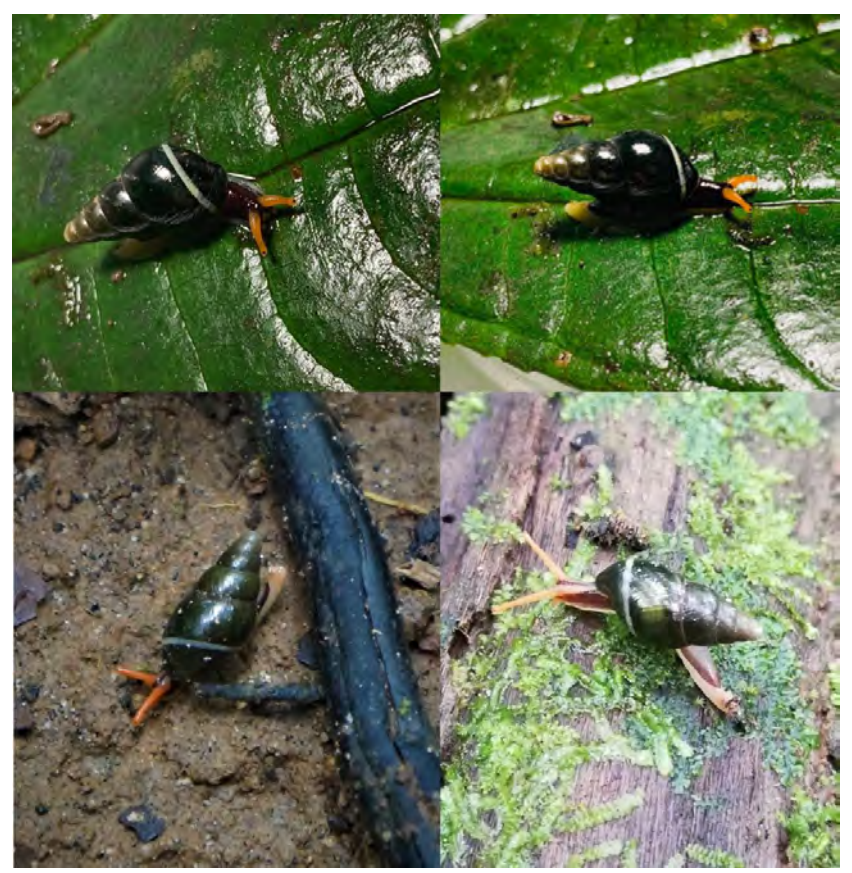

**Figure 2.** Variation of colouration in life of *Zoniferella vespera*. Top: Otonga Reserve, province of Cotopaxi, Ecuador, photo by R. Valencia. Bottom left: Un Poco de Chocó Reserva, Pachijal, province of Pichincha, Ecuador, photo by j0rdis, iNaturalist (CC-BY-NC). Bottom right: Estación Mindo USFQ, province of Pichincha, Ecuador, photo by Giovanni Ramón, iNaturalist (CC-BY-NC-SA)

Two individuals of *Zoniferella* were found at the Otonga Reserve (0°26'24" S, 78°43'19" W; 1815 m), county of Sigchos, province of Cotopaxi, Republic of Ecuador, on top of leaves of Melastomataceae and Araceae, in a very narrow, steep, and rocky ravine covered by old-growth dense forest, near the main station house, on 28 May 2021 by Roberto Valencia (Fig. 1–2). The snails were photographed alive. One specimen was deposited at the Museo de Zoología, Universidad San Francisco de Quito, Ecuador (ZSFQ) (Fig. 1). Photographs of one of these snails were posted in iNaturalist [11] (Fig. 2), where initial generic identification was provided. We confirmed the generic identification and restricted the species to *Z. vespera*, based on information provided by Pilsbry, Jousseaume and Cousin [1,3,12] and examination of photographs of the holotype [13]. Snails were identified as *Zoniferella vespera* due to the presence of the following diagnostic characteristics: shell ovate-acuminate, thin, delicate, very glossy, decorated with very thin irregular ridges; 6 whorls; spire long, conic; apex obtuse; aperture oval;

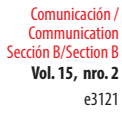

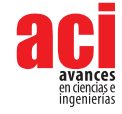

peristome simple, acute; columellar margin straight; shell colouration dark green, getting paler towards the apex, with a circular white conspicuous band on the last whorl and columellar margin whitish [1,3,12]. The new specimen is slightly more globular and smaller than the holotype, but we consider that these differences are due to intraspecific variation (Fig. 2). Observations of snails matching this diagnosis of *Z. vespera* have been reported in iNaturalist from several localities in northwestern Ecuador: valley of Mindo and surrounding mountains, Pachijal, Mashpi, province of Pichincha; and San Francisco de las Pampas, province of Cotopaxi (Fig. 2–3, Table 1).

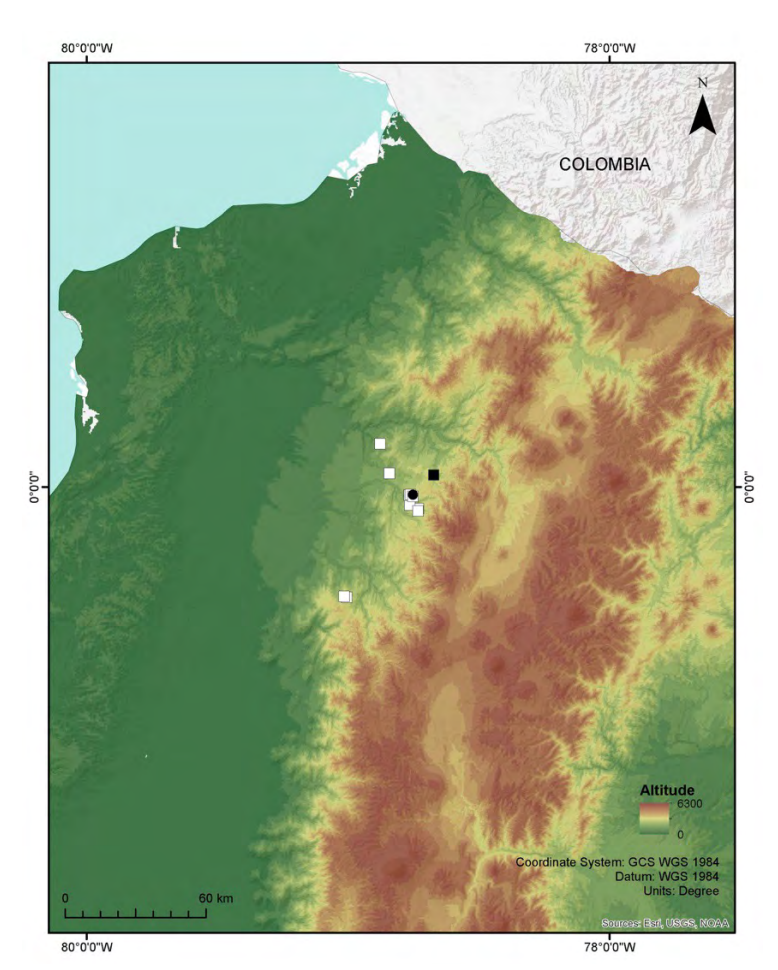

**Figure 3.** Map of northwestern Ecuador showing the type locality (black square) and other known localities (white squares) of *Zoniferella vespera*, and the type locality of *Z. riveti* and *Z. riveti* var. *bizonalis* (black circle).

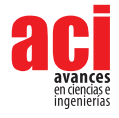

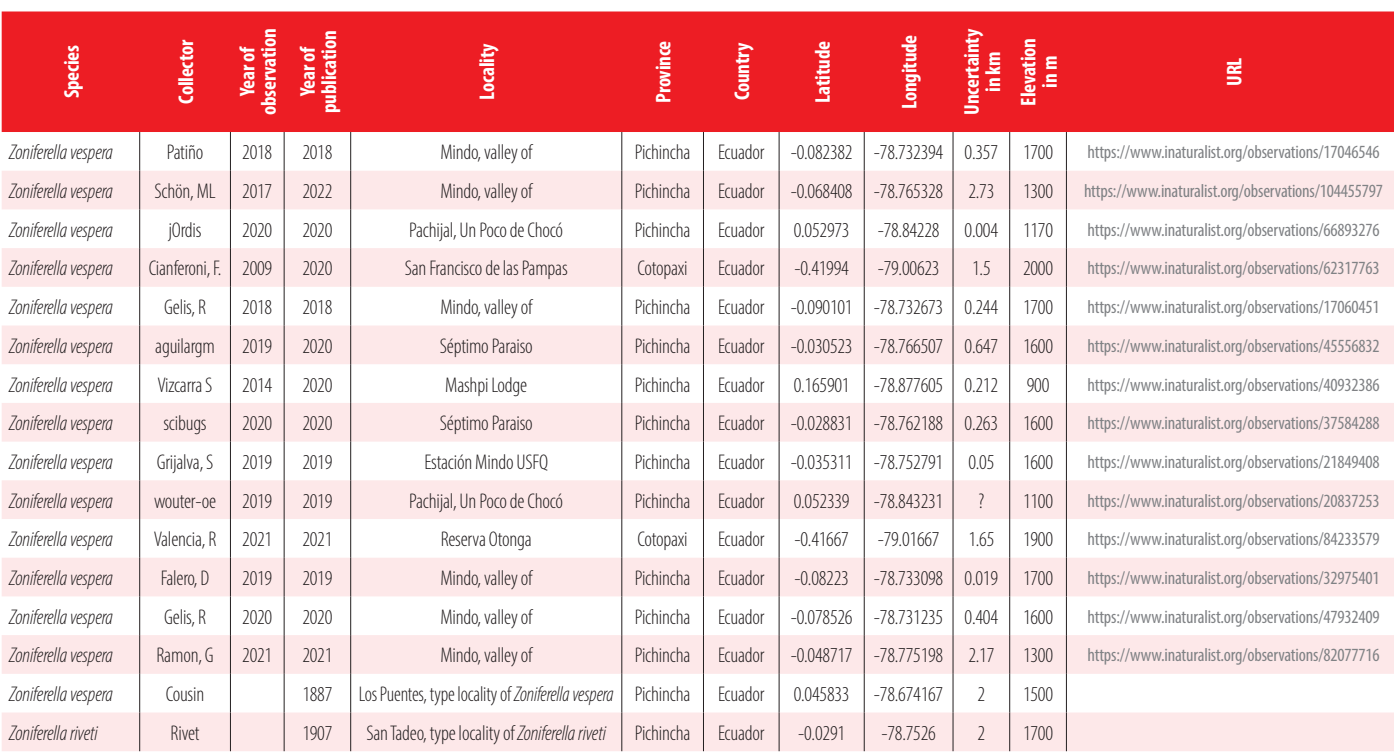

#### **Table 1.** Known localities of *Zoniferella vespera* (Jousseaume, 1887) and *Z. riveti*.

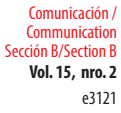

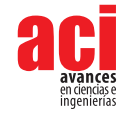

Colouration in life of *Z. vespera* has not been described. Individuals of *Z. vespera* from the Otonga Reserve had the sole and border of foot yellowish cream, dorsal surfaces of the foot and head dark purplish, and tentacles bright orange (Fig. 2). This colouration in life is observed in other individuals reported in iNaturalist, with some intraspecific variation observed by some individuals having a whitish or orange band running towards the back from the base to each tentacle, and the tentacles coloured yellowish cream as the border of foot (Fig. 2). The colouration in life of the shell is like the coloration in preservation, but some individuals may look almost black.

*Zoniferella vespera*, *Z. albobalteata*, and *Z. riveti* are very similar, as indicated by Hidalgo [29] and Breure et al. [10]. Subtle differences in length (13–21 mm), number of whorls [6–7], and columella shape (straight or twisted) have been used to separate them. *Zoniferella albobalteata* was diagnosed from *Z. vespera* by its smaller length (13 mm vs. 17 mm in the holotype of *Z. vespera*) and a subreflexed columella (straight in *Z. vespera*) [3,7]. *Zoniferella riveti* was diagnosed from *Z. vespera* by having 7 whorls, a larger size (21 mm), a more slender shape, and a twisted columella [2,14]. The specimens of *Zoniferella* from Otonga are intermediate in size between *Z. albobalteata* and *Z. vespera* but smaller than *Z. riveti* and have a straight columella like the one reported for *Z. vespera*. These differences would seem to correspond to intraspecific variation of a single species, suggesting the possibility that *Z. vespera* and *Z. riveti* are junior synonyms of *Z. albobalteata*. However, *Z. albobalteata* is currently known only from its type locality in "sylvis humosis prope Pasto Columbiae" (= humid forests near Pasto, Colombia) [3,7], about 180 km N from the known range of *Z. vespera*. The type locality of *Z. albobalteata* is separated from the known range of *Z. vespera* by large rivers that are major biogeographic barriers (Patia-Guaitará, San Juan-Mira-Mataje, Santiago, Esmeraldas-Guayllabamba) and are in different biogeographic regions [15,16]. Complex diversification processes resulting in cryptic speciation have been reported in the geologically and biogeographically heterogeneous regions of northwestern Ecuador and southwestern Colombia [17–25]. Thus, at the moment, we do not follow Breure et al. [10] proposal to recognise *Z. vespera* as a synonym of *Z. albobalteata* and call for integrative taxonomic analyses that include topotypic material of *Z. albobalteata*. On the other hand, we agree with the synonymy of *Z. riveti* with *Z. vespera* due to their similar morphology and colouration and that the type locality of *Z. riveti* ("Cerro de San Tadeo, chemin de Pachajal [sic]" = San Tadeo, road to Pachijal) is about 10 km W from the type locality of *Z. vespera* and within its distribution range.

### *Zoniferella vespera* **(Jousseaume, 1887)**

*Mesembrinus vesperus* Jousseaume, 1887: 168, pl. 3, fig. 2. *Mesembrinus vesperus*—[12]: 234; [26]: 57. *Bulimulus visendus*—[27]: 47–49; [28]: 247–248 *Bulimulus visendus* var. *vesperus*—[29]: 131 *Synapterpes* (*Zoniferella*) *vesperus*—[3]: 234, pl. 37, fig. 91 *Synapterpes vesperus*—[2]: 61; [14]: C48. *Synapterpes (Zoniferella) riveti* Germain, 1907: 60. [10] *Zoniferella vespera*—[6]: AphiaID 995660

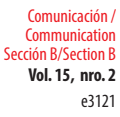

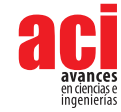

The other three species of *Zoniferella* are easily differentiated from *Z. vespera* due to their colouration. *Zoniferella riveti* var. *bizonalis* and *Z. bicingulata* differ from *Z. vespera* by having two white bands on the last whorl, one of which further continues along the other whorls (one band in *Z. vespera*, restricted to the last whorl) [2,8,14]. *Zoniferella pilsbry* is separated from *Z. vespera* by having the lower whorls with narrow green spiral bands alternating with narrow white bands, eight whorls, and longer length (26 mm) [3]. *Zoniferella riveti* var. *bizonalis* and *Z*. *bicingulata* were not compared in their original descriptions because they were published a year apart [2,8]. Based on the data provided in their descriptions and photographs of the holotypes [30,31], they would differ in the number of whorls (6½–7½) and the shape of the second white band (narrower than the first band in *Z. r. bizonalis* and the same size in *Z. bicingulata*). Unfortunately, the type locality of *Z. bicingulata* was not specified, cited only as Ecuador [8]. We suggest that their synonymy (as *Z. bizonalis*), as proposed by Breure et al.[10], also requires an integrative taxonomic approach to evaluate if their differences are only due to colour variation.

Photographs reported in iNaturalist of individuals with two bands on the last whorl (*Z. riveti* var. *bizonalis* / *Z. bicingulata*) usually differ by having the tentacles completely dark like the dorsal surfaces of foot and head, except for the eyes that are cream (Fig. 4). However, one individual showing two bands has the same colouration described for *Z. vespera* [32]. Another has tentacles completely cream-coloured and a whitish band running towards the back from the base to each tentacle [33] (Fig. 4).

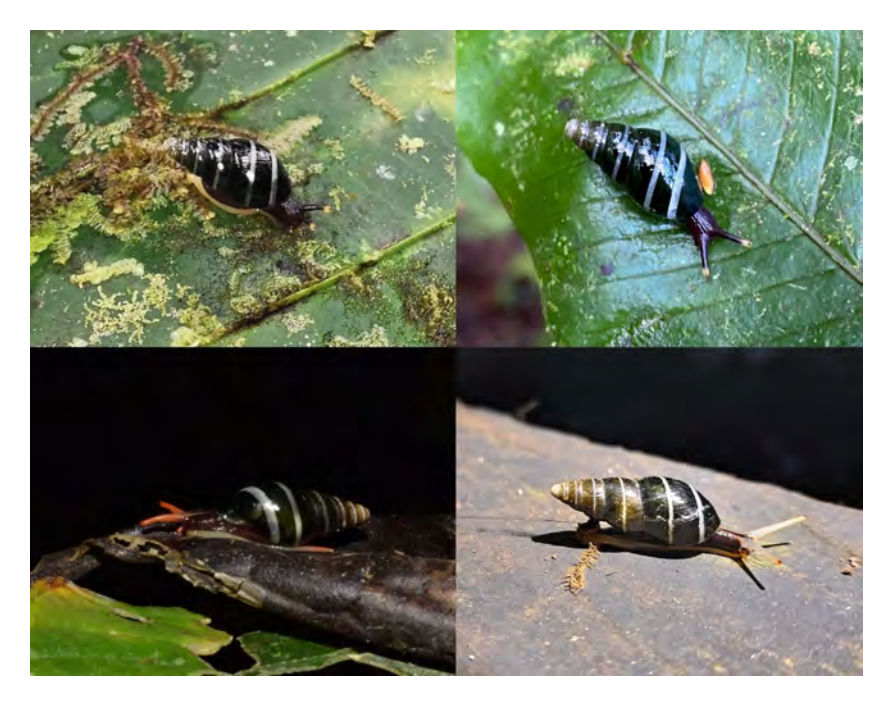

**Figure 4.** Variation of colouration in life of *Zoniferella riveti* var. *bizonalis* / *Z. bicingulata*. Photos by Barna Takats (top left), Seth Ames (top right), Ben Stegenga (bottom left), Eduardo Obando (bottom right), iNaturalist (CC-BY-NC).

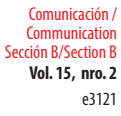

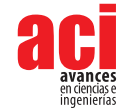

Extensive habitat changes and loss across Ecuador have most probably threatened and pushed several snail species towards extinction. Montane cloud forests on the northwestern Andean slopes of Ecuador, the habitat of *Zoniferella vespera*, have been deeply affected by deforestation for timber extraction, agricultural expansion, and mining projects, with few old-growth forest fragments remaining in the region. Information on the diversity, ecology, and biogeography of terrestrial snails of Ecuador is deficient. Aside from works by Abraham Breure, Francisco Borrero, Modesto Correoso, and collaborators [10,34–39], little has been published on the fauna of terrestrial snails from Ecuador recently.

### **ACKNOWLEDGEMENTS**

We thank Sergio Norona, guide at Otonga Reserve, and Roberto León and Samuel Cortese for their help in the field; Giovani Ramón and Emilia Peñaherrera-Romero of the Museo de Zoología of Universidad San Francisco de Quito for their support during lab work; Emilia Peñaherrera-Romero for helping with the map; Matt Parr for suggesting the generic identification in iNaturalist; Abraham S. H. Breure for reading an initial version of this manuscript, and two reviewers for their comments on the manuscript. We are grateful to the Otonga Reserve for allowing us to venture into the cloud forest that they have protected for decades; to the Natural History Museum London and the Muséum national d'Histoire naturelle for offering online photographs of type specimens; and to the Biodiversity Heritage Library BHL, Google Books, [Archive.org](http://Archive.org), and the World Spider Catalog for making important literature freely available. Specimens were donated to the Museo de Zoología (ZSFQ), Universidad San Francisco de Quito, under patent 010-UBVS-OTQ-DZ2E-MAAE-2021, issued by the Ministry of Environment, Water and Ecological Transition of Ecuador. This work was supported by Universidad San Francisco de Quito USFQ and its College of Biological and Environmental Sciences through research and outreach funds assigned to Diego F. Cisneros-Heredia and operative funds assigned to the Institute of Tropical Biodiversity IBIOTROP-USFQ.

### **AUTHOR CONTRIBUTIONS**

Conceptualisation, Methodology, Investigation, Resources, Data Curation, Visualisation: RFV and DFCH; Writing – Original Draft, Supervision, Project Administration: DFCH; Writing – Review & Editing: RFV and DFCH.

### **CONFLICT OF INTEREST**

Authors declare no conflict of interest.

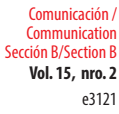

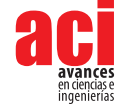

### **REFERENCES**

- [1] Jousseaume, F. (1887). Mollusques nouveaux de la République de l'Équateur. *Bull Société Zool Fr., 12*, 165–86.
- [2] Germain, L. (1907). Sur quelques mollusques de la République de l'Équateur (Mission de M. le Dr. Rivet). *Bull Muséum Natl Hist Nat. 1907*(1), 52–68.
- [3] Pilsbry, H. A. (1906). *Manual of conchology structural and systematic, Vol. XVIII*. Conchological Department, Academy of Natural Sciences of Philadelphia.
- [4] Pilsbry, H. A. (1896). Note on *Bulimus hanleyi* and *B. coronatus*. *The Nautilus, X*(4), 46.
- [5] Bank, R. A. (2017). *MolluscaBase: Classification of the recent terrestrial Gastropoda of the World [Internet]*. World Register of Marine Species WoRMS. <https://www.marinespecies.org/aphia.php?p=sourcedetails&id=278821>
- [6] MolluscaBase. (2022). *MolluscaBase: Zoniferella Pilsbry, 1906.* World Register of Marine Species WoRMS. [https://www.](https://www.marinespecies.org/aphia.php?p=taxdetails&id=995660) [marinespecies.org/aphia.php?p=taxdetails&id=995660](https://www.marinespecies.org/aphia.php?p=taxdetails&id=995660)
- [7] Dunker, G. (1882). Molluscis nonnullis terrestribus Americae australis. *Jahrb Dtsch Malakozool Ges,* (9), 377–80.
- [8] Fulton, H. C. (1908). Descriptions of two new species of *Synapterpes*. *J Molluscan Stud., 8*(2), 84–5. doi: [https://doi.](https://doi.org/10.1093/oxfordjournals.mollus.a066234) [org/10.1093/oxfordjournals.mollus.a066234](https://doi.org/10.1093/oxfordjournals.mollus.a066234)
- [9] Cisneros-Heredia, D. F. and Valencia, R. F. (2022). *Comments on snails of the genus Zoniferella from Ecuador (Mollusca: Achatinidae), with restriction of the type locality "Los Puentes" for several species of Gastropoda and Arachnida*. Biorxyv. doi:<https://doi.org/10.1101/2022.03.03.482746>
- [10] Breure, A. S. H., Roosen M. T., Ablett J. D. (2022). Land and freshwater molluscs of mainland Ecuador: an illustrated checklist. *Iberus, 40*(1), 1–290. doi:<https://doi.org/10.5281/zenodo.6519856>
- [11] Valencia R. F. (2021). *Zoniferella vesperus*. iNaturalist. <https://www.inaturalist.org/observations/84233579>
- [12] Cousin, A. (1887). Faune malacologique de la République de l'Équateur. *Bull Société Zool Fr.,* (12):187–287.
- [13] MNHN. (1887). *Collection: Molluscs (IM) Specimen MNHN-IM-2000-28158 Holotype Mesembrinus vesperus Jousseaume*. Muséum national d'Histoire naturelle. <http://coldb.mnhn.fr/catalognumber/mnhn/im/2000-28158>
- [14] Germain, L. (1911). Étude sur les mollusques terrestres et fluviatiles recueillis par M. le Dr. Rivet. In *Mission du Service Géographique de l'Armée pour la mesure d'un Arc de Méridien Équatorial en Amerique du Sud sous le contróle scientifique de l'Academie des Sciences 1899–1906*. (C1–77). Gauthier-Villars, Imprimeur-Libraire du Bureau des Longitudes, de l'Ecole Polytechnique,.
- [15] Terán, F. (1984). *Geografía del Ecuador*. Quito: Libresa, 462 p.
- [16] Morrone, J. J. (2014). Biogeographical regionalisation of the Neotropical region. *Zootaxa, 25,* 3782: 1–110. doi: <https://doi.org/10.11646/zootaxa.3782.1.1>
- [17] Cisneros-Heredia, D. F. (2006). Distribution and ecology of the western ecuador frog *Leptodactylus labrosus* (Amphibia: anura: leptodactylidae). *Zool Res., 27*(3), 225–34.
- [18] Yánez-Muñoz, M. H., Meza-Ramos P. A., Cisneros-Heredia, D. F. and Reyes-Puig, J. P. (2010). Descripción de tres nuevas especies de ranas del género *Pristimantis* (Anura: Terrarana: Strabomantidae) de los bosques nublados del Distrito Metropolitano de Quito, Ecuador. *ACI Avances en Ciencias e Ingenierías, 2*(3). doi: <https://doi.org/10.18272/aci.v2i3.40>
- [19] Yánez-Muñoz, M. H., Reyes-Puig J. P., Batallas-Revelo, D., Broaddus, C., Urgilés-Merchán, M., Cisneros-Heredia, D. F., et al. (2021). A new Andean treefrog (Amphibia: *Hyloscirtus bogotensis* group) from Ecuador: an example of community involvement for conservation. *PeerJ., 9*, e11914. doi:<https://doi.org/10.7717/peerj.11914>
- [20] d'Horta, F. M., Cuervo, A. M., Ribas, C. C., Brumfield, R. T. and Miyaki, C. Y. (2013). Phylogeny and comparative phylogeography of *Sclerurus* (Aves: Furnariidae) reveal constant and cryptic diversification in an old radiation of rain forest understorey specialists: *Sclerurus* phylogeny and phylogeography. *J Biogeogr., 40*(1), 37–49. doi: [https://doi.](https://doi.org/10.1111/j.1365-2699.2012.02760.x) [org/10.1111/j.1365-2699.2012.02760.x](https://doi.org/10.1111/j.1365-2699.2012.02760.x)
- [21] Pérez Álvaro, J., Arroyo, F., Neill, D. A. and Vázquez-García, J. A. (2016). *Magnolia chiguila* and *M. mashpi* (Magnoliaceae): two new species and a new subsection (*Chocotalauma*, sect. *Talauma*) from the Chocó biogeographic region of Colombia and Ecuador. *Phytotaxa, 286*(4), 267. doi: <https://doi.org/10.11646/phytotaxa.286.4.5>

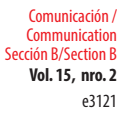

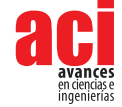

- [22] Arteaga, A., Salazar-Valenzuela, D., Mebert, K., Peñafiel, N., Aguiar, G., Sánchez-Nivicela, J. C. et al. (2018). Systematics of South American snail-eating snakes (Serpentes, Dipsadini), with the description of five new species from Ecuador and Peru. *ZooKeys, 766*, 79–147. doi: <https://doi.org/10.3897/zookeys.766.24523>
- [23] Guayasamin, J. M., Cisneros-Heredia, D.F., Vieira, J., Kohn, S., Gavilanes, G., Lynch, R. L. et al. (2019). A new glassfrog (Centrolenidae) from the Chocó-Andean Río Manduriacu Reserve, Ecuador, endangered by mining. *PeerJ., 7*, e6400. doi:<https://doi.org/10.7717/peerj.6400>
- [24] Guayasamin, J. M., Cisneros-Heredia, D. F., McDiarmid, R. W., Peña, P. and Hutter, C. R. (2020). Glassfrogs of Ecuador: diversity, evolution, and conservation. *Diversity, 12*(6), 222. doi:<https://doi.org/10.3390/d12060222>
- [25] Dupérré, N., Tapia, E. and Bond, J. E. (2023). Review of the Spider Genus *Linothele* (Mygalomorphae, Dipluridae) from Ecuador—An Exceptional Case of Speciation in the Andes. *Arthropoda, 1*(3), 68–341. doi: [https://doi.org/10.3390/](https://doi.org/10.3390/arthropoda1030010) [arthropoda1030010](https://doi.org/10.3390/arthropoda1030010)
- [26] Astudillo Espinosa, C. (1978). Aspectos de la malacología médica en las enfermedades parasitarias. *Rev Fac Cienc Médicas Univ Cent Ecuad., IV*(3–4), 51–62.
- [27] Hidalgo, J. G. (1893). Capítulo Primero: Descripción de especies nuevas. In *Obras Malacológicas de J G Hidalgo, Parte III*  (pp. 33–74). Imprenta de Don Luis Aguado.
- [28] Hidalgo, J. G. (1893). Descripción de los moluscos terrestres recogidos durante el viaje al Pacífico, verificado de 1862 a 1865 por una Comisión de naturalistas enviada por el Gobierno español. In: *Obras Malacológicas de J G Hidalgo, Parte III* (pp. 134–331). Imprenta de Don Luis Aguado.
- [29] Hidalgo, J. G. (1893). Capítulo II: Catálogo de las conchas terrestres recogidas por los naturalistas de la comisión científica española en diversos puntos de la América meridional. In: *Obras Malacológicas de J G Hidalgo, Parte III* (pp. 75–134). Imprenta de Don Luis Aguado.
- [30] MNHN. (2000). *Collection: Molluscs (IM) Set of 2 specimens MNHN-IM-2000-4671 Syntype(s) Synapterpes riveti var. bizonalis Germain, 1907*. Muséum national d'Histoire naturelle. [http://coldb.mnhn.fr/catalognumber/mnhn/](http://coldb.mnhn.fr/catalognumber/mnhn/im/2000-4671) [im/2000-4671](http://coldb.mnhn.fr/catalognumber/mnhn/im/2000-4671)
- [31] NHM. (1908). *Collection specimens Specimens 1908.7.6.89 Synapterpes bicingulatus Fulton*. Natural History Museum. <https://data.nhm.ac.uk/object/af6e0eda-a0e3-4aa2-96e4-3a128a9d1595/1646179200000>
- [32] Obando, E. (2020). *Zoniferella riveti*. iNaturalist. <https://www.inaturalist.org/observations/45333530>
- [33] Stegenga, B. (2022). *género Zoniferella*. iNaturalist. <https://www.inaturalist.org/observations/106477992>
- [34] Breure, A. S. H. and Borrero, F. J. (2008). An annotated checklist of the land snail family Orthalicidae (Gastropoda: Pulmonata: Orthalicoidea) in Ecuador, with notes on the distribution of the mainland species. *Zootaxa*, (1768), 1–40. doi:<https://doi.org/10.11646/zootaxa.1768.1.1>
- [35] Correoso Rodríguez, M. (2008). *Los moluscos terrestres y fluviales del Ecuador continental, la biodiversidad desconocida*. SIMBIOE.
- [36] Correoso Rodríguez, M. (2010). Nuevo reporte y localidades de *Rhodea cousini* Jousseaume, 1900 (Gastropoda: Subulinidae) para el Ecuador. *Rev Geoespacial.,* (7), 45–51.
- [37] Borrero, F. J. and Araujo, R. (2012). Clarification of the taxonomic status of *Isomeria morula* (Hidalgo 1870), from Ecuador (Gastropoda: Pleurodontidae). *J Conchol., 41*(2), 145–52.
- [38] Breure, A. S. H. and Araujo, R. (2017). The Neotropical land snails (Mollusca, Gastropoda) collected by the 'Comisión Científica del Pacífico'. *PeerJ., 5*, e3065. doi:<https://doi.org/10.7717/peerj.3065>
- [39] Breure, A. S. H. (2020). Type material of taxa described by Cousin and Jousseaume in the Royal Belgian Institute of Natural Sciences, Brussels. *Folia Malacol. 28*(2), 95–113. doi: <https://doi.org/10.12657/folmal.028.005>

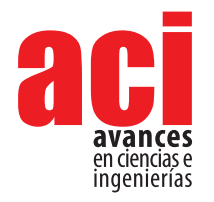

**Vol. 15, nro. 2** e3141 Artículo/Article Sección B/Section B

# **Host species of the hemiparasitic shrub** *Phoradendron nervosum* **Oliv. in densely urban areas of Quito, Ecuador**

#### **Martín Carrer[a](https://orcid.org/0000-0002-5189-0168) <sup>1</sup> \*, Lía Altamiran[o](https://orcid.org/0009-0004-0563-6427) 2,3, Karla S. Barragá[n](https://orcid.org/0000-0002-1287-945X) <sup>4</sup>**

1 Department of Biology, University of Antwerp, Universiteitsplein 1, 2610 Wilrijk, Belgium.

2 Universidad San Francisco de Quito USFQ, Colegio de Ciencias Biológicas y Ambientales, Instituto de Biodiversidad Tropical IBIOTROP, Laboratorio de Zoología Terrestre, Quito, Ecuador.

3 Universidad San Francisco de Quito USFQ, Colegio de Ciencias Biológicas y Ambientales, Laboratorio de Biotecnología Vegetal, Quito, Ecuador.

4 Laboratorio de Ecología Acuática, Instituto BIOSFERA, Universidad San Francisco de Quito 170150, Ecuador

\*Autor para correspondencia/Corresponding author: [martin-cl@hotmail.com](mailto:martin-cl@hotmail.com)

# **Especies hospederas del arbusto hemiparasítico**  *Phoradendron nervosum* **Oliv. en zonas urbanas de Quito, Ecuador**

### **Abstract**

*Phoradendron nervosum* is a hemiparasitic shrub with a wide distribution. Despite this, the ecology and natural history of this species is not well studied. Host species of *P. nervosum* are reported from Mexico and Costa Rica, with recent reports from Ecuador. Inside the urban settings of the metropolitan area of the city of Quito, we found during our sampling that *P. nervosum* infects 21 species of plants. The most common infected species were introduced and cultivated species, which appear to be more prone to infection than native species, native and cultivated species, and introduced species. Through this study, the number of host species of *P. nervosum* reported in Ecuador increases from 11 species, reported in previous studies, to 27 species. More sampling is needed in other areas in the wide distribution of *P. nervosum* to test if introduced and cultivated species are more prone to infection than the other infected species categories, and to expand the list of the host species of this common species.

**Keywords:** Parasitic plants, natural history, Viscaceae, urban ecology

#### **Resumen**

**1**

*Phoradendron nervosum* es un arbusto hemiparásito con una amplia área de distribución. A pesar de ello, la ecología y la historia natural de esta especie no está bien estudiada. Se reportan especies hospedantes de *P. nervosum* en México y Costa Rica, principalmente con informes recientes de Ecuador. En nuestro muestreo dentro de las áreas urbanas del área metropolitana de la ciudad de Quito, encontramos que *P. nervosum* infecta 21 especies de plantas. Las especies infectadas más comunes eran especies introducidas y cultivadas las cuales son más propensas a la infección en comparación con especies nativas, especies nativas cultivadas y especies introducidas. Este estudio eleva las especies hospederas reportadas en estudios previos de *P. nervosum* en Ecuador de 11 especies a 27 especies incluidas las especies reportadas en nuestro estudio. Se

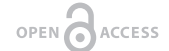

Licencia Creative Commons Atribución-NoComercial 4.0

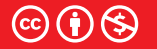

**Editado por / Edited by:** Mateo Dávila

> **Recibido / Received:**  06/11/2023

**Aceptado / Accepted:** 29/11/2023

**Publicado en línea / Published online:**  07/12/2023

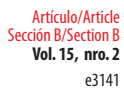

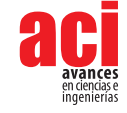

necesitan más muestreos en otras áreas de la amplia distribución de *P. nervosum* para probar si las especies introducidas y cultivadas son más propensas a la infección que las otras categorías de especies infectadas y también para aumentar la lista de especies hospederas de esta especie común.

**Palabras clave:** Plantas parásitas, historia natural, Viscaceae, ecología urbana

*Phoradendron nervosum*, colloquially referred to as "Matapalo," "Muérdago," or "Injerto" in South and Central America [1], is a hemiparasitic shrub that infects stems, a typical characteristic of the *Phoradendron* genus [2]. Despite the extensive native distribution of *P. nervosum,* which extends from Mexico to Bolivia, research about its natural history and ecology is limited. Particularly, studies related to host specificity have been performed mainly in Mexico and Costa Rica, with recent observations from Ecuador (Table 1) [1-12].

#### **Table 1.** *Phoradendron nervosum* host species reported in the literature. Most records come from Mexico and Costa Rica.

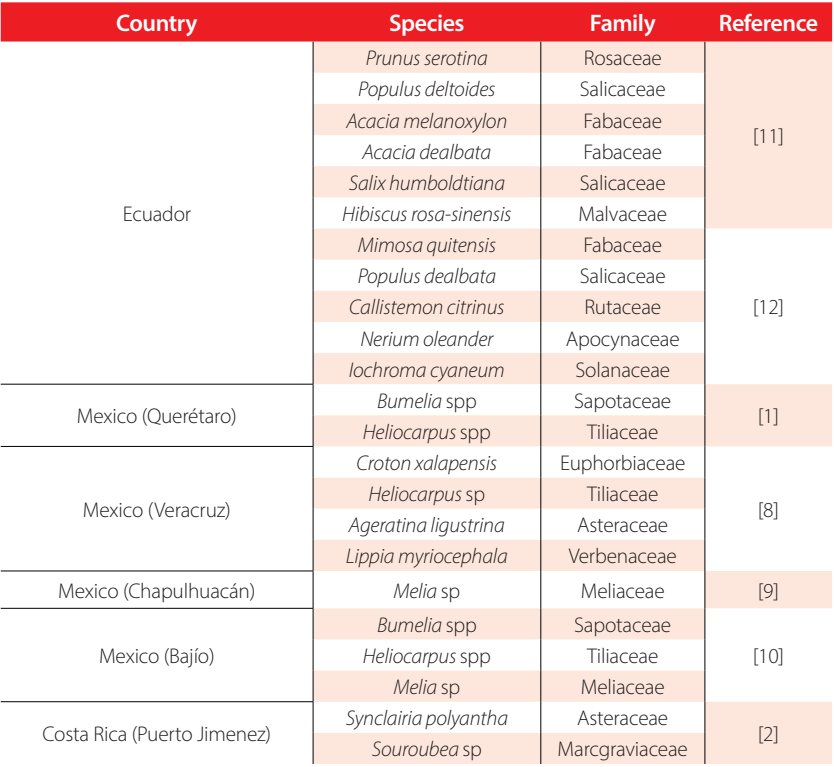

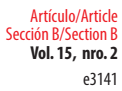

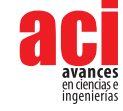

The objective of this study is to expand the list of reported host species of *P. nervosum* within urban environments in Quito, the capital of Ecuador. Existing literature and preliminary field observations demonstrate that *P. nervosum* is parasitizing a wide range of plants including native, introduced, and cultivated species within Quito [11,12]. Due to its wide distribution, we assume that *P. nervosum* infects native, introduced, and cultivated species in similar frequencies. This information holds the potential to enhance our understanding of the ecological dynamics and natural history of this widely distributed species within urban settings across the Americas.

The city of Quito is located in the central-northern part of the Inter Andean region of Ecuador, at an average of 2850 m.a.s.l. Its valleys sit on the hillside of numerous volcanos, creating a variety of climatic floors and plant formations, including piedmont rainforest, high Andean scrub forest, dry forest, and others [13]. This study was performed across urban and densely populated areas in north and southern Quito, including the adjacent valleys of Los Chillos, Tumbaco, and Pomasqui, which are now part of the urban area of Quito [14]. The sampling limit to the north was San Antonio de Pichincha, and to the south was Chillogallo neighborhood. The eastern limits were Tumbaco and Los Chillos valleys, and the western limits were the Guagua Pichincha and Atacazo volcanoes. For the most part, these urbanized localities harbor small green areas that consist of gardens, parks, and abandoned land, which have some native vegetation, but most of the coverage consists of ornamental species and invasive vegetation.

Sampling was performed by three researchers between May and December of 2019, traveling by car in equidistant transects along and around eight principal roads inside our study area. We sampled a total distance of 120 km. The sampled roads were Antonio José de Sucre Avenue, Simon Bolivar Highway, Rumiñahui Highway, Manuel Cordova Galarza Avenue, Antonio José de Sucre Avenue, Ruta Viva Highway, 6 de Diciembre Avenue, and 10 de Agosto Avenue.

*P. nervosum* is easy to recognize due to its oblong or lanceolate leaves that contrast with those of the host tree, often presenting a conspicuous yellowish color in the stems. *P. parietarioides* also occurs in our study area and is similar in morphology when compared to *P. nervosum* but easily distinguished by a greyish coloration [11,12]. Each time we recognized an infested tree, we approached it to identify the host species and took a photograph. We registered the frequency of infected individuals of each species, and to avoid pseudo replication we marked each host individual. Additionally, removing parasitic plants may disrupt the co-evolutionary dynamics between the parasites and their host species, also removing the transmission of adaptive information for successful infection in their seeds [15]. In this context, no collections were made during this study; all records and species identification were photographic [16]. For some species, photographs were not possible to take because the infected trees were growing on private land and access was not granted.

We identified each host species using samples from the "Herbario de Botánica Económica de la Universidad San Francisco de Quito (QUSF)" and classified them into four categories: native, introduced, introduced and cultivated, and native and cultivated. These categories are based on the growing status of this species in Ecuador, which is compiled in the Catalog of the Vascular Plants of Ecuador [17]. To test if one of these categories was more prone

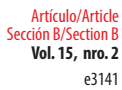

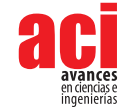

to infection by *P. nervosum,* we performed a chi-square goodness-of-fit test including the standardized residuals as post-hoc analysis using R statistical analysis software version 4.1.1 [18]. The relative frequency of each species was calculated.

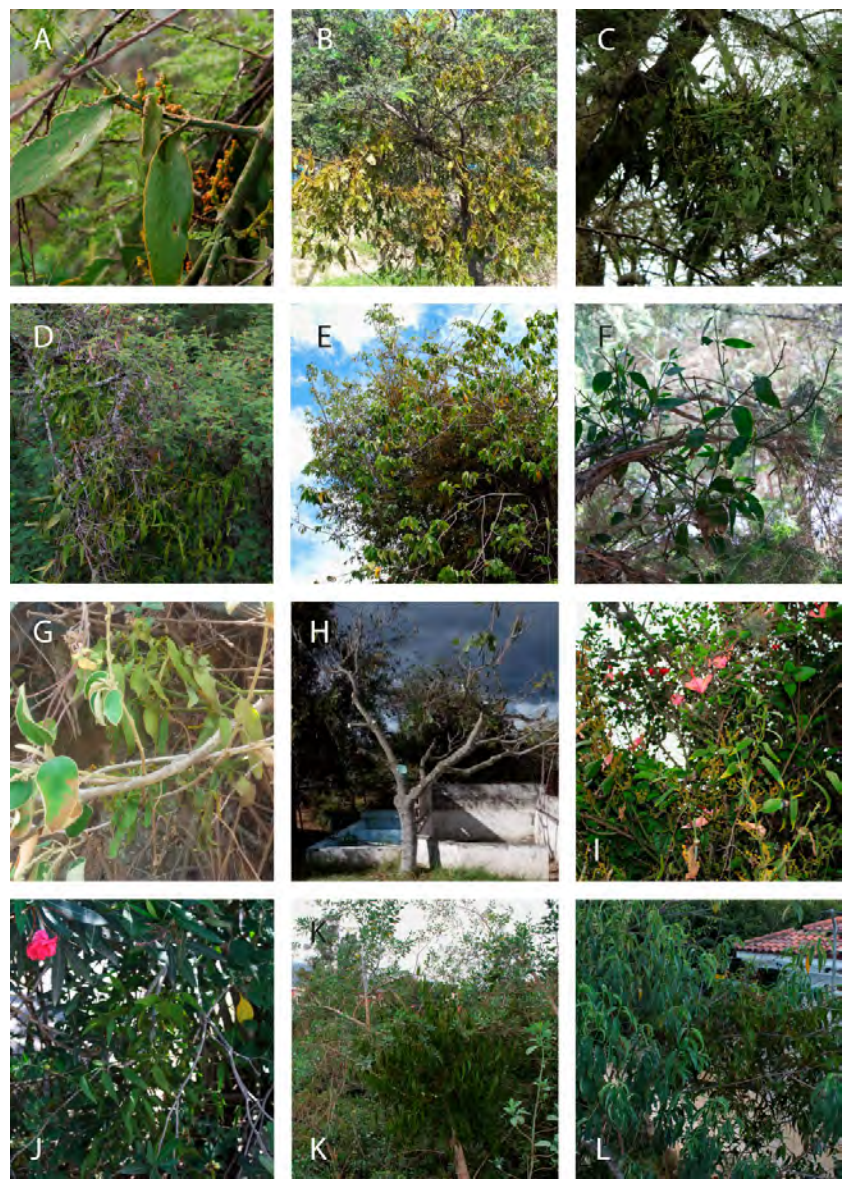

**FIGURE 1-a:** Photos of *P. nervosum* host species. **A.***Phoradendron nervosum*. **B.** *Acacia baileyana*. **C.** *Acacia macracantha.* **D.** *Acacia mearnsii.***E.** *Annona cherimola.***F.** *Callistemon subulatus.* **G.** *Croton wagneri.* **H.***Ficus carica.* **I.** *Hibiscus rosa-sinensis.* **J.** *Nerium oleander.* **K.** *Nicotiana glauca.***L.** *Prunus persica.* Photos by Martín Carrera, Lía Altamirano, and Karla Barragán.

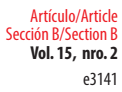

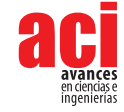

*P. nervosum* appears to be a generalist hemiparasite plant, infecting 21 species from 14 families from the Eudicotyledonae class. The family with more frequently infected species is Fabaceae (4 species), followed by Malvaceae (3 species) and Solanaceae and Rosaceae (each with 2 species). In families like Apocynaceae, Asteraceae, Bignoniaceae, Lythraceae, Myrtaceae, Salicaceae, and Verbenaceae, we only found one infected species (Fig 1 a-b). From the 140 infected individuals reported, the four species with highest relative frequency are *Acacia mearnsii* with 22.30 %, followed by *Callistemon subulatus*  with 14.29 %, *Salix humboldtiana* with 13.57 %, and *Nicotiana glauca* with 10.00 %. We registered 3 infected species with only one individual (*Tecoma stans, Acacia baileyana,*  and *Annona cherimola,* each with 0.71 %) (Table 2).

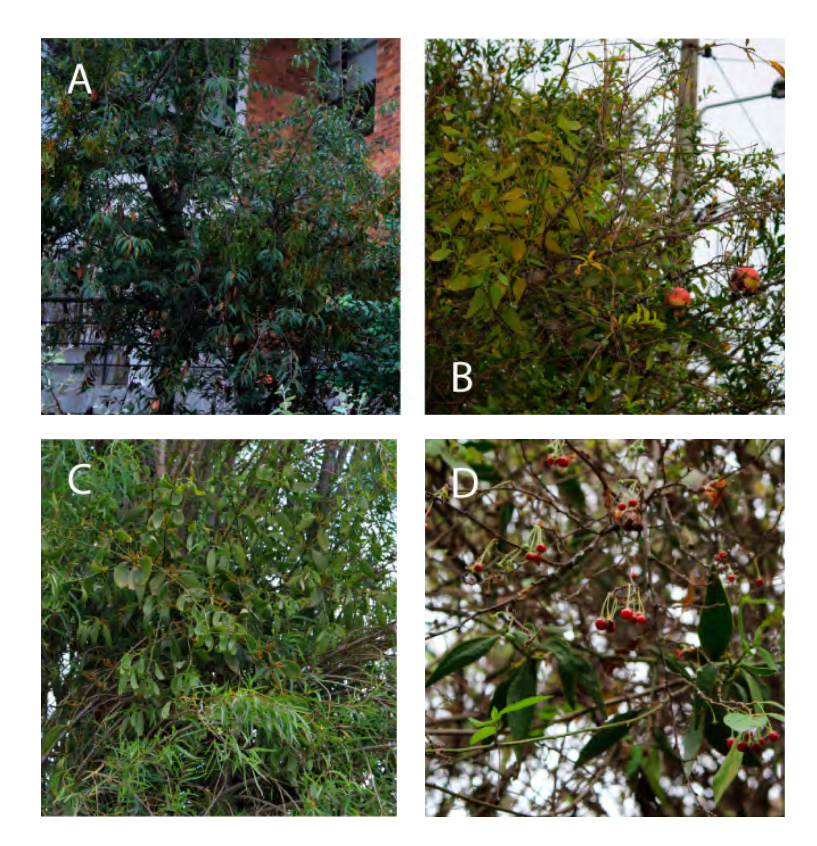

**FIGURE 1-b:**Photos of *P. nervosum* host species. **A.***Prunus serotina.* **B.***Punica granatum.***C.***Salix humboldtiana.* **D.** *Solanum brevifolium.* Photos by Martín Carrera, Lía Altamirano, and Karla Barragán.

**Vol. 15, nro. 2** Host species of the hemiparasitic shrub *Phoradendron nervosum* Oliv. in densely urban areas of Quito, Ecuador Carrera / Altamirano / Barragánd (2023)

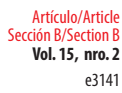

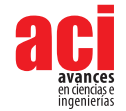

**Table 2.** Host species of *Phoradendron nervosum*. Status is derived from Tropicos (introduced and cultivated, native, native and cultivated, and introduced). Common names are from Ecuador. Common use from Tropicos and geographic reference is given from one host species locality for each species. Bolded relative frequencies show a species with a high relative frequency of infection.

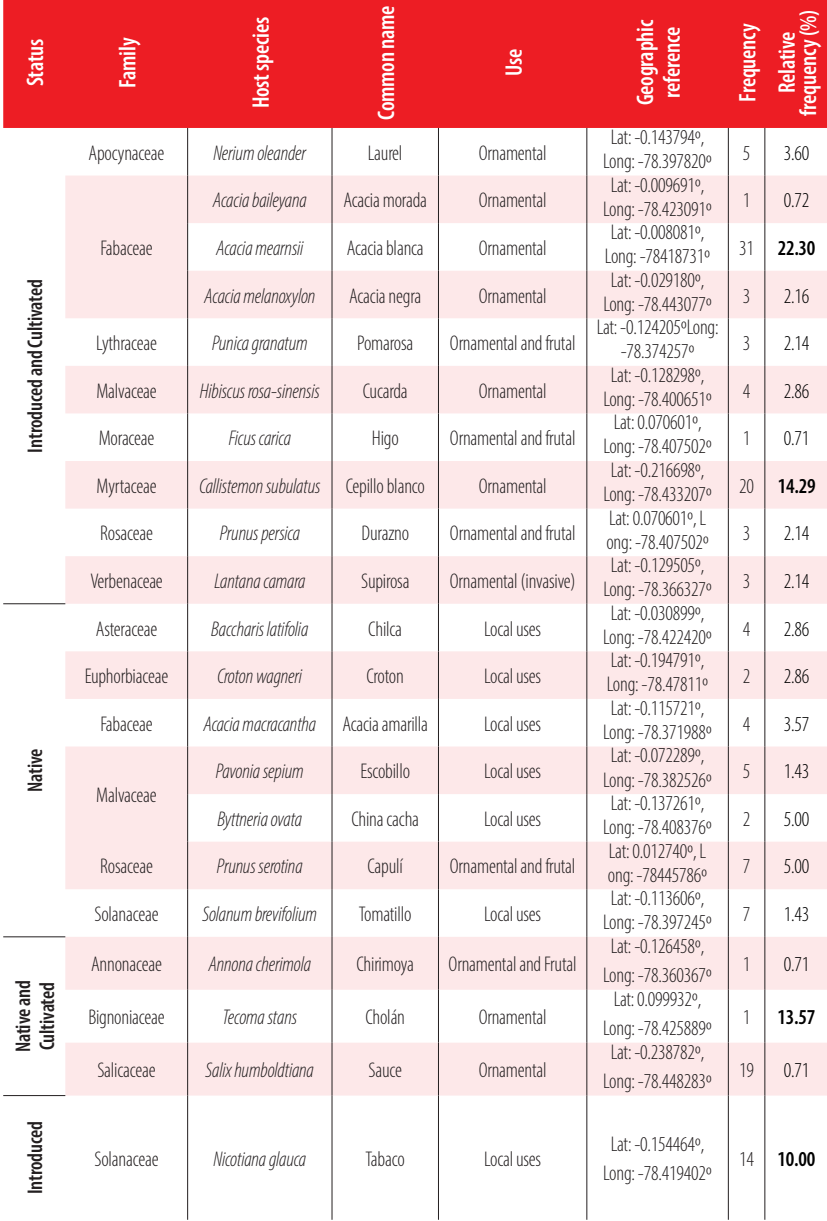

Total= 140 100%

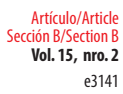

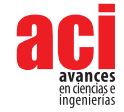

The chi-square goodness-of-fit test suggests that not all the categories have the same probability of infection  $(X2 = 9.2857)$ , df = 3,  $P = 0.05$ ). The category with higher standardized residuals is introduced and cultivated (2.0730), suggesting that this category is more prone to infection by *P. nervosum.* From the four categories in Figure 2, 53.06% of the identified infected individuals correspond to the introduced and cultivated category (10 species), 22.15% to native species (7 species), 14.99% to native and cultivated species (3 species), and 10% to introduced species (1 species) (Fig. 2).

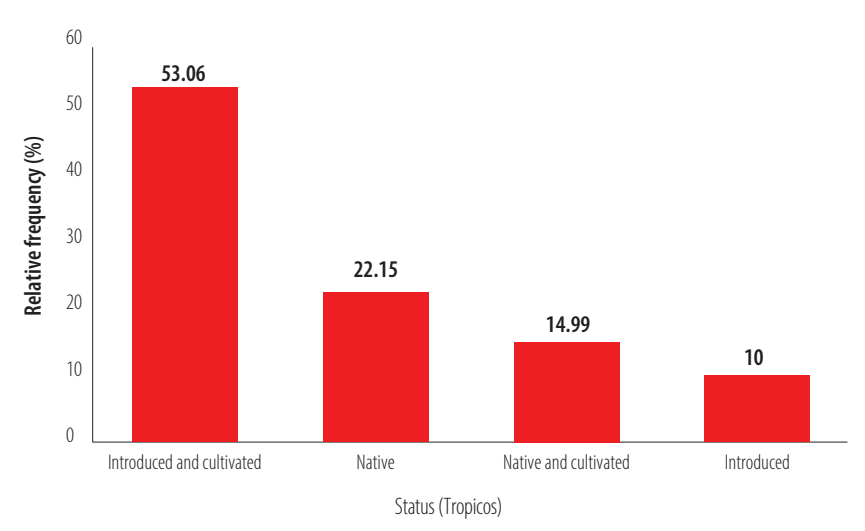

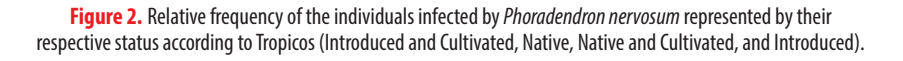

Our results increase the host species list of *P. nervosum* in Ecuador from 11 species reported in the literature to 27 species, contributing to the knowledge of the natural history and ecology of this species [11-12]. Despite being a relatively abundant species in Quito, studies of *P. nervosum* in Ecuador are scarce. Further sampling in areas within its natural distribution could give us a better understanding on the abundance and preferences of parasitizing of these species.

This research suggests that most of the infected individuals are introduced and cultivated species, mainly ornamental plants from gardens. The most logical explanation is that introduced and cultivated individuals are more prone to infection just because they are more abundant in urban areas such as Quito. Complementary to this explanation, ornamental plants often receive abundant water and nutrient provisioning, from which parasitic plants could also benefit and spread onto surrounding individuals. Another possible explanation is that introduced species have not co-evolved with *P. nervosus*, and therefore, they lack defense mechanisms against this parasitic species' infection strategies [15]. These hypotheses open new doors for research on the ecology and infection mechanism of *P. nervosum* in urban areas.

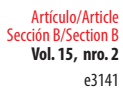

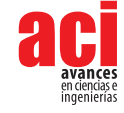

Personal observations suggest that *P. nervosum* prefers dryer areas (e.g., dry forest) within Quito, especially around the north of Quito and Tumbaco Valley [19]. In the south of Quito and Los Chillos Valley, which are more humid areas, individuals were harder to find. These observations create new research questions about *P. nervosum* environmental preferences and biogeography.

### **ACKNOWLEDGEMENTS**

We would like to thank Vlastimil Zak and Pablo Riera (QUSF) for useful comments about the host species of *P. nervosum* and for allowing us to check QUSF collections. We are grateful to the several landowners who allowed us to take photos of *P. nervosum* on their land. This research was funded by the authors exclusively.

### **AUTHOR CONTRIBUTIONS**

Martín Carrera conceived this research. Martín Carrera, Lía Altamirano, and Karla Barragán contributed to the experimental design. Martín Carrera identified the host species of *P. nervosum* and performed the statistical analysis. Martín Carrera, Lia Altamirano, and Karla Barragán contributed with the manuscript preparation. Tables and figures were prepared by Martín Carrera. Photographic material was provided by Martín Carrera, Lía Altamirano, and Karla Barragán. Martín Carrera, Lía Altamirano, and Karla Barragán funded this research.

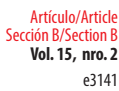

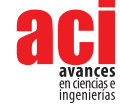

### **REFERENCES**

- [1] Rzedowski, J. y Rzedowski, G. (2011 a). *Principales hospederos y algunos otros datos ecológicos de las especies de Viscaceae en el estado de Querétaro*. Instituto de ecología, Centro regional del Bajío.
- [2] Morales, J. F. (2015). Manual de plantas de Costa Rica. Vol. VIII. *Monogr. Syst. Bot. Missouri Bot. Gard., 131*, 13-36.
- [3] Kuijt, J. (2003). Monograph of *Phoradendron* (Viscaceae). *American society of plant taxonomists. 66*, 1-643. doi: [https://](https://doi.org/10.2307/25011253) [doi.org/10.2307/25011253](https://doi.org/10.2307/25011253)
- [4] Lobo, S. (2003). Los hospederos de las plantas hemiparásitas de la familia Loranthaceae (S.L.) en Costa Rica. *Lankesteriana, 6*, 17-20. doi:<https://doi.org/10.15517/lank.v3i1.23083>
- [5] Espejel, I., Jiménez-Orocio, O., Castillo-Campos, G., Garcillán, P. P., Álvarez, L., Castillo-Argüero, S., Durán, R., Ferrer, M., Infante-Mata, D., Iriarte, S., León de la Luz, J. L., López-Rosas, H., Medel Narváez, A., Monroy, R., Moreno-Casasola, P., Rebman, J. P., Rodríguez-Revelo, N., Sánchez-Escalante, J. y Vanderplank, S. (2017). Flora en playas y dunas costeras de México. *Acta Bot*á*nica Mexicana, 121*, 39-81.
- [6] Martínez, M., Evangelista, V., Basurto, F., Mendoza, M. y Cruz-Rivas, A. (2007). Flora útil de los cafetales en la Sierra Norte de Puebla, México. *Revista Mexicana de Biodiversidad, 78*, 15-40.
- [7] Alvarado-Cárdenas, L. (2010). *Flora del valle de Tehuacán-Cuicatlán*. Instituto de Biología, Universidad Nacional Autónoma de México.
- [8] Comisión Nacional para el Conocimiento y Uso de la Biodiversidad (Conabio). (2011). *La biodiversidad en Veracruz: Estudio de Estado.* Instituto de Ecología, Universidad Veracruzana.
- [9] Cibrián, D. y Cibrián, V. (2011). Distribución ecológica y propuesta de manejo integrado de muérdago *Phoradendron falcifer* del Suchiate (*Liquidambar macrophylla*) en el bosque mesófilo de montaña de la Sierra Alta del estado de Hidalgo. *Innovando juntos, 7*, 4-13.
- [10] Rzedowski, J. y Rzedowski, G. (2011 b). *Viscaceae*. Instituto de ecología, Centro regional del Bajío.
- [11] Cerón-Martinez, C. E. y Reyes Tello, C. I. (2022). Una planta hemiparásita muy agresiva en el campus de la Universidad Central del Ecuador. *Pol. Con., 7*(8), 2484-2499.
- [12] Rodríguez, M. C. (2022). Expansión y hospederos de la Hemiparásita, *Phoradendron nervosum*, en el Campus de la Universidad ESPE, Quito, Ecuador. *Revista Ciencia., 24*(2), 17-30. doi: <https://doi.org/10.24133/ciencia.v24i2.2699>
- [13] MECN. (2009). Ecosistemas del Distrito Metropolitano de Quito (DMQ). *Serie de Publicaciones del Museo Ecuatoriano de Ciencias Naturales (MECN) - Fondo Ambiental del MDMQ, 6*, 1-51.
- [14] Duperier, E., Vallejo, R. y Yánez, G. (1995). *Quito: Población y urbanización metropolitana 1982–2020*. Dirección general de planificación.
- [15] Jhu, M. y Sinha, N. (2022). Parasitic Plants: An Overview of Mechanisms by Which Plants Perceive and Respond to Parasites. *Annual Review of Plant Biology, 73*. doi:<https://doi.org/10.1146/annurev-arplant-102820-100635>
- [16] Wong, S. Y., y Joling, J. (2021). Checklist of aroids (Alismatales, Araceae) from Sabah (Malaysian Borneo). *Check List, 17*(3), 931-974. doi: <https://doi.org/10.15560/17.3.931>
- [17] Missouri Botanical Garden. (2015). Trópicos.<http://www.tropicos.org>
- [18] R Core Team (2021). *R: A language and environment for statistical computing*. R Foundation for Statistical Computing. <https://www.R-project.org/>
- [19] Sierra, R. (1999). *Propuesta Preliminar de un Sistema de Clasificación de Vegetación para el Ecuador Continental*. INEFAN / GEF–BIRF y EcoCiencia.

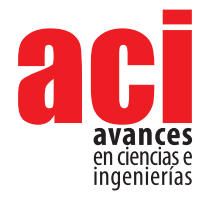

#### **Vol. 15, nro. 2** e3139 Sección B/Section B

Artículo/Article

# **Notes on the distribution and colouration in life of**  *Stenomacra tungurahuana* **Brailovsky & Mayorga, 1997 (Hemiptera: Largidae)**

#### **Diego F. Cisneros-Heredi[a](https://orcid.org/0000-0002-6132-2738)**

Universidad San Francisco de Quito USFQ, Colegio de Ciencias Biológicas y Ambientales, Instituto de Biodiversidad Tropical IBIOTROP, Laboratorio de Zoología Terrestre, Quito 170901, Ecuador;

\*Autor para correspondencia/Corresponding author: [diego.cisnerosheredia@gmail.com](mailto:diego.cisnerosheredia@gmail.com)

# **Notas sobre la distribución y coloración en vida de**  *Stenomacra tungurahuana* **Brailovsky & Mayorga, 1997 (Hemiptera, Largidae)**

### **Abstract**

The hemipteran *Stenomacra tungurahuana* Brailovsky & Mayorga, 1997 (Hemiptera, Heteroptera, Largidae) is known from just two localities in the inter-Andean valley of Ecuador. No ecological information nor description of its colouration in life has been reported. In this contribution, I provide the first record of *S. tungurahuana* on the northeastern slopes of the Eastern Cordillera of the Andes and the first description of its colouration in life, including photographs, based on a specimen from San Isidro Lodge, province of Napo, ca. 108 km from the species' type locality.

**Keywords:** Andes, Heteroptera, iNaturalist, Larginae, Napo, new records, Pyrrhocoroidea

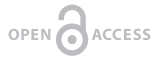

### **Resumen**

El hemíptero *Stenomacra tungurahuana* Brailovsky & Mayorga, 1997 (Hemiptera, Heteroptera, Largidae) es conocido de tan solo dos localidades en el valle interandino de Ecuador. No se ha reportado información sobre su ecología o coloración en vida. En esta contribución presento un nuevo registro de *S. tungurahuana* de la vertiente nororiental de la cordillera Oriental de los Andes de Ecuador y la primera descripción de su coloración en vida, incluyendo fotografías, basado en un espécimen de las Cabañas San Isidro, provincia de Napo, aproximadamente a 108 km de la localidad tipo de la especie.

**Palabras clave:** Andes, Heteroptera, iNaturalist, Larginae, Napo, nuevos registros, Pyrrhocoroidea

Heteroptera is the most diverse suborder of hemipterans, comprising more than 45000 described species with broad trophic preferences, from phytophagous to hematophagous [1]. Many heteropterans are economically important due to their role as agricultural pests, biological controls, and disease vectors [2,3]. Among members of the heteropteran superfamily Pyrrhocoroidea (including Largidae and Pyrrhocoridae),

Licencia Creative Commons Atribución-NoComercial 4.0

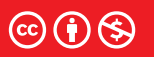

**Editado por / Edited by:** Eva O.L. Lantsoght

> **Recibido / Received:**  03/11/2023

**Aceptado / Accepted:** 19/12/2023

**Publicado en línea / Published online:**  21/12/2023

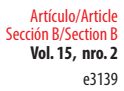

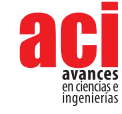

species of the genus *Dysdercus* (Pyrrhocoridae) are regarded as the most important pests due to the damage to cotton crops [4,5]. However, knowledge about the natural history of most species of Pyrrhocoroidea is limited [2,4-6], and other species may also be of economic significance. For example, several species of *Largus* (Largidae) have been reported as minor pests of different crops in some localities across the Western Hemisphere [4,7,8], and *Stenomacra marginella* (Largidae) causes damage to a broad array of host trees and is considered a nuisance pest in Mexico [9-12].

The few species of Largidae from the Western Hemisphere for which data are available are phytophagous, and very little is known about their distribution and natural history [5]. Fourteen genera of Larginae occur from the USA to Argentina: *Acinocoris*, *Arhaphe*, *Armilargulus*, *Fibrenus*, *Largulus*, *Largus*, *Neolargulus*, *Pararhaphe*, *Paralargulus*, *Rosaphe*, *Stenomacra*, *Thaumastaneis*, *Theraneis*, and *Vasarhelyecoris* [2]. The genus *Stenomacra* currently includes eight species: *S. atra*, *S. dissimilis*, *S. limbatipennis*, *S. magna*, *S. marginella*, *S. scapha*, *S. tungurahuana*, and *S. turrialbana* [13,14], with most species known from a few localities in restricted geographic ranges. *Stenomacra marginella* is the most widespread species within the genus (inhabiting from USA to Brazil) and is the only one with published life history and ecology information [9,15-17]. *Stenomacra tungurahuana* Brailovsky & Mayorga, 1997 is the only species of this genus currently reported in Ecuador, and ecological information is yet to be reported. This contribution aims to provide new information on *S. tungurahuana* based on a recent observation that considerably expands its geographic range to the eastern Andes.

Between 4-7 March, 2021, entomological opportunistic observations were conducted while exploring the cloud forests of San Isidro Lodge (Cabañas San Isidro, -0.5911, -77.8794), county of Quijos, province of Napo, Republic of Ecuador. San Isidro is a private reserve, ca. 2 km SE of the town of Cosanga, encompassing old-growth and disturbed Montane Evergreen Forest (ecosystemic classification follows 18), between 2000-2500 m elevation. Climatic data from Cosanga (ca. 2 km away straight-line) and Baeza (ca. 13 km away straight-line) show that the area receives on average 3000 mm of precipitation per year (range 2300–3500 mm/year), with a drier season from October to February, and mean monthly temperatures ranging between 15-17 ºC [19]. I posted two photographs of the specimen taken with an iPhone 12Pro to iNaturalist (<https://www.inaturalist.org>, by the California Academy of Sciences and National Geographic), a participative science web-based application designed for reporting and identifying photo-based biodiversity observations. The initial identification was provided by iNaturalist curators WonGun Kim and Michael Pirrello and confirmed using morphological data from the original description of the species by Brailovsky and Mayorga [13]. The iNaturalist research-grade observation of *S. tungurahuana*, including photographs, is available in GBIF [20].

### *STENOMACRA TUNGURAHUANA* **BRAILOVSKY & MAYORGA, 1997**

**New record.** ECUADOR – **Province of Napo** • County of Quijos, San Isidro Lodge (Cabañas San Isidro, ca. 2 km SE from the town of Cosanga; -0.5911, -77.8794; 2050 m elev.; 06.III.2021; Diego F. Cisneros-Heredia; found in old-growth montane evergreen forest, on the leaves of an Asteraceae, ca. 20 cm over the ground; 1 adult, photographed, iNaturalist observation 71343078.

e3139 Artículo/Article Sección B/Section B

**Vol. 15, nro. 2** Notes on the distribution and colouration in life of *Stenomacra tungurahuana* Brailovsky & Mayorga, 1997 (Hemiptera: Largidae) Cisneros-Heredia (2023)

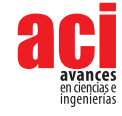

On 06 March 2021 at 12h00, I observed an adult *S. tungurahuana* (Fig. 1) at San Isidro Lodge. This new record represents the first report of the species in the Eastern Cordillera of the Andes. It extends the geographic range of the species to the northeastern slopes of the Andes in Ecuador, ca. 108 km NE from the type locality of the species, and increases its altitudinal range by 250 m uphill (Figure 2). While *S. tungurahuana* is the only species of the genus currently reported in Ecuador, *S. marginella* has been recorded in southern Colombia, ca. 25 km from the Ecuadorian border [13], suggesting its potential presence in the country.

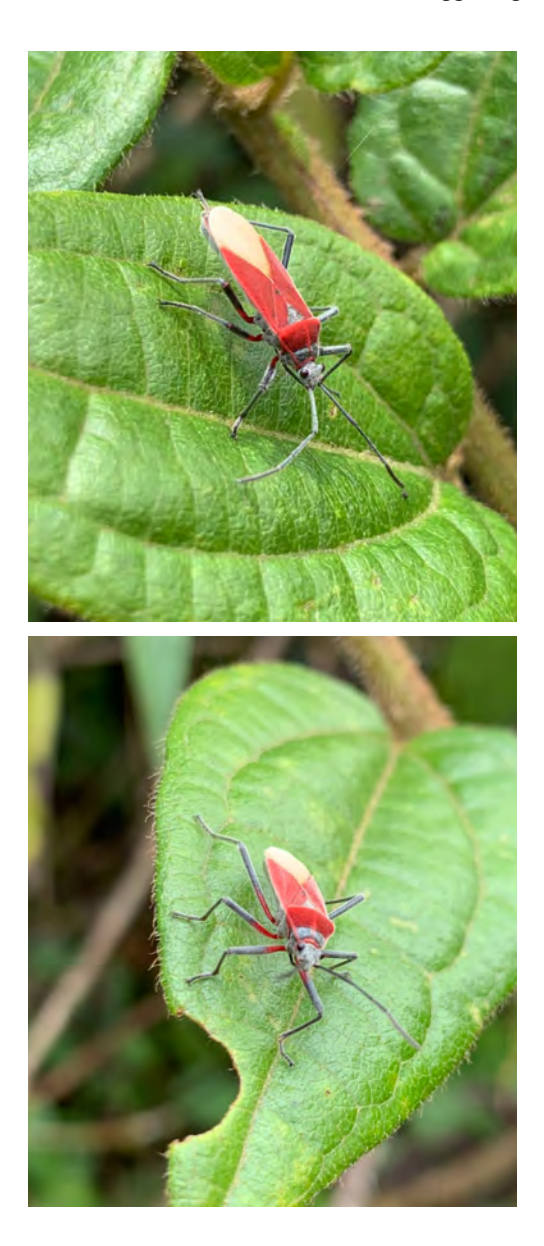

**Vol. 15, nro. 2** Notes on the distribution and colouration in life of *Stenomacra tungurahuana* Brailovsky & Mayorga, 1997 (Hemiptera: Largidae) Cisneros-Heredia (2023)

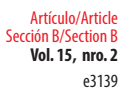

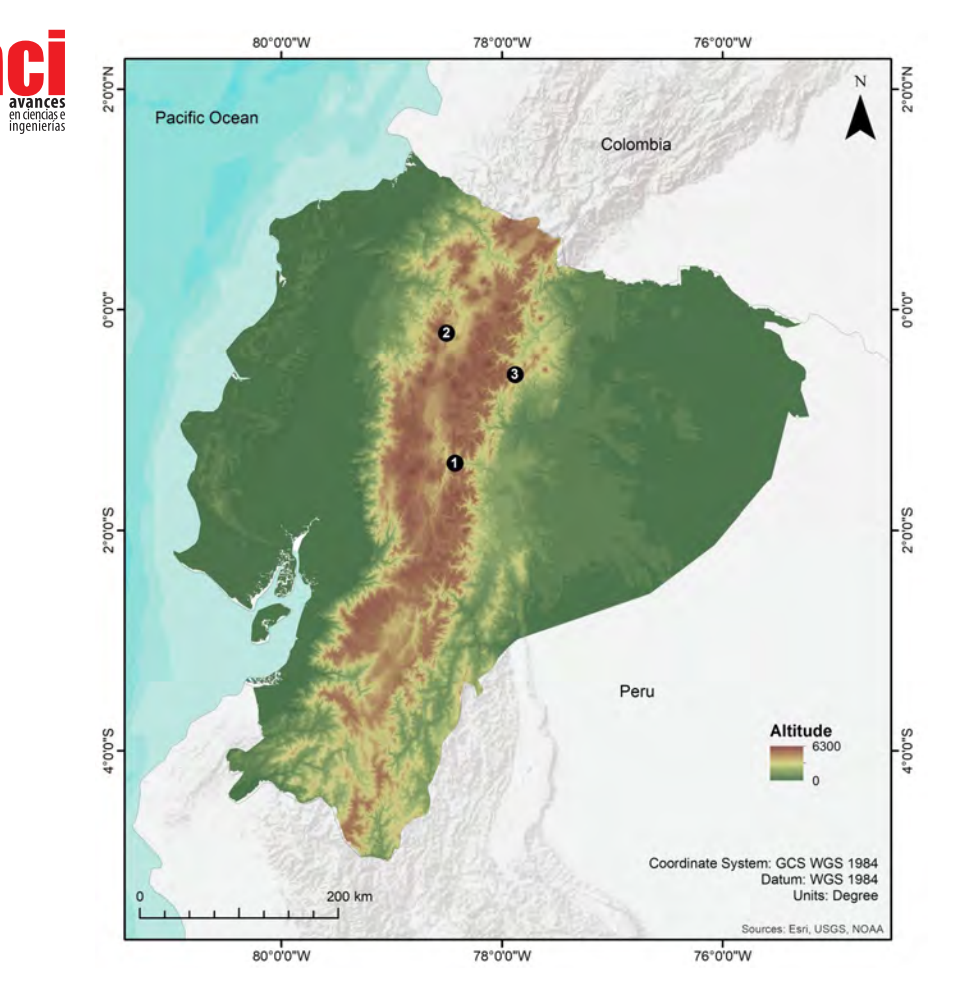

**FIGURE 2.** Map of the Republic of Ecuador showing the known localities of *Stenomacra tungurahuana*. **1:** Baños, type locality; **2:** Quito; **3:** San Isidro Lodge, new locality reported herein.

The new specimen of *S. tungurahuana* was identified based on the following diagnostic characteristics described by Brailovsky and Mayorga [13]: slender body, nearly parallelsided; head in dorsal view and between eyes flat; eyes small and barely pedunculate, ocelli absent; antennal segment I uniformly slender; rostrum just reaching posterior margin of mesothorax; pronotum with anterior lobe not globose and humeral angles rounded; clavus and corium red-orange; hemelytral membrane whitish; antennal segments I–III, callar region and tibiae black (Fig. 1). *Stenomacra tungurahuana* is most similar to *S. scapha*, but the latter differs by its hemelytra reaching the posterior margin of abdominal segment VI (reaching the apex of the last abdominal segment in *S. tungurahuana*), antennal segments I to III red-orange to pale orange (black in *S. tungurahuana*), callar region and the tibiae red-orange to pale orange (black in *S. tungurahuana*) [13]. *Stenomacra marginella* differs from *S. tungurahuana* by having the

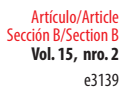

**Vol. 15, nro. 2** Notes on the distribution and colouration in life of *Stenomacra tungurahuana* Brailovsky & Mayorga, 1997 (Hemiptera: Largidae) Cisneros-Heredia (2023)

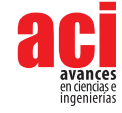

hemelytral membrane brown (white in *S. tungurahuana*), coxae and trochanters bright orange-yellow (velvet red in *S. tungurahuana*), clavus and corium dark with orange borders (red-orange in *S. tungurahuana*) [13].

The newly observed specimen of *S. tungurahuana* (Figure 1) showed the following colouration in life (colours in preservative reported in the original description in square brackets): head, including antennal and rostral segments, light to dark grey [black], basal joint of antennal segments I brownish-grey [red orange]; pronotum red with callar region grey [callar region black]; scutellum grey [black]; hemelytral membrane cream [white]. Colouration of legs was not described in detail in the original description by Brailovsky and Mayorga [13], which only mentioned black tibiae. The new specimen showed trochanters, coxae and basal third of femora velvet red, with the remaining femora, tibiae, and tarsi dark grey due to abundant silvery setae (Figure 1). The original description of *S. tungurahuana* reported only colours of preserved specimens and did not include details about its colouration in life. Documenting colouration in life and its variation in preservative is important for species' field identification, conceding that colour variation between living and preserved specimens may arise from intraspecific and ontogenic variation, preservation effects, or differences in observer's colour perception.

Brailovsky and Mayorga [13] reported *S. tungurahuana* from Baños (type locality) and Quito. The ecosystem at San Isidro Lodge (Montane Evergreen Forest) differs notably from those of Baños and Quito. These are located in inter-Andean valleys (Figure 2) that enclose Montane Semideciduous or Evergreen Shrubland and Forest and received an average annual precipitation between 500-1500 mm, much lower than that of San Isidro. The type locality, Baños (= Baños de Agua Santa, -1.3961, -78.4248, 1800 m elevation), is a renowned collecting station at the entrance of the mountain pass between the Tungurahua volcano and the Los Llanganates massif that connects the semi-arid inter-Andean valley of Patate with the humid eastern slopes of the Andes in central Ecuador [21-23]. Montane evergreen forests are present on the mountain pass just a few hundred meters from the city of Baños, suggesting the possibility that the specimens of *S. tungurahuana* from Baños were collected in this ecosystem. On the other hand, Quito (-0,2149, -78,5025, 2800 m) is on a highland plateau in the inter-Andean valley of Quito, adjacent to the Pichincha massif [21-24]. The specimens of *S. tungurahuana* from Quito were collected in 1930 by Raymond Benoist (1881–1970), a French botanist who made plant collections across the country [25-28]. Between 1930 and 1932, he explored the valley of Quito and the eastern Andean slopes near Pichincha, Napo, and Baños [25,26,29,30].

The lack of information regarding species distributions (i.e., the Wallacean shortfall) is one of the most significant impediments to the large-scale understading and conservation of invertebrates [31,32]. Over 40 years ago, Froeschner [33] presented the most recent attempt to catalogue the heteropteran fauna of mainland Ecuador. Subsequent works have focused on reviewing genera, describing new species, and documenting new records (e.g., 34–42). Many Ecuadorian heteropterans, like *S. tungurahuana*, remain known from only a single or few localities. Concurrently, there is little funding and support for conducting local and national inventories, strengthening scientific biological collections, and enhancing national taxonomic expertise. Participative science tools like iNaturalist have emerged as substantial
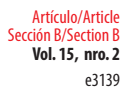

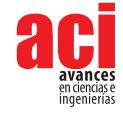

sources of biological observations. They play an important role in facilitating global taxonomic knowledge exchange, fostering inclusivity and equity, and contributing to the decolonisation of biological taxonomy (e.g., 42–46)

### **ACKNOWLEDGEMENTS**

I am grateful to Giovani Ramón, Emilia Peñaherrera, Mariela Dominguez, Miguel Andrade, and Jonathan Guillemot for their field and lab support; to WonGun Kim and Michael Pirrello for curating the observation in iNaturalist; to three anonymous reviewers for their comments on the manuscript; and to the Biodiversity Heritage Library BHL and Sci-Hub for making important literature freely available. Universidad San Francisco de Quito USFQ funded this research through operative funds for the Instituto de Biodiversidad Tropical IBIOTROP.

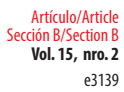

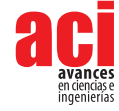

#### **REFERENCES**

- [1] Cassis, G. (2019). *True Bugs (Insecta: Hemiptera: Heteroptera): Evolution, Classification, Biodiversity and Biology*. Reference Module in Life Sciences. Elsevier. <https://linkinghub.elsevier.com/retrieve/pii/B9780128096338207103>
- [2] Panizzi, A.R. and Grazia, J. (2015). *True Bugs (Heteroptera) of the Neotropics*. Dordrecht: Springer Netherlands. [http://](http://link.springer.com/10.1007/978-94-017-9861-7) [link.springer.com/10.1007/978-94-017-9861-7](http://link.springer.com/10.1007/978-94-017-9861-7)
- [3] Stonedahl, G.M., Dolling, W.R. (1991). Heteroptera identification: a reference guide, with special emphasis on economic groups. *J Nat Hist., 25*(4), 1027–66.
- [4] Schaefer, C.W. and Ahmand, I. (2000). Cotton stainers and their relatives (Pyrrhocoroidea: Pyrrhocoridae and Largidae). In C. W. Schaefer and A. R. Panizzi (Eds.), *Heteroptera of economic importance* (pp. 271–307). CRC Press.
- [5] Schaefer, C.W. (2015). Cotton Stainers (Pyrrhocoridae) and Bordered Plant Bugs (Largidae). In: A. R. Panizzi and J. Grazia (Eds.), *True Bugs (Heteroptera) of the Neotropics* (pp. 515-535). Dordrecht: Springer Netherlands. [http://link.](http://link.springer.com/10.1007/978-94-017-9861-7_17) [springer.com/10.1007/978-94-017-9861-7\\_17](http://link.springer.com/10.1007/978-94-017-9861-7_17)
- [6] Schuh, R.T. and Slater, J.A. (1995). *True bugs of the world (Hemiptera:Heteroptera): classification and natural history*. Comstock Pub. Associates.
- [7] Bosq, J.M. (1940) Lista preliminar de los hemípteros (Heteropteros), especialmente relacionados con la agricultura nacional (continuación). *Rev Soc Entomológica Argent., 10*(5), 399–417.
- [8] Dellapé, P.M., Melo, M.C. (2014). Pyrrhocoroidea. In S.A. Roig-Juñent, L.E. Claps and J.J. Morrone (Eds.), *Biodiversidad de Artrópodos Argentinos* (pp. 439-448). Editorial INSUE.
- [9] Báez-Santacruz, J., Cervantes-Peredo, L. and Ponce-Saavedra, J. (2013). Ciclo de vida de *Stenomacra marginella* (Hemiptera: Heteroptera: Largidae). *Rev Mex Biodivers., 84*(4), 1292–7.
- [10] Zaragoza Hernández, A.Y., Cetina Alcalá, V.M., López López, M.Á., Chacalo Hilú, A., De la Isla de Bauer, M. de L., Alvarado Rosales, D., et al. (2017). Identificación de daños en el arbolado de tres parques del Distrito Federal. *Rev Mex Cienc For., 6*(32), 063–82.
- [11] Reséndiz Martínez, J. F., Guzmán-Díaz, L., Muñoz-Viveros, A.L., Olvera-Coronel, L.P., Pacheco Hernández, Ma. de L. and Arriola Padilla, V. J. (2019). Insectos y ácaros fitófagos del arbolado en el Parque Recreativo y Cultural Tezozómoc, Azcapotzalco, Ciudad de México. *Rev Mex. Cienc. For., 10*(56). [https://cienciasforestales.inifap.gob.mx/index.php/](https://cienciasforestales.inifap.gob.mx/index.php/forestales/article/view/454) [forestales/article/view/454](https://cienciasforestales.inifap.gob.mx/index.php/forestales/article/view/454)
- [12] Lomeli-Flores, J.R., Terrón-Sierra, R.A., Rodríguez-Navarro, S. and Marín Cruz, V.H. (2021). New Records of a Parasitoid of *Stenomacra marginella* (Herrich-Schaefer) (Hemiptera: Largidae) in Mexico. *J Agric Urban Entomol., 37*(1), 1–5.
- [13] Brailovsky, H. and Mayorga, C. (1997). An Analysis of the Genus *Stenomacra* Stal with Description of Four New Species, and Some Taxonomic Rearrangements (Hemiptera: Heteroptera; Largidae). *J N Y Entomol Soc., 105*(1/2), 1–14.
- [14] Stehlík, J.L. (2013). Review and reclassification of the Old World genus *Physopelta* (Hemiptera: Heteroptera: Largidae). *Acta Entomol Musei Natl Pragae. 53*(2), 505–84.
- [15] Cuatianquiz, C. and Cordero, C. (2006). Experimental manipulation of male behaviour during copulation in *Stenomacra marginella* (Heteroptera: Largidae): Effect on copula duration, female remating and oviposition. *Behav Processes., 73*(2), 222–7.
- [16] Nava-Gervasio, S.M., Ortíz-Ordoñez, E. and Uría-Galicia, E.A. (2007). Estudio anatomo-histológico del sistema digestivo de *Stenomacra marginella* (Herrich-Schaeffer, 1850) (Hemiptera: Heteroptera: Largidae). *Acta Zool Mex NS., 23*(3), 49–57.
- [17] Oliver, C. and Cordero, C. (2009). Multiple mating reduces male survivorship but not ejaculate size in the polygamous insect *Stenomacra marginella* (Heteroptera: Largidae). *Evol Ecol., 23*(3), 417–24.
- [18] MAE, Galeas, R., Guevara, J.E., Medina-Torres, B., Chinchero, M.Á. and Herrera, X. (Eds). (2013). *Sistema de Clasificación de Ecosistemas del Ecuador Continental*. Ministerio del Ambiente del Ecuador MAE, Subsecretaría de Patrimonio Natural.
- [19] INAMHI. (2000). *Anuario metereológico 1995–2000*. Instituto Nacional de Meteorología e Hidrología.

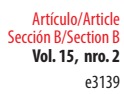

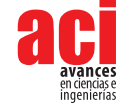

- [20] GBIF. (2022). *GBIF Occurrence Download [*Stenomacra tungurahuana *Brailovsky & Mayorga, 1997]*. [GBIF.org.](http://GBIF.org) [https://](https://www.gbif.org/occurrence/download/0195201-210914110416597) [www.gbif.org/occurrence/download/0195201-210914110416597](https://www.gbif.org/occurrence/download/0195201-210914110416597)
- [21] Brown, F.M. (1941). A Gazetteer of Entomological Stations in Ecuador. *Ann Entomol Soc Am., 34*(4), 809–51.
- [22] Terán, F. (1984). *Geografía del Ecuado*r. Libresa.
- [23] IGM. (2009). *Mapa Físico República del Ecuador*. Instituto Geográfico Militar.
- [24] Cisneros-Heredia, D.F., Amigo, X., Arias, D., Arteaga, J., Bedoya, J., Espinoza, S., et al. (2015). Reporte del 1er Conteo Navideño de Aves de Quito, Ecuador. *ACI Av En Cienc E Ing., 7*(2), 37–51.
- [25] Benoist, R. (1936). Espèces nouvelles de Phanérogames sudaméricaines. *Bull Société Bot Fr., 83*(10), 802–9.
- [26] Benoist, R. (1941). Plantes récoltées dans la République de l'Equateur. *Bull Société Bot Fr., 88*(2–3), 431–9.
- [27] Astudillo Espinosa, C. (1993). Herbario Nacional del Ecuador. *Bol Inf Científica Nac Casa Cult Ecuat*., (124), 77–86.
- [28] Stafleu, F.A. and Mennega, E.A. (1993). *Taxonomic literature: a selective guide to botanical publications and collections with dates, commentaries and types*. International Association for Plant Taxonomy, Koeltz Scientific Books. [https://](https://www.biodiversitylibrary.org/page/33265271#page/7/mode/1up) [www.biodiversitylibrary.org/page/33265271#page/7/mode/1up](https://www.biodiversitylibrary.org/page/33265271#page/7/mode/1up)
- [29] Thériot, I. (1936). Mousses de l'Equateur. *Rev Bryol Lichénologique., IX*(1–2), 5–36.
- [30] Renner, S.S. (1993). A History of Botanical Exploration in Amazonian Ecuador, 1739-1988. *Smithson Contrib Bot*., (82), 1–39.
- [31] Cardoso, P., Erwin, T.L., Borges, P.A.V. and New, T.R. (2011). The seven impediments in invertebrate conservation and how to overcome them. *Biol Conserv., 144*(11), 2647–55.
- [32] Hortal, J., de Bello, F., Diniz-Filho, J.A.F., Lewinsohn, T.M., Lobo, J.M. and Ladle, R.J. (2015). Seven Shortfalls that Beset Large-Scale Knowledge of Biodiversity. *Annu Rev Ecol Evol Syst., 46*(1), 523–49.
- [33] Froeschner, R.C. (1981). Heteroptera or True Bugs of Ecuador: A Partial Catalog. *Smithson Contrib Zool.*, (322), 1–147.
- [34] Sites, R.W. (1990). Naucorid Records from Amazonian Ecuador (Heteroptera: Naucoridae). *Fla Entomol., 73*(2), 334–5.
- [35] Ortega-León, G. and Thomas, D.B. (2010). Especie nueva de *Eritrachys* (Hemiptera: Pentatomidae: Ochlerini) de Ecuador. *Rev Mex Biodivers., 81*(1), 61–4.
- [36] Cianferoni, F., Buzzetti, F.M. (2012). The genus *Hydrometra* Latreille in Ecuador with description of a new species (Hemiptera: Heteroptera: Gerromorpha: Hydrometridae). *Zootaxa., 3274*(1), 55–62.
- [37] Swing, K. (2012). Observaciones preliminares sobre la historia natural de membrácidos representativos (Hemiptera, Auchenorrhyncha, Cicadomorpha: Membracidae and Aetalionidae) en la Reserva de Biosfera del Yasuní, incluyendo los primeros informes de 13 géneros de Ecuador y la provincia de Orellana. *ACI Av En Cienc E Ing., 4*(2):17–30.
- [38] Vaca-Moyano, F., Enríquez, S., Arrivillaga-Henríquez, J., Villacrés-Guevara, E., Araujo, P. and Benítez-Ortíz, W. (2917). Actualización de la distribución geográfica de *Triatoma dispar* (Hemiptera: Reduviidae: Triatominae) en Ecuador. *Rev Colomb Entomol., 43*(2):255–61.
- [39] Brailovsky, H. and Barrera, E. (2018). El género *Stenoscelidea* en Ecuador, con descripción de dos nuevas especies y nuevos registros (Hemiptera: Heteroptera: Coreidae: Stenoscelideini). *Dugesiana., 25*(2), 139–46.
- [40] Gil-Santana, H.R. (2019). New records, taxonomic notes, and the description of a new species of Reduviidae (Hemiptera: Heteroptera) from Ecuador. *Zootaxa., 4613*(3), 502–20.
- [41] Swanson, D.R. (2019). A New Species of Ambush Bug (Heteroptera: Reduviidae: Phymatinae) from Ecuador and Peru. *Proc Entomol Soc Wash., 121*(2), 279–89.
- [42] Añino, Y.J., Sumba-Zhongor, M.B., Naranjo-Morán, J.A., Rodríguez, R., Santos-Murgas, A. and Zachrisson, B. (2020). Primer reporte de *Brachyplatys subaeneus* (Westwood) (Heteroptera: Plataspidae) en Ecuador y el listado sinóptico de sus plantas hospedantes. *Idesia Arica., 38*(1), 113–8.
- [43] van der Heyden, T. (2019). First record of *Microtomus cinctipes* (Stål) (Heteroptera: Reduviidae: Hammacerinae) in Panama and a recent record of the species in Ecuador. *Rev Chil Entomol., 45*(2), 201–3.
- [44] Cisneros-Heredia, D.F. and Peñaherrera-Romero, E. (2020). Invasion history of *Harmonia axyridis* (Pallas, 1773) (Coleoptera: Coccinellidae) in Ecuador. *PeerJ.*, 8, e10461.

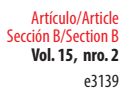

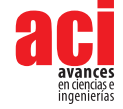

- [45] Pinedo-Escatel, J.A. and Dietrich Christopher, H. (2020). Review of the enigmatic Neotropical leafhopper genus *Brazosa* Oman and other potentially related Athysanini genera (Hemiptera: Auchenorrhyncha: Cicadellidae: Deltocephalinae), with descriptions of South American new genera and species. *Zootaxa., 4830*(3), 401–54.
- [46] Cisneros-Heredia, D.F. and Valencia, R.F. (2022). *Comments on snails of the genus Zoniferella from Ecuador (Mollusca: Achatinidae), with restriction of the type locality "Los Puentes" for several species of Gastropoda and Arachnida*. Biorxiv. <http://biorxiv.org/lookup/doi/10.1101/2022.03.03.482746>

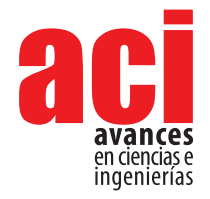

#### **Vol. 15, nro. 2** e2932 Artículo/Article Sección C/Section C

## **Solución a un problema de eventos discretos en sistemas dinámicos utilizando las redes de Petri y el software HiPS**

#### **Saul Manuel Favela Camach[o](https://orcid.org/0000-0003-1091-1556) <sup>1</sup> \***

1 Universidad Popular Autónoma del Estado de Puebla, Programa del Doctorado en Ingeniería en Mecatrónica; 21 sur #1103, Barrio de Santiago, Puebla, Puebla, 72410, México.

\*Autor para correspondencia/Corresponding author: [saulmanuel.favela@upaep.edu.mx](mailto:saulmanuel.favela%40upaep.edu.mx?subject=)

# **Discrete event problem solution in dynamic systems using Petri networks and HiPS software**

#### **Resumen**

En este trabajo se exponen los pasos y la solución del problema del gato y el ratón que se publicó en el artículo de Wonham y Ramadge (1984), utilizando el modelo de las redes de Petri y el software de simulación *Hierarchical Petri Net Simulator* (HiPS). El objetivo que se persigue es mostrar la familiaridad y la metodología de la aplicación de lenguage controlable en eventos discretos utilizando las herramientas señaladas, puesto que el artículo fue escrito hace casi 39 años y no se tenía ventaja de los sistemas informáticos existentes en los que se pueden simular eventos discretos. Además de mostrar el esquema de control de redes de Petri que permite la solución del problema bajo el cumplimiento de ciertas condiciones, se toma ventaja del uso del software de simulación, donde se permite realizar una tabla de alcanzabilidad y covertura del modelo, una matriz de incidencia, la identificación de estados que no tienen conflicto y transiciones para ejectuar esos estados sin restricciones. En términos simbólicos, el comportamiento del gato y el ratón pueden representar sensores, actuadores, equipos, robots, maquinaria o sistemas de producción dinámicos. Los resultados fueron óptimos y se discuten conclusiones.

OPEN O ACCESS

Licencia Creative Commons Atribución-NoComercial 4.0

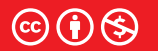

**Palabras clave:** redes de Petri, eventos discretos, teoría de control, sistemas dinámicos, lenguaje controlable

#### **Editado por / Edited by:** Dennis Cazar

**Recibido / Received:**  31/03/2023

**Aceptado / Accepted:** 07/06/2023

**Publicado en línea / Published online:**  18/10/2023

#### **Abstract**

In this work are exposed the solution steps of the cat and mouse problem published in the Wonham y Ramadge's article from 1984, using Petri networks models and the *Hiearchical Petri Net Simulator Software* (HiPS). The objective is to show familiarity and the methodology of applying controllable language in discrete events using the previous tools, since the article was written almost 39 years ago without the advantages of information technologies where discrete events can be simulated. Besides showing the control schematics of Petri networks that allows the problem solution under fulfillment of certain conditions, the simulation software is used in advantage to get the model's coverage and reachability table, an incidence matrix, the identification of out-of-conflict states and transitions to

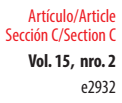

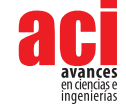

execute those states without restrictions. In symbolic terms, the behavior of the cat and the mouse can represent equipment, sensors, actuators, robots, machinery, or dynamic production systems. The results were optimal, and conclusions are discussed.

**Keywords:** Petri Networks, discrete events, control theory, dynamic systems, controllable language

### **INTRODUCCIÓN**

La temática de la teoría de control y su implementación práctica son áreas importantes en la aplicación y soluciones en diferentes campos de la actividad humana [1]. En esa temática se incluyen algunos métodos de control para los sistemas de variable discreta, donde los cambios en los mismos se manifiestan como eventos que se "activan" o "disparan", ya sea por una acción externa o un cambio en alguno o en todos los componentes que la conforman. En los ambientes de manufactura donde hay controles, redes de comunicación e intercambio de información con otros sistemas y subsistemas, manifestándose los eventos discretos [2,3], se puede utilizar un modelo de representación gráfica y matemática para simular el comportamiento discreto. El modelo es conocido como las redes de Petri.

Creados por el Dr. Carl Adam Petri en 1962, son una herramienta de modelación que puede ser aplicable a cualquier sistema que se caracterice por ser concurrente, asíncrono, distribuido, paralelo, no determinístico y/o estocástico. Como herramienta gráfica, las redes de Petri se utilizan para representar la interacción entre los elementos o subsistemas, similar a un diagrama de flujo. Y como herramienta matemática, se pueden utilizar ecuaciones de estado, ecuaciones algebraicas y otros modelos matemáticos que simulen el comportamiento del sistema [4]. Esta combinación de visualización gráfica y modelación matemática ha hecho popular su utilización para representar sistemas dinámicos, como procesos de manufactura, sistemas de control y redes logísticas [5].

Una red de Petri de manera general es una representación gráfica que está conformada por diversos elementos: los círculos que representan las plazas; los rectángulos a las transiciones; los puntos dentro de los círculos simbolizan los marcadores; y los arcos señalan las relaciones o conexiones entre las plazas y las transiciones [6,7]. Con relación a las plazas, estas pueden ser precondiciones, condiciones o postcondiciones, información de entrada o de salida, señales de entrada o de salida, recursos necesarios y liberados, búferes y condiciones; en cambio, las transiciones pueden ser eventos, pasos computacionales, procesamiento de señales, una tarea o acción y cláusulas; y los marcadores representan estados [4].

Sin embargo, los trabajos hechos por Ramadge y Wonham [8-12] se consideran como los pioneros en el campo de los sistemas de eventos discretos. Ellos propusieron modelos en donde los eventos, están divididos en dos clases: eventos controlables e incontrolables, donde en los primeros existen condiciones del sistema que pueden ser activados o desactivados a voluntad para influir en el comportamiento del mismo.

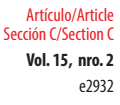

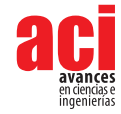

Mediante la interacción que se realiza con esos eventos, se van reproduciendo resultados. Por tal motivo, se requiere de sistemas de control para que esos eventos se lleven a cabo conforme al comportamiento deseado, y que resulte también en resultados esperados. La solución de algunos problemas de control surge desde la perspectiva que presentaron los autores hace más de tres décadas para entender la dinámica de los sistemas de control de eventos discretos. Sin embargo, a medida que ha evolucionado la tecnología, se tiene a la disposición algunas herramientas informáticas que permiten simular eventos discretos y problemas de control para resolverlos de forma más rápida y eficiente.

El siguiente trabajo tiene como objetivo exponer y dar solución a un problema que los autores Ramadge y Wonham propusieron en el documento titulado *On the supremal controllable sublanguage of a given language* publicado en 1984 [12] donde proponen conceptos matemáticos del lenguaje de control y la existencia de controles de supervisión para el control de procesos que tienen eventos discretos. Para ejemplificar el funcionamiento del lenguaje de control, los autores proponen un problema sobre un gato y un ratón. El comportamiento de estos animales se expresa en forma de un sistema abstracto linear discreto y dinámico [13]. En términos simbólicos, tanto el gato como el ratón pueden representar robots móviles o dos vehículos de guiado automático (*Automatic Guidance Vehicle*) en sistemas flexibles de manufactura [14]. Ciertas condiciones se requieren cumplir para resolver el problema, incluyendo el uso de las redes de Petri y un software de simulación.

### **MATERIALES**

Se tomó en consideración el problema de un gato y un ratón tomado de la página 1077 del artículo de Wonham y Ramadge [10]. Estos animalitos se colocan en un lugar que tiene cinco cuartos, de los cuales el gato inicialmente se encuentra en el cuarto número 2 y el ratón en el cuarto número 4. Cada puerta que conecta a todos los cuartos tiene especificada una dirección de movimiento exclusiva para el gato y otra para el ratón. Eso se ejemplifica gráficamente en la Figura 1, donde se observan los cuartos y las respectivas representaciones de movimiento del gato y el ratón. El símbolo *cn* representa la transición del gato hacia los cuartos donde se puede mover y la letra *mn* representa la transición del ratón a los cuartos donde se puede mover. Los cuartos 2 y 4 son incontrolables (sin restricciones) para el gato, ya que él es el único que puede entrar y salir de esos dos cuartos sin ningún problema. Sin embargo, en el problema se tienen que encontrar un control que cumpla con las siguientes condiciones:

- **1.** El gato y el ratón nunca deben ocupar el mismo cuarto simultáneamente.
- **2.** Que sea posible que el gato y el ratón regresen a su estado inicial, es decir, que el gato se encuentre en el cuarto 2 y el ratón en el cuarto 4.

Sin embargo, una tercera condición que los autores no tomaron en consideración, pero que Uzam [14] considera también que debe existir, es que el esquema del control debe permitir que el gato y el ratón se muevan lo más libremente posible con respecto a las restricciones de control, que en este caso, no existe para el gato en los cuartos 2 y 4 respectivamente. En otras palabras, el ratón no puede tampoco ocupar los cuartos 2 y 4 si el gato se encuentra en uno de estos cuartos.

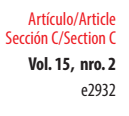

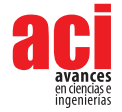

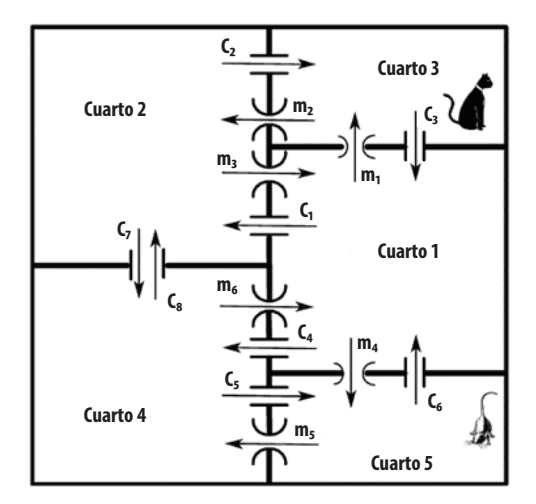

**Figura 1.** Representación del problema del gato y el ratón. Adaptado de Uzam [14]

Para resolver el problema se utilizó el programa HiPS el cual es una herramienta informática desarrollada por el Departamento de Ciencias Computacionales e Ingeniería de la Universidad Shinshu de Japón, escrito en lenguaje de programación C# y C++, que funciona en un ambiente de Windows. [15]. Como su nombre lo indica, es un simulador de redes de Petri. Se utilizó la versión 1.x del *software*. Además, para su operación se tomó en cuenta la información presentada en un video publicado en la plataforma YouTube [16].

### **MÉTODO**

El primer paso fue simular mediante diseño el modelo de red de Petri de sistema de eventos discretos del problema. En la Figura 2 se representa el modelo de red de Petri hecho en el *software* HiPS para los movimientos del gato, donde se representa su estado inicial, las plazas de acuerdo con número de cuartos, el *token* inicial o marcaje (cuarto 3 donde se ubica inicialmente el gato), los arcos (conexiones de cada plaza) y las transiciones de cada cuarto. Las transiciones C<sub>7</sub> y C<sub>8</sub> son incontrolables, creando un movimiento libre del gato en los cuartos 2 y 4 respectivamente.

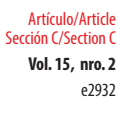

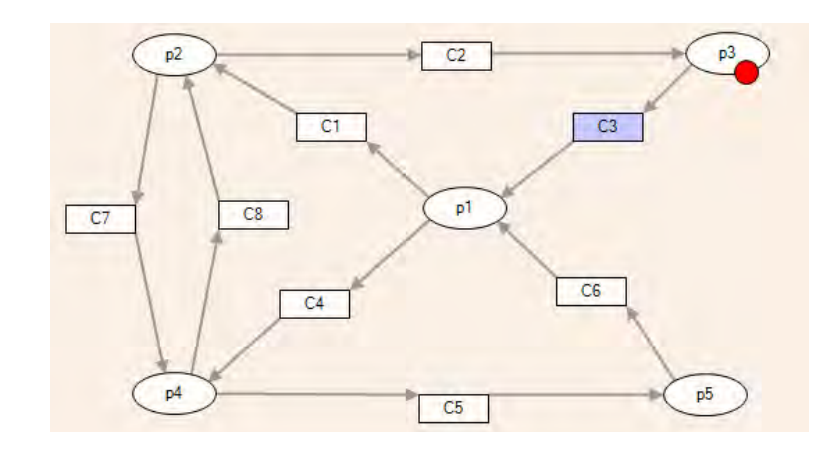

**Figura 2.** Representación de la red de Petri del estado inicial y del comportamiento posible del gato hecho en software HiPS

Por consiguiente, se procedió a simular en el *software* de HiPS de la misma manera el sistema inicial de la red de Petri de los movimientos del ratón, con el token en la plaza 5 inicial, las plazas, los arcos y las transiciones como lo muestra la Figura 3.

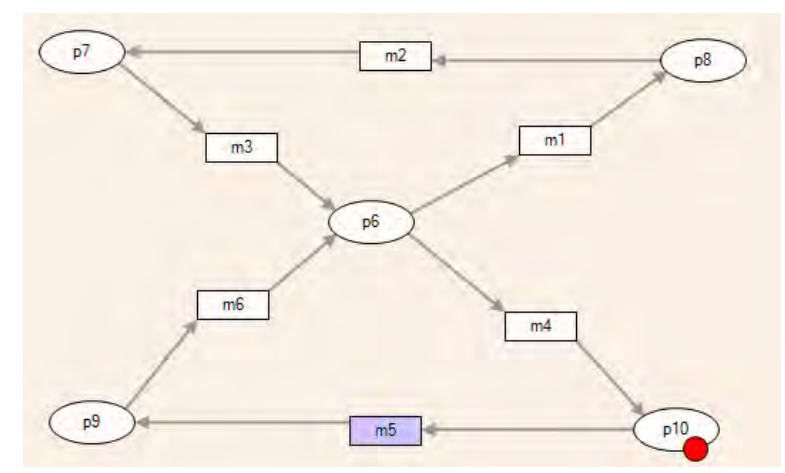

**Figura 3.** Representación de la red de Petri del estado inicial y del comportamiento posible del ratón hecho en software HiPS

Después se procedió a definir los estados que no pueden presentarse con base en las condiciones que se presentan en el problema, que son tres especificaciones. La primera especificación es que el gato y el ratón no deben de estar en un mismo cuarto al mismo tiempo, lo cual indica que no pueden estar los marcadores en el mismo lugar al mismo tiempo (porque el gato se come al ratón). También, se debe de considerar las transiciones incontrolables de C<sub>2</sub> y C<sub>8</sub> debido a que el gato esta en los cuartos 2 y 4 de manera libre, así que el ratón no puede estar en el cuarto 2 si el gato está en el cuarto 4 y viceversa.

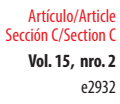

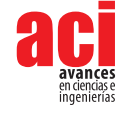

Como siguiente paso se procedió a realizar una tabla de alcanzabilidad y covertura de las dos redes de Petri en el *software* HiPS, tal como lo muestra la Figura 4. Dicha tabla es un modelo matemático para describir los marcadores asignados a cada plaza que pueden ser posiblemente en las plazas de toda la red [5].

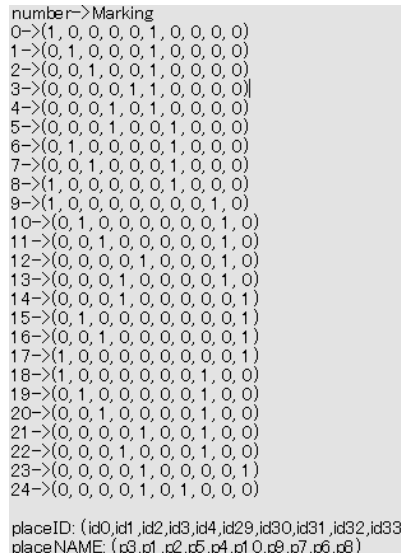

**Figura 4.** Resultados de la alcanzabilidad y la covertura del modelo de la red de Petri del gato y el ratón en HiPS

A continuación, se realizó la matriz de incidencia de los dos modelos de las redes de Petri (gato y ratón), según se representa en la Figura 5 [4].

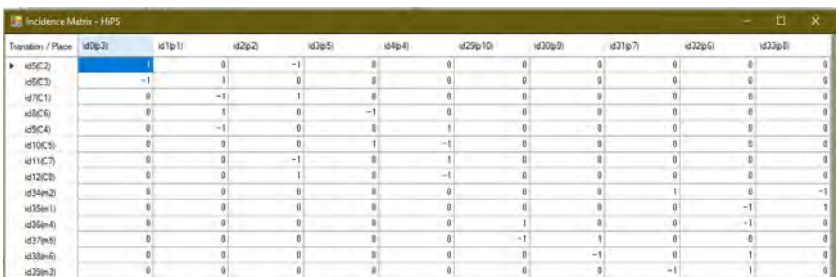

#### **Figura 5.** Matriz de incidencia de los dos modelos de las redes de Petri (gato y ratón)

Se identificaron los estados donde no causaba ningún conflicto con las condiciones que se registraron en el problema, donde el gato y el ratón no ocupaban el mismo cuarto, ni que el ratón estuviera en los cuartos 2 y 4 cuando el gato estuviera en cualquiera de estos dos cuartos, los cuales se presentan en la Tabla 1.

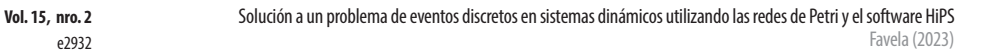

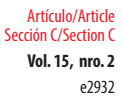

**Tabla 1.** Lista de los estados sin restricciones del problema del gato y el ratón, representando sus marcas y plazas para que se cumplan las condiciones del problema planteado

> 0->(1, 0, 0, 0, 0, 1, 0, 0, 0, 0) 1->(0, 1, 0, 0, 0, 1, 0, 0, 0, 0) 2->(0, 0, 1, 0, 0, 1, 0, 0, 0, 0) 3->(0, 0, 0, 0, 1, 1, 0, 0, 0, 0) 4->(1, 0, 0, 0, 0, 0, 1, 0, 0, 0)  $5 ->(1, 0, 0, 0, 0, 0, 0, 0, 1, 0)$

Posteriormente se procedió a construir otro modelo de Petri en HiPS para controlar las transiciones de acuerdo con los estados que no debería tener restricciones del problema. Es decir, se corrió el modelo a partir de la eliminación de las restricciones y las transiciones se ejecutaron sin bloqueos. El modelo se refleja en la Figura 6.

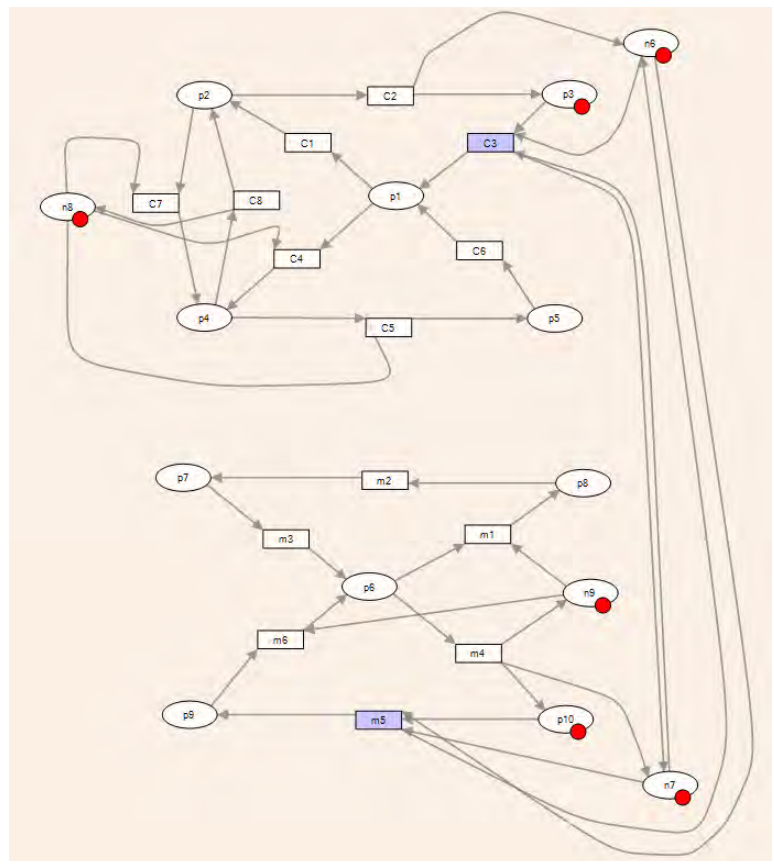

**Figura 6.** Modelo de red de Petri con controladores de algunas transiciones para ejecutar los estados sin restricciones

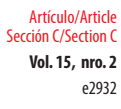

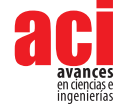

## **RESULTADOS**

Al correr el programa HiPS con el modelo planteado, se obtuvo la matriz de incidencia del modelo representado en la Figura 7.

| <b>El moderno Matrix (1985)</b> |         |      |        |      |               |         |          |        |                         |               |        |                   | ia.<br>$\sim$ | $-26$ |
|---------------------------------|---------|------|--------|------|---------------|---------|----------|--------|-------------------------|---------------|--------|-------------------|---------------|-------|
| Tombie (Race 1996)              | atta ti | 4362 | stafe. | 469. | $1425 \pm 73$ | usteer. | ittatte- | white. | $453 \text{pb}$         | <b>MADHIS</b> | dilto. | n34n7             | differits     |       |
| $+ 1522$                        |         |      | $-1$   |      |               |         |          |        |                         |               |        |                   |               |       |
|                                 | $-11$   |      |        |      |               |         |          |        |                         |               | $-11$  |                   |               |       |
| 1923<br>1933<br>1933            |         |      |        |      |               |         |          |        |                         |               |        |                   |               |       |
|                                 | m       |      |        |      |               |         |          |        | $\mathcal{O}(10^{-10})$ |               |        | <b>CONTRACTOR</b> |               |       |
|                                 |         |      |        |      |               |         |          |        |                         |               |        | $+11$             |               |       |
| wincle                          |         |      |        |      |               |         |          |        |                         |               |        | $\rightarrow$     |               |       |
| 41927                           |         |      | -      |      |               |         |          |        |                         |               |        | $-11$             |               |       |
|                                 |         |      |        |      |               |         |          |        |                         |               |        |                   |               |       |
| urgica<br>sDays2<br>kittin/l    |         |      |        |      |               |         |          |        |                         | $-1$          |        |                   |               |       |
|                                 |         |      |        |      |               |         |          |        |                         |               |        |                   |               |       |
| siles                           |         |      |        |      |               |         |          |        | $-2$                    |               |        |                   |               |       |
| 415M                            |         |      |        |      |               |         |          |        |                         |               |        |                   |               |       |
| sobeni                          |         |      |        |      |               |         | $-1$     |        |                         |               |        |                   |               |       |
| 635nT                           |         |      |        |      |               |         |          |        |                         |               |        |                   |               |       |

**Figura 7.** Matriz de incidencia del nuevo modelo con los controladores

Al ejecutar el programa HiPS para analizar el alcance y cobertura del modelo de Petri propuesto, arrojó los mismos estados sin restricciones que se identificaron anteriormente, según lo representa la Figura 8.

> number->Marking  $0\rightarrow (1, 0, 0, 0, 0, 1, 0, 0, 0, 0, 1, 1, 1, 1)$  $1 - (0, 1, 0, 0, 0, 1, 0, 0, 0, 0, 0, 1, 1, 1)$  $2-\times (0, 0, 1, 0, 0, 1, 0, 0, 0, 0, 0, 1, 1, 1)$  $3 - (0, 0, 0, 0, 1, 1, 0, 0, 0, 0, 0, 0, 1, 1)$  $4 - (1, 0, 0, 0, 0, 0, 1, 0, 0, 0, 1, 1, 0, 1)$  $5 - \frac{1}{1}$ , 0, 0, 0, 0, 0, 0, 0, 1, 0, 1, 1, 0, 0)

**Figura 8.** Tabla de alcanzabilidad y cobertura del nuevo modelo de Petri según el análiss de HiPS

También, con respecto al bloqueo o punto muerto de la simulación del sistema mediante la dinámica y el movimiento de los marcadores en cada plaza, se analizó esta propiedad en el software HiPS y el resultado fue que no encontró ningún bloqueo en la simulación, según lo muestra la Figura 9.

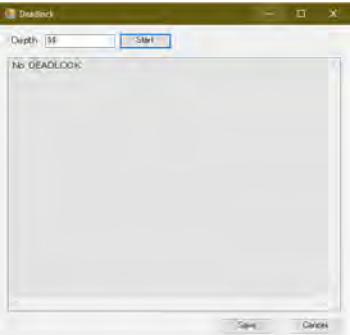

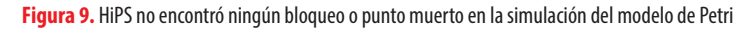

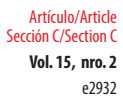

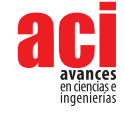

Por último, para comprobar la reversibilidad de los estados, es decir, que el gato y el ratón volvían a su estado inicial, en el software de HiPS se hizo el análisis de esta condición, arrojando lo resultados en la Figura 10.

| <b>ReversibilityForm</b>                                                                                                    |          |             |                |                     |      | □        | ×      |
|----------------------------------------------------------------------------------------------------|----------|-------------|----------------|---------------------|------|----------|--------|
| $\Box$ for invariant<br>$\sqrt{}$ normal<br>Start                                                                                                    | parallel |             |                |                     |      | $-9 - 7$ |        |
| cancel analysis<br>log text table                                                                                                    |          | log Refresh | table Refresh. | bar on/off View Log |      |          |        |
| END<br>p3(id0) p1(id1) p2(id2) p5(id3) p4(id4) p10(id29) p9(id30) p7(id31) p6(id32) p8(id33) n6(id52) n8(id53) n7(id54) n9(id55)<br>reversible Markings<br>(01000100000111)<br>(00100100000111)<br>(10000100001111<br>(00001100000011<br>000010001101<br>(10)<br>(10000000101100<br>(00100010000101<br>(00100000100100<br>(00001010000001<br>(00001000100000<br>(01000010000101<br>(01000000100100)<br>102554 msec<br>-FINISH-<br>$\leq$ |          |             |                |                     |      | s        | ۸<br>v |
|                                                                                                    |          |             |                |                     | Save | Cancel   |        |

**Figura 10.** Análisis de reversibilidad de las marcas

Por lo tanto, se concluye con la información presentada que con el uso del *software* HiPS se pudo realizar con éxito el resultado del problema planteado por Wonham y Ramadge. Para el lector interesado, los archivos de los datos y métodos utilizados se ponen a disposición en el siguiente link de Github: <https://github.com/saulmanuel/HiPS-Gato-y-Raton>.

### **CONCLUSIONES**

Las redes de Petri pueden ser una herramienta práctica de modelación para varios tipos de sistemas dinámicos, incluidos aquellos donde se manifiestan eventos discretos. Desde sus orígenes, se han publicado varios artículos sobre sus usos y aplicaciones [5].

El problema expuesto en este artículo es solamente un ejemplo de la aplicación práctica de las redes de Petri tomando la ventaja de las tecnologías de información que permiten la modelación de una manera rápida y automatizada. Se enfatiza la importancia de incrementar el estudio de la aplicación de las redes de Petri en otras áreas del conocimiento, donde los sistemas dinámicos y eventos discretos puedan ser modelados. También, el problema puede servir de referente para desarrollar herramientas útiles para el análisis de modelos donde se requiere tomar en consideración restricciones o estados conflictivos de un sistema para encontrar la solución óptima que permita la "ruta de viaje" adecuado de los marcadores*.*

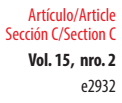

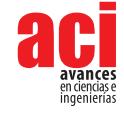

Además, el éxito del uso de sistemas informáticos de simulación donde se combinan métodos de modelación de sistemas dinámicos depende de la habilidad del usuario de aplicar el modelo en las condiciones indicadas, los niveles de interpretación del mismo y la disponibilidad de la tecnología.

## **CONFLICTO DE INTERÉS**

La publicación de este artículo científico se ha llevado a cabo con total transparencia y rigor académico, garantizando la ausencia de conflictos de interés que puedan influir en los resultados o conclusiones presentados. El autor ha seguido rigurosamente los principios éticos y las normas de buena práctica científica, asegurando que no exista ningún vínculo financiero, personal o profesional que pueda sesgar la objetividad del estudio. De esta manera, se ha preservado la integridad de la investigación y se ha promovido la confianza en los resultados presentados, brindando una contribución valiosa al conocimiento científico.

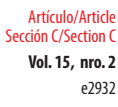

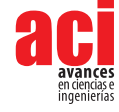

#### **REFERENCIAS**

- [1] Kuntsevich, V. M., Gubarev, V. F., Kondratenko, Y. P., Lebedev, D. V. y Lysenko, V. P. (2018). *Control Systems: Theory and Applications*. River Publishers.
- [2] Balemi, S. (1992). *Control of Discrete Event Systems: Theory and application*. ADAG Administration & Druck AG.
- [3] Gunardi, Y. y Hanafi, D. (2022, julio 20-21). *Petri net modeling for mobile robot in sharp turning cases*. International Seminar of Intelligent Technology and its Applications (ISITIA). Surabaya, Indonesia. doi: [https://doi.org/10.1109/](https://doi.org/10.1109/ISITIA56226.2022.9855287) [ISITIA56226.2022.9855287](https://doi.org/10.1109/ISITIA56226.2022.9855287)
- [4] Murata, T. (1989). Petri nets: Properties, analysis and applications. *Proceedings of the IEEE,77*(4), 541-580. doi: [https://](https://doi.org/10.1109/5.24143) [doi.org/10.1109/5.24143](https://doi.org/10.1109/5.24143)
- [5] Wang, J. (2007). Petri Nets for Dynamic Event-Driven System Modeling. En P. A. Fishwick (Ed.), *Handbook of Dynamic System Modeling*. Monmouth University. doi:<https://doi.org/10.1201/9781420010855>
- [6] Zurawski, R. y Zhou, M. (1994). Petri nets and industrial applications: A tutorial. *IEEE Transactions on Industrial Electronics, 41*(6), 567-583. doi: <https://doi.org/10.1109/41.334574>
- [7] Restrepo, P. L. A. (2011). Un método computacional para la detección y caracterización de conflictos en redes de Petri. *Revista Ingenierías Universidad de Medellín, 10*(19), 189-199.<https://repository.udem.edu.co/handle/11407/931>
- [8] Ramadge, P. J. (1983). *Control and Supervision of Discrete Event Processes*. Department of Electrical Engineering, University of Toronto.
- [9] Ramadge, P. J. y Wonham, W. M. (1982, diciembre 8-10). *Supervision of discrete event processes*. 21st IEEE Conference on Decision and Control. Orlando, FL, [EE.UU](http://EE.UU). doi: <https://doi.org/10.1109/CDC.1982.268351>
- [10] Ramadge, P. J. y Wonham, W. M. (1987). Supervisory control of a class of discrete event processes. *SIAM Journal on Control and Optimization, 25*(1), 206-230. doi: <https://doi.org/10.1137/0325013>
- [11] Wonham, W. M. y Ramadge, P. J. (1987). On the Supremal Controllable Sublanguage of a given Language. *SIAM Journal on Control and Optimization, 25*(3), 637-659. doi:<https://doi.org/10.1137/0325036>
- [12] Wonham, W. M. y Ramadge, P. J. (1984, diciembre 12-14). *On the supremal controllable sublanguage of a given language*. 23rd Conference on Decision and Control. Las Vegas, NV, [EE.UU](http://EE.UU). doi: <https://doi.org/10.1109/CDC.1984.272178>
- [13] Čapkovič, F. (1993). A Petri Nets-Based Approach to the Maze Problem Solving. En S. Balemi, P. Kozák y S. Smendiga (Eds.), *Discrete Event Systems: Modeling and Control* (pp. 173-179). Birkhäuser Basel. doi: [https://doi.org/10.1007/978-](https://doi.org/10.1007/978-3-0348-9120-2_15) [3-0348-9120-2\\_15](https://doi.org/10.1007/978-3-0348-9120-2_15)
- [14] Uzam, M. (2004). Synthesis of feedback control elements for discrete event systems using Petri net models and theory of regions. *International Journal of Advance Technology, 24*, 48-69. doi:<https://doi.org/10.1007/s00170-003-1715-x>
- [15] Harie, Y., Mitsui, Y., Fujimori, K., Batajoo, A. y Wasaki, K. (2017, octubre 24-27). *HiPS: Hierarchical Petri Net design, simulation, verification and model checking tool*. IEEE 6th Global Conference on Consumer Electronics (GCCE). Nagoya, Japón. doi:<https://doi.org/10.1109/GCCE.2017.8229199>
- [16] KWasaki1967. (2017, junio 4). *HiPS: Hierarchical Petri net Simulator* [video]. YouTube. [https://www.youtube.com/](https://www.youtube.com/watch?v=usF1JrQegOE) [watch?v=usF1JrQegOE](https://www.youtube.com/watch?v=usF1JrQegOE)

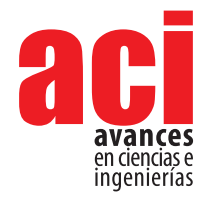

**Vol. 15, nro. 2** Artículo/Article Sección C/Section C

e2985

## **Barreras para introducir madera maciza en la construcción en Ecuador – estudio exploratorio**

#### **Patricio José Zaldumbid[e](https://orcid.org/0009-0004-0188-6963) <sup>1</sup> \*, Emir Israel Fuente[s](https://orcid.org/0009-0001-4444-1794) <sup>1</sup> , Miguel Andrés Guerr[a](https://orcid.org/0000-0002-7496-3753) <sup>1</sup>**

1 Universidad San Francisco de Quito USFQ, Colegio de Ciencias e Ingenierías, Departamento de Ingeniería Civil, Casilla Postal 17-1200-841, Quito 170901, Ecuador.

\*Autor para correspondencia/Corresponding author: [pjzaldumbide@gmail.com](mailto:pjzaldumbide%40gmail.com?subject=)

## **Barriers to introduce mass timber in construction in Ecuador - exploratory study**

#### **Abstract**

In recent years, there has been a great interest in the use of mass timber in the construction industry. Thanks to configurations such as laminated timber (GLT and CLT), it has been possible to build high-rise buildings with its entire structure (beams, columns, slabs, and walls) made of wood. As technology improves, the gap between the use of reinforced concrete, steel, and wood will be reduced, and within a few years, wooden buildings may be as common as their concrete and steel counterparts. In Ecuador, the use of wood in construction is quite limited, with its most common use being with guadua cane *guadua angustifolia* and hardwoods for two-story houses. Mass timber could change this perception and be introduced as an alternative to concrete and steel. As its implementation is relatively new in the world, there is an opportunity to develop and exploit the potential of a new industry in the country. However, despite the potential of this material, its introduction may not have the expected impact, and this can occur due to a wide range of factors. This study developed a questionnaire using existing literature on mass timber in relation to: raw material production, manufacturing process, construction process, maintenance, cultural context, and environmental impact. With this questioner, 10 interviews were conducted with professionals related to the construction industry. The responses were transcribed, analyzed, and coded to identify the perceived barriers for the introduction of this construction system in Ecuador. In the end, the article proposes ways to deepen academic research as well as the professional use of this material.

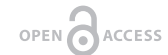

Licencia Creative Commons Atribución-NoComercial 4.0

 $\left($   $\left($   $\right)$   $\left($   $\right)$ 

**Editado por / Edited by:** Eva O. L. Lantsoght

> **Recibido / Received:**  17/05/2023

**Aceptado / Accepted:** 26/09/2023

**Publicado en línea / Published online:**  01/12/2023

**Keywords:** Sustainable construction, CLT (Cross Laminated Timber), GLT (Glued Laminated Timber)

#### **Resumen**

La madera maciza en los últimos años ha generado gran interés en la industria de la construcción, ya que, gracias a sus configuraciones como madera laminada (GLT y CLT), se ha podido construir edificios de gran altura con su estructura (vigas, columnas, losas y paredes) completamente hecha de madera. A medida que mejora la tecnología, la brecha entre el uso de hormigón armado, acero y madera es menor, por lo que es posible que dentro de unos años los edificios de madera sean tan comunes como sus análogos de hormigón y acero. En el Ecuador, la construcción en madera es bastante limitada. Su uso más común es con la caña *guadua angustifolia* y maderas duras para casas de hasta

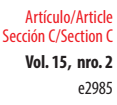

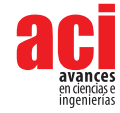

dos pisos. La madera maciza puede cambiar esta percepción e introducirse como una alternativa al hormigón y el acero. Al ser relativamente actual su implementación en el mundo, hay la oportunidad para desarrollar y explotar el potencial de una nueva industria en el país. Sin embargo, a pesar del potencial que tiene este material, es posible que su introducción no genere el impacto esperado y esto puede ocurrir por una amplia gama de factores. Este estudio desarrolló un cuestionario usando literatura existente sobre la madera maciza en relación a: la producción de materia prima, el proceso de manufactura, el proceso de construcción, el mantenimiento, el contexto cultural y el impacto ambiental. Con esto se llevaron a cabo 10 entrevistas a profesionales relacionados a la industria de la construcción. Las respuestas se transcribieron, analizaron y codificaron para identificar cuáles son las barreras percibidas de acuerdo con la introducción de este sistema constructivo en el Ecuador. Al final, el artículo propone caminos para profundizar la investigación académica así como el uso profesional de este material.

**Palabras clave:** Construcción sostenible, CLT (Madera contra laminada), GLT (Madera laminada)

### **INTRODUCCIÓN**

Desde finales del siglo XIX hasta la actualidad, la industria de la construcción se ha sustentado en el uso de hormigón armado y acero. Esta industria es una de las más grandes del planeta y ha sido fundamental para el desarrollo de la humanidad. Sin embargo, estos materiales tienen un gran impacto ambiental [1]. Por eso, se buscan alternativas sostenibles que ayuden a disminuir este impacto. Solo esta industria es responsable de alrededor del 40% de las emisiones globales de CO<sub>2</sub>. El hormigón, que es el segundo material más utilizado en la construcción después del agua, contribuye con alrededor del 8% de las emisiones totales de CO<sub>2</sub> [2]. Además, la producción del acero requiere un gran consumo energético y su extracción causa un daño irreparable en el ecosistema donde se encuentre.

El calentamiento global es un tema cada vez más relevante en el mundo y, por eso, la ONU propuso, en 2015, 17 objetivos para un desarrollo sostenible dentro de los cuales la industria de la construcción tiene especial atención debido a su alto impacto ambiental [3]. Una de las alternativas a esta problemática de sostenibilidad, es el desarrollo de materiales menos invasivos al ambiente, tomando en cuenta todo el proceso desde su extracción hasta el fin de su vida útil. "La sostenibilidad es un enfoque basado en el futuro que involucra una comprensión integral y equilibrada de los aspectos ambientales, económicos y sociales de la toma de decisiones" [4]. Uno de esos materiales es la madera que, gracias a nuevas tecnologías, como el GLT (madera laminada), el CLT (madera contra laminada) y sus variantes, se han podido desarrollar elementos estructurales más versátiles con los que se puede construir obras civiles y arquitectónicas de gran envergadura que antes solo eran posibles usando acero y hormigón [5]. La construcción con madera puede beneficiar, principalmente, aspectos relacionados con los objetivos: nueve (adaptar la construcción para que sea más sostenible y promover la innovación forestal), once (desarrollar ciudades y comunidades sostenibles), doce (uso eficiente de recursos y energía para una infraestructura sostenible), y, especialmente, el trece

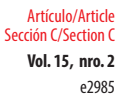

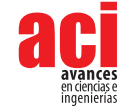

asociado a la lucha contra el cambio climático en América Latina y el Caribe [3], [6].

Estos materiales son relativamente nuevos y su uso está limitado a pocos países que han invertido recursos para su implementación. En países en vías de desarrollo, como el Ecuador, se ignora que existen estas nuevas tecnologías y los posibles efectos que pueda tener su explotación porque "los sistemas de infraestructura civil que no logran alcanzar los objetivos previstos agotan los recursos financieros y erosionan la disposición del público para invertir en mejoras futuras y nuevos sistemas"[7]. Se tiene que tomar en cuenta que, en el 2009, en Londres se construyó la torre Stadthaus y fue uno de los primeros edificios de gran altura de este tipo superando los 29 metros [8]. En cambio, actualmente en Ecuador esta tecnología aún no se ha podido establecer oficialmente.

Por eso, en este artículo, se realizó una investigación mediante entrevistas a expertos del área de la construcción y producción de madera en Ecuador, para conocer la situación actual del material en el país. Así, se pudo desvelar las limitantes que hay en la producción, ensamblaje y mantenimiento de este método constructivo para establecer las bases necesarias con las que se pueda combatir dichas limitantes. De esta forma, se disminuirá la brecha en comparación a los países en los que este material ya está implementado.

### **ANTECEDENTES**

Si bien la madera no es un material nuevo en la construcción, de hecho, es uno de los materiales más antiguos con los que el humano ha trabajado, en el último siglo su uso ha perdido relevancia frente al acero y el hormigón [9]. Sin embargo, el calentamiento global es un tema relevante en la política mundial actual, por lo que, en 2015, la ONU propuso 17 objetivos para un desarrollo sostenible que ayuden a disminuir nuestro impacto ambiental. Se tiene que tomar en cuenta que, según estimaciones, para 2050, siete de cada diez personas vivirán en zonas urbanas [6]. Por lo mismo, la demanda por edificio de gran altura para viviendas aumentará drásticamente [10]. Los edificios de madera son altamente sostenibles y tienen un gran potencial arquitectónico. Dichas características fueron las que causaron el renacimiento de este material en la construcción moderna [11], [12]. Por estos motivos, el Dr. Michael Ramage cree que este material es el futuro de la construcción al punto en el que afirma que los rascacielos de madera serán tan comunes como los de acero y hormigón en la siguiente década [2]. Sin embargo, estos sistemas prácticamente no han sufrido exposición a sismos severos, excepto aquellos simulados en condiciones de laboratorio que muestran resultados prometedores. Por ejemplo, la Universidad de California en San Diego sometió un edificio de diez pisos a los sismos históricos de Northridge y Chi Chi. Según el Dr. Shiling Pei "el edificio permaneció libre de daños a nivel de diseño después de los dos sismos consecutivos" [13], [14].

Para alcanzar los objetivos fijados por el Acuerdo de París, la construcción de edificios debe ser neutra o negativa en carbono antes del año 2030 [15]. Desde la extracción de la materia prima hasta la demolición del edificio al final de su vida útil, la madera tiene una huella ambiental menor que la del acero o el concreto en cuanto al uso de energía, emisiones de efecto invernadero, emisiones al agua y producción de desechos

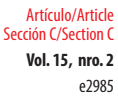

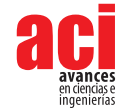

sólidos [16]. Hay que tomar en cuenta que los indicadores más significativos en cuanto al impacto ambiental son la huella de carbono y la energía empleada que requiere cada sistema estructural [17]. Según Ravenscroft, "los componentes de los edificios de madera consumen solo el 50% de la energía necesaria para producirlos en hormigón y apenas un 1% para producirlos en acero" [18]. Además, se tiene que considerar que los árboles actúan como esponjas que absorben CO<sub>2</sub> de la atmósfera. "Un bosque joven y en crecimiento produce 1 tonelada de oxígeno y absorbe 1,4 toneladas de CO<sub>2</sub> por cada tonelada de madera que es almacenada" [16]. Por lo tanto, la producción de estos elementos no solo es carbono neutro, sino que puede llegar a ser carbono negativo que es imposible de lograr con hormigón y acero.

La estructura de estos edificios es factible gracias a dos principales innovaciones que revolucionaron la construcción en madera. La primera, es el GLT que fue inventado por el carpintero alemán Otto Karl Freidrich Hetzer en 1910. El GLT consta de paneles de tablas de madera que son adheridas una sobre otra en la misma dirección del panel anterior [19]. Gracias a esta configuración, se logró elaborar vigas y columnas de madera de mayor resistencia y longitud que las que se podía hacer usando componentes de manera individual. El otro componente clave es el CLT, creado por el ingeniero austriaco Gerhard Schickhofer en 1994. En esta configuración, la madera estructural se compone de paneles adheridos por capas en dirección perpendicular al panel anterior [20]. Gracias al CLT, se logró fabricar losas y muros estructurales muy livianos en comparación con su contraparte de hormigón armado. Por lo tanto, usando vigas y columnas de GLT, junto con losas y muros de CLT, se obtuvieron todos los elementos estructurales necesarios para construir edificios completamente de madera con excepción de los cimientos [21].

Por lo general, los árboles que se usan para madera laminada son de bajo valor comercial y se seleccionan en base a características que facilitan su procesamiento como por ejemplo que el tiempo de crecimiento sea corto, la geometría del tronco sea regular, la madera sea maleable y fácil de tratar, la plantación sea resistente a plagas, etc. [22]. Los árboles que más se adaptan a estas características son de tipo coníferas. Estas especies crecen bastante rápido en comparación a otros tipos de árboles (20 años de crecimiento aproximadamente), son resistentes a varios tipos de ambientes, su tronco es recto, uniforme y fácil de tratar y trabajar [23]. En el Ecuador, el árbol de tipo conífero más plantado es el pino *pinus radiata* y *pinus pátula*. Ambas especies se han usado en otros países para la producción tanto de GLT como de CLT [24].

Las plantaciones de pino en el Ecuador preferiblemente deben estar a una altura entre 1400 y 3500 msnm. Sobre esta altura, se disminuye el rendimiento de la plantación ya que los árboles tendrán un crecimiento más lento. El tipo de suelo óptimo es franco arenoso, bien drenado con pH neutro a ligeramente ácido, en una temperatura promedio entre 11°C y 18°C y precipitaciones entre 700 a 2000 mm. Estos árboles alcanzan alturas que oscilan entre los 20 y 30 metros y, en cuanto a sus diámetros, pueden alcanzar hasta 1 metro. Su tala final se realiza entre los 15 y 20 años [24]. Otro árbol que se adapta bien a las condiciones climáticas en el Ecuador y ha sido usado para madera laminada es el eucalipto *eucalyptus grandis* y *eucalyptus globulus,* pero dado que su impregnación con químicos inmunizadores no es fácil, es preferible limitar su uso a lugares cubiertos de los elementos y las plagas [5], [25].

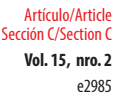

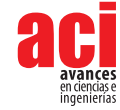

Una vez obtenida la materia prima, esta es aserrada en tablas y secada hasta tener un 12% de contenido de humedad. Luego, es clasificada según sus características visuales definidas por la normativa que use el país [26], [27]. Una ventaja de la madera laminada es que los defectos relacionados con el crecimiento se eliminan parcialmente por el efecto de homogenización. Por eso, se pueden colocar tableros de diferentes grados dentro de la profundidad de la sección transversal [12], [28]. Después se usa un optimizador para estandarizar y corregir imperfecciones en el tamaño de las tablas. Como la madera maciza se compone de varias capas de tablas, estas deben ser de dimensiones exactas en cuanto a su ancho y espesor para evitar juego o puntos débiles entre tablas. Posteriormente, se ensamblan los paneles y se coloca el adhesivo sobre cada uno para luego ser prensados y que el adhesivo se adhiera uniformemente en todo el elemento [5]. Los adhesivos más comunes son: poliuretanos (PUR), fenol-resorcinol-formaldehido (PRF) y melaminaformaldehído (MF). Los PUR son más fáciles de trabajar y tienen un impacto ambiental bajo, pero se descomponen a temperaturas inferiores a las de carbonización de la madera. En cambio, tanto los PRF como los MF no se separan aun cuando la capa está totalmente carbonizada, sin embargo, producen emisiones perjudiciales y no son fácilmente removibles o reciclables [29], [30]. Al finalizar el prensado se procede a impregnar la madera con inmunizantes como el anhídrido maleico para reducir la sensibilidad a la humedad de la madera [15]. Por último, para el envío se coloca una capa protectora sobre el elemento con protección a humedad y rayos UV. Se tiene que considerar que el nivel de protección va a depender del uso y exposición a la que va a ser sometido el elemento. Por eso, se recomienda hacer uso de prácticas que aíslen los elementos de la humedad como: el uso de aleros, superficies que absorban el agua, mecanismos para evitar la acumulación de agua en casos extremos de humedad y la separación de los elementos estructurales de madera del suelo. Todos estos factores pueden aumentar significativamente la vida útil de la estructura [21], [31], [25].

En cuanto al proceso constructivo, se debe tener en cuenta que la construcción es elemental y solo requiere de habilidades de carpintería in situ de tecnología básica [23]. Esto en parte se debe a la ligereza de este material que facilita su manipulación en obra. La madera laminada tiene una densidad que se encuentra aproximadamente entre los 400 y 500 kg/m<sup>3</sup>, mientras que, la densidad del hormigón es superior a los 2000 kg/ m3 . Tomando en cuenta esta consideración, la densidad de la madera es entre 4 y 5 veces menor que la del hormigón. Esto coincide con la afirmación de que el "edificio construido en Londres, Dalston Lane, pesa la quinta parte de lo que pesan edificios similares hechos con hormigón" [32]. Por lo tanto, también se reduce sustancialmente la cantidad de hormigón que requieren los cimientos en este tipo de estructuras. Según Michael Ramage, en teoría, si se demuele un edificio de 10 pisos hecho con hormigón, en su lugar, se puede construir uno de 40 pisos hecho con madera usando la cimentación existente [2]. Estos edificios se benefician de las propiedades anisotropías de las maderas blandas en la dirección paralela a la fibra que exhiben una resistencia a la compresión y una rigidez específica (que es la relación entre módulo de elasticidad y la gravedad específica del material) comparables a las del acero, y significativamente más altas que las del hormigón. Sin embargo, estos valores son mucho menores si el análisis se realiza en dirección perpendicular a la fibra [9]. "Las vigas laminadas (GLT) funcionan bien en aplicaciones de pilares porque se mantienen rectas y fieles en la sección transversal" [33]. En cambio, la madera contra laminada (CLT), es ideal para elementos como losas, techos y muros tanto estructurales como no estructurales [34].

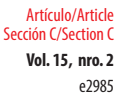

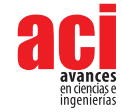

Los tableros contra laminados (CLT) son probablemente el producto estructural de madera con mayor proyección de desarrollo futuro en Europa por sus ventajas constructivas y ambientales [21]. Esto se debe a que la madera es conocida por su fácil mantenimiento, durabilidad, bajo coste, control de calidad en el proceso de producción y buen comportamiento medioambiental [35]. Países en vías de desarrollo como el Ecuador, se podrían beneficiar del potencial que tiene la construcción en madera para entrar en nuevos mercados relacionados a esta tecnología [5], [36].

### **METODOLOGÍA**

Para este estudio se utilizó una aproximación de investigación exploratoria cualitativa, en el que se ejecutaron entrevistas semiestructuradas con individuos de acuerdo al grupo de interés formulado por el diseño. El instrumento utilizado para la obtención de datos se compuso de entrevistas con base en un cuestionario fijo con protocolos explícitos [37]. Las entrevistas se dividieron en 2 partes. La primera se compuso de preguntas semiestructuradas en relación con los siguientes 6 segmentos o puntos clave relacionados a este material: la producción de materia prima, el proceso de manufactura, el proceso de construcción, el mantenimiento, el contexto cultural y el impacto ambiental. La segunda parte fue abierta para conocer la opinión de los entrevistados y además poder identificar datos adicionales no considerados o que no encajaban en las preguntas de la primera parte.

Se realizaron 10 entrevistas a expertos con varios años de experiencia en la industria de la construcción en el Ecuador. Para la selección de los entrevistados se siguió el protocolo propuesto por Petruch y Walcher (2021). El estudio es cualitativo porque el tema necesita ser explorado. Las variables no pueden ser claramente identificadas ya que no hay teorías disponibles que expliquen el comportamiento de los participantes o de su población de estudio, por lo tanto, tales teorías necesitan ser desarrolladas [38]. Las preguntas están enfocadas para extraer datos relacionados a los 6 puntos mencionados anteriormente. Las entrevistas son de tipo semiestructurado para dar flexibilidad y libertad a los expertos [10]. Dado que los entrevistados son expertos en diferentes áreas, pueden aportar información que no se consideró previamente o no encajó con las preguntas realizadas.

Para el análisis de los datos, se llevó a cabo la metodología de *thematic* o *content analysis*, de acuerdo a Yin [37], y se redujo a algunos temas o categorías [38]. Se compararon las respuestas obtenidas de cada uno de los entrevistados con la información recopilada anteriormente. Así, se pudo valorar los puntos de vista con base en la experiencia de los profesionales y su conocimiento con respecto al material. De esta forma, se codificó la información obtenida para organizar las respuestas en distintos grupos que indican las barreras con mayor relevancia. Estas presentan la base de la investigación y son la clave para conocer la situación actual de la madera laminada estructural en el Ecuador. Se escogió solamente a profesionales y no al público general ya que, "estudios han demostrado que conceptos erróneos sobre la estabilidad, la longevidad, la rigidez, y la combustibilidad de la madera, han desprestigiado a la industria frente al público general" [39].

### **RESULTADOS**

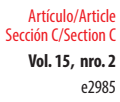

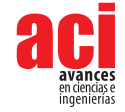

A continuación se presenta una tabla con los principales resultados obtenidos de las entrevistas sobre las barreras para el uso de la madera laminada estructural.

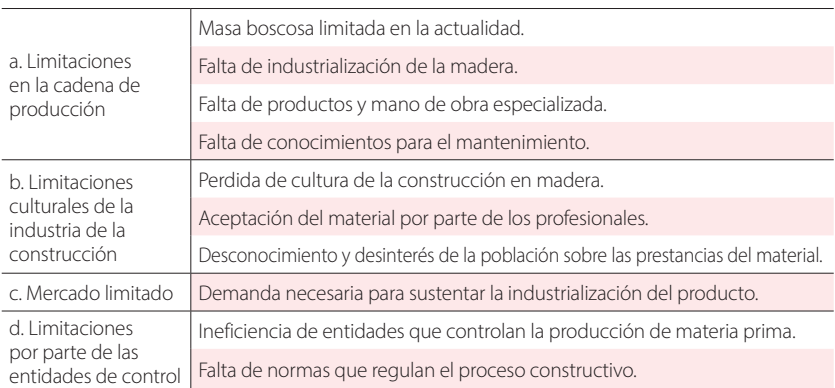

#### **Tabla 1.** Limitaciones reportadas de parte de los profesionales

#### **Limitaciones en la cadena de producción**

En cuanto al proceso de producción, "no tenemos la gran masa boscosa que por ejemplo tiene Chile o Argentina para poder industrializar grandes cantidades de madera, tampoco contamos con fábricas industriales que te permitan generar esta línea de producción que es necesaria para poder abaratar costos" (entrevistado 2). El entrevistado 7 comenta que "se hizo un programa de incentivos forestales con los cuales se plantaron 27,000 hectáreas, pero al menos deberíamos llegar en un corto plazo a 150,000 hectáreas". También dice que:

Aquí solo hay ventajas. Nuestros ciclos forestales como el del eucalipto, en el que puedes producir en la costa con ciclos de 6 a 7 años, eso no puede ningún país del mundo. El pino en Finlandia o en cualquiera de los países nórdicos toma 30 o 35 años, aquí puede tomar 15 años.

Sin embargo, "si bien aquí el crecimiento de los árboles es más rápido, se tiene una reducción en la resistencia de la madera" (entrevistado 8).

Sobre el proceso de manufactura se comenta que "ninguno de los materiales con los que se hacen las pegas son productos nacionales; se tienen que importar y son muy costosos. Entiendo que la mayor parte son derivados del petróleo" (entrevistado 5). Según el entrevistado 4, "el proceso de tratarla es muy delicado, el secado debe ser con técnica, asimismo eliminar los hongos y utilizar químicos para su preservación" . El entrevistado 7 menciona que no cree "que hay un problema en la manufactura. Es un proceso relativamente sencillo. Lo que haces finalmente, es sacar láminas/tablas a partir del desenrollo del tronco que luego vas uniendo y usas estos tableros para hacer una viga maciza".

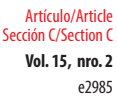

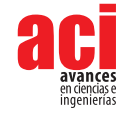

En cuanto a la implementación, se estableció que "hay que industrializar para poder mejorar tiempo, calidad y obviamente costos". También considera que, "en cuanto a la construcción, la madera tiene todas las ventajas; no necesitas una infraestructura muy grande" (entrevistado 3). Según el entrevistado 9, se necesita "tecnología extranjera en las fábricas para el proceso de curado y procesamiento de la madera".

Una de las cosas más importantes es la mano de obra: "aquí realmente hay una resistencia al uso de materiales nuevos, si bien es cierto, puede ser también porque no existe la capacitación necesaria para la instalación o el mantenimiento de este tipo de sistemas" (entrevistado 6). El entrevistado 4 añade que: "para la calificación de mano de obra toca invertir tiempo para especializarla ya que a los trabajadores no les gusta capacitarse" .

Para el mantenimiento hay que considerar que, "el material que se utilice, va a depender del sector, el ambiente y la cultura en donde se trabaje" (entrevistado 10). Por ejemplo "la madera se blanquea una brutalidad aquí en el Ecuador, los rayos UV son el principal problema en la zona ecuatorial" (entrevistado 6). Así, el entrevistado 3 comenta que "el material debe ser fácil de mantener; las polillas, otras plagas y todo lo que afecte a estos elementos son hábitos para considerar el mantenimiento".

Con respecto a la resistencia que tiene el material, el entrevistado 1 opina que "la ventaja de la madera laminada es que puedes lograr piezas con mucha mayor resistencia, puedes mejorar el diseño. Por eso, me parece que si no se extiende su uso es por la falta de conocimiento". Para que este material sea usado, el entrevistado 9 afirma que "es importante que el producto cumpla con estándares de seguridad para que el constructor se sienta cómodo". También hay que tomar en cuenta que "estamos en una zona sísmica fuerte como tal, por eso, realmente se debe promulgar la resistencia que tiene la madera en este tipo de sistemas constructivos" (entrevistado 6).

En cuanto a la resistencia al fuego y el clima, el entrevistado 3 comenta que:

No es que la estructura no se va a dañar en un incendio, sea de hormigón o sea de acero. La estructura de acero colapsa porque en un incendio se derrite. Lo importante es cuánto tiempo yo doy a la gente para que pueda evacuar. Hay que ver si esta opción se la puede implementar tanto en la costa como en la sierra, es multiclimática o no. Realmente lo que pasa es que generamos una solución de vivienda y queremos implementarla en todo lado.

#### **Limitaciones culturales de la industria de la construcción**

Por un lado, el entrevistado 7 menciona que "el primer problema es cultural. Esa es la esencia, no estamos acostumbrados a usar la madera para la construcción" . Por otro lado, el entrevistado 3 comenta que "acá fue una pena que se tenía la cultura de madera y se fue perdiendo". En su experiencia, el entrevistado 7 afirma que "el tablero aglomerado de partículas no era ni el 5% de los componentes de una vivienda. Hoy resulta que hay más maestros que saben trabajar tableros que madera sólida. Eso se da porque culturalmente hemos ido conociendo el tablero aglomerado".

Entonces, para acelerar el proceso de aceptación, el entrevistado 3 recomienda:

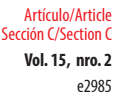

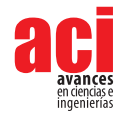

Hacer un show donde puedas ver columnas, vigas, paredes, todo, y demostrar a la gente que efectivamente funciona. Después, hablar con los arquitectos. que tienen está visión de sostenibilidad y que tal vez les gusta mucho los materiales nobles, y pueden ofrecer a sus clientes. El tema formal debe ser llevado por los gremios, los profesionales, los diseñadores, tal vez hacer un marketing de concientización para que la gente comience a escuchar y decir: es interesante que puedo hacer esto y lo otro. Dentro del tema informal, que ahí es donde nuestros trabajadores están, ellos hacen sus construcciones con lo que ellos conocen. Por eso es que tú vas a ver que el 99% es de hormigón y bloque, pero, capaz si ellos trabajaban en empresas con madera, ya no se vuelven herreros o albañiles, sino que se vuelven otra vez carpinteros.

El manejo de las plantaciones también tiene un componente cultural importante.

Resulta que el tema forestal no ha tenido el impulso del caso. No solo no ha tenido el impulso, sino, ha tenido una serie de barreras. La sociedad no concibe que, si tú plantas una hectárea de maíz, ¿qué controles y permisos de restricciones tienes? Ninguno. En los bosques debería ser igual. (entrevistado 7)

Hay que mencionar que "es importante que la gente entienda que la manera de tener bosques es que alguien consuma esos bosques, pero claro, la mala nota de los bosques que si no los cuidas son basura" (entrevistado 1).

En cuanto al cliente, "si tú no tienes ciertos temas básicos de las personas resueltos, las prioridades de esas personas serán otras" (entrevistado 3). De todas formas, asevera: "es importante que, en toda la cadena, todo el mundo esté consciente del tema ambiental y que no solamente sea el consumidor el que te pida un producto amigable con el medio ambiente". Uno de los puntos más importantes que destaca el entrevistado 9 es la capacidad de los profesionales de vender el producto. "Los profesionales pueden entender las prestancias de un buen producto, pero convencer al cliente, es otra cosa diferente. Por lo general, las personas no van a arriesgarse y gastar su dinero en un producto que no conocen". Por eso, indica que es importante "dar confiabilidad a los constructores. Si es un buen producto, se da buen asesoramiento y se dan garantías, creo que no habría problema".

También hay que recalcar que "en nuestra profesión, siempre será muy importante tener alternativas, no siempre se va a trabajar con hormigón o acero que es lo usual" (entrevistado 4). Sin embargo, también comenta: "conozco lo que piensan nuestros colegas, tanto ingenieros como arquitectos, y quienes están ya un poquito avanzados es muy difícil cambiar la concepción para introducir nuevas enseñanzas". Según el entrevistado 9, "sí hay muchos profesionales en esta industria a los que les gusta innovar".

Finalmente, hubo algunas menciones de la influencia del componente estético y visual sobre la cultura. "Yo uso y he usado los distintos derivados que tienen que ver con la madera, como por ejemplo, el placer, el placer de estar en un ambiente que cumpla condiciones estéticas, no solamente funcionales, sino también estéticas y agradables" (entrevistado 5). Para el entrevistado 1, "la forma es vender las ventajas que tiene la madera como una casa sana; es mucho más bonita o sea mucho más agradable a la vista". Sin embargo, para el entrevistado 3:

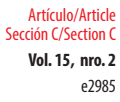

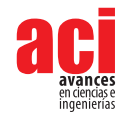

Será muy específico el cliente que quiera su casa, su industria o su edificación con este tipo de material. Será, tal vez, por un concepto estético más que por un concepto económico. Entonces, si consideran todas estas cosas, ya es un material que puede competir fácilmente con el acero y con el hormigón.

Además, el entrevistado 9 considera que "la madera es muy noble y tiene muchas prestancias. Entre ellas, si puedes tener un buen terminado en la madera, no necesitas otros gastos que si los requieren en el hormigón y el acero".

#### **Limitaciones por el mercado**

El tamaño del mercado es otro tema en el que se puso mucho más énfasis. "Uno de los grandes problemas que se tiene para la introducción de este material por el momento, es que no existe la demanda de este" (entrevistado 2). Además, el entrevistado 3 menciona que "tienes dos industrias muy grandes que consumen muchísima madera, y lo que ellos hacen es *playwood*, los MDF". El entrevistado 5 reitera:

Mira, yo creo que en primer lugar se tiene que calcular la demanda posible. La demanda posible no es en averiguar si es que le gusta o si es que no le gusta a la gente; le va a gustar si es que se logra tener un producto que cubra sus intereses, los arquitectos van a estar encantados de diseñar casas con ese material si es que se mantiene a la mano y está disponible.

Además, el entrevistado 7 confirma que "el grado de tecnificación, depende de qué volúmenes tú esperas vender con ese producto. Ahí es donde yo encuentro que es el problema, el limitante es el mercado".

En cuanto a la capacidad económica de la población, "para que un material pueda utilizarse acá en el Ecuador, ese material no debe ser caro. Eso va a generar un tema prohibitivo" (entrevistado 3). Sin embargo, el entrevistado 5 dice: "yo no creo que el objetivo sea ver cómo se minimiza el costo para que reemplace al cemento. Yo creo que cada vez los diseñadores pueden desarrollar formas más interesantes con nuevos materiales y la industria debe apoyar eso". El entrevistado 3 opina que:

La construcción tiene qué industrializarse. La mano de obra cada vez es más cara y estos 25 dólares que subió el gobierno este año, van directo a la vena a todos los proyectos. El próximo año serán otros 25 y así sucesivamente. Además, todo material que se tenga que importar es complejo, todos los materiales de acero como las varillas de ciertos elementos necesitan importar chatarra. El cemento también necesita mano de obra porque tienes canteras que explotar. Entonces, mientras menos procesos, menos mano de obra y más industria. En teoría, deberíamos tener un producto más económico y hacia allá debería ir cualquier sistema constructivo.

Por último, el entrevistado 9 opina que "la madera que se usa aquí en construcciones es madera cara, difícil de tratar y muchas veces está en veda por su difícil reposición. En cambio, el pino no se usa mucho en estructuras, eso sería bueno porque abaratarían costos".

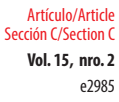

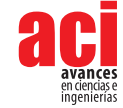

#### **Limitaciones por parte de las entidades de control**

Los entrevistados concuerdan que, para que se desarrolle el mercado es necesario tener leyes que respalden todo el proceso. Según el entrevistado 4, se necesita "una entidad de control, que se preocupe de hacer las cosas bien en la tala". Por ejemplo, "los bosques metropolitanos de Quito están lindos, pero son muy proclives a un incendio, están mal manejados, inclusive el potencial maderero que tienen está desperdiciado" (entrevistado 1). Esto se respalda con los siguientes comentarios: "hay muchas maneras de poder llevar unas plantaciones forestales de manera eficiente, pero aquí está el gran 'pero' del Ecuador: que no cuenta con una política pública fuerte como para poder hacer frente a estas plantaciones" (entrevistado 2). "No tenemos un inventario del bosque en el Ecuador, no sabemos cuánta madera hay. El Ministerio de Agricultura y el Ministerio de Ambiente, que son los que están vinculados con este tema, no tienen planes de manejo sobre esto" (entrevistado 5).

Cuando tú haces una plantación forestal tienes que informar al Ministerio del Ambiente. Cuando quieres cortar, tienes que informar y pedir un permiso de corte. Cuando quieres transportar, necesitas un permiso para transportar la madera. Entonces la sociedad todavía no concibe que las plantaciones son un cultivo. Por una parte, no hay incentivos y, por otro lado, hay una cantidad de frenos, pero el Ecuador tiene absolutamente todo. (entrevistado 7)

Igualmente, el entrevistado 3 mencionó que se tienen que actualizar las normas ecuatorianas.

Si tú quieres impactar en la formalidad, tienes que irte a las autoridades para que hagan los códigos y tú puedas diseñar bajo el código la estructura de madera sólida, laminada, de hormigón prefabricado etc. Para hacerlo, debes tener las normativas. Si no tienes la normativa, no vas a poder construir porque no te va a dar los permisos.

Con respecto al contexto ambiental, el entrevistado 2 confirma:

Algo sumamente importante es que el Ecuador es parte del convenio de París y, justamente en ese convenio, se habla de que hay una agenda 2030 en la que debemos, como naciones, reducir los gases de efecto invernadero. Entonces, justamente, reducimos usando este tipo de materiales que al momento absorben mayor cantidad de CO<sub>2</sub>.

Se sustenta esta situación con el siguiente comentario del entrevistado 3:

¿Qué hace un árbol? Un árbol secuestra carbono. El momento que tú talas un árbol, todavía no estás liberando carbono. El momento en el que tú haces una viga o una columna, no estás liberando el carbono. El momento que tú liberas carbono es cuando lo botas para que se pudra o se queme. En el caso del cemento, por ejemplo, en los Clinker (cemento Portland), su proceso requiere muchísima energía, entonces tú liberas carbono. En el caso del acero, desde

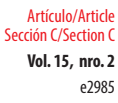

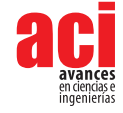

que en la mina se captó el hierro y luego se realizó el acero, se usa muchísima energía, liberas carbono.

El entrevistado 7 comenta:

¿Problemas ambientales? No, todo lo contrario, porque cualquiera de las plantaciones forestales por concepto es favorables al ambiente. La industria maderera es de las pocas industrias pueden mostrar una huella de carbono neutro. Toda la contaminación o la absorción del CO<sub>2</sub> que tiene la madera frente al concreto o a cualquier producto de metal o acero tienen una diferencia abismal. Así que, ambientalmente, solo es positivo.

El entrevistado 9 opina que:

Si una plantación es ambientalmente controlada y su producción es sustituible de manera cíclica, entonces creo que no habría problema. La situación se da en ciertos sectores de la sierra ecuatoriana, si se plantan demasiados árboles, esto puede acabar con muchos terrenos. Los árboles, si bien llaman mucho a la humedad, también absorben una gran cantidad de agua y no dejan suficiente para la agricultura de otros productos. Por eso deben analizarse los terrenos para no afectar otro tipo de plantaciones.

## **DISCUSIÓN**

A primera vista, los entrevistados mencionan un dato importante sobre la producción de materia prima o la masa boscosa en el país y es que, actualmente, no se cuenta con la cantidad necesaria de árboles (de tipo coníferas) para la masificación del producto. Una de las razones por las que Ecuador no ha explotado su potencial forestal es la falta de disposición e interés por parte de las entidades de control. Esto ha llevado a una falta de conocimiento de las características forestales, además de tener procesos ineficientes que entorpecen la cadena de producción forestal, caso que no sucede en otros sectores agrícolas. Sin embargo, el Ecuador cuenta con características muy competitivas en cuanto a los ciclos de plantaciones forestales que representan una ventaja respecto al tiempo de producción.

La tala indiscriminada de árboles nativos ha llevado a la concepción errónea de que toda tala de árboles es perjudicial para el ambiente. Sin embargo, estas plantaciones son diferentes, deben ser controladas y deben cumplir ciclos de reforestación. Se tiene que tomar en cuenta que el aumento de este tipo de plantaciones puede tener un impacto por el alto consumo de agua que requieren y afectar otro tipo de plantaciones. Aun así, se tiene un consenso por parte de los entrevistados de que el impacto ambiental es positivo si se lo compara con el impacto que producen otros materiales de construcción como el hormigón y el acero.

En cuanto a la manufactura, se debe tener un proceso para cuantificar las capacidades físicas que tiene la madera y poder destinarla a diferentes usos. Asimismo, es necesario tener una mano de obra calificada para el manejo de la maquinaria necesaria para

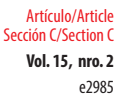

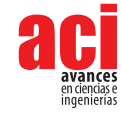

masificar el proceso de manufactura. Estas máquinas se tienen que importar y esto dificulta la capacitación y encarece la inversión inicial. Tanto los entrevistados como la literatura concuerdan en que, en realidad, este no es un proceso complejo, ya que sí requiere maquinaria industrial, pero esta es bastante común. Un inconveniente importante es que los adhesivos para el ensamblaje de las piezas que cumplen con los requerimientos no se producen en el país, por lo tanto, deben ser importados y esto también aumenta el costo del producto final.

Según la literatura, el proceso constructivo es sencillo ya que prácticamente todas las piezas son prefabricadas y su instalación requiere habilidades de carpintería básicas. Sin embargo, los entrevistados tienen opiniones diversas. Algunos afirman que la actualización para este método es tedioso y no se invertirá tiempo ni dinero en la capacitación de los empleados. Otros creen que no habrá problemas por su facilidad de transporte y ensamblaje frente a otros métodos. Una preocupación que surgió es la reacción que tendrá la madera en diferentes climas y, por lo tanto, puede requerir diferentes tratamientos.

Con respecto al tema económico, es fundamental que el precio de salida sea competitivo, ya que esto va a ser uno de los aspectos más llamativos para su introducción en el mercado ecuatoriano. Esto es importante porque en los próximos años habrá un incremento en el costo de mano de obra, lo que favorece los sistemas constructivos con elementos prefabricados y de rápido ensamblaje. Por eso, es crucial aumentar la eficiencia del proceso constructivo con el fin de disminuir costos y, que sea llamativo, tanto para el uso formal como informal en Ecuador.

Debido a que no existe ni oferta ni demanda grande en el país, algunos entrevistados sugirieron que este producto debe ser implementado primero en viviendas sencillas de ayuda social para, que tanto el público como los profesionales, se familiaricen con el mismo y la inversión inicial sea menos riesgosa. Además, se tiene que exponer este material en ferias de la construcción para que los profesionales conozcan sus características físicas, mecánicas, estéticas, etc. y puedan promocionarlo a sus clientes. Hay que recalcar que las características estéticas del material son una de sus mayores ventajas porque es agradable para los clientes y también beneficia al constructor por el ahorro en acabados. Esto puede compensar la brecha económica que hay frente a otros sistemas constructivos.

La mano de obra y el mantenimiento son fundamentales para que su uso a largo plazo sea atractivo. En cuanto al mantenimiento, las mayores amenazas descritas por la literatura son: la humedad, las plagas y el fuego. Para los entrevistados, la humedad y las plagas fueron un tema de preocupación; en cambio, el fuego, fue un aspecto que consideraron incluso menos riesgoso que en otros métodos constructivos. La opinión de la población general puede diferir de la de los profesionales, ya que, por lo general, el público no conoce las capacidades de estos. Un tema que resaltó por parte de los entrevistados, que no se dio mayor importancia en la literatura, fue la decoloración por rayos UV. Estos rayos tienen mayor repercusión en la zona ecuatorial y la mayoría de los países que usan este material se encuentran en las zonas templadas (norte y sur) del planeta. Por estas características de la madera, es importante tener en cuenta que el mantenimiento de la estructura depende de las condiciones a las que está expuesta.

e2985 Artículo/Article Sección C/Section C

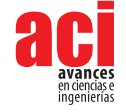

# **CONCLUSIÓN**

Las principales limitantes para la implementación de la madera laminada en Ecuador son: la actualización de la norma ecuatoriana de la construcción, obstaculización y falta de incentivos de parte de entidades de control, necesidad de implementación de maquinaria con capacitación extranjera y la industrialización del material para que el sistema constructivo sea económicamente competitivo. Se observó que existe interés real de parte de los profesionales en el uso de nuevos materiales amigables con el ambiente para disminuir el impacto que tiene esta industria. Por consecuente, se puede sugerir que este material es una posible solución para la disminución de las altas emisiones de CO<sub>2</sub> de la industria, pero, en orden de masificar el producto, se debe entender que los beneficios medioambientales son irrelevantes frente a la competitividad económica de otros métodos constructivos. Este estudio preliminar intenta detectar las condiciones técnicas, culturales, profesionales, políticas y regulatorias que pueden presentar impedimentos al momento de introducir un nuevo sistema constructivo en el Ecuador. Esto dará paso a nuevas investigaciones que ayudarán a conocer la factibilidad de la implementación de la madera maciza en la industria de la construcción, así como realizar estudios sobre las consecuencias ambientales y económicas que tendría este material al implementarse en masa en el Ecuador.

## **CONTRIBUCIÓN DE LOS AUTORES**

Patricio Zaldumbide y Emir Fuentes contribuyeron de igual manera en el artículo como primeros autores en la conceptualización, redacción, metodología, investigación, discusión y resultados; Miguel Andrés Guerra, investigador principal (PI), contribuyó con la metodología, revisión y edición del artículo.

## **CONFLICTO DE INTERÉS**

No hay ningún conflicto.

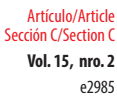

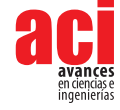

### **REFERENCIAS**

- [1] Vera, J. (2019). La contaminación atmosférica por las actividades de la industria de la construcción en Colombia. *Virtual Pro*, *213*, 28. [https://www.virtualpro.co/biblioteca/la-contaminacion-atmosferica-por-las-actividades-de-la](https://www.virtualpro.co/biblioteca/la-contaminacion-atmosferica-por-las-actividades-de-la-industria-de-la-construccion-en-colombia)[industria-de-la-construccion-en-colombia](https://www.virtualpro.co/biblioteca/la-contaminacion-atmosferica-por-las-actividades-de-la-industria-de-la-construccion-en-colombia)
- [2] TEDx Talks. (2019, mayo 20). *Timber Towers of Tomorrow | Michael Ramage | TEDxCambridgeUniversity [video]*. YouTube. <https://www.youtube.com/watch?v=p8PGGmTMjWQ>
- [3] Xu, H. et al. (2022). Large-scale compartment fires to develop a self-extinction design framework for mass timber—Part 1: Literature review and methodology. *Fire Safety Journal*, *128*, 103523. doi: [https://doi.org/10.1016/j.](https://doi.org/10.1016/j.firesaf.2022.103523) [firesaf.2022.103523](https://doi.org/10.1016/j.firesaf.2022.103523)
- [4] Guerra, M. y Abebe, Y. (2019). Pairwise Elicitation for a Decision Support Framework to Develop a Flood Risk Response Plan. *ASCE-ASME J Risk and Uncert in Engrg Sys Part B Mech Engrg*, *5*(1), 011004. doi:<https://doi.org/10.1115/1.4040661>
- [5] Dieste, A. et al. (2018). *Forest-Based Bioeconomy Areas*. Universidad de la República Uruguay.
- [6] Naciones Unidas. (2018, diciembre). *La Agenda 2030 y los Objetivos de Desarrollo Sostenible: una oportunidad para America Latina y el Caribe.* Biblioteca Digital AECID. [https://bibliotecadigital.aecid.es/bibliodig/es/consulta/registro.](https://bibliotecadigital.aecid.es/bibliodig/es/consulta/registro.do?control=ES-MAAEC20190011211) [do?control=ES-MAAEC20190011211](https://bibliotecadigital.aecid.es/bibliodig/es/consulta/registro.do?control=ES-MAAEC20190011211)
- [7] Guerra, M. A. y Shealy, T. (2018). Teaching User-Centered Design for More Sustainable Infrastructure through Role-Play and Experiential Learning. *Journal of Professional Issues in Engineering Education and Practice*, *144*(4)*.* doi: [https://doi.](https://doi.org/10.1061/(ASCE)EI.1943-5541.0000385) [org/10.1061/\(ASCE\)EI.1943-5541.0000385](https://doi.org/10.1061/(ASCE)EI.1943-5541.0000385)
- [8] The Ultimate Renewable. (2010, enero 18). *Andrew Waugh on Stadthaus.mp4* [video]. YouTube. [https://www.](https://www.youtube.com/watch?v=EsX1YO91Do8) [youtube.com/watch?v=EsX1YO91Do8](https://www.youtube.com/watch?v=EsX1YO91Do8)
- [9] Foster, R. M. y Ramage, M. H. (2017). Briefing: Super tall timber Oakwood Tower. *Proceedings of the Institution of Civil Engineers - Construction Materials*, *170*(3), 118-122. doi: <https://doi.org/10.1680/jcoma.16.00034>
- [10] Wiegand, E. y Ramage, M. (2021). The impact of policy instruments on the first generation of Tall Wood Buildings. *Building Research & Information, 50*(3), 1-21. doi: <https://doi.org/10.1080/09613218.2021.1905501>
- [11] Burry, J. y Sabin, J. (2020). Introduction: Fabricate 2020: Making Resilient Architecture. En B. Sheil, y M. Skavara (Eds.), *Fabricate* (pp.8-18). UCL Press. doi: <https://doi.org/10.2307/j.ctv13xpsvw.1>
- [12] Ramage, M., Foster, R., Smith, S., Flanagan, K. y Bakker, R. (2017). Super Tall Timber: design research for the next generation of natural structure. *The Journal of Architecture*, *22*(1), 104–122. doi: [https://doi.org/10.1080/13602365.2](https://doi.org/10.1080/13602365.2016.1276094) [016.1276094](https://doi.org/10.1080/13602365.2016.1276094)
- [13] Ugalde, D., Almazán, J. L., Santa María, H. y Guindos, P. (2019). Seismic protection technologies for timber structures: a review. *Eur. J. Wood Prod.*, *77*(2), 173–194. doi: <https://doi.org/10.1007/s00107-019-01389-9>
- [14] Rubalcava, A. (2023, mayo 11). *Engineers Shake Tallest Full-scale Building Ever Constructed on UC San Diego Earthquake Simulator*. UC San Diego. [https://today.ucsd.edu/story/engineers-shake-tallest-full-scale-building-ever-constructed](https://today.ucsd.edu/story/engineers-shake-tallest-full-scale-building-ever-constructed-on-uc-san-diego-earthquake-simulator)[on-uc-san-diego-earthquake-simulator](https://today.ucsd.edu/story/engineers-shake-tallest-full-scale-building-ever-constructed-on-uc-san-diego-earthquake-simulator)
- [15] Blanchet, P. y Breton, C. (2020). Wood Productions and Renewable Materials: The Future Is Now. *Forests*, *11*(6), 657. doi:<https://doi.org/10.3390/f11060657>
- [16] APA. (2019). *Engineered Wood Construction Guide*. The Engineered Wood Association.
- [17] Fraile, E., Ferreiro, J., Martínez de Pison, F. J. y Pernia-Espinoza, A. V. (2019). Effects of Design and Construction on the Carbon Footprint of Reinforced Concrete Columns in Residential Buildings. *Materiales de construcción*, *69*(335), 193. doi:<https://doi.org/10.3989/mc.2019.09918>
- [18] Ravenscroft, T. (2017, abril 26). *What is Cross Laminated Timber (CLT)?* The B1M. [https://www.theb1m.com/video/](https://www.theb1m.com/video/what-is-cross-laminated-timber-clt) [what-is-cross-laminated-timber-clt](https://www.theb1m.com/video/what-is-cross-laminated-timber-clt)
- [19] C. Müller. (2000). Otto Hetzer Begründer des Holzleimbaus. Studiengemeinschaft Holzleimbau
- [20] Valldeby, D. (2020). A global solution for a locally active industry. *Wood Magazine,* (2), 17. [https://www.swedishwood.](https://www.swedishwood.com/publications/wood-magazine/2020-2/gerhard-schickhofer/) [com/publications/wood-magazine/2020-2/gerhard-schickhofer/](https://www.swedishwood.com/publications/wood-magazine/2020-2/gerhard-schickhofer/)

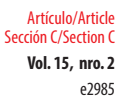

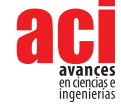

- [21] Hermoso, E., Luengo, E. y Cabrero, J. C. (2017, mayo 17-19). *Metodologías para la evaluación de calidad de encolado de la madera contralaminada (CLT)*. II Congreso Latinoamericano de Estructuras de Madera + II Congreso Ibero-Latinoamericano de la Madera en la Construcción. Buenos Aires, Argentina. [https://clem-cimad2017.unnoba.edu.ar/](https://clem-cimad2017.unnoba.edu.ar/papers/T4-07.pdf%20) [papers/T4-07.pdf](https://clem-cimad2017.unnoba.edu.ar/papers/T4-07.pdf%20)
- [22] Chen, C., Pierobon, F. y Ganguly, I. (2019). Life Cycle Assessment (LCA) of Cross-Laminated Timber (CLT) Produced in Western Washington: The Role of Logistics and Wood Species Mix. *Sustainability*, *11*(5), 1278. doi: [https://doi.](https://doi.org/10.3390/su11051278) [org/10.3390/su11051278](https://doi.org/10.3390/su11051278)
- [23] Coombs, S. (2018). The development of the building envelope using Welsh-grown timber: a study through prototyping. *The Journal of Architecture*, *23*(1), 78–114. doi: <https://doi.org/10.1080/13602365.2018.1424394>
- [24] Ministerio de Agricultura, Ganadería, Acuacultura y Pesca. (2016). *Programa de Incentivos para Reforestación con Fines Comerciales*. Fliphtml5.<https://fliphtml5.com/wtae/lgui/basic>
- [25] Wang, J. Y. et al. (2018). Durability of mass timber structures: a review of the biological risks. *WFS*, *50*, 110–127. doi: <https://doi.org/10.22382/wfs-2018-045>
- [26] Llana, D. F., Arriaga, F., Esteban, M. y Íñiguez-González, G. (2019). Comparison between wet and dry timber visual strength grading according to the Spanish (UNE 56544) and German (DIN 4074-1) standards. *Materiales de construcción*, *69*(336), 205. doi:<https://doi.org/10.3989/mc.2019.03319>
- [27] Sutton, A., Black, D. y Walker, P. (2001). An introduction to low-impact building materials. *Introduction Paper, 15*(11), 6. <https://www.thenbs.com/PublicationIndex/documents/details?DocId=298934>
- [28] Herzog, T., Natterer, J., Schweitzer, R., Volz, M. y Winter, W. (2004). *Timber Construction Manual*. Birkhauser. doi: <https://doi.org/10.11129/detail.9783034614634>
- [29] Zelinka, S.L., Pei, S., Bechle, N.J., Sullivan, K.F., Ottum, N., Rammer, D.R., & Hasburgh, L.E. (2018). *Performance of wood adhesives for cross laminated timber under elevated temperature.* CTE 2018-world conference on timber engineering. Seoul, Republic of Korea. https://www.fpl.fs.usda.gov/documnts/pdf2018/fpl 2018 zelinka004.pdf
- [30] Čolić, A. (2021). *Study of the char fall-off phenomenon in cross-laminated timber under fire conditions*. [Master's thesis, The University of Edinburgh]. Research Gate. doi: <https://doi.org/10.13140/RG.2.2.10704.84480>
- [31] Conde-García, M., Tenorio-Ríos, J. A. y Fernández-Golfín, J. (2021). Experimental evaluation of the effect of different design conditions on the risk of decay in solid wood exposed to outdoor climate. *Materiales de construcción*, *71*(342), e247. doi:<https://doi.org/10.3989/mc.2021.12220>
- [32] B1M. (2017, octubre 4). *Top 5: The World's Tallest Timber Buildings*. TheB1M. [https://www.theb1m.com/video/top-5](https://www.theb1m.com/video/top-5-the-world-s-tallest-timber-buildings) [the-world-s-tallest-timber-buildings](https://www.theb1m.com/video/top-5-the-world-s-tallest-timber-buildings)
- [33] APA. (2014). APA-4 Best Practices for Glulam Installation. *The Engineered Wood Association, 253*, 620-7400. [https://](https://www.anthonyforest.com/assets/pdf/apa/glulam/4_Best_Practices_for_Glulam_Installation.pdf) [www.anthonyforest.com/assets/pdf/apa/glulam/4\\_Best\\_Practices\\_for\\_Glulam\\_Installation.pdf](https://www.anthonyforest.com/assets/pdf/apa/glulam/4_Best_Practices_for_Glulam_Installation.pdf)
- [34] APA. (2021). *Selección y Especificación de Madera Contralaminada (CLT)*. The Engineered Wood Association.
- [35] Delgado, A., Pereira, C., De Brito, J. y Silvestre, J. D. (2018). Defect characterization, diagnosis and repair of wood flooring based on a field survey. *Materiales de construcción*, *68*(329), 149. doi:<https://doi.org/10.3989/mc.2018.01817>
- [36] Hildebrandt, J., Hagemann, N. y Thrän, D. (2017). The contribution of wood-based construction materials for leveraging a low carbon building sector in Europe. *Sustainable Cities and Society*, *34*, 405–418. doi: [https://doi.org/10.1016/j.](https://doi.org/10.1016/j.scs.2017.06.013) [scs.2017.06.013](https://doi.org/10.1016/j.scs.2017.06.013)
- [37] Yin, R. K. (2016). *Qualitative research from start to finish*. The Guilford Press.
- [38] Creswell, J. W. (2013). *Qualitative inquiry and research design: choosing among five approaches*. SAGE Publications.
- [39] Petruch, M. y Walcher, D. (2021). Timber for future? Attitudes towards timber construction by young millennials in Austria - Marketing implications from a representative study. *Journal of Cleaner Production*, *294*, 126324. doi: [https://](https://doi.org/10.3989/mc.2019.03319) [doi.org/10.1016/j.jclepro.2021.126324](https://doi.org/10.3989/mc.2019.03319)

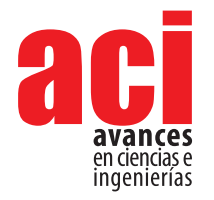

**Vol. 15, nro. 2** Artículo/Article Sección C/Section C

e2986

# **Evaluación de las barreras WASH en las comunidades andinas semirurales - Estudio piloto**

#### **Xavier Brav[o](https://orcid.org/0009-0006-1086-0276) <sup>1</sup> \*, Carlos Garcí[a](https://orcid.org/0009-0009-8241-2087) <sup>1</sup> , Miguel Andrés Guerr[a](https://orcid.org/0000-0002-7496-3753) <sup>1</sup>**

1 Universidad San Francisco de Quito USFQ, Colegio de Ciencias e Ingenierías, Departamento de Ingeniería Civil, Cumbayá, Quito, Ecuador.

\*Autor para correspondencia/Corresponding author: [xjbravoc@alumni.usfq.edu.ec](mailto:xjbravoc%40alumni.usfq.edu.ec?subject=)

## **Assessment of WASH barriers in semi-rural Andean communities - Pilot study**

#### **Abstract**

Water service in rural areas is a problem as they constantly fail to deliver a complete and efficient service to all users dependent on it or the systems implemented fail to be sustainable with the service and impact desired. Ecuador is no exception to this problem and like many other countries in the world it has failures in the quality of its rural water distribution systems. Water, Sanitation and Hygiene (WASH) sector approaches have been aimed at understanding the problems related to water, sanitation, and hygiene, as well as improving systems to achieve high impact public health and sustainable solutions. In Ecuador, WASH has attempted to develop an evidence-based database focused on the status of WASH targets and their relationship to poverty. The objective of this study is to raise barriers found in semi-rural Andean communities based on indicators raised around three approaches: cultural, third-party intervention and physical. For this purpose, interviews were elaborated based on compiled information provided by United Nations Children´s Fund (UNICEF) relevant to the evaluation of aspects related to water, sanitation, and hygiene in households. The information obtained from the respondents' answers was transcribed in order to elaborate a database, then the answers that had the same theme including the key idea were grouped and coded. The results were then filtered based on the indicators of the three dimensions proposed in this pilot study, from which a table was created with the barriers found. As results we found barriers related to each of the indicators, highlighting the cultural aspect of water consumption and the role of women within the family, physical limitations, and the lack of technology to solve them and the lack of support or incomplete support from third parties. It is important to understand that communities act as complex systems where the same barriers cannot be extended to all the contexts of semi-rural Andean areas, much less Ecuador, each community must be studied individually to find their respective limitations and provide the most appropriate solution to have a high impact and be sustainable.

**Keywords:** WASH in Andean communities, Ecuador, water potabilization, sanitation, education

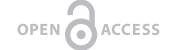

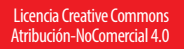

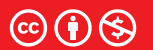

**Editado por / Edited by:** Eva O.L. Lantsoght

> **Recibido / Received:**  01/06/2023

**Aceptado / Accepted:** 02/10/2023

**1**

**Publicado en línea / Published online:**  07/12/2023

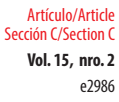

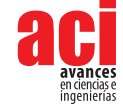

#### **Resumen**

El servicio de agua potable en las zonas rurales es un problema ya que, constantemente, no se logra entregar un servicio completo y eficiente a todos los usuarios que dependen de él. Asimismo, los sistemas implementados no logran ser sostenibles con el servicio e impacto deseado. Ecuador no es la excepción a este problema y, al igual que muchos otros países del mundo, presenta fallas en la calidad de sus sistemas de distribución de agua para el servicio rural. Por ello, el enfoque del sector *Water, Sanitation and Hygiene* (WASH) se ha orientado a comprender los problemas relacionados con el agua, el saneamiento y la higiene, así como a mejorar los sistemas para lograr soluciones sostenibles y de alto impacto en la salud pública. En Ecuador, WASH ha intentado desarrollar una base de datos en función de la evidencia y centrada en el estado de los objetivos WASH y su relación con la pobreza. El objetivo de este estudio es plantear las barreras encontradas en las comunidades andinas semirurales, a partir de indicadores planteados en torno a tres enfoques: cultural, intervención de terceros y físicos. Para ello, se elaboraron entrevistas con base en la información recopilada y proporcionada por *United Nations Children´s Fund* (UNICEF) relevante para la evaluación de aspectos relacionados con el agua, el saneamiento y la higiene en los hogares. La información obtenida de las respuestas de los encuestados fue transcrita para elaborar una base de datos, luego se agruparon y codificaron las respuestas que tenían un mismo tema que englobaba la idea clave. Posteriormente, se filtraron los resultados con base en los indicadores de las tres dimensiones propuestas en este estudio piloto, a partir de lo cual se creó una tabla con las barreras encontradas. Como resultados, se encontraron barreras relacionadas con cada uno de los indicadores, destacando el aspecto cultural del consumo de agua y el rol de la mujer dentro de la familia, las limitaciones físicas y la falta de tecnología para resolverlas y la falta de apoyo o apoyo incompleto de terceros. Es importante entender que las comunidades actúan como sistemas complejos donde no se pueden extender las mismas barreras a todos los contextos de las zonas semirurales andinas y, mucho menos, del Ecuador. Cada comunidad debe ser estudiada individualmente para encontrar sus respectivas limitaciones y dar la solución más adecuada para que tenga un alto impacto y sea sostenible.

**Palabras clave:** WASH en comunidades andinas, Ecuador, potabilización de agua, saneamiento, educación

### **INTRODUCCIÓN**

La Estrategia WASH (Agua, Saneamiento e Higiene) es una estrategia global impulsada por organismos internacionales, gobiernos y la sociedad civil para asegurar el acceso universal al agua, la higiene y el saneamiento dentro los objetivos de desarrollo sostenible [1]. La primera cuestión que se aborda en WASH está relacionada con el agua, cuya falta de acceso es perjudicial para la salud, la nutrición, la educación y el aprendizaje. El agua potable no solo es un requisito previo para la salud, sino que contribuye a los medios de subsistencia, la asistencia a la escuela, la dignidad y ayuda a crear comunidades resistentes que viven en entornos saludables.

**Vol. 15, nro. 2** Evaluación de las barreras WASH en las comunidades andinas semirurales - Estudio piloto Bravo / García / Guerra (2023)

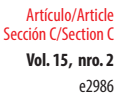

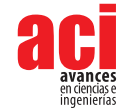

Para fortalecer la implementación de los objetivos WASH dentro de las comunidades andinas en Ecuador, se instalarán cloradores para mejorar la calidad y el sistema de suministro de agua potable de cada comunidad. En muchos sectores, los enfoques impulsados por la oferta o descendentes, han demostrado ser menos eficaces que los enfoques impulsados por la demanda o ascendentes, ya que los primeros dejan de lado las preferencias y necesidades contextualizadas de los usuarios [2]. Para ello, el primer paso es entender el contexto de la comunidad y sus barreras para un estado WASH. Este estudio pretende incluir la variabilidad existente entre las comunidades sobre las limitaciones culturales, las limitaciones físicas y la intervención de terceros. El equipo de investigación desarrolló un modelo adecuado mediante entrevistas e inspección visual. Al reducir el contexto geográfico, político y normativo a un solo país y región, queremos analizar cómo se pueden reproducir los sistemas WASH bajo estas características.

Basándose en literatura provista por UNICEF, se estimaron posibles barreras que representan un impedimento para el desarrollo de los objetivos WASH en una comunidad, descritos en tres categorías: cultural, físico e intervención de terceros. La primera está dentro del contexto cultural, es decir, la educación, las creencias y las tradiciones ancestrales. Además, dentro de este contexto, se busca analizar cómo la falta de información, formación y concientización está relacionada con las prácticas de higiene. Por ejemplo, cuántas veces al día se lavan las manos. Zuthi describe que una educación higiénica adecuada es importante para una higiene eficaz [3]. En un estudio realizado por Kingo et al. para determinar las barreras físicas y cognitivas de las comunidades que limitan la obtención de un estado WASH, se terminan agrupando las mismas en las categorías mencionadas al inicio de este párrafo [4]. Dentro del cultural se abarcan aspectos más cognitivos, ya que se consideran principalmente sus creencias, a lo que se suma la falta de educación, concientización y capacitación. Por ejemplo, los hábitos de consumo de agua de un individuo pueden estar relacionados con los antecedentes culturales o con el acceso y, los individuos de las zonas que carecen de acceso al agua, pueden ser más propensos a conservarla [5]. El aspecto cultural puede tener en cuenta diferentes factores de la vida cotidiana. Como expone Jessica Kaminsky, las necesidades de agua y saneamiento —de interés para este estudio— pueden variar debido a prácticas como los tipos de inodoros que se utilizan (como sentarse en el baño), los hábitos culinarios (por ejemplo, si se vierte la grasa por el desagüe), o las tendencias de uso diario del agua impulsadas por las rutinas cotidianas [5][6].

Las limitaciones físicas incluyen a los ecosistemas y sus características, como el clima, el suelo, el relieve, la latitud, la altitud, la humedad y la disponibilidad de agua; así como la falta de espacio, la infraestructura, la innovación y la tecnología [7]. Para reconocer los primeros grupos de limitaciones se realizaron entrevistas y se complementó la recolección de información mediante inspección visual.

Para cumplir con los objetivos WASH es importante contar con las condiciones mínimas de una comunidad saludable y sostenible en términos de agua, saneamiento e higiene [8]. Por lo tanto, es vital romper las barreras en cuanto a la falta de conocimiento de la gente, la negligencia de los gobiernos y la falta de interés de las instituciones [9].

En esta investigación nos centramos en una comunidad que se basa en un entorno semirrural. En este tipo de agrupaciones, la densidad de población es mucho menor **Vol. 15, nro. 2** Evaluación de las barreras WASH en las comunidades andinas semirurales - Estudio piloto Bravo / García / Guerra (2023)

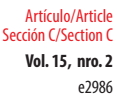

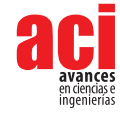

que la de una ciudad común y se caracteriza por un asentamiento poblacional mixto (local y extranjero) [10], [11]. Las áreas rurales en el Ecuador son territorios caracterizados por una gran dispersión de asentamientos humanos, característica que dificulta el levantamiento de información territorial (vialidad, espacios públicos, catastro, etc.) por su alto costo y el tiempo requerido [12]. En los Andes ecuatorianos, la sociedad civil se ha construido alrededor de las instituciones de la comunidad rural indígena que se ha desarrollado históricamente en oposición a los centros administrativos urbanos blancomestizos. Existe una evolución de las instituciones comunales indígenas en relación con el gobierno local y la política nacional. Incluso, las asociaciones andinas han jugado un papel importante en los procesos nacionales de democratización y descentralización [13]. El desarrollo rural engloba un conjunto de fenómenos sociales, culturales, políticos y económicos que, especialmente en regiones excoloniales como América Latina, para lograr el desarrollo, no se trata simplemente de la modernización y tecnificación [14].

### **CONTEXTO**

El agua, el saneamiento y la higiene insalubres se estiman a nivel mundial tras tener en cuenta los resultados de varias enfermedades, principalmente las diarreicas. Entre los factores de riesgo se encuentran: la ingesta de agua no potable, la falta de agua vinculada a una higiene inadecuada, la mala higiene personal y doméstica, las prácticas agrícolas, el contacto con agua no potable y el desarrollo y la gestión inapropiada de los recursos hídricos o de los sistemas de agua [15]. Beber agua insalubre perjudica la salud y, los excrementos no tratados, contaminan las aguas subterráneas y superficiales que se utilizan para beber, regar, bañarse y consumir con fines domésticos. La contaminación química del agua sigue siendo una carga para el bienestar [16]. Es por esto que la primera cuestión que se aborda en WASH está relacionada con el agua, cuya falta de acceso es perjudicial para la salud, la nutrición, la educación y el aprendizaje. Un saneamiento deficiente expone a los niños a enfermedades infantiles y a la desnutrición, lo que puede repercutir en su desarrollo general, en su aprendizaje y, más adelante, en sus oportunidades económicas. Mientras que en algunas partes del mundo se ha mejorado el acceso al saneamiento, millones de niños de zonas pobres y rurales se han quedado atrás [17].

El último punto de interés de WASH es la higiene y cómo puede prevenir la propagación de enfermedades transmisibles. Una buena higiene es fundamental para prevenir la propagación de enfermedades infecciosas y ayudar a los niños a llevar una vida larga y saludable. Además, significa evitar enfermedades y gastar menos en atención sanitaria [18-21].

En las comunidades con recursos limitados, hasta el 70% de los sistemas de saneamiento fallan a los dos años de su construcción, lo que conlleva una disminución de la salud pública, ambiental y un aumento de los costes económicos [22]. La problemática del abastecimiento de agua potable, saneamiento e higiene en las comunidades debe ser analizada individualmente para reconocer las limitaciones existentes. Se sostiene que estos enfoques en WASH pasan por alto la complejidad inherente y la naturaleza específica del contexto de cada sistema local [23-27]. Los ingenieros, especialmente de los campos de la ingeniería ambiental y civil (que a menudo trabajan junto a profesionales de la salud pública), han centrado históricamente sus esfuerzos en

e2986 Artículo/Article Sección C/Section C

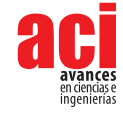

el avance de la sostenibilidad ambiental en las regiones en desarrollo del mundo a través de las intervenciones de WASH [28-31]. El acceso al agua potable, la higiene y el saneamiento para todas las personas está sujeta a la realización gradual, es decir, a la comprensión de las limitaciones de los recursos [32].

Pensar que los mismos factores tienen una relación constante en diferentes contextos sociales, geográficos y políticos ha llevado a que varios programas del sector WASH fracasen cuando se replican en otros contextos aparentemente similares [23].

Por último, y quizás lo más importante, el fracaso del saneamiento persiste porque la mayoría de los estudios evalúan la influencia de un factor individual en los resultados del saneamiento. Es necesario refundir los sistemas de saneamiento como sistemas complejos que interactúan con una vasta red de sistemas humanos, económicos, de infraestructura e institucionales igualmente complejos [5].

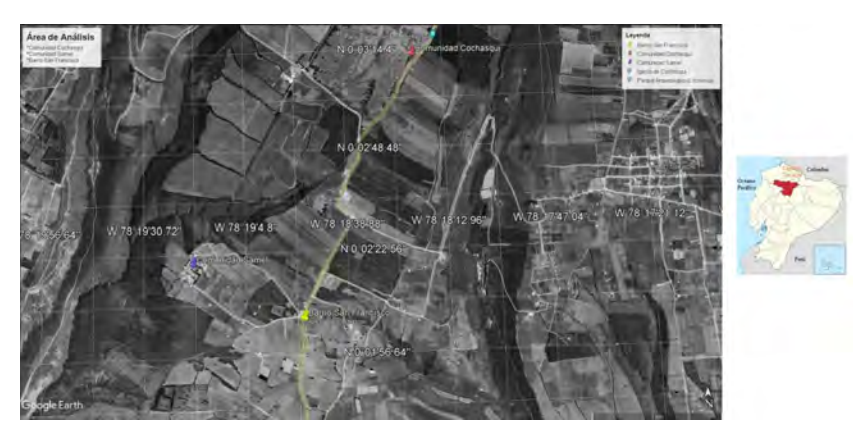

**Ilustración 1.** Localización del área de análisis (Comunidad Samael, Comunidad Cochasquí, Barrio San Francisco). Las tachuelas de colores son indicadores de las ubicaciones relevantes en el estudio. Se muestra el mapa del Ecuador de Google, resaltando la provincia de Pichincha y el Cantón Tocachi (flecha naranja).

### **MATERIALES Y MÉTODOS**

Este artículo tiene como objetivo evaluar las barreras actuales a superar en lo que respecta a un estado WASH en dos comunidades andinas semirurales. En primer lugar, los investigadores realizaron encuestas de evaluación con la comunidad. Estos llevaron a cabo once entrevistas cara a cara con miembros de la comunidad. Los ítems del cuestionario se basaron en estudios relacionados con UNICEF.

Para el diseño de la encuesta, se recopiló la información proporcionada por UNICEF como indica su documento "Preguntas e indicadores principales para el monitoreo de los servicios de agua, saneamiento e higiene en las escuelas en el marco de los Objetivos de Desarrollo Sostenible", en relevancia sobre la evaluación de los aspectos de agua, saneamiento e higiene en los hogares, que les permite medir el nivel de cumplimiento
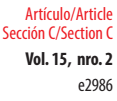

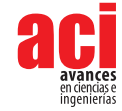

de los objetivos propuestos por WASH. Esto se realizó con el propósito de obtener información de las barreras, en base a los indicadores propuestos por este estudio para lograr un estado WASH.

La encuesta se dividió en tres secciones relacionadas con el agua, la higiene y el saneamiento y, cada una de las preguntas, fue elegida y elaborada de manera que se obtuvieran respuestas relacionadas con los indicadores de las limitaciones establecidas. Como la mayoría de las prácticas indígenas se fundamentan en creencias y valores peculiares, el estudio pretendía comprender el impacto de estas cosmovisiones en las iniciativas de desarrollo del agua [33]. Así, se llevaron a cabo entrevistas con temas de discusión para determinar las barreras que enfrenta la comunidad en este contexto para lograr el estado WASH. Las entrevistas cualitativas proporcionaron respuestas detalladas, con el fin de obtener relatos y perspectivas "profundas" y describir tanto los problemas observados como las soluciones [34]. La información obtenida sobre los significados, ideas y valores del agua se amplió para comprender las prácticas relacionadas al agua, saneamiento e higiene. A través de la investigación realizada en Kazajstán, se extrajeron las preguntas propuestas en este artículo académico relativas a las limitaciones físicas y a la intervención de terceros, con el fin de obtener información no solo sobre las limitaciones culturales, sino cara a cara de la comunidad sobre las limitaciones físicas y la intervención de terceros que cada persona cree que existe.

Las preguntas de las entrevistas se separaron en tres dimensiones, cada una de ellas correspondiente a uno o más indicadores. Cada respuesta se clasificó y codificó en función de los temas de las ideas; la idea expresada en cada una debe ser identificada y clasificada dentro de las dimensiones propuestas (códigos *a priori*). La información recogida a través de las encuestas y las entrevistas se transcribió literalmente. Las respuestas proporcionadas por los miembros de la comunidad se organizaron bajo sus códigos correspondientes para clasificarlas en ideas comunes (temas). Los resultados fueron filtrados con base en los indicadores propuestos en este estudio piloto y así toda respuesta fue colocada bajo su respectivo indicador. También se construyó una tabla en la que se observaron las barreras a superar, los indicadores propuestos y las descripciones de cada indicador a partir de las respuestas proporcionadas.

Las respuestas obtenidas se analizaron para compararlas con los objetivos fijados por WASH y obtener las limitaciones existentes. Los objetivos establecidos por WASH son sobre agua, saneamiento e higiene, de los cuales se obtuvieron los parámetros a analizar. Además, se propusieron tres tipos de barreras para obtener resultados específicos sobre estos parámetros definidos, que son físicas, culturales y de intervención de terceros. Las encuestas y entrevistas se formularon con el objetivo de medir las limitaciones existentes en la comunidad para lograr un estado WASH.

## **RESULTADOS**

Los resultados se presentan en tres tablas divididas por las dimensiones consideradas: cultural, intervención de terceros y física. Las tablas contienen las dimensiones mencionadas, los indicadores correspondientes a cada una, una breve descripción y las barreras encontradas clasificadas por indicador.

e2986 Artículo/Article Sección C/Section C

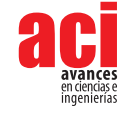

En la tabla 1, correspondiente a la dimensión cultural, tenemos tres características: concientización (ideas de la comunidad), preparación (trabajo técnico y falta de formación del operador del agua de la comunidad), cultura y creencias ancestrales (hábitos de la gente en lo referente al consumo del agua).

#### **Tabla 1.** Obstáculos señalados en las entrevistas: cultural

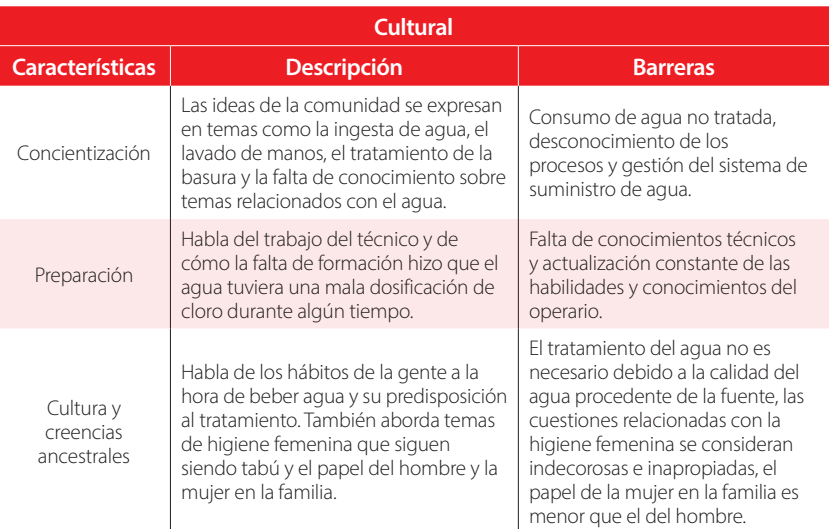

En la tabla 2, correspondiente a la dimensión de intervención de terceros, se presentan cuatro características: dificultad para determinar los requisitos (discute diferencias dentro de una misma comunidad), intervención del gobierno (expresa la opinión de la comunidad sobre la no intervención del gobierno), apoyo de las ONG (ayuda proporcionada), falta de capital y recursos humanos (explica sobre la falta de personal para diferentes actividades en la comunidad).

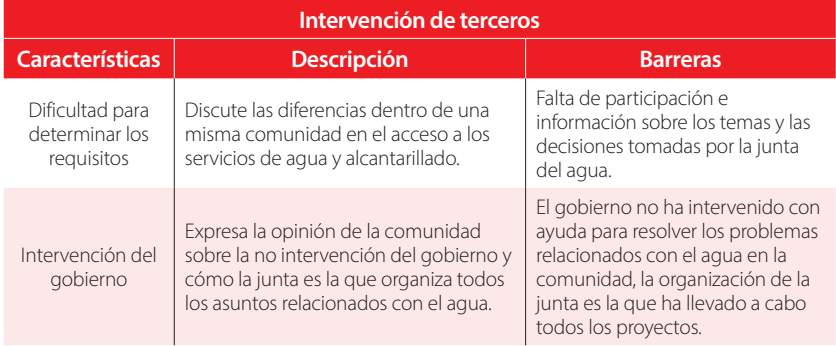

#### **Tabla 2.** Obstáculos señalados en las entrevistas: intervención de terceros

e2986 Artículo/Article Sección C/Section C

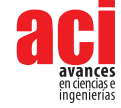

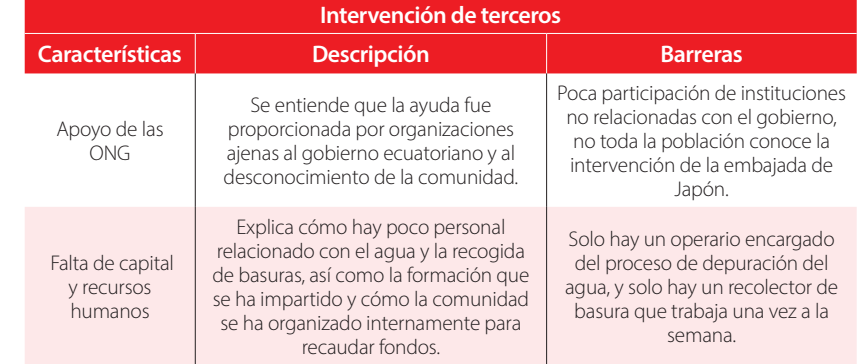

En la tabla 3, correspondiente a la dimensión física, tenemos cuatro características: clima y suelo, relieve del terreno (topografía), infraestructura y tecnología (limitaciones), humedad y disponibilidad del agua.

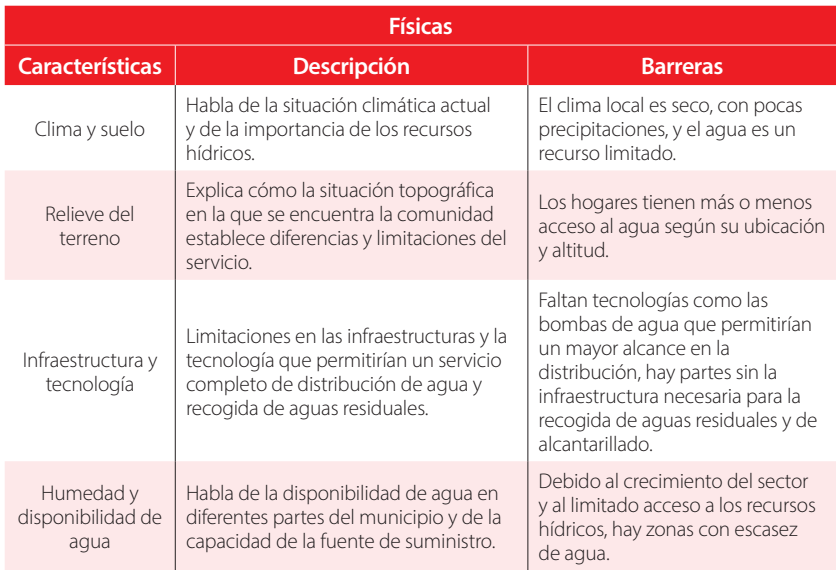

#### **Tabla 3.** Obstáculos señalados en las entrevistas: físicas

# **BARRERAS CULTURALES**

Dentro de esta barrera, se analizaron tres indicadores, correspondientes a la concientización de la comunidad en temas relacionados con el agua, la formación de los técnicos que son parte de la administración del agua de la comunidad y las culturas y tradiciones existentes en una comunidad andina de la sierra ecuatoriana.

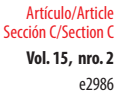

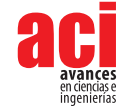

### **Sensibilización de la comunidad**

En este indicador se analizaron las respuestas de las encuestas y las entrevistas en relación con las prácticas previas al consumo de agua, el desconocimiento del funcionamiento y los problemas que enfrenta la junta de agua, los hábitos de higiene personal y el manejo de residuos. Cabe señalar que la junta de agua se refiere a una organización comunitaria, con una junta directiva y una administración que se encargaba de gestionar el agua para el consumo y las aguas residuales; en este caso, no se encargaba del agua de riego.

Se puso de manifiesto que la mayoría de la gente tiende a beber el agua directamente del grifo sin más tratamiento previo que el proporcionado por el operador de la junta del agua. Esta práctica podría ser contraproducente, ya que, según los testimonios, hubo casos en los que el agua ya no estaba clorada. Esto fue expresado por varios miembros de la comunidad. Por ejemplo, uno de ellos dijo: "en mi familia es costumbre beber agua directamente del grifo, no se le hace ningún tratamiento por nuestra parte".

Otro punto importante que hay que entender es que algunas personas de la comunidad no tenían claro el proceso que se lleva a cabo con el agua destinada al suministro. Por lo tanto, quedó claro que es importante educar a los consumidores sobre los peligros de beber agua no tratada y las medidas que deben tomarse para prevenir estos casos. Un usuario de la comunidad Samael afirmó: "la verdad no conozco el procedimiento, no podría decir qué, y menos sugerir cómo hacerlo. Más bien la gente que sabe del tema que lo haga de la manera correcta".

#### **Preparación**

Como parte de la junta de agua de la comunidad, se había designado a un operador que se encargaba directamente de las cuestiones técnicas relacionadas con la distribución de agua para el consumo; se indicó que supervisaba la purificación del agua potable, la cloración y el control de la fuente principal de abastecimiento de agua. La comunidad indicó que esta persona tenía conocimientos muy básicos o deficientes y que la capacitación que había recibido fue impartida solo por la Secretaría del Agua (SENAGUA) hace años. En referencia a los conocimientos técnicos del organismo operador de agua, un entrevistado cree "que son básicos, porque durante un tiempo SENAGUA envió técnicos y parece que se capacitaron".

Esto indica una falta de actualización constante por parte del operador, que fue advertida por los usuarios, junto con un deseo común de mejorar sus conocimientos técnicos en la gestión del agua. Sobre la actualización de conocimientos del operador, se mencionó que "no están actualizados, en este caso, por ejemplo, el operador debería estar constantemente actualizado, pero veo que no hay eso".

La falta de capacitación y conocimiento por parte del operador había llevado a la comuna a enfrentar problemas en el pasado. En el caso concreto de Cochasquí, se evidenció que hubo un momento en que el agua llegó con una carga excesiva de cloro como consecuencia de una mala dosificación proporcionada por el operador, lo que posteriormente llevó a la suspensión del tratamiento del agua. Este fue un ejemplo de la importancia del conocimiento y de cómo la falta de este puede llevar a la suspensión del

e2986 Artículo/Article Sección C/Section C

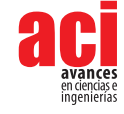

funcionamiento de la planta de tratamiento o a la intoxicación por una mala dosificación de un agente químico como el cloro. Respecto a las consecuencias producto del poco conocimiento técnico, se reveló que "antes sí venía con una cantidad de cloro, pero actualmente eso ya no ha ocurrido".

#### **Culturas y tradiciones**

En relación con el consumo de agua, había dos prácticas comunes: beber agua directamente del grifo y hervir el agua antes de consumirla; sin embargo, una de estas prácticas predominaba sobre la otra. Como se ha especificado anteriormente, los usuarios bebían agua del grifo en un gran porcentaje. Un número mínimo de usuarios tenía el hábito de hervir el agua, como mencionó este usuario: "lo normal que se hace aquí, que es hervir el agua que sale del grifo".

Pocas personas indicaron que hervían el agua antes de consumirla, lo cual es una práctica correcta para eliminar los microorganismos presentes en la misma. Por otro lado, el grupo de personas que indicó que bebía agua directamente del grifo no lo hacía sabiendo que el agua era tratada por el operador de la junta de agua, sino que indicaba la confianza en la fuente de agua. Indicaron que el agua provenía de Malchinguí y Tabacundo, y que sabían que esta fuente proporcionaba agua limpia y apta para el consumo; reforzaron esta idea porque en años anteriores se habían realizado muchos estudios sobre el agua que llegaba a la comunidad, fruto de proyectos gubernamentales que nunca se materializaron. Estas personas olvidaron la existencia de microorganismos en el agua que forman parte de ella de manera natural y que en la conducción hubo exposición a contaminantes. En lo que se refiere a la fuente de agua, un individuo comentó que "el agua que se utiliza en la comunidad de Cochasquí proviene de Malchinguí y Chiriyacu, es una fuente que se considera prácticamente limpia y, en mi opinión, no necesitaría tratamiento."

En cuanto al uso del agua, todos los usuarios expresaron que utilizaban el agua no solo para el consumo, sino también, principalmente, para el cuidado de las huertas orgánicas en casa y para el cultivo de alimentos para consumo personal. Se entendió que la comunidad no utiliza el agua para actividades económicas relacionadas con la agricultura, ya que no existía un sistema de riego para los usuarios, como indicó uno de ellos: "por supuesto que sí, para el cuidado de las plantas y el lavado de la ropa y no para las actividades económicas".

En el momento de las entrevistas, se ha comprobado que las mujeres presentes en el hogar prefieren no ser entrevistadas y confían esta tarea al cabeza de familia que, en este caso, son los hombres.

Por ejemplo, en uno de los casos se visitó el domicilio de una de las usuarias. Al no estar presente su marido, ella lo indicó como motivo para no contestar a la encuesta argumentando que prefería que lo hiciera él y que este tenía más conocimientos sobre el tema. Reiteró que no podía contestar y quería esperar a que llegara su esposo.

Se observó que, en las comunidades andinas, todavía existe un papel secundario de la mujer en las decisiones que se toman en el hogar. También, se develó que el hombre

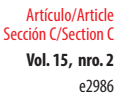

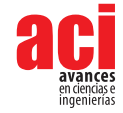

es la principal fuente de ingresos en el hogar y que las mujeres se dedican a las tareas domésticas o a trabajos secundarios como la costura. Esto podría estar relacionado con la falta de respuesta a las preguntas sobre el cuidado de la higiene menstrual de las mujeres, que todavía se considera un tema tabú y que desata una reacción de recelo por parte de ellas.

# **INTERVENCIÓN DE TERCEROS BARRERAS**

Este índice analizó cuestiones relacionadas con la intervención realizada por el gobierno, el apoyo de las ONG o la intervención de terceros, así como la percepción de las partes de la comunidad con respecto a la ayuda ofrecida. Igualmente, se estudió las dificultades para determinar las necesidades de las diferentes áreas de las comunidades a las que se proporciona el uso del agua y la falta de capital y recursos humanos dentro de las mismas.

### **Dificultad para determinar los requisitos**

En una visión general, se observó que habían dos sectores distintos dentro de la comunidad, los que tenían agua constante con buen caudal y los que experimentaban deficiencias en el servicio. Una parte de la comunidad expresó que contaban con una gran cantidad de agua y que la mayoría de los cortes que se habían producido fueron por periodos cortos debido a reparaciones realizadas en las tuberías del sistema de suministro. Esta zona de la comunidad expresó más bien que hay una alta presión de agua, lo que ha dañado las tuberías de los hogares. Como señaló un miembro de la comunidad:

Bueno, a veces sí cortan, pero por muy poco tiempo y sí avisan. El inconveniente aquí es que hay mucha presión de agua, siempre es tan fuerte que las tuberías se dañan, hay mucha presión de agua y cómo es eso, no lo sé, pero hay mucha presión de agua.

Se puede observar que, en esta zona, el suministro de agua no era un problema ya que su servicio era constante durante todo el año. Sin embargo, esta misma zona expresó que el servicio era deficiente en otros sectores y que el suministro de agua dependía del área estratégica en la que se encuentra el hogar. Los problemas de abastecimiento se producían regularmente cuanto más alejado estaba el lugar de la fuente de suministro. En las zonas alejadas, también se dijo que la deficiencia es más notoria los fines de semana, días en los que no había agua en el intervalo de la mañana. En este caso, un usuario situado en una zona favorable indicó:

Bueno nosotros estamos ubicados estratégicamente en esta parte que es la hondonada, que nunca falta porque estamos en la parte donde se embalsa el agua, pero para los sectores que están más alejados hay veces que dicen que les falta agua.

Señalaron que, otra de las causas de la deficiencia de agua, es el crecimiento de la comunidad de Cochasquí. Esto sucedió porque la misma compró el agua al municipio de

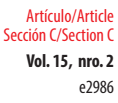

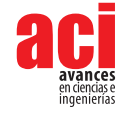

Tabacundo, lo que dificulta su eficiente distribución a todas las partes de la comunidad. Respecto a la carencia de agua, un usuario mencionó: "hay muchas dificultades, diría yo. El cantón ha crecido bastante y como diría que es una red a nivel cantonal a mi comunidad le ha faltado".

Por otro lado, en lo que respecta al alcantarillado, existía un problema similar relacionado con la ubicación. Así, las zonas situadas cerca de la red principal de alcantarillado eran las que disponían del servicio, mientras que las más alejadas utilizaban una fosa séptica para tratar las aguas residuales de los hogares.

Se puede observar que las necesidades en las diferentes zonas de la comunidad fueron satisfechas de manera desigual, ya que algunas zonas tienen el suministro de agua y el alcantarillado necesarios y otros sectores tienen cortes de agua y falta de alcantarillado.

#### **Intervención del gobierno**

Desde la perspectiva de los usuarios del servicio de agua, el apoyo gubernamental que se ha brindado ha sido prácticamente nulo, lo que implica una autonomía por parte de la comunidad a la hora de prestar este servicio. El apoyo brindado por el estado ha sido en forma de capacitación en temas básicos para el operador por parte de la junta y tiempo atrás se enviaron técnicos de SENAGUA; pero no se reportó ningún otro tipo de ayuda. Como se destacó en una de las respuestas de los usuarios, SENAGUA intervino en la comunidad para capacitar a los miembros de la junta de agua y a su operador específicamente.

Hubo confusión o desconocimiento por parte de la comunidad en cuanto a la diferencia entre el Estado y el municipio, ya que muchos consideran que los aportes realizados por el municipio podrían ser considerados intervención gubernamental. Esto se observó en una de las respuestas de los usuarios:

Creo que no porque todo lo que se ha hecho en función del agua lo ha gestionado, la municipalidad. Como tal es una entidad estatal, ellos han gestionado, han hecho el sistema y obviamente con el apoyo de los interesados. El alcantarillado fue una parte de la ayuda de la embajada de Japón, esta parte y la otra que se construyó recientemente, eso lo puso la municipalidad, creo.

Así, todo el desarrollo y la asistencia relacionados con el agua y sus servicios han sido proporcionados por la junta de agua, la municipalidad y alcaldía a la que pertenece la comunidad. Su población determinó que todos los servicios prestados fueron gracias a la gestión realizada por la junta de agua en cuanto a la adquisición del agua, su manejo y la dotación de un sistema de alcantarillado. También se expresó que la alcaldía de Pedro Moncayo brindó asistencia en los trámites necesarios para solicitar un tramo de tuberías de alcantarillado.

Como tal el gobierno no ha prestado ninguna ayuda. Lo que tenemos es directamente de lo que hizo la junta de agua y la alcaldía de Pedro Moncayo que supervisan este servicio. Hace unos años, la junta de agua fue informada que la embajada de Japón estaba realizando un proyecto, entonces, por iniciativa

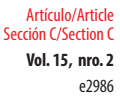

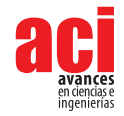

de la junta de agua se decidió unirse a este a través de la alcaldía de Pedro Moncayo, donde nos ayudaron con la documentación y así se hizo un tramo de alcantarillado. Es gracias a esto que algunas partes de Cochasquí cuentan con un sistema de alcantarillado. Muchas veces se han realizado estudios previos para la realización de proyectos, pero siempre han quedado como proyectos por realizar que nunca se han concluido.

Era evidente que dentro de la comunidad había confusión entre las funciones del municipio y las del estado, sin embargo, la mayoría estaba de acuerdo en que la junta de agua actúa de forma autónoma en beneficio de la comunidad con el apoyo del municipio y la alcaldía.

#### **Apoyo de las ONG**

En relación con el apoyo de terceros, ONG o entidades no gubernamentales, hubo un proyecto de gran importancia. Hace algún tiempo, la junta de agua presentó la documentación necesaria para que la embajada japonesa considerara la construcción de un ramal de alcantarillado. Para ello, recibieron la ayuda del municipio de Pedro Moncayo. Gracias a este ramal, parte de la comunidad cuenta ahora con el servicio de alcantarillado, ya que pueden conectar las tuberías al ramal principal. Uno de los usuarios indicó anteriormente que hubo una intervención de la embajada japonesa para la construcción de un tramo de alcantarillado principal, así: "el alcantarillado fue una parte de ayuda de la embajada japonesa, esta parte y la otra parte que se acaba de construir, que fue puesta por el municipio, creo".

La comunidad no expresó ningún otro tipo de apoyo o intervención. Llama la atención que la mayoría de los miembros de la comunidad no consideraron que se tratara de una ayuda de la embajada japonesa, sino de una gestión realizada por la junta y en otros casos ni siquiera se mencionó este tema. En otras palabras, parte de la comunidad no estaba al tanto del trabajo que se realizaba.

#### **Falta de capital y recursos humanos**

La comunidad solo contaba con un operador para el suministro de agua y la basura solo se recogía los lunes. Había poco personal asignado a la recolección de desechos y captación de agua, lo que suponía una limitación en el proceso de mantenimiento que se había organizado para cumplir con las normas mínimas. Como mencionó un poblador respecto a la recolección de basura:

Bueno, se recicla y bueno, el basurero viene los lunes, todos en la comunidad usamos los desechos orgánicos para las huertas. Los plásticos y cartones los recoge un vecino de la comunidad, ayuda aquí si se recicla y ayuda con ese dinero a la comunidad.

Había un gasto importante relacionado con el capital, ya que el agua suministrada se compra al municipio de Tabacundo, lo que implicaba un coste mensual importante a cubrir. Una parte de la comunidad se había organizado para reunir capital para mejorar los servicios recibidos, pero esto contrastaba con otras zonas donde la población no

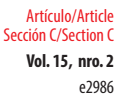

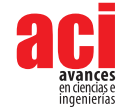

había podido reunir fondos para comprar sistemas de almacenamiento que les ayudara con la falta de agua. Por ejemplo, uno de los entrevistados indicó que había un vecino que aportaba capital a la comunidad recogiendo los plásticos y cartones que se desechaban en los distintos hogares. El problema del agua quedó patente en las respuestas de uno de los miembros al referirse al suministro de agua: "el agua que compra la junta de agua al municipio de Tabacundo".

# **BARRERAS FÍSICAS**

El indicador de limitaciones físicas trataba principalmente dos cuestiones, la principal relacionada con las condiciones naturales existentes en la ubicación de la comunidad y la segunda relacionada con cómo se podía mejorar los sistemas de tratamiento de agua y aguas residuales.

### **Clima y suelo**

Tanto el clima como el suelo de la comunidad de Cochasquí eran secos y con escasas precipitaciones, lo que constituía un factor limitante muy importante, ya que los recursos hídricos eran escasos y, como decían los miembros de la comunidad, estos recursos debían ser optimizados al máximo. Por lo tanto, las actividades agrícolas estaban limitadas en la zona. Respecto a la importancia del agua, un individuo menciona: "lógicamente, no diría que el 100 por ciento, aquí es un tema bastante seco (refiriéndose al clima y suelo característico de Cochasquí), tengo huerta orgánica". Esto también podría evidenciarse en las fotos tomadas de la comunidad.

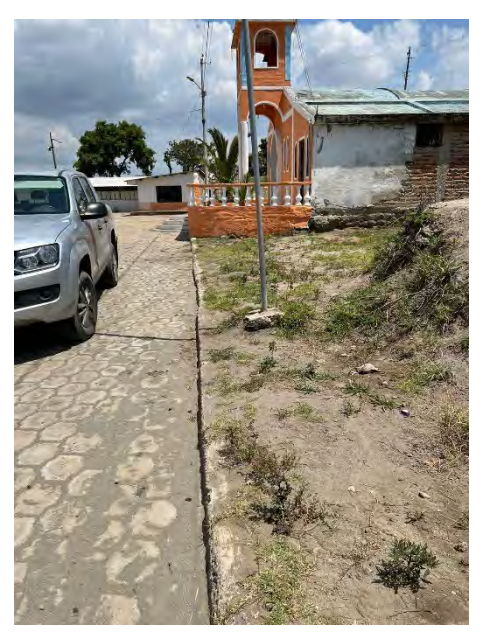

**Figura 1.** Iglesia de Cochasquí

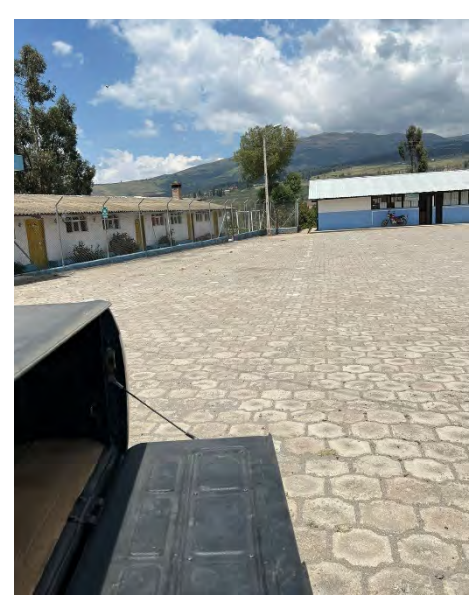

**Figura 2.** Barrio San Francisco

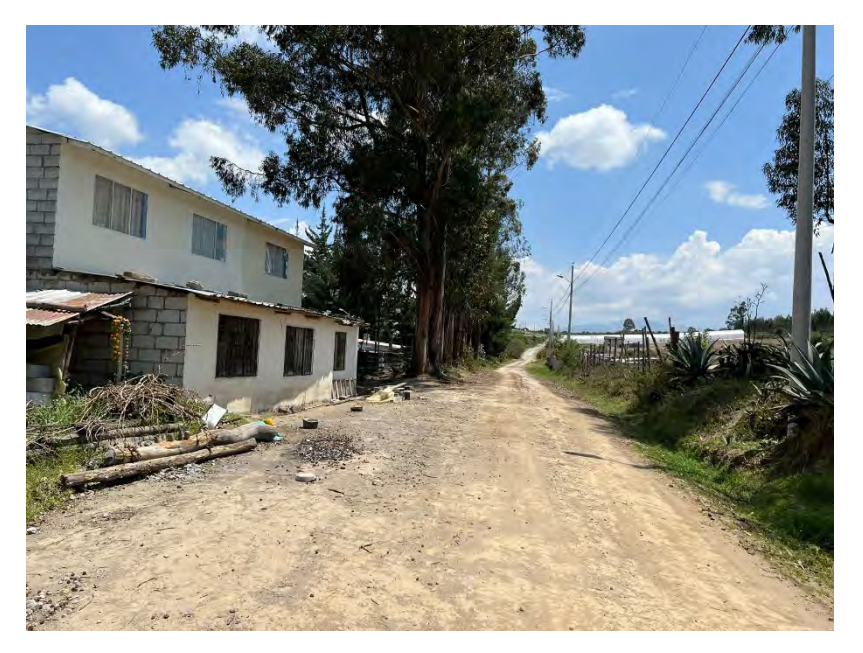

 **Figura 3.** Calles de Cochasquí.

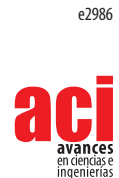

Artículo/Article Sección C/Section C

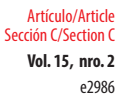

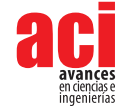

### **Forma del terreno**

Como se comenta más adelante, hay zonas en Cochasquí en las que el suministro de agua no era suficiente. Depende no solo de la proximidad a la fuente de abastecimiento sino también de la posición vertical con respecto a la misma. Como se indicó en las partes profundas o por debajo de ella, el agua se acumulaba y por eso el recurso era mayor. Cuanto más alta y alejada estaba la zona, más difícil era que el agua llegara y faltaban bombas que ayudaran a transportar el agua a zonas de difícil acceso. Esto, unido a la constante expansión del cantón, había provocado dificultades en la distribución del agua.

Como primera aproximación a la importancia del relieve, se evidenció el hecho de que la ruta para llegar a la comunidad atravesaba diferentes terrenos escarpados y la ruta hacia la comunidad sube gradualmente por una montaña. Este hecho también fue mencionado por los miembros de la comunidad en algunas respuestas: "sí, más que nada en la zona de subida saben que hay cortes de agua y que es más difícil que llegue el agua porque no hay un sistema de bombeo que ayude a que llegue el agua".

#### **Humedad y disponibilidad de agua**

Aunque hay zonas de Cochasquí que tenían una gran cantidad de agua debido al crecimiento de la comunidad, se había manifestado que la principal deficiencia es la cantidad de agua que existe, afectando así a algunos usuarios y zonas de la comunidad. Ya se había mencionado que la expansión de la comunidad era un problema, ya que el suministro no satisfacía la demanda. Se sabe que el agua se distribuía a través de tuberías. Un usuario de la comuna mencionó: "tenemos más o menos 10 m<sup>3</sup> al mes".

Además del problema principal, los inconvenientes se debieron principalmente a reparaciones de la tubería; sin embargo, estos cortes fueron escasos a lo largo del mes y de corta duración. Además, en cuanto a las reparaciones en la tubería: "hubo algún pequeño fallo en la tubería, pero se arregló rápidamente en unas dos horas solamente".

#### **Infraestructura y tecnología**

En cuanto a la infraestructura de la comunidad, un objetivo importante a lograr era mejorar las tuberías existentes, ya que las que se instalaron suelen estar dañadas y, en muchos puntos, había daños en las tuberías debido a la presión del agua existente.

Pues sí, a veces cortan, pero por un periodo muy corto y sí avisan. El inconveniente aquí es que hay mucha presión de agua, siempre es tan fuerte que las tuberías se dañan. Hay mucha presión de agua y, cómo será, eso no lo sé, pero hay mucha presión de agua.

El sistema óptimo de suministro de agua para la comunidad requeriría cisternas, bombas de agua, tanques de almacenamiento, un sistema que optimice la presión y lograr un mayor alcance. Además, brevemente, se determina que es necesario construir más líneas de alcantarillado para poder conectar más viviendas al sistema y erradicar el uso de fosas sépticas.

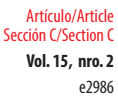

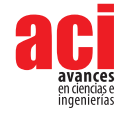

En el pasado, se intentó utilizar un sistema de purificación del agua a base de sal, pero la Agencia de Regulación y Control del Agua (ARCA), que es un organismo regulador de la calidad del agua, prohibió el uso de este método y exige el cumplimiento de los niveles de cloro en el agua para aprobar su calidad para el consumo.

Tenemos un operador que se encarga de la cloración del agua y, durante un tiempo, la dosis que se hacía era muy alta, por eso se suspendió la cloración. Anteriormente se utilizaba un método diferente en el que se utilizaba sal, sin embargo, ARCA prohibió el uso de este método y debido a que se deben cumplir ciertos niveles cada cierto tiempo se volvió a clorar el agua, sin embargo, esto no se hizo.

# **DISCUSIÓN**

Como primer punto, las entrevistas realizadas mostraron que la distribución de agua no era eficiente en toda la comunidad, ya que había zonas con deficiencia de agua y otras con exceso de presión de agua, lo que incluso provocaba daños en las tuberías. Distintos factores locales como las fuentes de abastecimiento disponibles, oferta de agua, dispersión de viviendas y factores climáticos, representan una complejidad en el sistema de abastecimiento de agua de zonas rurales. Se observa tanto en el estudio realizado como en la literatura, que existe una coincidencia de factores en las barreras físicas indicadas en la tabla 3. Es esta la primera imposición para poder obtener un mejor sistema de distribución más equitativo [35].

Este problema estaba compuesto por varias partes, es decir, no se podía clasificar como un solo punto o como una sola limitación, sino como la relación de varias limitaciones. Así, este problema se componía de: la falta de capacidad de distribución, el relieve de la zona que dificulta la correcta circulación del agua y la falta de infraestructuras que permitan una mayor cobertura del servicio.

El inconveniente encontrado sobre la distribución inequitativa en las comunidades entrevistadas no solo puede verse como un tema de limitaciones geográficas, sino como una suma de varios factores limitantes que deben ser superados para obtener objetivos WASH sostenibles. Es así como, directamente, podemos relacionar este problema no solo con la geografía sino con la falta de tecnología e infraestructura. Como indica un estudio realizado por la revista *Invurnus*, donde se elabora una revisión literaria del Foro Mundial del Agua y la gestión de los recursos hídricos en Latinoamérica, en zonas rurales que se encuentran bajo el sistema de gestión comunitaria este sistema presenta problemas recurrentes debido a la falta de recursos para su operación, además de ser sistemas con procesos poco tecnificados. [36]

Otro factor importante fue la mejora constante de las técnicas y los conocimientos por parte del operador. La falta de este conllevó a una mala dosificación del cloro en el proceso de potabilización del agua en tanques que afecta los niveles de toxicidad del agua y puede suspender la depuración. Además, influye en la decisión de los consumidores sobre los beneficios de un sistema de depuración. Si hay presencia excesiva de cloro residual en el agua, el mismo puede resultar tóxico para el consumo humano [37]. Este tema está relacionado con la intervención de instituciones gubernamentales, como

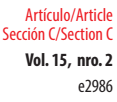

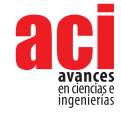

un estudio realizado por Ruth Meinzen-Dick que concluye que las organizaciones administradoras de agua y los gobiernos deberían tener una estrecha relación para generar un impacto en la administración del agua, los gobiernos deberían buscar una relación basada en el aprendizaje adaptativo para sobrellevar retos existentes [38].

En el caso de la comunidad de Cochasquí, debido a que el Estado es el encargado de las capacitaciones del operador a través del Ministerio del Ambiente, Agua y Transición Ecológica (antes llamado SENAGUA), el operador se ha limitado a los conocimientos impartidos en esa; aunque esta capacitación no ha sido continua [38]. Como se indica en un estudio realizado sobre factores que impulsan el éxito de acción colectiva en materia al agua, saneamiento e higiene, el apoyo y la acción del gobierno local es crítica, ya que si los departamentos gubernamentales responsables de decidir, como oficinas de agua de distritos, autoridades locales y líderes, valoran y destinan recursos, se demuestra que resulta en once casos exitosos [13].

Otra limitación presentada mostró preferencia a no clorar el agua, porque creían que la fuente de agua que abastecía a la comunidad tenía buena calidad y era apta para el consumo sin tratamiento, sin considerar los posibles contaminantes en el proceso de conducción. Un estudio referente a brotes de enfermedades transmitidas por el agua a causa de deficiencias del sistema de distribución demostró que la contaminación de los sistemas de distribución ocasionó un aumento de brotes de enfermedades transmitidas por el agua en los Estados Unidos. En los últimos 30 años se registraron 498 hospitalizaciones y nueve muertes debido a causa de estas enfermedades [39]. El alcantarillado es un servicio que se prestaba por partes, ya que solo las zonas cercanas al sistema proporcionado por la embajada japonesa eran las que contaban con este servicio. Por lo tanto, es necesario seguir construyendo ramales de alcantarillado. Como se determina en un estudio realizado en Jiangsu-China, el inadecuado tratamiento de aguas domésticas en zonas rurales es el causante de graves problemas de salud y propagación de enfermedades, ya que estas fluyen directamente a los cuerpos de agua que están cercanas a áreas pobladas afectando a más del 60% de la población [40].

Se observó que había una buena higiene con respecto al lavado de manos; sin embargo, no fue posible obtener información sobre la higiene menstrual porque se consideró un tema inapropiado y se prefirió no hablar de ello. El desconocimiento de la higiene menstrual genera en mujeres, adolescentes y niñas; miedos, inseguridades y temor [41]. Una de las principales limitaciones fue que la encuesta solo pudo administrarse a los hombres considerados jefes de familia, lo que hizo que las respuestas estuvieran sesgadas por hogar. Era importante obtener más de una encuesta por hogar. Otra limitación fue la desconfianza de la información en la comunidad; muchas personas no querían realizar la entrevista porque consideraban al entrevistador como alguien extranjero y extraño. Por lo tanto, se necesitaba una persona que formara parte de la comunidad como guía para establecer una conexión entre el entrevistado y el entrevistador.

Es importante ampliar el estudio para encontrar alguna correlación de las barreras según el contexto de la comunidad o un sistema que pueda comprender las necesidades individuales de cada comunidad para que pueda ser acatado, ya que su aceptación es un factor importante para el éxito del proyecto. De este modo, se

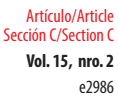

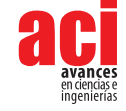

fomenta la aceptación de los usuarios y la participación significativa en la toma de decisiones y las contribuciones al proyecto.

Para futuros trabajos, se debería ampliar el análisis a más zonas de la Sierra andina para encontrar y agrupar barreras similares y analizar si son generalizables a este sector o si son particulares de las comunidades de la misma zona geográfica y contexto sociocultural. El estudio debería ampliarse a otras regiones del Ecuador como la Costa, la Amazonía y Galápagos. Se deben diseñar sistemas que garanticen la sostenibilidad de las intervenciones realizadas para resolver las barreras encontradas. El proyecto puede ampliarse en el tiempo y no solo evaluar las necesidades y diseñar sistemas para resolverlas, sino también evaluar la efectividad del sistema de solución aplicado donde se encontrarán barreras en diferentes dimensiones.

# **CONCLUSIONES**

Este documento presenta tres barreras principales de las cuales derivan en indicadores más específicos, las cuales se correspondían o variaban dentro de los parámetros establecidos a través de la realización de entrevistas efectuadas, puerta a puerta, en la comunidad de Cochasquí. Las entrevistas consistían en preguntas abiertas para que se permita a la persona brindar una respuesta amplia que nos permita entender u obtener mayor información y, la parte de las barreras físicas, se vio apoyada por la inspección visual.

Esta publicación responde al objetivo de comprender las necesidades y limitaciones de las comunidades andinas semirurales centradas en necesidades y preferencias contextualizadas sobre cada comunidad, debido a que se desconoce si estas son generales de la región o varían dentro de la misma; mediante la realización de encuestas que permiten entender y evidenciar las limitaciones.

En conclusión, se pudo observar que las limitaciones mencionadas sí existían e impedían alcanzar los objetivos planteados por WASH en cuanto a un sistema de agua potable y de aguas residuales. Se observó que el gobierno dejo de intervenir en capacitaciones tiempo atrás y hubo limitaciones geográficas que llevaron a una mala distribución del agua, en parte por la falta de un sistema de tecnología e infraestructura que permita mejorar la distribución del agua. La higiene referente lavado de manos no era un problema, ya que existía una cultura al respecto. La basura se eliminaba adecuadamente y los residuos orgánicos se gestionaban de forma eficiente y se reutilizaban como abono en los huertos. No obstante, en cuanto a la higiene femenina, era difícil de determinar porque no se obtuvo información de la encuesta. Otro aspecto cultural que es una fuente de cambio es el pensamiento de la comunidad sobre el consumo de agua, pensando que, al ser la fuente hídrica agua cristalina, esta ya no requería de tratamiento y era consumible. Respecto al saneamiento, se encontraron deficiencias en algunas áreas porque no tienen un sistema de alcantarillado y todavía tratan las aguas residuales con fosas sépticas. En un contexto general, fue importante entender que los problemas existentes en la comunidad para lograr los objetivos no dependen de una sola restricción sino de un conjunto de estas. Por lo tanto, se pudo observar que una misma respuesta corresponde a varios indicadores dentro de las restricciones. Asimismo, se percibieron relaciones entre la geografía y limitantes tecnológicas e infraestructura, la relación entre

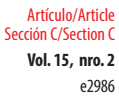

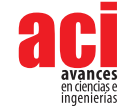

la falta de capacitación y la intervención gubernamental y cómo estas llevan a que la comunidad tome la decisión de no potabilizar el agua.

# **AGRADECIMIENTOS**

Se agradece a la comunidad de Cochasquí ubicada en la parroquia Tocachi, cantón Pedro Moncayo, por su amabilidad al permitirnos realizar las encuestas pertinentes para poder recolectar la información necesaria para esta investigación, en especial a las autoridades y miembros de la Junta del Agua de Cochasquí.

# **CONTRIBUCIÓN DE LOS AUTORES**

Miguel Andrés Guerra: supervisión general del proyecto y revisión del manuscrito. Carlos García: curación de datos para la investigación y redacción del manuscrito. Xavier Joao Bravo: concepción de la investigación, diseño de la metodología y realización de la investigación.

# **CONFLICTO DE INTERESES**

Los autores declaran no tener conflicto de intereses con relación a la publicación de este artículo.

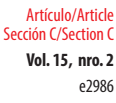

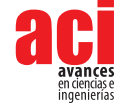

# **REFERENCIAS**

- [1] Edeso, M. (2021). *WASH: Estrategia de agua, saneamiento e higiene. ¿Qué es?* Fundación Anesvad. [https://www.](https://www.anesvad.org/estapasando/definicion-estrategia-wash-anesvad/) [anesvad.org/estapasando/definicion-estrategia-wash-anesvad/](https://www.anesvad.org/estapasando/definicion-estrategia-wash-anesvad/)
- [2] Davis, A., Javernick-Will, A. y Cook, S. (2017). *Multi-method approach to identify community practices for sanitation systems*. Engineering Project Organization Conference. Stanford, EE. UU. [https://www.researchgate.net/](https://www.researchgate.net/publication/326379121_Multi-Method_Approach_to_Identify_Community_Priorities_for_Sanitation_Systems) [publication/326379121\\_Multi-Method\\_Approach\\_to\\_Identify\\_Community\\_Priorities\\_for\\_Sanitation\\_Systems](https://www.researchgate.net/publication/326379121_Multi-Method_Approach_to_Identify_Community_Priorities_for_Sanitation_Systems)
- [3] Rahman, Mst. F., Hossen, Md. A., Pal, S. K., Mazumder, M. H., Hasan, S. M. F. y Hoque, Md. M. (2022). Evaluating knowledge, awareness and associated water usage towards hand hygiene practices influenced by the current COVID-19 pandemic in Bangladesh. *Groundwater for Sustainable Development*, *19*, 100848. doi: [https://doi.](https://doi.org/10.1016/j.gsd.2022.100848) [org/10.1016/j.gsd.2022.100848](https://doi.org/10.1016/j.gsd.2022.100848)
- [4] Lise Kingo, Durán, P., Cortés, J., & Chávez, D. (2015). *Los Objetivos de Desarrollo Sostenible (ODS) o cómo aterrizar la utopía de un mundo mejor*. UNESDOC.<https://unesdoc.unesco.org/ark:/48223/pf0000252423>
- [5] Faure, J., Faust, K. y Kaminsky, J. (2019). Legitimization of the inclusion of cultural practices in the planning of water and sanitation services for displaced persons. *Water*, *11*(2), 359. doi: <https://doi.org/10.3390/w11020359>
- [6] Workman, C. L., Cairns, M. R., de los Reyes, F. L. y Verbyla, M. E. (2021). Global water, sanitation, and hygiene approaches: Anthropological contributions and future directions for engineering. *Environmental Engineering Science*, *38*(5), 402–417. doi: <https://doi.org/10.1089/ees.2020.0321>
- [7] Avila Ruiz, F. (2021). *Algunos conceptos y consejos para llegar al desarrollo sostenible*. Zenodo. doi: [https://doi.](https://doi.org/10.5281/ZENODO.5171407) [org/10.5281/ZENODO.5171407](https://doi.org/10.5281/ZENODO.5171407)
- [8] Zarza, L. (2021). *¿Qué significa WASH?* Iagua. <https://www.iagua.es/respuestas/que-significa-wash>
- [9] Romero, C. (2015, junio 30). *Logros y desafíos del agua y saneamiento en la región.* Naciones Unidas. [https://news.](https://news.un.org/es/audio/2015/06/1409621) [un.org/es/audio/2015/06/1409621](https://news.un.org/es/audio/2015/06/1409621)
- [10] Gutiérrez, A. Q. y Salto, A. (2022). *¿Qué es una comunidad semirural y cuál es la labor de PRAE?* Proyecto Roberto. <https://www.proyectoroberto.org.mx/la-gaceta/que-es-una-comunidad-semirural-y-cual-es-la-labor-de-prae/>
- [11] Martínez, L. (2002). *Economía política de las comunidades indígenas.* Abya-Yala. [https://ocaru.org.ec/wp-content/](https://ocaru.org.ec/wp-content/uploads/2020/05/Economi-a-poli-ltica-de-las-comunidades-indi-genas-Luciano-Marti-nez-Valle.pdf) [uploads/2020/05/Economi-a-poli-ltica-de-las-comunidades-indi-genas-Luciano-Marti-nez-Valle.pdf](https://ocaru.org.ec/wp-content/uploads/2020/05/Economi-a-poli-ltica-de-las-comunidades-indi-genas-Luciano-Marti-nez-Valle.pdf)
- [12] Godoy, I., Marx, J., Freire, M. J. y Campillo, R. (2018, agosto 16). *Territorios rurales Zuleta*. OPTE. [https://opteuce.com/](https://opteuce.com/portfolio/territorios-rurales-zuleta/) [portfolio/territorios-rurales-zuleta/](https://opteuce.com/portfolio/territorios-rurales-zuleta/)
- [13] Korovkin, T. (2001 Reinventing the Communal Tradition: Indigenous Peoples, Civil Society, and Democratization in Andean Ecuador. *Latin American Research Review, 36*(3), 37–67. <https://www.jstor.org/stable/2692120>
- [14] North, L. L. (2008). El desarrollo rural: Sine qua non del desarrollo nacional. *Revista del Centro Andino de Estudios Internacionales, 8*(2), 1–19. [https://revistas.uasb.edu.ec/index.php/comentario/article/download/123/131](https://www.researchgate.net/publication/253651949_Unsafe_Water_Sanitation_and_Hygiene)
- [15] [Prüss-Üstün, A., Kay, D., Fewtrell, L. y Bartram, J. \(2004\). Unsafe Water, Sanitation and Hygiene. In M. Ezzati, A.](https://www.researchgate.net/publication/253651949_Unsafe_Water_Sanitation_and_Hygiene) López, A. Rodgers y C. Murray (Eds.), *[Comparative Quantification of Health Risks: Global and Regional Burden of](https://www.researchgate.net/publication/253651949_Unsafe_Water_Sanitation_and_Hygiene) Disease Attributable to Selected Major Risk Factors* [\(pp. 1321-1352\). World Health Organization Geneva. https://www.](https://www.researchgate.net/publication/253651949_Unsafe_Water_Sanitation_and_Hygiene) [researchgate.net/publication/253651949\\_Unsafe\\_Water\\_Sanitation\\_and\\_Hygiene](https://www.researchgate.net/publication/253651949_Unsafe_Water_Sanitation_and_Hygiene)
- [16] World Health Organization. (2022). *Water, sanitation, and hygiene (WASH)*. World Health Organization Health Topics. [https://www.who.int/health-topics/water-sanitation-and-hygiene-wash#tab=tab\\_1](https://www.who.int/health-topics/water-sanitation-and-hygiene-wash#tab=tab_1)
- [17] UNICEF. (2021b). *Sanitation*. UNICEF. <https://www.unicef.org/wash/sanitation>
- [18] UNICEF. (2021a). *Hygiene*. UNICEF. <https://www.unicef.org/wash/hygiene>
- [19] UNICEF Ecuador. (2019, diciembre 02). *Respuesta de UNICEF Ecuador en WASH: Planta de Tratamiento de Agua en Rumichaca* [video]*.* YouTube. [https://www.youtube.com/watch?v=DhNJ9NcCr68&ab\\_channel=UNICEFEcuador](https://www.youtube.com/watch?v=DhNJ9NcCr68&ab_channel=UNICEFEcuador)
- [20] Azoulay, A. (2019). *Informe Mundial de las Naciones Unidas sobre el Desarrollo de los Recursos Hídricos 2019: No dejar a nadie atrás.* UNESCO. [https://www.fuhem.es/media/cdv/file/biblioteca/LecturasRecomendadas/2019/No-dejar-a](https://www.fuhem.es/media/cdv/file/biblioteca/LecturasRecomendadas/2019/No-dejar-a-nadie-atrasC.pdf)[nadie-atrasC.pdf](https://www.fuhem.es/media/cdv/file/biblioteca/LecturasRecomendadas/2019/No-dejar-a-nadie-atrasC.pdf)

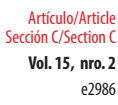

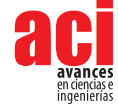

- [21] UNICEF. (2017). *Estrategia de agua, saneamiento e higiene 2016–2030*. UNICEF. [https://www.unicef.org/ecuador/](https://www.unicef.org/ecuador/media/3701/file) [media/3701/file](https://www.unicef.org/ecuador/media/3701/file)
- [22] Davis, A., Javernick-Will, A. y Cook, S. (2018). The use of qualitative comparative analysis to identify pathways to successful and failed sanitation systems. *Science of The Total Environment, 663*, 1–26. doi: [https://doi.org/10.1016/j.](https://doi.org/10.1016/j.scitotenv.2019.01.291) [scitotenv.2019.01.291](https://doi.org/10.1016/j.scitotenv.2019.01.291)
- [23] Valcourt, N., Walters, J., Javernick-Will, A., Linden, K. y Hailegiorgis, B. (2020). Understanding rural water services as a complex system: An assessment of key factors as potential leverage points for improved service sustainability. *Sustainability*, *12*(3), 1243. doi:<https://doi.org/10.3390/su12031243>
- [24] Ecuadorian Water Regulation and Control Agency. (2018, marzo 22). *ARCA celebra, con trabajo y resultados, el Día Mundial del Agua*. ARCA. [http://www.regulacionagua.gob.ec/arca-celebra-con-trabajo-y-resultados-el-dia](http://www.regulacionagua.gob.ec/arca-celebra-con-trabajo-y-resultados-el-dia-mundial-del-agua/)[mundial-del-agua/](http://www.regulacionagua.gob.ec/arca-celebra-con-trabajo-y-resultados-el-dia-mundial-del-agua/)
- [25] Harvey, A. (2021, julio). *Ten factors for viable rural water services*. Global Waters. [https://www.globalwaters.org/](https://www.globalwaters.org/resources/assets/ten-factors-viable-rural-water-services) [resources/assets/ten-factors-viable-rural-water-services](https://www.globalwaters.org/resources/assets/ten-factors-viable-rural-water-services)
- [26] World Bank Group. (2017). Pipe(d) dreams: Water supply, sanitation, and hygiene progress and remaining challenges in Ecuador. *Wash Poverty Diagnostic Series, 1*, 1–55. [https://openknowledge.worldbank.org/handle/10986/28223](https://doi.org/10.1371/journal.pone.0124688)
- [27] [Ramesh, A., Blanchet, K., Ensink, J. H. J. y Roberts, B. \(2015\). Evidence on the effectiveness of water, sanitation,](https://doi.org/10.1371/journal.pone.0124688)  [and hygiene \(WASH\) interventions on health outcomes in humanitarian crises: A systematic review.](https://doi.org/10.1371/journal.pone.0124688) *PLOS ONE*, *10*(9), [e0124688. doi: https://doi.org/10.1371/journal.pone.0124688](https://doi.org/10.1371/journal.pone.0124688)
- [28] Walters, J. P. (2016). Exploring the use of social network analysis to inform exit strategies for rural water and sanitation NGOs. *Engineering Project Organization Journal*, *6*(2–4), 92–103. doi:<https://doi.org/10.1080/21573727.2016.1241243>
- [29] Pugel, K., Peabody, S. y Javernick-Will, A. (2021). *Factors driving success in collective action approaches to WASH*. USAID. [https://www.globalwaters.org/sites/default/files/collective\\_action\\_brief\\_final\\_508.pdf](https://www.globalwaters.org/sites/default/files/collective_action_brief_final_508.pdf)
- [30] Ngure, F. M., Reid, B. M., Humphrey, J. H., Mbuya, M. N., Pelto, G. y Stoltzfus, R. J. (2014). Water, sanitation, and hygiene (WASH), environmental enteropathy, nutrition, and early child development: Making the links. *Annals of the New York Academy of Sciences*, *1308*(1), 118–128. doi:<https://doi.org/10.1111/nyas.12330>
- [31] Mihelcic, J. R., Naughton, C. C., Verbyla, M. E., Zhang, Q., Schweitzer, R. W., Oakley, S. M., Wells, E. C. y Whiteford, L. M. (2017). The Grandest Challenge of All: The Role of Environmental Engineering to Achieve Sustainability in the World's Developing Regions. *Environmental Engineering Science*, *34*(1), 16–41. doi:<https://doi.org/10.1089/ees.2015.0334>
- [32] Hortelano Villanueva, L. y Hidalgo García, M. del M. (2016). *El agua como derecho humano: Retos y limitaciones.* Instituto Español de Estudios Estratégicos. [https://www.ieee.es/Galerias/fichero/docs\\_analisis/2016/DIEEEA78-2016\\_](https://www.ieee.es/Galerias/fichero/docs_analisis/2016/DIEEEA78-2016_DerechoAgua_MMHG.pdf) [DerechoAgua\\_MMHG.pdf](https://www.ieee.es/Galerias/fichero/docs_analisis/2016/DIEEEA78-2016_DerechoAgua_MMHG.pdf)
- [33] Akpabio, E. M. (2012). Water meanings, sanitation practices and hygiene behaviours in the cultural mirror: A perspective from Nigeria. *Journal of Water, Sanitation and Hygiene for Development*, *2*(3), 168–181. doi: [https://doi.](https://doi.org/10.2166/washdev.2012.073) [org/10.2166/washdev.2012.073](https://doi.org/10.2166/washdev.2012.073)
- [34] Lansburry Hall, N. (2019). Challenges of WASH in remote Australian Indigenous communities. *Journal of Water, Sanitation and Hygiene for Development, 9*(3), 429-437. doi: <https://doi.org/10.2166/washdev.2019.154>
- [35] Lampoglia, T., Agüero, R. y Barrios, C. (2008). *Guía de orientación en saneamiento básico para alcaldes y alcaldesas de municipios rurales y pequeñas comunidades*. Organización Panamericana de la Salud. [https://sswm.info/sites/](https://dspace.uazuay.edu.ec/bitstream/datos/11509/1/%282018%29%20Pinos%20%26%20Malo%20-%20El%20derecho%20humano%20de%20acceso%20al%20agua%20una%20revisi%c3%b3n%20desde%20el%20Foro%20Mundial%20del%20Agua%20y%20la%20gesti%c3%b3n%20de%20recursos%20h%c3%addricos%20en%20Latinoam%c3%a9rica.pdf) [default/files/reference\\_attachments/BARRIOS%20et%20al%202009%20Guia%20de%20orientacion%20alcaldes.](https://dspace.uazuay.edu.ec/bitstream/datos/11509/1/%282018%29%20Pinos%20%26%20Malo%20-%20El%20derecho%20humano%20de%20acceso%20al%20agua%20una%20revisi%c3%b3n%20desde%20el%20Foro%20Mundial%20del%20Agua%20y%20la%20gesti%c3%b3n%20de%20recursos%20h%c3%addricos%20en%20Latinoam%c3%a9rica.pdf) [pdf?iframeView=true](https://dspace.uazuay.edu.ec/bitstream/datos/11509/1/%282018%29%20Pinos%20%26%20Malo%20-%20El%20derecho%20humano%20de%20acceso%20al%20agua%20una%20revisi%c3%b3n%20desde%20el%20Foro%20Mundial%20del%20Agua%20y%20la%20gesti%c3%b3n%20de%20recursos%20h%c3%addricos%20en%20Latinoam%c3%a9rica.pdf)
- [36] [Pinos, J. y Malo-Larrea, A. \(2018, enero\). El derecho humano de acceso al agua: una revisión desde el Foro Mundial](https://dspace.uazuay.edu.ec/bitstream/datos/11509/1/%282018%29%20Pinos%20%26%20Malo%20-%20El%20derecho%20humano%20de%20acceso%20al%20agua%20una%20revisi%c3%b3n%20desde%20el%20Foro%20Mundial%20del%20Agua%20y%20la%20gesti%c3%b3n%20de%20recursos%20h%c3%addricos%20en%20Latinoam%c3%a9rica.pdf)  [del Agua y la gestión de los recursos hídricos en Latinoamérica.](https://dspace.uazuay.edu.ec/bitstream/datos/11509/1/%282018%29%20Pinos%20%26%20Malo%20-%20El%20derecho%20humano%20de%20acceso%20al%20agua%20una%20revisi%c3%b3n%20desde%20el%20Foro%20Mundial%20del%20Agua%20y%20la%20gesti%c3%b3n%20de%20recursos%20h%c3%addricos%20en%20Latinoam%c3%a9rica.pdf) *Invurnus, 13*(1), 12-20. https://dspace.uazuay.edu. [ec/bitstream/datos/11509/1/%282018%29%20Pinos%20%26%20Malo%20-%20El%20derecho%20humano%20](https://dspace.uazuay.edu.ec/bitstream/datos/11509/1/%282018%29%20Pinos%20%26%20Malo%20-%20El%20derecho%20humano%20de%20acceso%20al%20agua%20una%20revisi%c3%b3n%20desde%20el%20Foro%20Mundial%20del%20Agua%20y%20la%20gesti%c3%b3n%20de%20recursos%20h%c3%addricos%20en%20Latinoam%c3%a9rica.pdf) [de%20acceso%20al%20agua%20una%20revisi%c3%b3n%20desde%20el%20Foro%20Mundial%20del%20](https://dspace.uazuay.edu.ec/bitstream/datos/11509/1/%282018%29%20Pinos%20%26%20Malo%20-%20El%20derecho%20humano%20de%20acceso%20al%20agua%20una%20revisi%c3%b3n%20desde%20el%20Foro%20Mundial%20del%20Agua%20y%20la%20gesti%c3%b3n%20de%20recursos%20h%c3%addricos%20en%20Latinoam%c3%a9rica.pdf) [Agua%20y%20la%20gesti%c3%b3n%20de%20recursos%20h%c3%addricos%20en%20Latinoam%c3%a9rica.pdf](https://dspace.uazuay.edu.ec/bitstream/datos/11509/1/%282018%29%20Pinos%20%26%20Malo%20-%20El%20derecho%20humano%20de%20acceso%20al%20agua%20una%20revisi%c3%b3n%20desde%20el%20Foro%20Mundial%20del%20Agua%20y%20la%20gesti%c3%b3n%20de%20recursos%20h%c3%addricos%20en%20Latinoam%c3%a9rica.pdf)
- [37] Zafra, A., Joaquín, P. y Jauregui, C. (2008). Efectos de los trihalometanos sobre la salud. *Higiene y Sanidad Ambiental, 8*, 280-290. [https://saludpublica.ugr.es/sites/dpto/spublica/public/inline-files/bc51018a2311531\\_Hig.Sanid\\_.](https://saludpublica.ugr.es/sites/dpto/spublica/public/inline-files/bc51018a2311531_Hig.Sanid_.Ambient.8.280-290%282008%29.pdf) [Ambient.8.280-290%282008%29.pdf](https://saludpublica.ugr.es/sites/dpto/spublica/public/inline-files/bc51018a2311531_Hig.Sanid_.Ambient.8.280-290%282008%29.pdf)

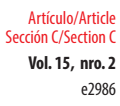

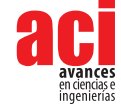

- [38] Meinzen-Dick, R. (2007). Beyond panaceas in water institutions. *Proceedings of the National Academy of Sciences*, *104*(39), 15200–15205.<https://doi.org/10.1073/pnas.0702296104>
- [39] Craun, G. F. y Calderon, R. L. (2001). Waterborne disease Outbreaks Caused by Distribution System Deficiencies. *American Water Works Association*, *93*(9), 64–75. doi: <https://doi.org/10.1002/j.1551-8833.2001.tb09287.x>
- [40] Li, Z. (2021). Treatment and technology of domestic sewage for improvement of rural environment in China-Jiangsu: A research. *Science Progress and Research*, *1*(4), 305–314. <https://doi.org/10.52152/spr/2021.146>
- [41] Pérez, L. D. C., González, M. y Clavijo, V. (2022). *Diseño de una campaña comunicacional sobre la higiene menstrual como derecho para las niñas de la institución educativa Altos del Rosario sede Sierra Flor ubicada en Sincelejo, Sucre.* [Tesis de Pregrado, Universidad de Cartagena]. Repositorio UdeC. doi: <https://doi.org/10.57799/11227/3638>

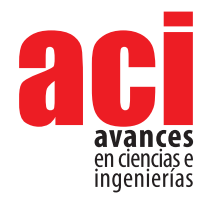

**Vol. 15, nro. 2** e3130 Artículo/Article Sección C/Section C

# **Diseño de un sistema de detección de Gamma Ray Bursts para la Colaboración LAGO**

**Dennis Cazar-Ramire[z](https://orcid.org/0000-0001-7587-8596)** <sup>1</sup>*,*4**\*, Mario Audel[o](https://orcid.org/0000-0002-0932-8876)** <sup>2</sup>*,*4**, Diego Castill[o](https://orcid.org/0009-0009-3225-5183)** <sup>3</sup>**, María Fernanda Heredi[a](https://orcid.org/0000-0002-0145-2098)** <sup>2</sup>*,*4**, Edwin P[o](https://orcid.org/0009-0007-4666-1479)zo**<sup>2</sup>

1 Laboratorio de Detección de Partículas, Astropartículas y Radiación Leopard, Universidad San Francisco de Quito USFQ, Quito-Ecuador

2 Facultad de Mecánica, Escuela Superior Politécnica de Chimborazo ESPOCH, Riobamba-Ecuador

3 Escuela de Física, Universidad Industrial de Santander, Bucaramanga-Colombia

4 Para la Colaboración LAGO. La lista completa de autores se encuentra en [http: //lagoproject.net/](http: // lagoproject. net/ about/ collaboration. html ) [about/collaboration.html](http: // lagoproject. net/ about/ collaboration. html )

\*Autor para correspondencia/Corresponding author: [dcazar@usfq.edu.ec](mailto:dcazar%40usfq.edu.ec?subject=)

# **Design of a Gamma Ray Burst Detection System for the LAGO Collaboration**

## **Abstract**

The LAGO (Latin American Giant Observatory) Collaboration aims to detect highenergy photons from Gamma Ray Bursts using water Cherenkov detectors. To achieve the sensitivity needed for data collection, WCDs must have a high detection efficiency which is improvedinstalling them at sites above 4000 m.a.s.l. This article outlines the development of an autonomous detector designed for deployment on the slopes of the Chimborazo volcano (4310 m.a.s.l.) from the mechanics of the tank, its data acquisition and data storage system, electric power generation and backup systems to guarantee continuous operation over time; it is estimated that the detector will be able to operate for a maximum period of 18 months without maintenance, the water purification treatment increases transparency by 1.15 times, as a consequence the number of photoelectrons increasing by a factor of 2 compared to alternative implementations. The photovoltaic system used ensures continuos operation for at least 5*.*9 years.

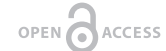

Licencia Creative Commons Atribución-NoComercial 4.0

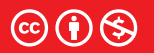

**Editado por / Edited by:** Eva O.L. Lantsoght

> **Recibido / Received:**  26/10/2023

**Aceptado / Accepted:** 28/11/2023

**Publicado en línea / Published online:**  12/12/2023

**Keywords:** Gamma Ray Bursts, Water Cherenkov Detector, Astroparticles

### **Resumen**

La Colaboración LAGO (Latin American Giant Observatory) tiene como objetivo la detección de fotones de alta energía provenientes de destellos de rayos gamma utilizando Detectores Cherenkov de agua. Para alcanzar la sensibilidad necesaria para la recolección de datos estos detectores deben poseer una alta eficiencia de detección, la cual mejora instalado el detector en sitios de altura mayor a 4000 msnm. En este trabajo se describe la implementación de un detector autónomo para su instalación en las faldas del volcán Chimborazo (4310 msnm) desde la mecánica del tanque, su sistema de adquisición y transferencia de datos, generación de energía eléctrica y sistemas de respaldo para poder garantizar el funcionamiento continuo en el tiempo; se estima que el WCD podrá funcionar por un período máximo de 18 meses sin mantenimiento, el tratamiento de purificación del agua aumenta la transparencia

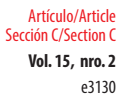

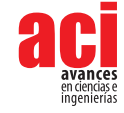

en 1*,*15 veces lo que a su vez incrementa el número de fotoelectrones en un factor 2 comparado con otras implementaciones. El panel fotovoltaico usado asegura una operación continua de al menos 5*,*9 años.

Palabras clave: estallidos de rayos gamma, detector Cherenkov de agua, astropartículas

# **INTRODUCCIÓN**

Los estallidos de rayos gamma (GRBs, por sus siglas en inglés) son eventos astronómicos extremadamente energéticos y de corta duración que emiten una gran cantidad de radiación en forma de rayos gamma. Típicamente la duración de un GRB puede ir desde 0,1 a 100 s y abarcar un intervalo de energía entre 10<sup>51</sup> y 10<sup>55</sup> ergs [1]. Los GRBs son los eventos más energéticos conocidos en el universo, su estudio proporciona información valiosa sobre los procesos físicos en condiciones extremas, como la formación de agujeros negros, la fusión de estrellas de neutrones y la liberación de energía en eventos cósmicos catastróficos.

Determinar el origen de los GRBs ha sido objeto de investigación durante décadas, actualmente se cree que hay dos clases principales de GRBs; los primeros son los producidos durante el colapso de un núcleo estelar (o colapso de supernova), estos GRBs se asocian con el colapso de núcleos estelares masivos y se cree que se producen cuando una estrella masiva, con una masa al menos unas 20 veces mayor que la del sol, agota su combustible nuclear y colapsa bajo la influencia de la gravedad [2]. Esto da lugar a la formación de un agujero negro o una estrella de neutrones en el centro de la estrella colapsada, durante este proceso, se libera una inmensa cantidad de energía en forma de un chorro de partículas de alta energía que produce el GRB.

Otro tipo de GRBs se cree que se originan a partir de la fusión de dos estrellas de neutrones, que son objetos extremadamente densos y altamente magnetizados que se forman a partir del colapso de núcleos estelares masivos. Cuando dos estrellas de neutrones están en órbita, una alrededor de la otra, se acercan lo suficiente y pueden fusionarse liberando una gran cantidad de energía en forma de un GRB. La detección y estudio de los GRBs son fundamentales para comprender los procesos astrofísicos involucrados.

Los GRBs pueden ser detectados con instrumentos montados sobre satélites, por ejemplo, Fermi-LAT (Fermi Gamma Ray Space Telescope) que fue uno de los primeros en identificar GRBs y proporcionar información sobre su distribución en el cielo [3].

Cuando los GRBs alcanzan la atmósfera, interactúan con los átomos y moléculas presentes en ella creando una cascada de partículas subatómicas y núcleos ionizados que se propaga hasta llegar al suelo, este fenómeno se conoce como Lluvias Aéreas Extendidas (EAS por sus siglas en inglés). Las EAS producidas por la llegada de un GRB producen un aumento significativo en el flujo de partículas subatómicas que llegan a la Tierra.

Un detector adecuadamente calibrado podrá detectar un aumento abrupto del conteo de partículas en un breve instante de tiempo. Esta técnica conocida como *Single Particle* 

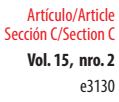

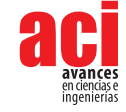

*Technique* (SPT por sus siglas en inglés) [4] ha sido usada en experimentos basados en arreglos de detectores a gran altura como ARGO [5] y el Observatorio Pierre Auger [6].

La colaboración LAGO a través del proyecto LAGO [7] está implementando una red de detectores WCD a diferentes altitudes y latitudes en toda América Latina (véase figura 1). Uno de los objetivos principales de LAGO es la detección de eventos extremos [8] como los GRBs; gracias a su amplio campo de visión (FOV) el proyecto LAGO se constituye como un excelente sistema para detectar GRBs y monitorear fuentes estables de fotones de alta energía [9], por ejemplo las *Pulsar Wind Nebulae* (PWN).

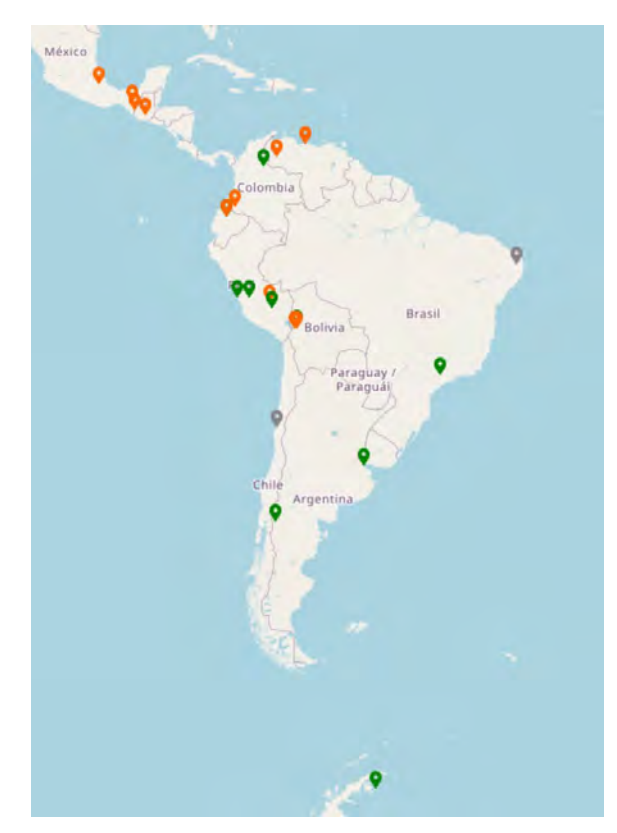

**Figura 1.** Distribución geográfica de los detectores WCD del Proyecto LAGO, el observatorio cubre un rango de 5000 metros en altitud y 86° de latitud

En el presente artículo se describen las fases de diseño y construcción de un detector WCD especializado para la detección de GRBs que se está instalando en las cercanías del volcán Chimborazo en Ecuador. En la sección métodos se describen los principios de diseño del sistema, los componentes mecánicos, eléctricos y electrónicos utilizados, así como la campaña de simulaciones realizadas para determinar el flujo de partículas esperado en respuesta a un GRB. En la sección resultados y discusión se describe el estado actual del tanque y los resultados de las pruebas iniciales.

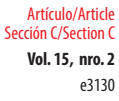

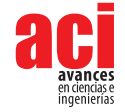

# **MÉTODOS**

En esta sección se describen todos los elementos que componen el detector WCD y se hace énfasis en los criterios de diseño de estos elementos tomando en cuenta que la construcción de un detector WCD implica considerar varios aspectos para asegurar su eficiencia y precisión. Los criterios clave considerados para este proyecto son:

- **•** Medio de detección: este debe ser transparente en el rango espectral de interés, en este caso el azul visible y el ultravioleta cercano (350 *−* 500*nm*) y mantener esta característica constante en el tiempo.
- **•** Material del tanque: el tanque debe aislar de la luz externa al agua que contiene y la reflectividad interna de sus paredes debe ser muy alta para así maximizar la recolección de la luz Cherenkov.
- **•** Eficiencia de detección: la geometría del tanque y la configuración del tubo fotomultiplicador (PMT) deben optimizarse para garantizar una eficiencia de detección adecuada para los fotones Cherenkov.
- **•** Sistema de adquisición de datos: un sistema de adquisición de datos eficiente y confiable es esencial, debe ser capaz de manejar el flujo de datos y proporcionar información adicional para el análisis.
- **•** Calibración: se deben implementar sistemas de calibración para garantizar la precisión de la medición, es un proceso iterativo que involucra simulaciones computacionales y análisis de datos para determinar los parámetros óptimos del sistema.
- **•** Supresión de fondo: estrategias para reducir la contribución del fondo deben ser consideradas y aplicadas para mejorar la sensibilidad del detector. Esto podría incluir técnicas de veto o discriminación de eventos no deseados, instalación de detectores centelladores o de gas que actúen como discriminador para la adquisición de datos.
- **•** Estabilidad y fiabilidad: el detector debe ser robusto y estable en diversas condiciones ambientales y debe ser capaz de funcionar de manera confiable durante largos períodos de tiempo para minimizar la necesidad de mantenimiento y reparación.

## **Diseño del detector WCD**

La figura 2 muestra los elementos fundamentales del detector WCD diseñado en este proyecto. Se pueden diferenciar tres elementos: el sistema de detección formado por el tanque de agua, el tubo fotomultiplicador (PMT) y la tarjeta base del PMT; el sistema de adquisición de datos (DAQ) formado por la tarjeta de interfase LAGO, la tarjeta DAQ más los sensores ambientales; el sistema de control y almacenamiento de datos formada por una *Single Board Computer* (SBC), disco de almacenamiento externo y módulo GPRS y el sistema de generación y distribución de voltajes formado por panel fotovoltaico, controlador de carga, batería y tarjeta electrónica para la distribución de voltajes.

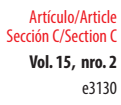

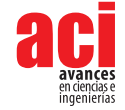

Los parámetros de diseño y construcción de cada bloque del sistema se describen a continuación.

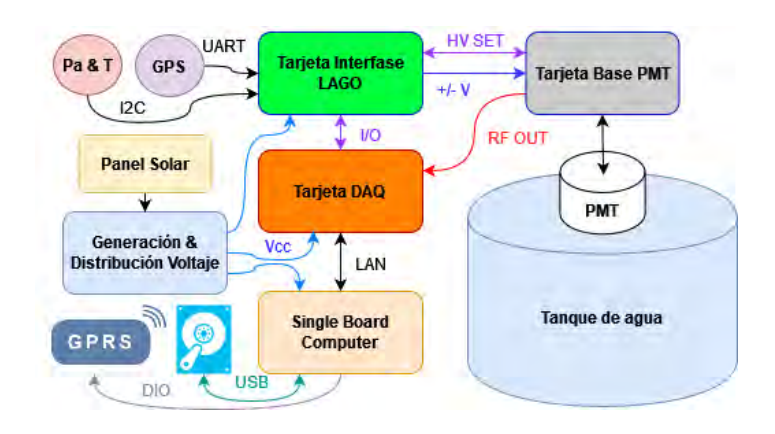

#### **Figura 2.** Diagrama a bloques donde se muestran los componentes del detector WCD autónomo con las principales interconexiones entre los bloques

### **Tanque de agua**

La geometría, el material y el revestimiento interno del tanque son algunos de los parámetros que determinan cuantos fotones de luz Cherenkov (o fotoelectrones) pueden llegar al fotomultiplicador.

El número de fotoelectrones que se producen en el tanque se calcula con la siguiente ecuación [10]:

instalado en un lugar de difícil acceso, condiciones climáticas severas y ausencia de suministro de energía eléctrica.

$$
N_{fe} = N_{fot/cm} \times H \times QE \times \left(\frac{A_P}{A_T}\right) \times r \times t \tag{1}
$$

Donde:

*Nfot/cm* = número de fotones Cherenkov producidos por cm.  $H =$  altura del agua en cm. *QE* = eficiencia cuántica del PMT. *A<sub>P</sub>/A<sub>w</sub>* = relación entre el área de detección del PMT y el área de detección del tanque.

*r* = coeficiente de reflexión del revestimiento interno

*t* = coeficiente de transmisión del agua.

Generalmente, en la construcción de WCDs del proyecto LAGO se han utilizado tanques de agua comerciales [11]. Si bien esto es una ventaja, puesto que se pueden

**Vol. 15, nro. 2** Diseño de un sistema de detección de Gamma Ray Bursts para la Colaboración LAGO Cazar-Ramirez / Audelo / Castillo / Heredia / Pozo (2023)

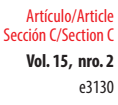

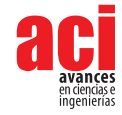

conseguir localmente y son de relativamente bajo costo, estos tanques presentan dos inconvenientes: usualmente el espesor del material con el que están hechos y su densidad óptica son insuficientes para evitar el paso de la luz a través de ellos. Eso implica la necesidad de aislarlos del entorno con alguna cobertura opaca (completamente opaca al menos en el rango del visible). Asimismo, estos tanques son generalmente de materiales sintéticos, como el polietileno lineal, que suelen presentar muy poca adherencia a pinturas y películas comerciales usadas para el revestimiento interno.

Para este proyecto se han diseñado y construido dos tanques de 1100 litros de capacidad cuyas características se detallan en la tabla 1.

## **Tabla 1.** Descripción de los materiales y características geométricas del tanque de agua usada para el diseño del WCD

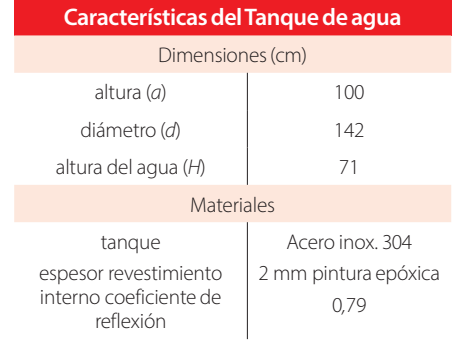

Los tanques son de geometría cilíndrica y una relación de 2 a 1 entre el diámetro y su altura, lo que maximiza el área de detección (ver figura 3). El acero 304 tiene una excelente resistencia a la corrosión y, ya que es usado para conservación de alimento, garantiza que el agua no sufra deterioro por crecimiento de microorganismos. El espesor del acero garantiza que el tanque sea opaco a la luz del exterior por lo que no se necesita ningún revestimiento externo.

Para la detección de la radiación Cherenkov es necesario que la parte interna del tanque tenga un alto porcentaje de difusión y reflectividad, por lo cual se ha cubierto usando láminas de Tyvek o lona de acrílico, cuya reflectividad es casi ideal: 0*,*97 para el Tyvek [12]. Esta solución no puede ser usada en la presente implementación ya que el Tyvek no se adhiere al acero inoxidable.

Se utilizará en cambio una capa de pintura epóxica blanca (usada para señales de tránsito) cuyo coeficiente de reflexión fluctúa entre 0*,*75 y 0*,*85 [13]. Aunque la reflectividad es más baja que el Tyvek la pintura se adhiere al acero inoxidable.

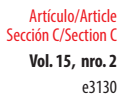

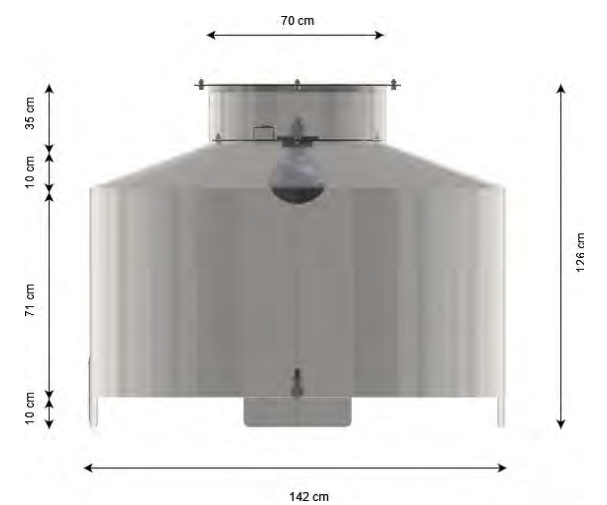

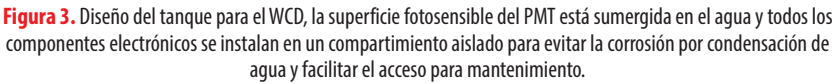

## **Tratamiento del agua**

Por consideraciones logísticas y de costos, el agua usada para los tanques proviene de la red pública a la cual se aplica un tratamiento de purificación de modo que cumpla con las siguientes condiciones:

- **•** Pureza: el agua debe estar libre de impurezas y microorganismos para evitar la producción de materia orgánica (algas, hongos) que afecten a la transparencia del agua. La pureza se determina mediante la medida de la resistividad del agua [14].
- **•** Transparencia: la absorbancia *Aλ* del agua en el rango de luz visible y ultravioleta cercano (*≈* 400*nm*) debe ser la menor posible, sabiendo que se parte de una absorbancia igual a 0*,*055*m−*<sup>1</sup> para el agua potable sin tratamiento [15].
- **•** Estabilidad: el agua debe mantener su pureza y transparencia por largos periodos de tiempo (idealmente años).

Para cumplir con estas condiciones, el agua será filtrada usando filtros comerciales que garantizan la eliminación del 99 % de partículas iguales o mayores a 50 micras (arena, tierra y pequeños sedimentos) para luego pasar por un proceso de purificación por choque usando peróxido de hidrógeno (agua oxigenada al 50 % de concentración) en una proporción de 10*mg/L*.

Para determinar el deterioro de las características del agua se analizarán dos muestras de agua: agua filtrada y purificada al momento de llenar el tanque y agua filtrada y purificada después de un año en el WCD. Para cada muestra se medirá la absorbancia en el rango 350 *−* 550 nm y la conductividad.

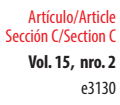

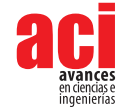

# **Electrónica de Adquisición**

La colaboración LAGO ha desarrollado una electrónica propia para los tanques WCD la cual se compone de una tarjeta base donde se conecta el PMT, una placa SoC (*System on chip* por sus siglas en inglés) modelo STEMLAB 125-14 para la adquisición de datos y una tarjeta de interfase para la interconexión de todos los componentes [16]. Para la comunicación y almacenamiento de datos se usará una SBC (*Single Board Computer* por sus siglas en inglés) modelo Raspberry Pi 4. La electrónica implementa las siguientes funciones:

**•** Alimentación del sistema: la tarjeta de interfase genera y distribuye todos los voltajes requeridos, los cuales se detallan en la tabla 2, las pruebas de consumo fueron realizadas usando cargas de 100 Ω.

**Tabla 2.** Voltajes generados por la tarjeta de interfase con sus respectivos consumos máximos. en total la tarjeta necesita 5*,*92 W de potencia. La alimentación para las tarjetas SoC y SBC son generados por la tarjeta de generación y distribución de voltajes (ver figura 2)

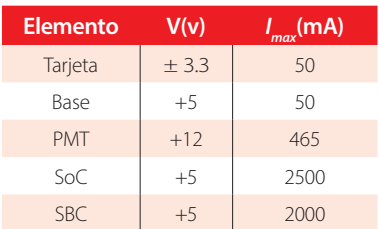

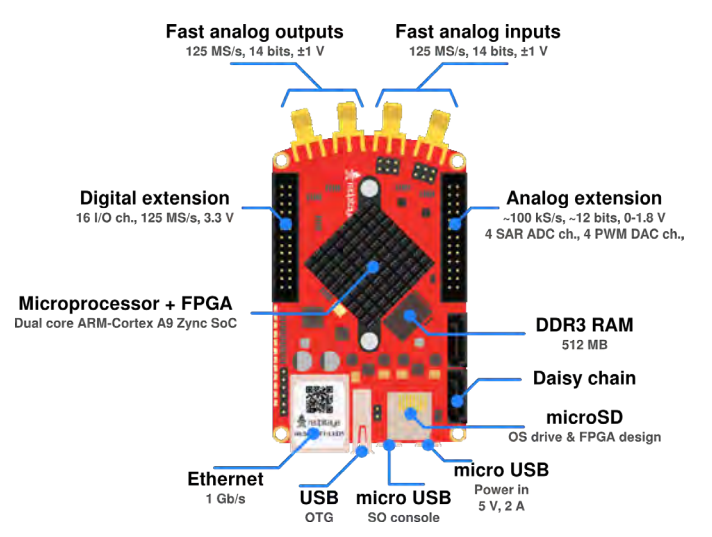

**Figura 4.** La tarjeta SoC (STEM LAB 125-14) digitaliza la señal de ingreso a 14bits y 125MSPS, esta tarjeta se conecta a la tarjeta de interfase mediante los conectores de extensión

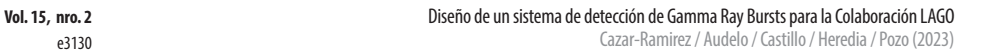

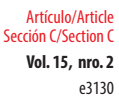

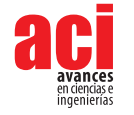

- **•** Adquisición de datos: los pulsos que provienen del PMT son digitalizados, procesados y almacenados en un archivo de texto para su posterior análisis. Para estas tareas, se usa una tarjeta SoC que monta un sistema operativo Linux Debian 10 en su microprocesador para ejecutar el *software* de configuración del detector y el *firmware* de adquisición y procesamiento de datos en su FPGA [16].
- **•** Alimentación del PMT: el PMT provee la primera amplificación de la señal del WCD. El nivel de amplificación se determina mediante una fuente de alto voltaje (HV) que se controla con una salida PWM y el valor de HV es constantemente monitoreado y corregido para mantener constante el nivel de amplificación.
- **•** Configuración del sistema DAQ: la SoC es configurada a través de la SBC mediante una conexión LAN a 100*Mbps*, se fijan los parámetros de funcionamiento (valor de HV, nivel de discriminación) y se implementa el sistema de transferencia de datos y almacenamiento.

### **Almacenamiento de datos y comunicación**

Para instalar el WCD en lugares de difícil acceso, como es el caso de este proyecto, se van a implementar los siguientes sistemas adicionales:

- **•** Almacenamiento de datos: el sistema DAQ genera un archivo de datos cada hora el cual es almacenado en un disco externo de alta capacidad, para esto se usa una SBC.
- **•** Disco externo: un disco externo de estado sólido (SSD) de alta capacidad (1TB) se conectará a la SBC para almacenar los archivos de datos generados por el WCD.
- **•** Módulo GPRS: un módulo GPRS (tipo SIM900A) será conectado a la SBC para implementar un sistema de envío de mensajes de texto SMS automáticos; en este mensaje se detalla el estado del detector (configuración actual, valores de presión y temperatura) y el porcentaje de ocupación del disco externo, de este modo se puede intervenir en el detector en caso de necesidad.

### **Sistema de generación eléctrica**

El sistema de generación de energía se compone de un panel fotovoltaico que carga una batería de 170*W* a través de un controlador de carga. Las características del sistema de energía solar se detallan a en la tabla 3.

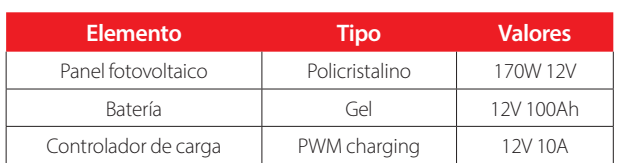

#### **Tabla 3.** Características del sistema de alimentación fotovoltaica para el WCD

**Vol. 15, nro. 2** Diseño de un sistema de detección de Gamma Ray Bursts para la Colaboración LAGO Cazar-Ramirez / Audelo / Castillo / Heredia / Pozo (2023)

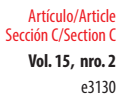

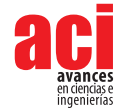

Para estimar la potencia generada por el panel fotovoltaico se empieza realizando una simulación en condiciones ideales (usando las herramientas desarrolladas en [17]) y se compara con los datos del fabricante (ver figura 5).

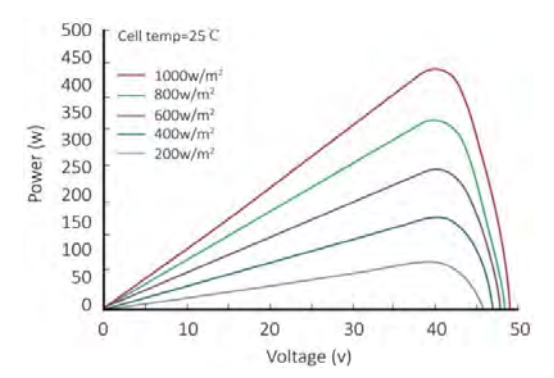

**Figura 5.** Curva Potencia-Voltaje ideal generada por el panel fotovoltaico, según datos del fabricante, para diferentes valores de irradiancia solar [18]

Después se realiza la simulación en condiciones reales para determinar el valor esperado de potencia generada. Habrá que tomar en cuenta una disminución de aproximadamente el 10 % debido a pérdidas en el cableado y el estado del panel.

Como medida de seguridad se ha desarrollado una tarjeta electrónica para la distribución voltajes y limitación de potencia de modo que cada elemento del sistema reciba la alimentación con el rango de corriente adecuada (ver tabla 2).

El diseño está basado en módulos comerciales para disminuir el costo, el tiempo de producción y aumentar la reproducibilidad de la tarjeta. El diseño de la tarjeta será liberado como *hardware* libre bajo licencia GPL versión 3.

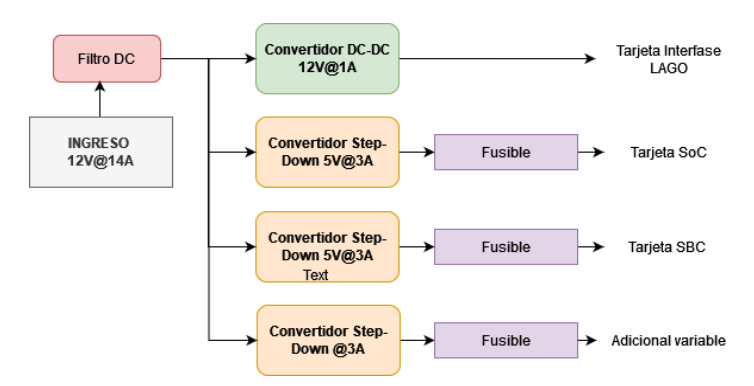

**Figura 6.** Esquema a bloques de la tarjeta de distribución y generación de voltajes diseñada para este proyecto, se ha añadido una salida adicional de voltaje variable entre 1,5 y 9 V para futuros usos.

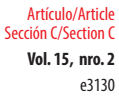

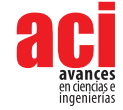

## **Ubicación del detector**

Se instalarán dos detectores WCD que trabajarán en modo de coincidencia a una distancia de 10 m el uno del otro, en la estación meteorológica de la ESPOCH, ubicada en el volcán Chimborazo a 4310 msnm en las coordenadas 1*<sup>o</sup>* 32'03" S, 78*<sup>o</sup>* 52'4"O. La estación se encuentra a 50 km de la ciudad de Riobamba; en este lugar no hay acceso a energía eléctrica ni a una red de transmisión de datos de alta capacidad (sólo servicio GPRS). La figura 7 muestra una imagen del lugar descrito.

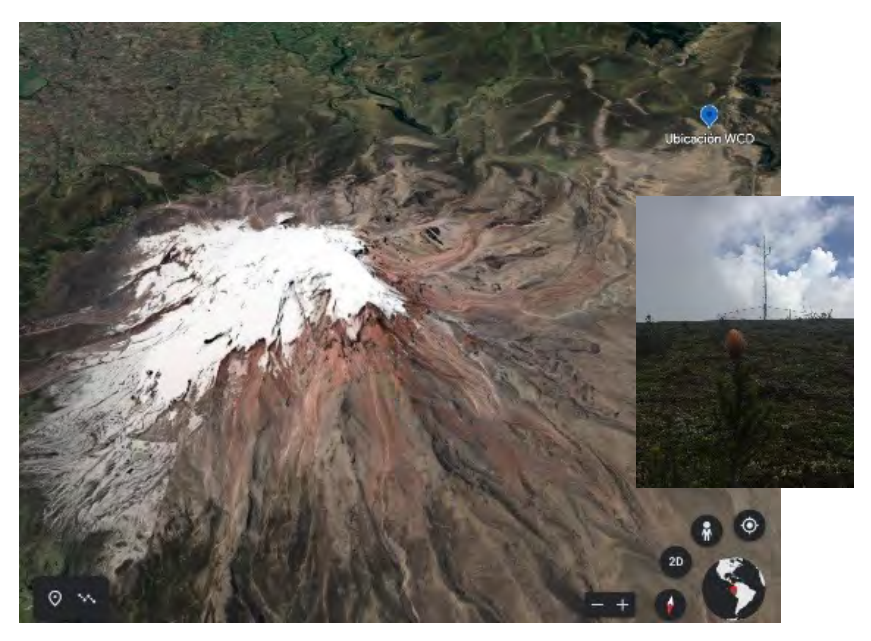

**Figura 7.** Imagen satelital del lugar de instalación de los detectores WCD en el nevado Chimborazo (pin azul), los cuales estarán dentro de la estación meteorológica de la ESPOCH (recuadro en la imagen)

Se analizarán los datos de la estación meteorológica instalada en el lugar para determinar el promedio de temperatura e irradiancia solar necesarios para estimar el rendimiento del panel fotovoltaico y la presión atmosférica para realizar correcciones en el flujo de partículas registradas por el detector.

## **Simulaciones computacionales**

Para el desarrollo de una simulación que permita conocer el funcionamiento de los WCD en la reserva Chimborazo debemos tomar en cuenta los aspectos y características principales de la señal emitida por los GRBs y la radiación de fondo del lugar donde se alojará el observatorio de rayos cósmicos. Se utilizará Geant4, un kit de herramientas de código abierto que crea simulaciones del paso de partículas o radiación a través de la materia [19]. Las aplicaciones construidas más destacadas en Geant4 pueden simular cualquier detector y fuente de radiación, además de grabar salida elegida de cantidades

**Vol. 15, nro. 2** Diseño de un sistema de detección de Gamma Ray Bursts para la Colaboración LAGO Cazar-Ramirez / Audelo / Castillo / Heredia / Pozo (2023)

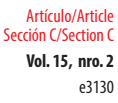

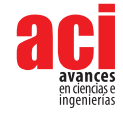

físicas debido a partículas fuente y secundarias. Con estas herramientas la colaboración LAGO ha desarrollado el ambiente de simulación ARTI [20] y los resultados de estas simulaciones serán usados para obtener una respuesta teórica del WCD que será usada para la calibración del tanque una vez instalado.

De esta manera podemos simular el trabajo de un arreglo de *n* detectores virtuales operando simultáneamente. En este caso las partículas secundarias resultantes que alcanzan el suelo  $s$ e filtran en un WCD virtual con un diámetro  $\phi$  = 1,42 *m* y un alto de *h* = 0,71 *m*, tal y como se especifica en el diseño mecánico del tanque. También, Geant4 nos permite establecer las propiedades ópticas del agua y del recubrimiento, además de facilitar la recolección de datos simulados por los fotones Cherenkov resultantes debido a que pueden ser contabilizados según su longitud de onda y la correspondiente eficiencia cuántica del PMT.

Tomando en cuenta condiciones similares, [8] se realizaron simulaciones de fondo y señal en cinco diferentes lugares, incluido el Chimborazo, haciendo uso de los esquemas ARTI y OneDataSim, obteniendo además un amplio FOV al tener todos los detectores midiendo simultáneamente. Es así como la radiación de fondo esperada fue previamente protocolada con ARTI, tomando en cuenta el perfil atmosférico estándar y las condiciones geomagnéticas en el Chimborazo. Las señales de las fuentes de rayos gamma se modelaron con 10<sup>5</sup> fotones inyectados en la parte superior de la atmósfera local para diferentes ángulos cenitales (0*<sup>o</sup> ≤ θ ≤* 15*<sup>o</sup>* ), con el fin de evitar fluctuaciones estadísticas.

Además, el flujo secundario resultante debe ser normalizado usando como referencia GRBs previamente estudiados, como el GRB190114C de la colaboración MAGIC [21], el GRB 180720B de la colaboración HESS [22] y el GRB 221009 A de la colaboración LHASSO [23], para tener en cuenta el impacto apropiado de la radiación secundaria producida por el GBR modelado en la radiación de fondo de la reserva Chimborazo. Esto es estrictamente necesario debido a que los WCD deben estar continuamente monitoreando la evolución temporal del flujo de partículas secundarias del fondo, para así asegurar que la observación de señales de GRB sea fácilmente distinguida y medida por el detector a cualquier tiempo.

## **Análisis preliminares de la respuesta del WCDs**

El sistema DAQ fue probado usando el WCD "Panchito" ubicado en la Universidad San Francisco de Quito USFQ, a 2300 msnm. Las características del detector se detallan en la tabla 4.

#### **Tabla 4.** Principales características del WCD Panchito usado para las pruebas preliminares del sistema DAQ para los detectores del proyecto

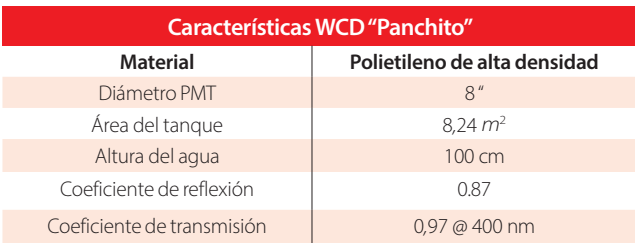

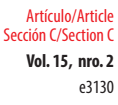

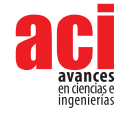

# **RESULTADOS Y DISCUSIÓN**

A continuación, se presentan los resultados de las primeras pruebas del sistema y se las compara con simulaciones y datos de otros detectores para determinar los parámetros de calibración inicial del WCD.

## **Condiciones atmosféricas**

Se han analizado los datos de la estación meteorológica de la ESPOCH (figura 8) para determinar la temperatura promedio y la presión atmosférica, encontrando un promedio anual de 3*,*74 °C, una temperatura máxima de 4*,*60 °C y una mínima de 3*,*21 °C. En estas condiciones el agua del tanque no va a congelarse por lo que no es necesario instalar ningún revestimiento externo.

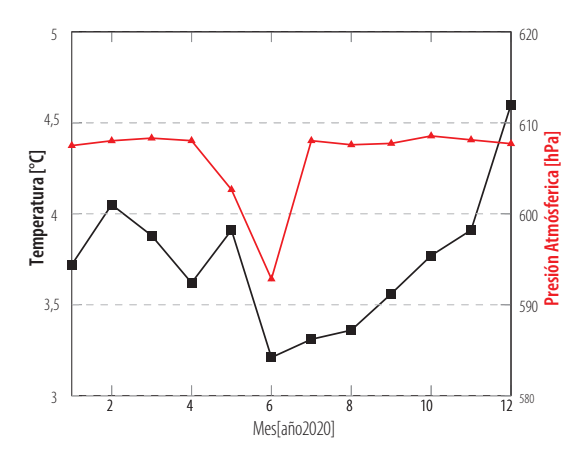

**Figura 8.** Promedio Mensual de temperatura y presión en el lugar de instalación del WCD.

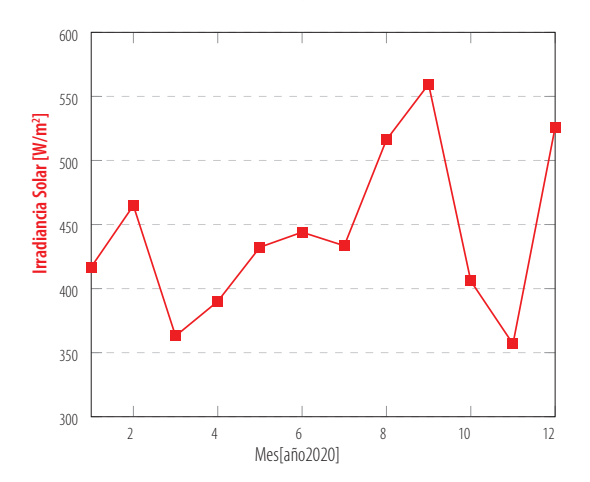

**Figura 9.** Promedio Mensual de la Irradiancia Solar, tomando en cuenta que el panel solar tiene un área de 0,9m<sup>2</sup> se depositan sobre el 391*W* de potencia promedio

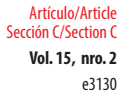

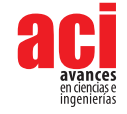

# **Rendimiento del panel fotovoltaico**

La irradiancia solar promedio es de 442*,*49*W/m*<sup>2</sup> (figura 9). Este dato junto con la temperatura promedio permitirá estimar el rendimiento del panel fotovoltaico.

Se inicia realizando una simulación en condiciones ideales para determinar el error. Se obtuvo un máximo de para 163*,*5*W* que corresponde a un error relativo de 3*,*8 % (ver figura 10).

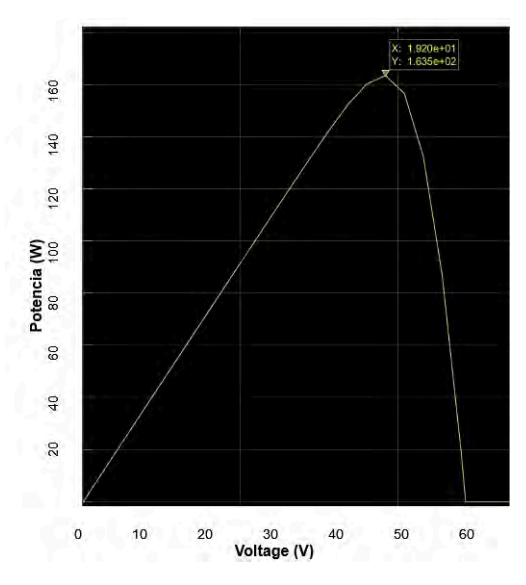

**Figura 10.** Curva Potencia-Voltaje ideal generada por el software de simulación, los resultados son consistentes con los datos del manual del fabricante [18]

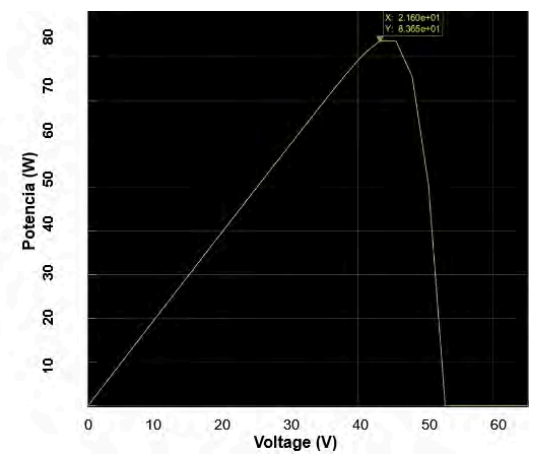

**Figura 11.** Curva Potencia-Voltaje tomando en cuenta las condiciones atmosféricas del lugar de instalación

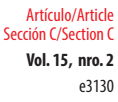

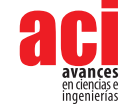

Luego se realiza la simulación en condiciones reales de irradiancia y temperatura, tomando en cuenta el error relativo determinado anteriormente obtenemos (86 *±* 3) W (figura 11).

En condiciones reales se debe considerar una pérdida promedio del 10 % debido a variables de instalación (cableado, contactos, limpieza de la superficie del panel). Así, se obtienen 77 W equivalente a 12*V* @6*A* por lo que el tiempo de carga total (para un ciclo de carga completo) será de 15*,*6 horas.

Tomando en cuenta la capacidad de la batería 100*Ah* y el consumo máximo del detector de 5*A* se obtiene un tiempo de descarga promedio de 20 horas que concuerda con el valor nominal declarado con el fabricante [18].

La vida útil de la batería considerando un porcentaje de profundidad de descarga del 30 % se estima en 2600 ciclos de carga que equivalen a 5*,*9 años.

## **Análisis fisicoquímicos del agua**

Se ha analizado una muestra de agua del tanque "Panchito" después de un año de permanencia en el mismo (muestra 2) y se la ha comparado con una muestra del agua tomada al momento de llenar el tanque (muestra 1), para determinar la variación de la absorbancia en el intervalo 350 *−* 550 nm y la conductancia obteniendo los siguientes resultados:

#### **Tabla 5.** Transmitancia y Conductancia de dos muestras de agua tratadas con peróxido de hidrógeno, la muestra 2 ha estado 1 año en el tanque del WCD

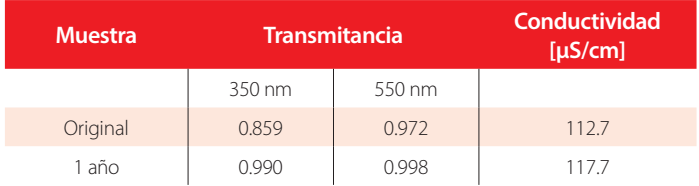

Con estos resultados se obtiene una transmitancia promedio de 0*,*996 a 400 nm. En la figura 12 se puede apreciar como el tratamiento con peróxido de hidrógeno mejora la transmitancia del agua en la región 350*−* 400 nm en un 15 %.

La resistividad del agua después de un año es 84*,*9*k*Ω *· m*. que, comparada con la muestra original, refleja un aumento del 4*,*4 %, valor que está muy lejos de los 10*M* Ω *· m*  que se reporta para garantizar una vida útil del agua de 20 años [14].

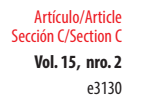

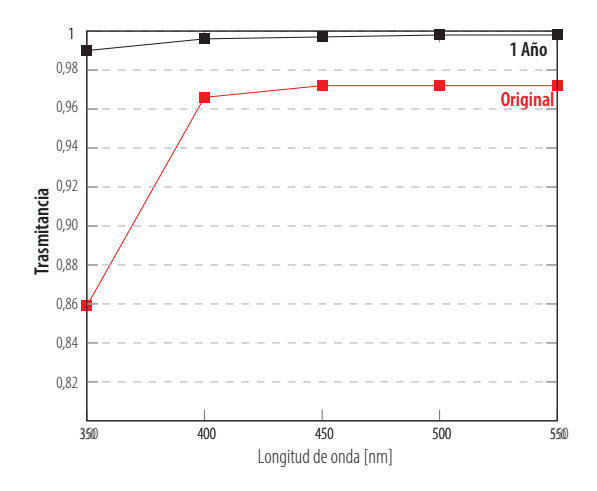

**Figura 12.** Transmitancia promedio de dos muestras de agua del tanque tomadas al momento de llenar el tanque (Original) y luego de un año (1 Año), se puede apreciar el aumento de la transmitancia en toda la región de interés

### **Análisis de datos preliminares**

Se calcula el número de fotoelectrones que se producen en el tanque usando la ecuación 1 y los siguientes datos:

- **•** *Nfot/cm* = 320 [14]
- $H = 71$  cm
- $OE = 25%$
- $A_p = 380 \text{ cm}^2 \text{ [24]}$
- $A_r = 1.58$   $m<sup>2</sup>$
- **•** *r* = 0*,*79 a 400*nm*
- **•** *t* = 0*,*99 a 400*nm*

Resulta un valor de  $N_e = 106,8$  lo que duplica la cantidad de fotoelectrones en comparación con los cálculos hechos para un WCD de similar geometría [10].

La figura 13 nos muestra el flujo total de partículas esperado en Quito [20], escalándolo al área del tanque A<sub>r</sub> se calcula la tasa de flujo en el WCD que es igual 1,58KHz.

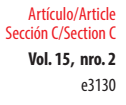

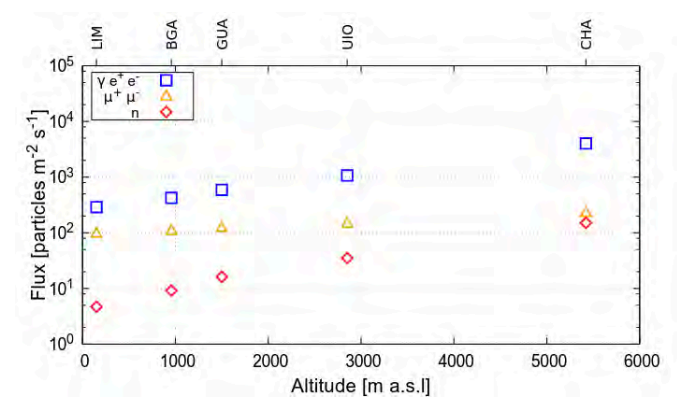

**Figura 13.** El número de partículas totales (fotones, muones y electrones) esperado en un área de 1 m<sup>2</sup> por segundo a diferentes alturas, esta información nos permite estimar el flujo esperado en el lugar de instalación del detector WCD, imagen tomada de [20]

Con esta tasa de flujo se estima que se creará un archivo de datos de 80 MB por hora y, tomando en cuenta una capacidad de almacenamiento de 1 TB, se calcula que el detector puede almacenar datos por un máximo de 18 meses luego de los cuales será necesario descargar los datos en el repositorio de LAGO para vaciar el disco.

Se ha procesado un archivo de 1 hora de datos configurando el detector con *HV* = 1350*V*  para obtener una amplificación inicial de *≈* 0*,*5 *×*107 y *trigger* de 50 ADCs equivalente 6 mV de amplitud de pico.

La figura 14 muestra amplitud promedio del pulso generado por el PMT, 60 mV para el canal 1, que indica que se está usando el 60 % del rango de ingreso del ADC. La duración media del pico es de 150 ns.

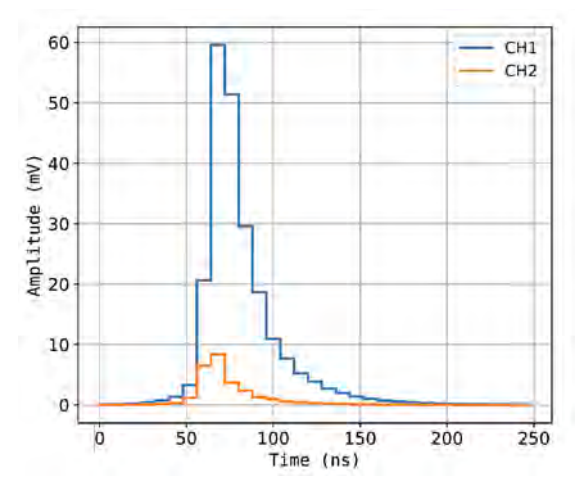

**Figura 14.** Forma del pulso de salida del PMT promediado en una hora de adquisición para los dos canales de salida del PMT

**Vol. 15, nro. 2** Diseño de un sistema de detección de Gamma Ray Bursts para la Colaboración LAGO Cazar-Ramirez / Audelo / Castillo / Heredia / Pozo (2023)

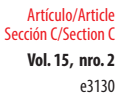

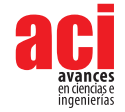

En el histograma de carga se pueden identificar los tipos de partículas que el WCD está detectando. En la figura 15, el canal 1 muestra un claro pico que corresponde a los electrones mientras que el pico muónico se manifiesta menos claramente. El canal 2 registra solo la componente electrónica.

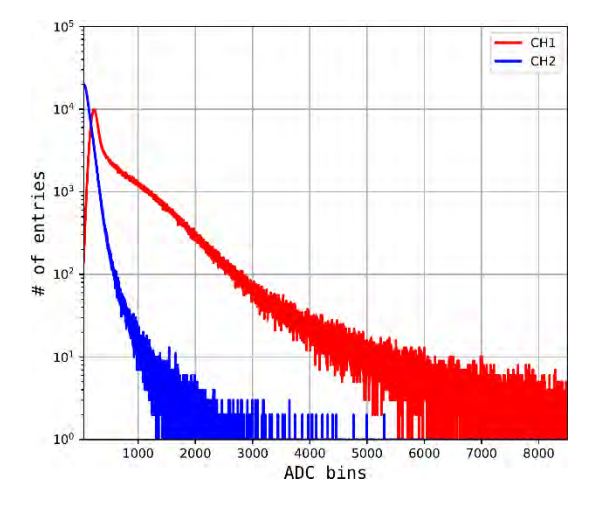

**Figura 15.** Histograma de carga promediado en una hora de adquisición para los dos canales de salida del PMT.

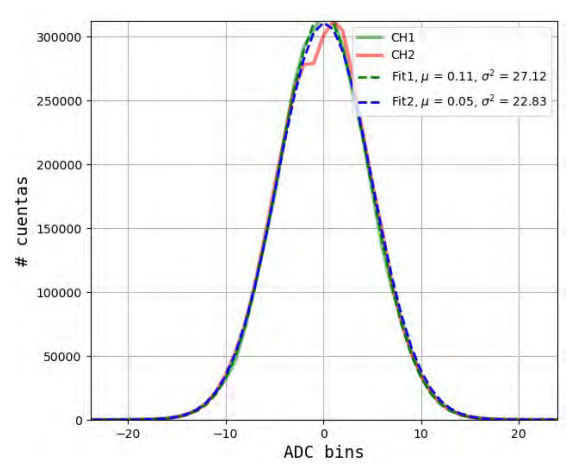

**Figura 16.** Análisis estadístico de la variación del valor de la línea de base para una hora de adquisición para los dos canales de salida del PMT

Es importante analizar la línea de base, es decir el valor de ADCs cuando no existe señal. Este valor es necesario para implementar un sistema dinámico de corrección de datos.

El valor promedio obtenido (ver figura 16) es menor de una cuenta de ADC equivalente a 12*µV*.
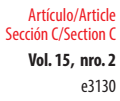

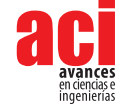

Los análisis presentados en esta sección fueron realizados usando scripts desarrollados por la Colaboración LAGO, el código fuente y los archivos de datos utilizados se pueden encontrar en [25].

### **CONCLUSIONES**

El presente trabajo describe el diseño y construcción de un arreglo de 2 WCDs para ser instalados en la estación meteorológica de la ESPOCH a 4330 msnm como parte de la implementación de un observatorio de rayos cósmicos de altura.

El prototipo descrito se basa en la arquitectura del detector WCD estándar de la Colaboración LAGO con varias modificaciones para incorporar un tanque resistente a climas extremos, alimentación con energía solar, almacenamiento de datos de alta capacidad y comunicación mediante SMS.

El análisis de las muestras de agua del WCD después de un año en el tanque muestran que la absorbancia es menor que al momento de llenarlo, esto se debe al efecto oxidante del peróxido de hidrógeno que ha sedimentado todas las impurezas del medio. Estos depósitos en el fondo del tanque no atenúan la radiación Cherenkov y, este efecto, influye positivamente en el aumento del tiempo de vida de útil del agua.

La capacidad de almacenamiento del disco es el factor determinante para establecer el tiempo máximo que el detector puede funcionar. Según el diseño este tiempo es de 18 meses. Se puede concluir que el WCD necesitará mantenimiento periódico solo para mantener limpios los paneles fotovoltaicos y controlar el estado general de las instalaciones.

Se deben utilizar discos de estado sólido para el almacenamiento de datos ya que los discos magnéticos son susceptibles de fallas a altitudes mayores de 3000 msnm [26].

Dado que el flujo de partículas aumenta con la altitud [20] se debe implementar un medio para discriminar las señales, es decir, implementar un sistema de *trigger* externo para lo que se pueden usar detectores de centelleo o RPCs (*Resisitive Plate Chambers*) colocados en lo alto y en el fondo del WCD que a más de adquirir datos generen una señal de *trigger* cuando un muón vertical (VEM) atraviese el detector.

### **AGRADECIMIENTOS**

El presente trabajo es fruto de la colaboración de los grupos de investigación de la Colaboración LAGO de la ESPOCH y la USFQ. Fue financiado por la Escuela Superior Politécnica de Chimborazo ESPOCH mediante el proyecto "Implementación de un Observatorio de rayos cósmicos de altura en el volcán Chimborazo Fase 1: Diseño y construcción de un detector Cherenkov de agua", la Universidad San Francisco de Quito USFQ a través del fondo PoliGrant 17988/2022 y el proyecto LA-CoNGA physics financiado por la Unión Europea a través del programa Erasmus+ Capacity Building 2019.

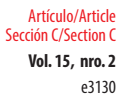

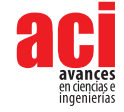

Se agradece a Jorge Fabara permitirnos el uso de sus herramientas de simulación de rendimiento de sistemas fotovoltaicos y a David Egas del departamento de Química de la USFQ por los análisis de agua.

### **CONFLICTO DE INTERESES**

Los autores declaran no tener conflicto de intereses en relación a la publicación de este artículo.

## **CONTRIBUCIONES DE LOS AUTORES**

Los autores contribuyeron en todas las etapas de elaboración del presente artículo.

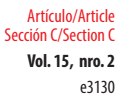

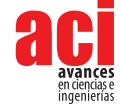

### **REFERENCIAS**

- [1] Allard, D., Allekotte, I., Álvarez, C., Asorey, H., Barros, H., Bertou, X., Burgoa, O., Gómez Berisso, M., Martínez, O., Miranda Loza, P., Murrieta, T., Pérez, G., Rivera, H., Rovero, A., Saavedra, O., Salazar, H., Tello, J., Ticona Peralda, R., Velarde, A. y Villaseñor, L. (2008). Use of water-Cherenkov detectors to detect Gamma Ray Bursts at the Large Aperture GRB Observatory (LAGO). *Nuclear Instruments and Methods in Physics Research Section A: Accelerators, Spectrometers, Detectors and Associated Equipment*, *595*(1), 57–91. doi: <https://doi.org/10.1016/j.nima.2008.07.041>
- [2] Favaro, M. y Bersten, M. (2019). Análisis de Supernovas Asociadas a estallidos de Radiación Gamma. *Repositorio Institucional CONICET*, 81–83.<https://ri.conicet.gov.ar/handle/11336/187817>
- [3] Ajello, M., Arimoto, M., Axelsson, M., Baldini, L., Barbiellini, G., Bastieri, D., Bellazzini, R., Bhat, P. N., Bissaldi, E., Blandford, R. D., Bonino, R., Bonnell, J., Bottacini, E., Bregeon, J., Bruel, P., Buehler, R., Cameron, R. A., Caputo, R., Caraveo, P. A., … Zimmer, S. (2019). A Decade of Gamma-Ray Bursts Observed by Fermi-LAT: The Second GRB Catalog. *The Astrophysical Journal, 878*(1), 52. doi:<https://doi.org.10.3847/1538-4357/ab1d4e>
- [4] Aglietta, M. et al. (1996). Search for gamma-ray bursts at photon energies E *>*= 10-GeV and E *>*= 80-TeV. *Astrophys. J., 469*, 305–310. doi: <https://doi.org/10.1086/177779>
- [5] Bartoli, B., Bernardini, P., Bi, X. J., Cao, Z., Catalanotti, S., Chen, S. Z., Chen, T. L., Cui, S. W., Dai, B. Z., Dâ C™Amone, A., Danzengluobu, Mitri, I. D., Piazzoli, B. D., Girolamo, T. D., Sciascio, G. D., Feng, C. F., Feng, Z., Feng, Z., ... Zhu, Q. Q. (2017). Search for Gamma-Ray Bursts with the ARGO-YBJ Detector in Shower Mode. *The Astrophysical Journal*, *842*(1), 31. doi:<https://doi.org/10.3847/1538-4357/aa74bc>
- [6] Collaboration, T. P. A. (2015). The Pierre Auger Cosmic Ray Observatory. *Nuclear Instruments and Methods in Physics Research Section A: Accelerators, Spectrometers, Detectors and Associated Equipment*, 798, 172–213. doi: [https://](https://doi.org/10.1016/j.nima.2015.06) [doi.org/10.1016/j.nima.2015.06](https://doi.org/10.1016/j.nima.2015.06)
- [7] Sidelnik, I. y Asorey, H. (2017). LAGO: The Latin American giant observatory. *Nuclear Instruments and Methods in Physics Research Section A: Accelerators, Spectrometers, Detectors and Associated Equipment*, 876, 173–175. doi: <https://doi.org/10.1016/j.nima.2017.02.069>
- [8] Sidelnik, I., Otiniano, L., Sarmiento-Cano, C., Sacahui, J., Asorey, H., Rubio-Montero, A. y Mayo-Garcia, R. (2023). The capability of water Cherenkov detectors arrays of the LAGO project to detect Gamma-Ray Burst and high energy astrophysics sources. *Nuclear Instruments and Methods in Physics Research Section A: Accelerators, Spectrometers, Detectors and Associated Equipment*, 1056, 168576. doi: <https://doi.org/10.1016/j.nima.2023.168576>
- [9] Sarmiento, C. A., Nuñez-Castiñeyra, L. A., Asorey, H., Núñez, L. A., Miranda, P. C., Salinas, C. A. y Ticona, R. (2016). *Analysis of Background Cosmic Ray Rate in the 2010-2012 Period from the LAGO-Chacaltaya Detectors.* [https://pure.](https://pure.umsa.bo/es/publications/analysis-of-background-cosmic-ray-rate-in-the-2010-2012-period-fr) [umsa.bo/es/publications/analysis-of-background-cosmic-ray-rate-in-the-2010-2012-period-fr](https://pure.umsa.bo/es/publications/analysis-of-background-cosmic-ray-rate-in-the-2010-2012-period-fr)
- [10] Velarde, A., Ticona, R., Miranda, P., Rivera, H. y Quispe Quispe, J. (2009). LARGE APERTURE GAMMA RAY OBSERVATORY THE LAGO PROJECT IN BOLIVIA. *Revista Boliviana De Física, 15,* 32–38.
- [11] Quishpe, R., Audelo, M., Calderón, M., Carrera, E., Cazar, D., Guerrero, D., Mantilla, C., Martínez, O., Vargas, S., Vasquez, N., Velasquez, C. (2015). Panchito Water Cherenkov Detector Water Studies for the LAGO Collaboration. *Nuclear and Particle Physics Proceedings*, 267-269, 433–435. doi:<https://doi.org/10.1016/j.nuclphysbps.2015.10.144>
- [12] Dupont*.* (2004)*. Dupont Tyvek User's Manual*. [https://www.dupont.com/content/dam/dupont/amer/us/en/](https://www.dupont.com/content/dam/dupont/amer/us/en/safety/public/documents/en/DuPont_Tyvek_Users_Guide.pdf) [safety/public/documents/en/DuPont\\_Tyvek\\_Users\\_Guide.pdf](https://www.dupont.com/content/dam/dupont/amer/us/en/safety/public/documents/en/DuPont_Tyvek_Users_Guide.pdf)
- [13] The Engineering Toolbox. (2001). *Materials Light Reflecting Factors*. [https://www.engineeringtoolbox.com/](https://www.engineeringtoolbox.com/light-material-reflecting-factor-d_1842.html) [light-material-reflecting-factor-d\\_1842.html](https://www.engineeringtoolbox.com/light-material-reflecting-factor-d_1842.html)
- [14] Asorey, H. (2012). *Los Detectores Cherenkov del Observatorio Pierre Auger y su Aplicación al Estudio de Fondos*  de Radiación [Tesis P.h. D]. https://www.researchgate.net/publication/269700456 Los Detectores Cherenkov del Observatorio Pierre Auger y su Aplicacion al Estudio de Fondos de Radiacion
- [15] Tene, T. (2013). PROTOCOLO DE PURIFICACIÓN DE AGUA DEL TANQUE CHERENKOV DETECTOR DE PARTÍCULAS CÓSMICAS, 2–5. Escuela Superior Politécnica de Chimborazo. <http://dspace.espoch.edu.ec/handle/123456789/2629>
- [16] Arnaldi, L. H., Cazar, D., Audelo, M. y Sidelnik, I. (2020). The new data acquisition system of the LAGO Collaboration based on the Redpitaya board. *IEEE Xplore*, 87–92. doi: <https://doi.org/10.1109/CAE48787.2020.9046374>

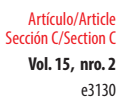

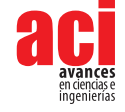

- [17] Fabara, J. (2023). *Simulation and Economic Savings Study of Solar Renewable Systems for a House* [Tesis P.h. D].
- [18] Proviento. (2016). *High-Temp Long Life GEL Deep Cycle Battery HTB12-100*. [https://proviento.com.ec/baterias](https://proviento.com.ec/baterias-solares/199-bateria-solar-de-gel-vida-util-prolongada-100ah12vdc.html)[solares/199-bateria-solar-de-gel-vida-util-prolongada-100ah12vdc.html](https://proviento.com.ec/baterias-solares/199-bateria-solar-de-gel-vida-util-prolongada-100ah12vdc.html)
- [19] Poole, C. M., Cornelius, I., Trapp, J. V. y Langton, C. M. (2012). A cad interface for geant4. *Australasian physical & engineering sciences in medicine, 35*, 329–334.
- [20] Sarmiento-Cano, C., Suárez-Durán, M., Ardila, R. C., Vásquez Ramírez, A., Jaimes-Motta, A., Nuñez, L. A., Dasso, S., Sidelnik, I. y Asorey, H. (2022). The ARTI framework: cosmic rays atmospheric background simulations. *European Physical Journal C*, 82. doi: <https://doi.org/10.1140/epjc/s10052-022-10883-z>
- [21] MAGIC-Collaboration. (2019). Teraelectronvolt emission from the *γ*-ray burst GRB 190114C. *Nature, 575*(7783), 455–458. doi:<https://doi.org/10.1038/s41586-019-1750-x>
- [22] Abdalla, H., Adam, R., Aharonian, F., Ait Benkhali, F., Angüner, E. O., Arakawa, M., Arcaro, C., Armand, C., Ashkar, H., Backes, M. et al. (2019). A very-high-energy component deep in the *γ*-ray burst afterglow. *Nature, 575*(7783), 464–467.
- [23] Huang, Y., Hu, S., Chen, S., Zha, M., Liu, C., Yao, Z., Cao, Z. et al. (2022). LHAASO observed GRB 221009A with more than 5000 VHE photons up to around 18 TeV. *GRB Coordinates Network*, 32677, 1.
- [24] Hamamatsu. (2019). *Large Photocatode area Photomultiplier Tube*. [https://www.hamamatsu.com/content/dam/](https://www.hamamatsu.com/content/dam/hamamatsu-photonics/sites/documents/99_SALES_LIBRARY/etd/LARGE_AREA_PMT_TPMH1376E.pdf) [hamamatsu-photonics/sites/documents/99\\_SALES\\_LIBRARY/etd/LARGE\\_AREA\\_PMT\\_TPMH1376E.pdf](https://www.hamamatsu.com/content/dam/hamamatsu-photonics/sites/documents/99_SALES_LIBRARY/etd/LARGE_AREA_PMT_TPMH1376E.pdf)
- [25] Cazar-Ramirez, D. (2023). Leopard Designs. <https://github.com/DennisCazar/LeopardDesigns>
- [26] DELL Technologies. (2023). *Hard Drive Failures Caused by High Altitudes*. [https://www.dell.com/support/kbdoc/](https://www.dell.com/support/kbdoc/en-us/000146135/hard-drive-failures-caused-by-high-altitudes) [en-us/000146135/hard-drive-failures-caused-by-high-altitudes](https://www.dell.com/support/kbdoc/en-us/000146135/hard-drive-failures-caused-by-high-altitudes)

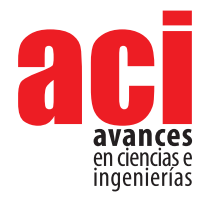

**Vol. 15, nro. 2** Artículo/Article Sección C/Section C

e3129

# **Land Acquisition and Resettlement Action Plan (LARAP) of Tukul Dam Project, Pacitan, East Java, Indonesia**

### **Chairul Muhari[s](https://orcid.org/0009-0002-1348-7682) <sup>1</sup> \*, Arni Utamaningsi[h 2](https://orcid.org/0009-0003-5658-6880)**

1 State Polytechnic of Malang, Civil Engineering Major, Malang, Indonesia 2 State Polytechnic of Malang, Business Administration Major, Malang, Indonesia \*Autor para correspondencia/Corresponding author: [chairul.muharis@polinema.ac.id](mailto:chairul.muharis%40polinema.ac.id%20?subject=)

# **Plan de Acción para la Adquisición de Tierras y el Reasentamiento (LARAP) del Proyecto de la Presa de Tukul, Pacitan, Java Oriental, Indonesia**

### **Abstract**

The Tukul Dam is a development project in Pacitan, East Java, Indonesia. This project is planned to acquire land belonging to residents around the project and for the government to resettle affected residents in appropriate places. This research presents a comprehensive analysis of the Land Acquisition and Resettlement Action Plan (LARAP) for the Tukul Dam Project in Pacitan, East Java, Indonesia. The study involves a survey of 140 affected families to understand their awareness of the project, willingness to relocate, and expectations regarding compensation. The paper provides detailed information about the project, the affected area, the types of losses incurred by residents, compensation policies, and the implementation process. It concludes by offering suggestions for improving the compensation process and emphasizes the significance of considering the well-being of landowners. This research contributes to the existing literature on land use policy, irrigation, water stress, and land acquisition, and provides valuable insights for future projects in similar contexts.

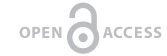

Licencia Creative Commons Atribución-NoComercial 4.0

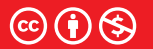

**Editado por / Edited by:** Eva O.L. Lantsoght

> **Recibido / Received:**  25/10/2023

**Aceptado / Accepted:** 10/12/2023

**Publicado en línea / Published online:**  21/12/2023

### **Resumen**

La presa Tukul es un proyecto de desarrollo en Pacitan, Java Oriental, Indonesia. Se planea adquirir terrenos pertenecientes a los residentes alrededor del proyecto y el gobierno reasentará a los residentes afectados en lugares apropiados. Esta investigación presenta un análisis integral del plan de acción de adquisición de tierras y reasentamiento (LARAP) para el Proyecto de la Represa Tukul en Pacitan, Java Oriental, Indonesia. El estudio implica una encuesta de 140 familias afectadas para comprender su conocimiento del proyecto, su voluntad de reubicarse y sus expectativas con respecto a la compensación. El documento proporciona información detallada sobre el proyecto, el área afectada, los tipos de pérdidas sufridas por los residentes, las políticas de compensación y el proceso de implementación. Concluye ofreciendo sugerencias para mejorar el proceso de compensación y enfatiza la importancia de considerar el bienestar de los propietarios de tierras. Esta investigación contribuye a la literatura existente sobre políticas de uso de la tierra, riego, estrés hídrico y adquisición de tierras, y proporciona información valiosa para proyectos futuros en contextos similares.

**Keywords:** Construction, Irrigation, Tukul Dam

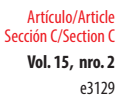

. . . . . . . . . . . . . . . .

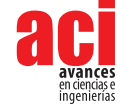

**Palabras clave:** Construcción, Riego, Presa Tukul

### **INTRODUCTION**

Land acquisition refers to the process of acquiring land for various purposes, such as public use, conservation, or development. The land acquisition process varies depending on the purpose and the country or state where it takes place [1]. The Land Acquisition and Resettlement Action Plan (LARAP) is a plan developed for projects that involve the acquisition of land and the resettlement of affected individuals. It aims to address the negative impacts of such projects and ensure that the affected people are properly compensated and resettled. The plan includes various measures to mitigate the impacts by, for example, providing compensation for the acquisition of land and temporary occupation of construction land [2].

Tukul Dam is part of the 61 dam construction projects in Indonesia. Tukul Dam is planned to be built by the Center for Bengawan Solo River Region which is located in Pacitan. Tukul Dam is expected to give the benefits of irrigation of 600 hectares, raw water of 300 lt/sec for micro hydro of 2 x 132 KW, and is expected to reduce the risk of flood up to 44.86 m<sup>3</sup>/sec. The approach and drought disaster factor is one of the determinants to prioritize irrigation to optimize the irrigation system [3].

The construction of Tukul Dam in macroeconomic discourse is related to the acceleration of economic development in East Java as previously stated in Presidential Regulation of Republic Indonesia Number 80/2019. The regulation stated that the principle of national economic development is inseparable from equitable development in all regions. To achieve national equal development in Indonesia, regional improvement must be made so that interregional growth and the growth rate will be equal between urban and rural areas. The acceleration of regional development will significantly contribute to the acceleration of national economic growth.

In the context of accelerating the development of East Java Province, it is necessary to prepare a Master Plan for the Acceleration of Economic Development (*Rencana Induk Percepatan Pembangunan Ekonomi* or RIPPE) for the areas of Gerbangkertosusila, Bromo-Tengger-Semeru, Selingkar Wilis, and Lintas Selatan without neglecting principles of sustainable development. The Tukul LARAP project was implemented following the context of the accelerated development of East Java. The acceleration and distribution of economic development is expected to realize the quality of sustainable development by increasing the quality of life for all people in East Java Province and nationally.

The construction of an irrigation system within the region of Tukul Irrigation located in Pacitan Regency, East Java is displayed in the map below:

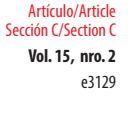

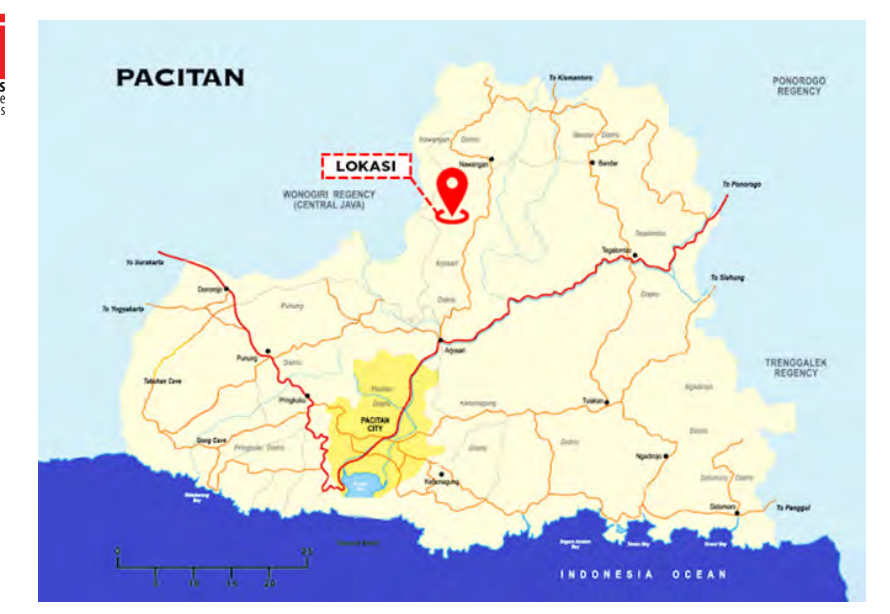

**FIGURE 1.** Map of the region of Tukul Irrigation

The construction of Tukul irrigation will definitely affect the surrounding region, which is Pacitan Regency. The area of Pacitan Regency is 1389.87 km<sup>2</sup> and consists of dry land with an area of 1259.72 km<sup>2</sup> and a rice field area of 130.15 km<sup>2</sup>. Pacitan is divided into 12 sub-districts, five urban villages, and 166 villages. The topography of Pacitan Regency consists of hills, mountains, and steep ravines, as well as Seribu mountain. Pacitan Regency shares borders on the north with Ponorogo Regency and Wonogiri Regency, on the east with Trenggalek Regency, on the south with the Indian Ocean, and on the west with Wonogiri Regency.

Tukul Dam is located in Kali Brungkah, Karanggede Village, Arjosari Sub-district, Pacitan Regency, East Java, ±25 km from the north impact of Pacitan Regency with coordinates of 8°3'28.48"S and 111°8'36.35"E. Tukul dam is used to supply water to 30 existing irrigation areas downstream of the dam with a total area of 1,230.70 Ha. Besides, there is a potential irrigation area in the form of a rainfed paddy field and garden or moorland or heath downstream of the dam with an area of 126.73 Ha. The concept of "precision agriculture" is used to define technologies that support customized agricultural practices aimed at higher efficiency and a lower impact on the environment [4].

The population of Pacitan Regency is 589,108 people, with a male population of 49.35% and a female population of 50.65%. Local communities interpret the resulting social impact experiences as a curse on local resources. The impacts have given rise to social conflict among the affected communities [5]. Meanwhile, the right approach is needed to avoid conflicts that impact society. Agricultural land is increasingly being lost due to the development of industrialization in Vietnam's province [6].

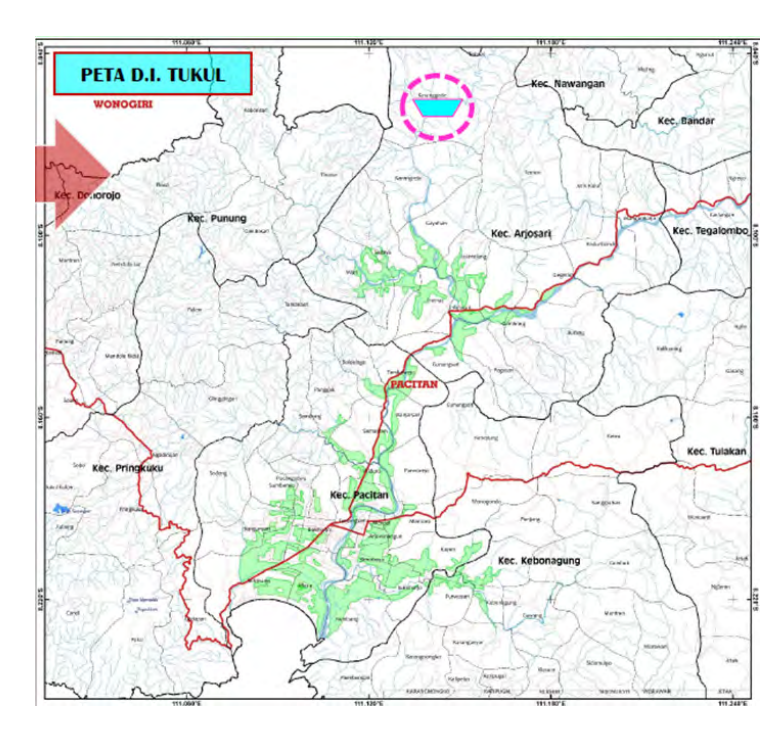

**FIGURE 2.** Map of Tukul Dam

This research purpose is to examine the awareness and willingness of affected residents to relocate, as well as their expectations regarding compensation. It also seeks to provide detailed information about the project, the affected area, the types of losses incurred by residents, compensation policies, and the implementation process. It provides a comprehensive analysis and understanding of the Land Acquisition and Resettlement Action Plan (LARAP) for the Tukul Dam Project in Pacitan, East Java, Indonesia. While there may be existing studies on land acquisition and compensation policies, this paper aims to fill the gap by providing detailed information about the project, the affected area, types of losses incurred by residents, compensation policies, and the implementation process. This research contributes to the existing literature on land use policy, irrigation, water stress, and land acquisition, and provides valuable insights for future projects in similar contexts.

### **MATERIAL AND METHODS**

This research used qualitative research and emphasized the observation of phenomena and the substantial meaning of these phenomena. Qualitative research focuses on the process and the meaning of the results [7]. It emphasizes the human elements, objects, and institutions, as well as the relationships and interactions between them in the context of understanding the event, behavior, or phenomenon [8].

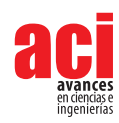

e3129

Artículo/Article Sección C/Section C

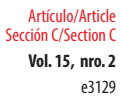

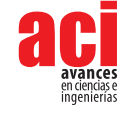

This study aims to describe the administrative location of the dam and the loss caused by the construction of Tukul irrigation. The research approach used is the Macro study approach. The macro study approach method is a scientific study that integrates a rational method based on previous studies by authorized agencies with an empirical method using a survey technique. This approach is used in sociology, economics, and other disciplines to investigate broad-scale phenomena [9]. The type of data collected includes primary data and secondary data. The secondary data is obtained through various institutions, while the primary data is obtained through observation and direct investigation in the field.

### **RESULT**

There are several losses as a consequence of the land acquisition. The types of losses as a consequence of the construction of Tukul irrigation that are generally caused by the land acquisition can be seen in the table below:

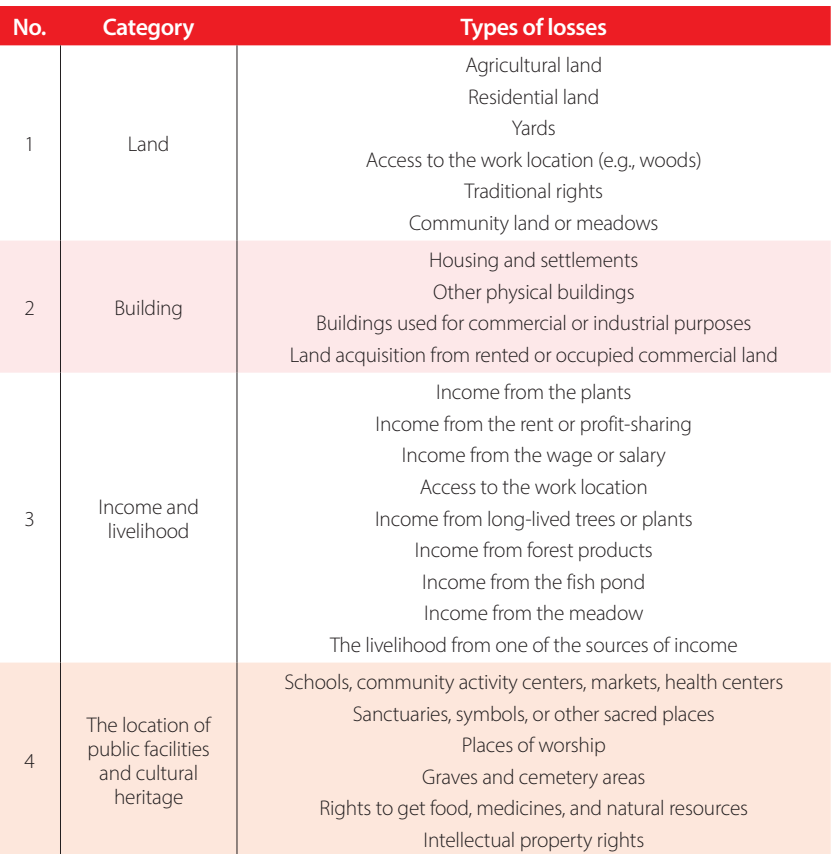

#### **TABLE 1.** Types of losses

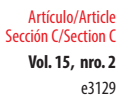

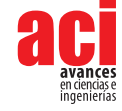

The survey was administered to every head of family in one particular regency, two subdistricts, and seventeen villages, namely:

- **a.** Arjosari sub-district, consisting of:
	- **1.** Karanggede Village
	- **2.** Karangrejo Village
	- **3.** Gayuhan Village
	- **4.** Jatimalang Village
	- **5.** Tremas Village
	- **6.** Arjosari Village
	- **7.** Pagutan Village
	- **8.** Gunungsari Village
	- **9.** Sedayu Village
- **b.** Pacitan sub-district, consisting of:
	- **10.** Tambakrejo Village
	- **11.** Banjarsari Village
	- **12.** Purworejo Village
	- **13.** Mentoro Village
	- **14.** Menadi Village
	- **15.** Nanggungan Village
	- **16.** Widoro Village
	- **17.** Semanten Village

The survey location included the Tukul Irrigation Network Area, which consists of one regency, two sub-districts, and seventeen villages. The number of respondents to the socio-economic survey on the construction of Tukul Irrigation Network was 140 heads of families. The affected area in Ariosari sub-district measures 113,680.23 m<sup>2</sup>. and that of Pacitan sub-district measures 35,663.43 m<sup>2</sup>. Hence the total affected area is 149,343.66 m<sup>2</sup>. The majority livelihood of the respondents is farming (70%), followed by entrepreneurship (17%). The education level of the respondents is predominantly high school/equivalent level graduates (43%), followed by middle school/equivalent level graduates (27%). From the percentage mentioned, it can be concluded that the local citizens took formal education from the primary level to the secondary level. Every respondent in this survey knew information about the Construction of Tukul Irrigation Network plan. The information was obtained through village officials and local neighbors. Affected residents approved the construction plan with the hope of compensation for the affected land according to the price agreement between the affected residents and the government.

Table 2 demonstrates the results of the survey on the compensation policy and proper resettlement for the affected residents.

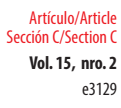

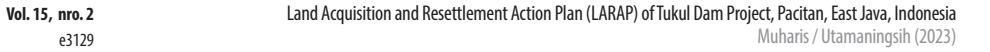

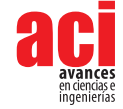

**TABLE 2:** Matrix of Rights for Compensation and Resettlement Policy

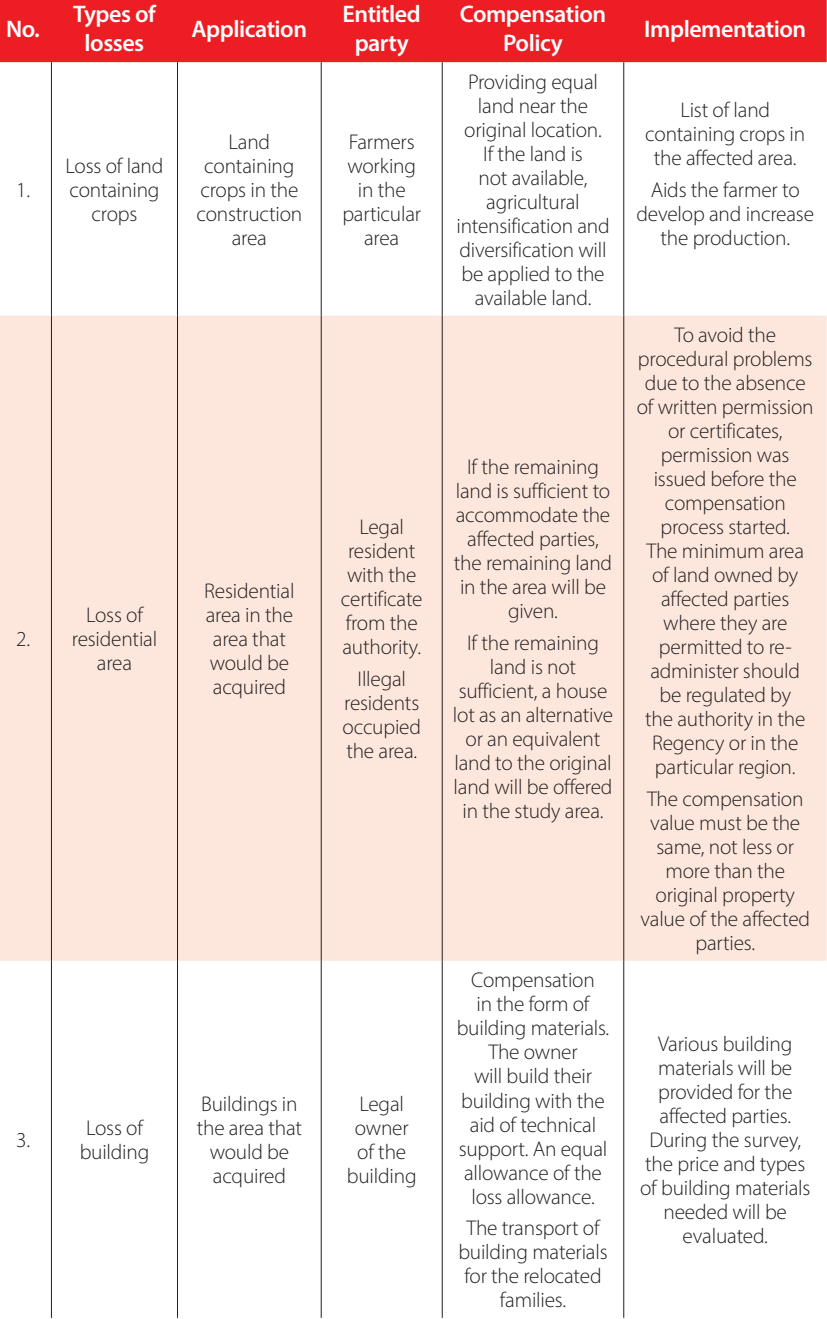

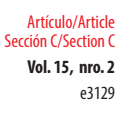

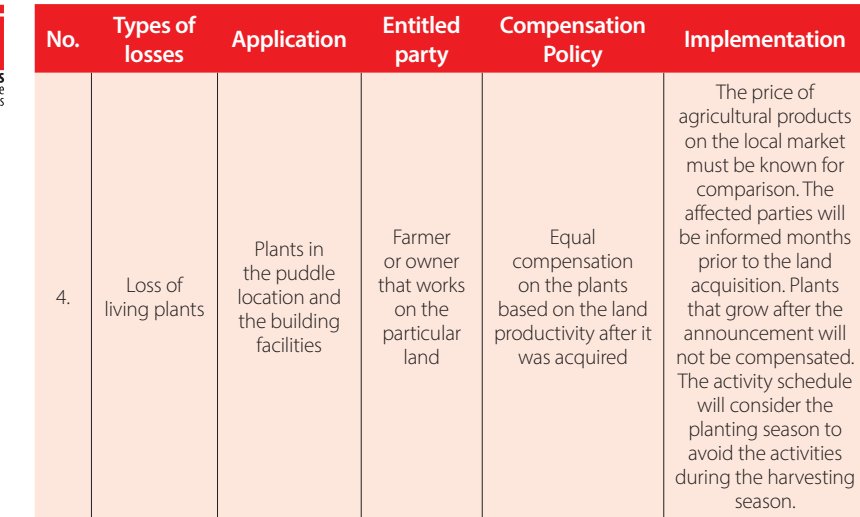

After the survey was conducted, analysis and data review in the simplified form were performed for the decision-makers. From there on, the Matrix of Rights was arranged as the guidelines for the requirements to get the compensation and payment of all types of losses.

### **DISCUSSION**

The construction of a dam could alleviate the problem in population concerning the need for irrigation, flood control, hydroelectric power generation, aquaculture, and tourism. On the other hand, the construction also impacted the loss of productive land. As the main artificial project in the river areas, dams and reservoirs have an important role in mitigating extreme long-term hydrological conditions. The construction of large dams is considered as one of the available means to meet the increasing needs for water, food, and energy in the future, although this may have a major impact on changes in the surrounding natural environment [10]. Similar to the case in Indonesia, Land Acquisition (LA) in India is associated with a development paradigm and economic growth through industrialization [11].

The land acquisition for the public interest, in this case the construction of Tukul dam, is based on the regulations as follows:

- **1.** Law Number 2 of 2012 concerning Land Acquisition for development in the public interests;
- **2.** President's Regulation Number 71 of 2012 concerning the organizing of land acquisition for development in the public interests (or changes thereto).

In this case, according to the Regulation of Land Agency, every activity performed by the government regarding land acquisition should be based on these regulations. The

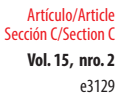

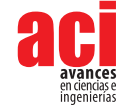

construction of large infrastructure dominated irrigation expansion in the 20th century [12]. However, this "hard-path" water governance approach with large, centralized, capital-intensive irrigation projects and water storage infrastructure seems vulnerable to the volatile condition of sociohydrology, known for impacting the socioenvironmental condition through destruction of habitats, displacement of humans, and alteration of sediment and hydrologic regimes [13].

The basic principle of the Indonesian government is that land acquisition processes should be implemented with consideration for humanity, democracy, and justice. Regarding this principle, land acquisition should not be implemented without justice or if it violates any human rights. This is stipulated in Article 2 of the Law of Land Acquisition and can simply be understood that land acquisition for the development of public interests shall not be detrimental to any party. Economic reform in China has resulted in rapid urbanization over the past three decades, changing the urban and rural landscape dramatically. A large amount of farmland was developed, leading to conflict between construction demand and farmland protection [14].

The detailed survey of all the losses due to the construction project includes settlements, land, plants, gardens, farming areas, and other cultural heritages. A survey from the government needs to estimate the land acquisition and other assets including the income losses, whether it is temporary or permanent. In this case, it includes looking for other sources of alternative jobs for the affected community parties, e.g., irrigation network construction worker, fish farmer in the irrigation network area, or small-scale supplier for the household needs in the new area, et cetera.

This project must describe the field map based on the survey results and regional mapping where the affected community must be relocated. The map can depict the affected households in detail, so they can be marked. Consequently, a survey on the land and land mapping according to its purpose needs to be conducted. The land is categorized as potential land for agriculture and farming, et cetera. From the map observation, various thematic location and land use maps can be attached.

The construction of dams and reservoirs is primarily prompted by population growth and its consequence of the increase in consumption of water, food, and energy [15, 16]. In this context, the construction of a dam possibly impacted the environment. However, people's needs and livelihoods are inevitable, hence, the Indonesian government decided to continue the construction of dams in Indonesia, one of them being the Tukul Dam in Pacitan, East Java. A probable environmental impact caused by the construction of the dam in Pacitan is local climate change. Large-scale dam construction played a role in limiting the rise of sea levels [17]. A previous study found that dams almost stopped the rise of sea level in the 1970s since the dams prevented so much water from entering the ocean [18]. The government could take this study as a consideration in making policies.

## **CONCLUSION**

Based on the result and discussion above, this research provides a comprehensive analysis of the land acquisition and resettlement action plan for the Tukul Dam Project

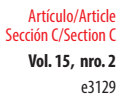

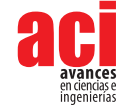

in Pacitan, East Java, Indonesia. It highlights the awareness and willingness of affected residents to relocate, as well as their expectations regarding compensation. It offers valuable insights into the project's implementation process, compensation policies, and the importance of considering the well-being of landowners. Moreover, it concludes by suggesting improvements for the compensation process and contributes to the existing literature on land use policy, irrigation, water stress, and land acquisition.

## **SUGGESTIONS**

The consideration of compensation for the affected parties, particularly the building and land compensation of the construction of the Tukul Irrigation Network, is expected to be based on the agreement or discussion with the affected community parties. LARAP activity on the construction of the Tukul Irrigation Network in Pacitan Regency is expected to review the previous LARAP activities. These functions simultaneously encompass the financial, social, political, and personal aspects of landowners' well-being and are grouped under five categories: (i) being able to secure basic necessities for life, (ii) being financially secure, (iii) being able to protect oneself from discrimination, exploitation, violence, and assault, as a fundamental human right, (iv) being able to establish social associations and harness personal, familial, and societal interests through these associations, and (v) being able to maintain and enhance self-respect and identity [19].

## **AUTHOR CONTRIBUTION**

Chairul Muharis contributed to the research conception, methodology design, manusript writing, and critical review of the intellectual content of the manuscript; Arni Utamaningsih contributed to data curation for research, acquisition, analysis and interpretation of data, including field, laboratory, experimental, statistical work, and technical support, validation and verification of results, and manuscript writing.

## **CONFLICT OF INTEREST**

All authors declare there is no conflict of interest in the manuscript.

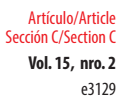

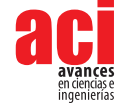

### **REFERENCES**

- [1] St. Johns River. (2023). *Land acquisition*. Water Management District.
- [2] Sapre, A. A. y Gori, S. (2023). The Predicament of Land Acquisition, Displacement and Resettlement: An Analysis of Indian Scenario. *Journal of Asian and African Studies*. doi:<https://doi.org/10.1177/00219096231179651>
- [3] Dewantoro, M. D. R. (2013). Spatial Approach on Determination of Irigation Priority Area on Dry Seasion. *Jurnal Irigasi*, *8*(1), 59–71. doi:<https://doi.org/10.31028/ji.v8.i1.59-71>
- [4] Kittas, C., Elvanidi, A., Katsoulas, N., Ferentinos, K. P. y Bartzanas, T. (2016). Reflectance indices for the detection of water stress in greenhouse tomato (*Solanum lycopersicum* ). *Acta Horticulturae*, *1112*, 63–70. doi: [https://doi.](https://doi.org/10.17660/ActaHortic.2016.1112.9) [org/10.17660/ActaHortic.2016.1112.9](https://doi.org/10.17660/ActaHortic.2016.1112.9)
- [5] Ogwang, T., Vanclay, F., y van den Assem, A. (2019). Rent-Seeking Practices, Local Resource Curse, and Social Conflict in Uganda's Emerging Oil Economy. *Land*, *8*(4), 53. doi:<https://doi.org/10.3390/land8040053>
- [6] Nguyen, T. T., Hegedűs, G. y Nguyen, T. L. (2019). Effect of Land Acquisition and Compensation on the Livelihoods of People in Quang Ninh District, Quang Binh Province: Labor and Income. *Land*, *8*(6), 91. doi: [https://doi.org/10.3390/](https://doi.org/10.3390/land8060091) [land8060091](https://doi.org/10.3390/land8060091)
- [7] Basri, H. (2014). Using Qualitative Research in Accounting and Management Studies: Not a New Agenda. *Journal of US-China Public Administration*, *11*(10), 831–838. doi:<https://doi.org/10.17265/1548-6591/2014.10.003>
- [8] Mohamed, Z. M., Abdul Majid, A. H. y Ahmad, N. (2010). *Tapping New Possibilities in Accounting Research, Qualitative Research in Accounting- Malaysian Cases*. Universiti Kebangsaan Malaysia.
- [9] Schneider, C. Q. (2019). Macro-Qualitative Approaches. In *The Handbook of Political, Social, and Economic Transformation* (pp. 173–180). Oxford University Press. doi: <https://doi.org/10.1093/oso/9780198829911.003.0017>
- [10] Zhao, Y., Liu, S. y Shi, H. (2021). Impacts of dams and reservoirs on local climate change: a global perspective. *Environmental Research Letters*, *16*(10). doi: <https://doi.org/10.1088/1748-9326/ac263c>
- [11] Bhagat-Ganguly, V. y C., S. (2016). Special Issue on Land Acquisition, Rehabilitation and Resettlement in India. *Journal of Land and Rural Studies*, *4*(1), 1–2. doi:<https://doi.org/10.1177/2321024915616668>
- [12] François Molle, Peter P. Mollinga y Philippus Wester. (2009). Hydraulic Bureaucracies and the Hydraulic Mission: Flows of Water, Flows of Power. *Water Alternatives*, *2*(3), 328–349.
- [13] Rosa, L., Chiarelli, D. D., Sangiorgio, M., Beltran-Peña, A. A., Rulli, M. C., D'Odorico, P. y Fung, I. (2020). Potential for sustainable irrigation expansion in a 3 °C warmer climate. *Proceedings of the National Academy of Sciences*, *117*(47), 29526–29534. doi: <https://doi.org/10.1073/pnas.2017796117>
- [14] Cheng, L., Brown, G., Liu, Y. y Searle, G. (2020). An evaluation of contemporary China's land use policy The Link Policy: A case study from Ezhou, Hubei Province. *Land Use Policy*, *91*, 104423. doi: [https://doi.org/10.1016/j.](https://doi.org/10.1016/j.landusepol.2019.104423) [landusepol.2019.104423](https://doi.org/10.1016/j.landusepol.2019.104423)
- [15] Chen, J., Shi, H., Sivakumar, B. y Peart, M. R. (2016). Population, water, food, energy and dams. *Renewable and Sustainable Energy Reviews*, *56*, 18–28. doi:<https://doi.org/10.1016/j.rser.2015.11.043>
- [16] Shi, H., Chen, J., Liu, S. y Sivakumar, B. (2019). The Role of Large Dams in Promoting Economic Development under the Pressure of Population Growth. *Sustainability*, *11*(10), 2965. doi: <https://doi.org/10.3390/su11102965>
- [17] McGrath, M. (2020). Climate change: Dams played key role in limiting sea level rise. *BBC News*. [https://www.bbc.com/](https://www.bbc.com/news/science-environment-53836018) [news/science-environment-53836018](https://www.bbc.com/news/science-environment-53836018)
- [18] Frederikse, T., Landerer, F., Caron, L., Adhikari, S., Parkes, D., Humphrey, V. W., Dangendorf, S., Hogarth, P., Zanna, L., Cheng, L. y Wu, Y.-H. (2020). The causes of sea-level rise since 1900. *Nature*, *584*(7821), 393–397. doi: [https://doi.](https://doi.org/10.1038/s41586-020-2591-3) [org/10.1038/s41586-020-2591-3](https://doi.org/10.1038/s41586-020-2591-3)
- [19] Rao, J. (2019). A 'capability approach' to understanding loses arising out of the compulsory acquisition of land in India. *Land Use Policy*, *82*, 70–84. doi: <https://doi.org/10.1016/j.landusepol.2018.11.042>

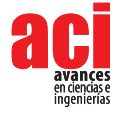

# **Proceso editorial**

Por favor, revise estas directrices para preparar su manuscrito, pues todos los manuscritos enviados a la revista ACI Avances en Ciencias e Ingenierías deben cumplirlas. Estas directrices le ayudarán a estar seguro que su manuscrito está completo y que el proceso editorial se conducirá lo más ágil posible.

Asegúrese de revisar el Enfoque y Alcance de ACI Avances en Ciencias e Ingenierías así como nuestros Criterios de Publicación para conocer lo que publicamos.

Lea nuestras Políticas Editoriales, incluyendo las Políticas de Sección, Proceso de Evaluación por Pares, Frecuencia de Publicación, Política de Acceso Abierto, y Requisitos de Autoría.

Todos los autores deben cumplir con los requerimientos de autoría establecidos de la política de Requisitos de Autoría de ACI Avances en Ciencias e Ingenierías. Aquellos que hayan contribuido al trabajo pero que no cumplan estos requisitos puede ser mencionados en los Agradecimientos.

El Autor para correspondencia debe ingresar su identificador único ORCID al momento del envío del manuscrito (óptimamente, todos los doctores del manuscrito deberían contar su propio ORCID). +Info sobre ORCID.

Los nombres de los autores se publicarán exactamente como aparecen en el manuscrito. Por favor revise la información con cuidado para asegurarse de que es correcta.

**ACI Avances en Ciencias e Ingenierías** recibe manuscritos que presentan información original y la evaluación de los manuscritos se realiza a través de un proceso de revisión por pares (*peer-reviewed*) que toma en consideración una determinación objetiva de la robustez científica y metodológica, no en factores subjetivos como "impacto" o "interés".

Revisar los criterios de publicación de la revista y nuestras políticas del proceso de evaluación por pares en el siguiente enlace:

<http://revistas.usfq.edu.ec/index.php/avances/about/editorialPolicies>

Para la organización de los artículos y comunicaciones, la revista se divide internamente en tres secciones:

Sección A: Ciencias Exactas y Físicas

Sección B: Ciencias Biológicas y Ambientales

Sección C: Ingenierías.

ACI Avances en Ciencias e Ingenierías se adhiere a los lineamientos de autoría de la ICMJE. Revisa más detalles sobre los requisitos de autoría en el siguiente enlace:<http://revistas.usfq.edu.ec/index.php/avances/about/editorialPolicies>

#### **DIRECTRICES PARA AUTORES/AS**

Por favor, revise estas directrices para preparar su manuscrito, pues todos los manuscritos enviados a la revista **ACI Avances en Ciencias e Ingenierías** deben cumplirlas. Estas directrices le ayudarán a estar seguro que su manuscrito está completo y que el proceso editorial se conducirá lo más ágil posible. Asegúrese de revisar el Enfoque y Alcance de ACI Avances en Ciencias e Ingenierías así como nuestros Criterios de Publicación, nuestras Políticas Editoriales, incluyendo las Políticas de Sección, Proceso de Evaluación por Pares, Frecuencia de Publicación, Política de Acceso Abierto, y Requisitos de Autoría en el siquiente enlace: [http://revistas.usfq.edu.ec/index.php/](http://revistas.usfq.edu.ec/index.php/avances/about) [avances/about](http://revistas.usfq.edu.ec/index.php/avances/about)

La revista ACI Avances en Ciencias e Ingenierías publica contribuciones en español e inglés, todas son sujetas a un proceso de revisión por pares, y se pueden enmarcar en una de las siguientes categorías:

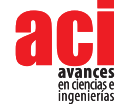

**Artículo:** Un manuscrito que reporta conclusiones substanciales para el entendimiento de un problema, debiendo ser actualizado y exhaustivo en sus análisis y conclusiones, e incluir el conjunto completo de datos empíricos que soportan las ideas expuestas (se incluyen revisiones sistemáticas de la literatura y meta-análisis). Estos manuscritos usualmente tienen más de 2000 palabras y no hay límite máximo de palabras, figuras o tablas. Estos manuscritos deben tener divisiones con subtítulos (ver sección Organización del manuscrito).

**Comunicación:** Corresponde a un reporte conciso de un tema de investigación específico destinado a la presentación rápida de resultados novedosos pero de interés puntual. El tipo de información reportada es flexible, y puede incluir manuscritos que prueban nuevas metodologías, que describen observaciones de historia natural, o que presentan datos empíricos puntuales y novedosos. Estos manuscritos usualmente tienen menos de 2000 palabras y pueden incluir máximo tres tablas y tres figuras. El texto de estos manuscritos no tiene divisiones (ver sección Organización del manuscrito).

Ciertos manuscritos podrían ser reclasificados entre Artículos y Comunicaciones a discreción de los Editores de la revista y con el permiso del autor.

#### **PREPARACIÓN DEL MANUSCRITO**

**Formato de archivo.** Para el envío inicial, los manuscritos pueden estar en cualquiera de los siguientes formatos: DOC, DOCX., RTF, o PDF.

Si utiliza Mendeley u otro paquete para sus referencias, debe transformar los campos de Mendeley en texto simple.

Se recomienda que los manuscritos que contengan ecuaciones sean producidos en LaTeX. Manuscritos producidos en LaTeX deben ser enviados en formato PDF (si el manuscrito es aceptado, se le solicitará el archivo \*.TEX).

**Tipo de letra.** Times New Roman de 12 puntos

Los encabezados deben ir en mayúsculas y centrados (aquellos descritos en la sección Organización del manuscrito).

En caso de incluir subtítulos adicionales a los encabezados, se los colocará en negrillas y con estilo de oración (primera letra en mayúscula y el resto en minúsculas).

El resto del texto no debe tener ningún tipo de formato adicional, excepto colocar palabras en negrillas y en cursiva. No usar tabulaciones, diferentes tamaños de letra, numeración o estilos para subtítulos, etc.

- **Diseño de página.** Alineación a la izquierda (no justificado), textos a espacio seguido, hojas tamaño A4, márgenes de 2,5 cm a cada lado.
- **Encabezados.** Los encabezados principales se especifican en la sección Organización del manuscrito. Adicionalmente puede haber hasta dos niveles más de subtítulos.

**Números de página.** Todas las páginas deben estar numeradas de manera secuencial en la esquina inferior derecha.

**Notas al pie.** No se debe colocar notas al pie, pues toda la información debe estar en el texto principal o en las referencias.

**Abreviaciones.** Defina las abreviaciones en la primera vez que las usa en el texto (incl. acrónimos, acortamientos, abreviaturas, y siglas).

Mantenga al mínimo el número de abreviaciones. No utilice abreviaciones no estandarizadas al menos que las utilice más de tres veces en el texto.

**Formato de referencias.** Siga el estilo APA (7ma edición). Revise las directrices para citas y referencias.

**Ecuaciones.** Manuscritos que contengan ecuaciones se recomienda sean producidos con LaTeX.

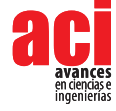

Utilizar MathType para generar y desplegar ecuaciones, caso contrario también es adecuado Equation Editor. Numere las ecuaciones al lado derecho entre paréntesis. Por ejemplo: Δt = Δt1 + Δt2 + Δt3 (1)

No utilice MathType o Equation Editor para colocar signos de variables, símbolos griegos, u operadores matemáticos en el texto general del manuscrito. En estos casos, inserte los símbolos como texto normal con los valores Unicode (hex) correctos.

**Lenguaje**. Escriba el texto y las leyendas de tablas y figuras de manera clara y sin ambigüedades, enfocado en una audiencia internacional. Siga las normas de escritura académica establecidas en el campo al cual corresponde el manuscrito.

Manuscritos en Inglés pueden usar Inglés Americano o Inglés Británico pero de manera consistente.

Manuscritos en Español deben seguir las recomendaciones de la Real Académia de la Lengua Española (con excepción del uso de tilde en "et al.").

**Medidas, fechas y hora.** Use el Sistema Internacional de Unidades. Puede usar unidades específicas a la disciplina que no son SI solo cuando estas han sido ampliamente adoptadas en dicho campo científico. Coloque un espacio entre el número y el símbolo de la unidad, no coloque un punto al final del símbolo de la unidad, ejemplo: 4 km

Las fechas deben indicarse como Día Mes Año. No abrevie el mes. Ejemplo: 12 de febrero 2015, 14 January 2013

La hora debe seguir el formato de 24 horas, ejemplo: 13h00

**Numeración y porcentajes.** Escribir los números del 1 al 9 en palabras, a menos que sean unidades.

No incluya un espacio entre el valor y el símbolo de porcentaje, ejemplo: 45%

**Coordenadas geográficas.** Exprese las coordenadas geográficas en grados decimales. No reporte coordenadas en grados-minutos-segundos o en UTM. Incluya el sistema de referencia geodésico.

Use N/S para denotar latitud y E/W para denotar longitud, independiente el idioma del manuscrito.

#### **Nomenclatura**

**Nombres científicos de especies** se escriben en cursiva. Escriba el género y la especie de manera completa en el título del manuscrito y la primera vez que mencione al organismo en el texto, abstract, resumen, y leyendas de tablas y figuras. Así mismo, escriba el género completo cada vez que lo mencione por primera ocasión en un párrafo o cuando inicie una oración. Luego de la primera mención en el párrafo se puede abreviar género utilizando sólo la primera letra.

**Genes, mutaciones, genotipos o alelos** se escriben en cursiva. Utilice el nombre recomendado consultando la base de datos apropiada de nomenclatura genética. Usualmente es recomendable indicar los sinónimos para el gen la primera vez que aparece en el texto. Los prefijos de genes tales como los usados para oncogenes o la localización celular deben mostrarse en caracteres de tipo romano (e.g., v-fes, c-MYC).

**Compuestos químicos** deben tener un nombre sistemático correcto, siguiendo los convenios de la Unión Internacional de Química Pura y Aplicada (IUPAC). Una vez que se ha proporcionado el nombre sistemático, es aceptable definir un nombre común o un acrónimo y para esto ser utilizado para el resto del texto, tablas y figuras. Los nombres generados por ChemDraw u otro software a partir de fórmulas gráficas introducidas deben ser verificados para guiones adicionales y otras desviaciones de las convenciones de la IUPAC. Los nombres sistemáticos o genéricos deben usarse para productos comerciales en lugar de nombres patentados o de marca registrada.

**Sustancias farmacéuticas** deben mencionarse bajo la Denominación Común Internacional (DCI, o INN International Nonproprietary Name)

**Evidencia en estudios biológicos.** Si su manuscrito utiliza datos de organismos biológicos, se debe declarar explicitamente la disponibilidad de la evidencia bajo una de las siguientes opciones:

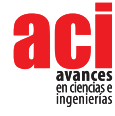

Especímenes voucher depositados en colecciones científicas abiertas al público (es necesario indicar el nombre de la colección y los números de catálogo de los especímenes).

Secuencias de aminoácidos o genes depositadas en GenBank o un repositorio equivalente (indicando el nombre del repositorio y los códigos de acceso).

Fotografías, grabaciones de audio o vídeo enviadas como parte de las figuras o como material suplementario del manuscrito.

Fotografías, grabaciones de audio o vídeo que han sido depositadas en un repositorio institucional o público (por ejemplo, Macaulay Library, o xeno-canto), para las cuales es necesario indicar el nombre del repositorio y citar el registro usando el formato de citación APA para recursos electrónicos e incluirlo en la sección de Referencias.

La colección de datos de organismos biológicos debe realizarse de acuerdo a la legislación nacional e internacional vigente. Es imprescindible que los permisos de investigación y colección otorgados por las autoridades competentes se indiquen en la sección de Agradecimientos del manuscrito.

**Datos y códigos.** Si su manuscrito se basa en análisis de datos sin procesar (raw data) o códigos, estos deben estar a disposición de los revisores. Por favor, envíelos por una de las siguientes vías:

- Como enlaces a un repositorio donde los datos son accesibles y citados en el manuscrito. Este repositorio puede ser institucional, comercial o de acceso abierto (por ejemplo, figshare o Dryad)
- Como archivos de Material Suplementario.

Si el manuscrito es aceptado, los datos deberán hacerse públicos de tal forma que los datos estén disponibles públicamente para todos los investigadores interesados.

Sin embargo, entendemos que pueden haber restricciones éticas y legales que prohíban la apertura de los datos, por lo que cuando exista legislación o marcos éticos locales que llamen a evitar o limitar la liberación de datos, los autores deben dejar estas limitaciones claras al momento del envío de su manuscrito (en la sección de Comentarios para el editor/a).

Posibles excepciones a la disponibilidad de datos públicos incluyen: datos que no pueden ponerse a disposición del público pues comprometería la confidencialidad o la privacidad del participante; o datos que de ponerse a disposición pública podrían presentar alguna amenaza, como revelar las ubicaciones de depósitos fósiles, especies en peligro de extinción, etc.

Si los datos sin procesar o los códigos pertenecen a terceros y Ud. no tiene permiso para publicarlos, debe presentar la fuente y la verificación del permiso de uso de los datos así como la Información de contacto donde un investigador interesado tendría que aplicar para obtener acceso a los datos pertinentes, en la sección Materiales y Métodos. Sin embargo, tenga en cuenta que los autores son responsables de asegurarse de que los datos estarán disponibles a partir de la publicación, de la misma manera que los autores obtuvieron los datos.

#### **ORGANIZACIÓN DEL MANUSCRITO**

**1.** La primera página del manuscrito debe incluir las siguientes partes, cada una separada por una línea:

- **• Título del artículo:** En negrillas, con máximo 300 caractéres, debe ser específico, descriptivo, conciso y comprensible para los lectores fuera del campo. Sólo la primera palabra y los nombres propios empiezan con mayúsculas.Puede dividirse en título y subtítulo, separados por el signo de puntuación dos puntos (:). Para revisiones sistemáticas o meta-análisis, el subtítulo debe incluir el diseño del estudio.
- **• Título abreviado:** En negrillas, con máximo 100 caracteres, describe el tópico de estudio. Sólo la primera palabra y los nombres propios empiezan con mayúsculas.
- **• Nombres de los Autores:** Presente los nombres de los autores tanto en la primera página del manuscrito

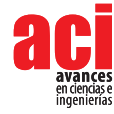

como en la plataforma de la revista. Para cada autor debe incluir el primer nombre, el segundo nombre (o su inicial, si la usa) y los apellidos. Los autores se separan entre sí por comas (no colocar y, and, &).

- **• Afiliaciones:** Cada autor de la lista debe tener una afiliación. La afiliación debe incluir al menos el nombre de la organización o universidad y su ubicación. Las afiliaciones se asociarán con los autores por medio de superíndices numéricos. Múltiples afiliaciones por autor se separarán en líneas diferentes y con superíndices propios. Se marcará al autor responsable del manuscrito con un asterisco junto a los superíndices, asociado con la frase "Autor para Correspondencia / Corresponding Author, e-mail:" seguido por el correo electrónico. Si todos los autores comparten la misma afiliación o si hay un solo autor no usar superíndices numéricos. Si hay un solo autor, no incluir la frase "Autor Principal / Corresponding Author"
- **• Título en idioma alternativo:** Si su manuscrito es en Español, el título alternativo es la traducción en Inglés, y viceversa.
- **• Abstract:** En Inglés, redactado como un párrafo continuo de máximo 400 palabras. Detalla brevemente los principales objetivos del estudio; explica cómo se realizó el estudio, incluyendo cualquier organismo modelo utilizado, pero sin entrar en detalles metodológicos; resume los resultados más importantes y su significado. No debe incluir citas bibliográficas ni abreviaciones y no debe estar separado en párrafos.
- **• Keywords:** Máximo 10 palabras o grupos de palabras en Inglés. Deben ser diferentes a lo que aparece en el título del manuscrito.
- **• Resumen:** Es la traducción al Español del Abstract, y tiene sus mismas características.
- **• Palabras clave:** Máximo 10 palabras o grupos de palabras en Español. Deben ser diferentes a lo que aparece en el título del manuscrito.
- Se puede incluir un tercer resumen en Portugués, Francés, Italiano, Alemán u otra lengua, si lo considera necesario.

**2.** Desde la siguiente página se presentarán el texto organizado por encabezados, luego las tablas y las figuras del manuscrito. La organización dependerá del tipo de contribución. Se sugiere usar una organización según el método científico, por ejemplo:

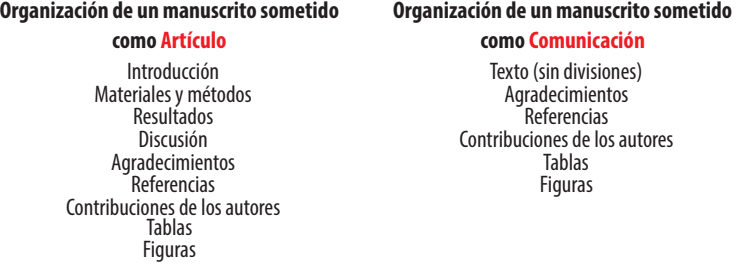

**Otras secciones pueden ser:** revisión de literatura, conclusiones, recomendaciones. La estructura del artículo será revisado por y evaluado el/los editor(es) y los revisores.

#### **3.** En los **Agradecimientos** se incluye:

- Declaración explícita de las fuentes de financiamiento que permitieron el desarrollo del trabajo.
- Los detalles de los permisos o autorizaciones para el desarrollo de la investigación y las instituciones que los emitieron.
- Aquellos que hayan contribuido al trabajo pero que no cumplan con los requisitos de autoría pueden ser mencionados en los Agradecimientos con una descripción de sus contribuciones.
- Los autores son responsables de asegurarse que toda persona nombrada en los agradecimientos está de acuerdo con eso.

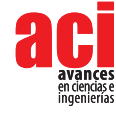

**4.** La sección de **Contribuciones de los Autores** es necesaria cuando hay más de un autor. Se debe describir la contribución de cada uno de los autores para el desarrollo del artículo de manera explícita pero sucinta. La contribución puede ser:

- concepción de la investigación;
- diseño de la metodología;
- curación de datos para la investigación;
- administración del proyecto;
- adquisición, análisis o interpretación de los datos, incluyendo las labores de campo, laboratorio, experimentales, estadísticas, o el soporte técnico;
- adquisición de fondos;
- provisión de recursos, incl. equipos, materiales, reactivos, entre otros;
- desarrollo de software;
- supervisión o tutoría;
- validación y verificación de los resultados;
- redacción del manuscrito;
- revisión crítica del contenido intelectual del manuscrito;
- producción de tablas, figuras o material complementario.

#### **Ejemplo:**

María Álvarez y Pedro Pérez concibieron la investigación; Juan Norton y María Álvarez desarrollaron la metodología y realizaron el trabajo de campo; Juan Norton, Jonathan Castro y Pedro Pérez diseñaron el modelo y corrieron los análisis; Jonathan Castro y María Álvarez realizaron los análisis moleculares; Pedro Pérez proveyó reactivos; Juan Norton y Jonathan Castro redactaron el manuscrito; Juan Norton, Jonathan Castro, Pedro Pérez, María Álvarez y Pedro Pérez revisaron críticamente el contenido intelectual del manuscrito; Juan Norton tomó las fotografías de las figuras 1 y 3.

Recuerde que la autoría del manuscrito debe seguir los lineamientos de autoría de la ICMJE.

#### **5. Conflicto de interés**

El/los autor/es deben declarar la existencia de cualquier tipo de conflicto de interés en la publicación de la obra. Este apartado debe incluirse dentro del manuscrito antes de las referencias del mismo. La revista ACI Avances en Ciencias e Ingenierías sugiere una breve [Guía internacional](https://redwoodink.com/resources/how-to-write-a-conflicts-of-interest-statement-for-your-manuscript) sobre el CdI. Asimimso, la revista considera conflicto de interés (CdI) cuando el autor o varios autores, durante los flujos de trabajo (redacción, revisión por pares, producción o publicación) mantienen vínculos con actividades o relaciones que puedan influir su juicio de forma inapropiada y así llevar a cabo conductas de investigación poco éticas que culminan con las malas prácticas académicas. Las situaciones más comunes en el ámbito del CdI tienen que ver con relaciones financieras, parentescos, relaciones personales y rivalidad académica.

Al no declarar la CdI, el manuscrito podrá ser rechazado por el comité editorial. Si un CdI no revelado es publicado después del flujo editorial de ACI Avances en Ciencias e Ingenierías, el comité editorial tomará medidas de conformidad con la normativa del [código de conducta del Committee on Publication Ethics](http://código de conducta del Committee on Publication Ethics) y emitirá un comunicado público en el OJS.

#### **DIRECTRICES PARA REFERENCIAS**

• En el texto, usar citas numeradas colocadas al final de la oración entre corchetes. Los números de citas diferentes deben separarse por comas, a menos que sea un rango contínuo de citas en cuyo caso se usará un guion. Ejemplos: [10] [10,15,22] [12-20].

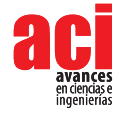

- Numerar las citas secuencialmente según aparecen en el texto (NO en orden alfabético de las referencias).
- Citar los trabajos sin publicar, en preparación o en proceso de revisión como "(datos sin publicar)", precedido por las iniciales y apellido del autor. Por ejemplo: A. Suárez (datos sin publicar)
- Se debe evitar las citas de información proveniente de correos electrónicos, cartas o documentos enviados entre colaboradores, pero si es absolutamente necesario, se deben referir como "com. pers." cuando corresponden a comentarios sin respaldo de correspondencia, y como "in litt." cuando hubo correspondencia escrita. En ambos casos, precedidos por las iniciales y apellido del colaborador y seguida del año. Por ejemplo: (J. Muñoz in litt. 2009) (J. Muñoz com. pers. 2010)
- Subtitular la lista de referencias como Referencias (no Bibliografía o Literatura Citada).
- Ordenar la lista de Referencias de acuerdo al orden secuencial que aparecen en el texto del manuscrito (NO en orden alfabético).
- El formato de las referencias debe seguir el estilo APA (6a Edición). Este estilo arma cada referencia con los siguientes componentes generales:
- Autores. (Año). Título de la obra. Datos de publicación.
- Ejemplos:

**Artículo en revista impresa:**

Andersson, L. G. (1945). Batrachians from East Ecuador, collected 1937, 1938 by Wm. Clarke-Macintyre and Rolf Blomberg. Arkiv för Zoologi (Stockholm), 37A(2), 1–88.

**Artículo en revista con URL:**

Ahlman, R. (2016). Green-winged Teal Anas crecca carolinensis, first record for Ecuador. Cotinga, 38, 40. Recuperado de <http://www.neotropicalbirdclub.org/wpcontent/downloads/C38online/Ahlman.pdf>

**Artículo en revista con DOI:**

Jacobsen, D., Schultz, R., & Encalada, A. (1997). Structure and diversity of stream invertebrate assemblages: the influence of temperature with altitude and latitude. Freshwater Biology, 38(2), 247– 261. doi: <http://www.dx.doi.org/10.1046/j.1365-2427.1997.00210.x>

**Libro impreso:**

Diamond, J. (2006). The Third Chimpanzee: The evolution and future of the human animal. New York: Harper Perennial.

**Libro con URL:**

Suber, P. (2102). Open Access. The MIT Press Essential Knowledge Series. Cambridge: The MIT Press. Recuperado de <http://bit.ly/oa-book>

**Libro con editores con DOI:**

Walsh, S. J., & Mena, C. F. (Eds.). (2012). Science and conservation in the Galapagos Islands: frameworks & perspectives. Vol. 1. New York: Springer Science & Business Media. doi:<http://dx.doi.org/10.1007/978-1-4614-5794-7>

**Capítulo de un libro impreso:**

Minogue, K. (2014). Does the idea of "self-interest" explain the character of modern free societies? En P. Lucio Paredes & S. Oleas (Eds.), The Complexity of Liberty: Selected essays from the Mont Pelerin Society Special Meeting in Galápagos June 2013. Quito: Universidad San Francisco de Quito.

**Capítulo de un libro con DOI:**

Maldonado, M., Maldonado-Ocampo, J. A., Ortega, H., Encalada, A. C., Carvajal-Vallejos, F. M., Rivadeneira, J. F., Acosta, F., Jacobsen, D., Crespo, A. & Rivera-Rondón, C. A. (2011). Biodiversity in aquatic systems of the Tropical Andes. En S. K. Herzog, R. Martinez, P. M. Jorgensen, & H. Tiessen (Eds.), Climate change and biodiversity in the tropical Andes (pp. 276–294). Paris/Sâo José dos Campos: Inter-American

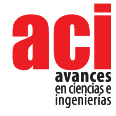

Institute for Global Change Research (IAI) and Scientific Committee on Problems of the Environment (SCOPE). Recuperado de <http://www.iai.int/wp-content/uploads/2014/06/book.pdf>

**Disertación:**

Brandt, M. (2003). Influencia del erizo lapicero (Eucidaris thouarsii) en la estructura de la comunidad submarina de la cara norte del Islote Caamaño, Galápagos (Tesis de Licenciatura). Universidad San Francisco de Quito USFQ, Quito.

**Enciclopedia en línea (cita global de toda la enciclopedia):**

Frost, D. R. (2016). Amphibian Species of the World: an Online Reference (Version 6.0). American Museum of Natural History. Recuperado el 5 de febrero de 2017 de [http://research.amnh.org/herpetology/](http://research.amnh.org/herpetology/amphibia/index.html) [amphibia/index.html](http://research.amnh.org/herpetology/amphibia/index.html)

**Ficha en enciclopedia en línea con URL:**

Frost, D. R. (2016) Nymphargus buenaventura (Cisneros-Heredia and Yánez-Muñoz, 2007). En Amphibian Species of the World: an Online Reference (Version 6.0). American Museum of Natural History. Recuperado el 5 de febrero de 2017 de <https://web.archive.org/web/20170206001235/http>:// [research.amnh.org/vz/herpetology/amphibia/Amphibia/Anura/Centrolenidae/Centroleninae/Nymphargus/](http://research.amnh.org/vz/herpetology/amphibia/Amphibia/Anura/Centrolenidae/Centroleninae/Nymphargus/Nymphargus-buenaventura) [Nymphargus-buenaventura](http://research.amnh.org/vz/herpetology/amphibia/Amphibia/Anura/Centrolenidae/Centroleninae/Nymphargus/Nymphargus-buenaventura)

**Noticia en periódico en línea:**

En el limbo futuro de telescopio en Arecibo (2017, enero 30). El Universo. Recuperado de [https://web.archive.](https://web.archive.org/web/20170206002227/http) [org/web/20170206002227/http](https://web.archive.org/web/20170206002227/http):/[/www.eluniverso.com/vida-estilo/2017/01/30/nota/6023449/limbo-futuro](http://www.eluniverso.com/vida-estilo/2017/01/30/nota/6023449/limbo-futuro-telescopio-arecibo)[telescopio-arecibo](http://www.eluniverso.com/vida-estilo/2017/01/30/nota/6023449/limbo-futuro-telescopio-arecibo)

- Separar cada autor con una coma, y colocar "&" antes del último autor. Las iniciales de los nombres de los autores van después de los apellidos. Indicar todos los autores y no usar et al.
- Incluir el número de la revista entre paréntesis luego del volumen, si está disponible.
- Separar el rango de páginas por un guion  $n$  (-). No confundir esto con un guion simple (-).
- Colocar el DOI (Digital Object Identifier) en todas las referencias que lo tengan disponible, precedido por "doi:". El DOI debe estar en formato de enlace largo: <http://doi.org/xxx.xxx.xxx>
- No colocar un punto después del DOI .
- Si un DOI no está disponible (debe hacer una búsqueda exhaustiva), colocar un enlace estable hacia el sitio web de la revista (por ejemplo, el enlace estable de JSTOR) o un repositorio institucional (por ejemplo, [Archive.org](http://Archive.org)), con el texto "Recuperado de". No colocar enlaces a páginas web personales, servicios nopermanentes de carga/descarga de archivos.
- Para incluir la dirección de Internet o URL de una página que podría cambiar en el futuro debe primero respaldar dicho URL en un archivo digital que resguarden dicha referencia para el futuro. Para esto puede usar Wayback Machine de Internet Archive <https://archive.org/web/> o el sistema [archive.is](http://archive.is) [http://archive.](http://archive.is) [is](http://archive.is). Esto debe ser hecho en particular para páginas que provienen de enciclopedias en línea, periódico de noticias, páginas personales o institucionales.
- Cuando se hace referencia a publicaciones en línea que tienen fechas específicas (como los blogs), se debe colocar (Año, Mes día) y no solo el año.
- Colocar Anónimo cuando no exista un autor determinado.
- Colocar n/f cuando no se conozca el año de publicación.
- Citar manuscritos aceptados para publicación como "in press" solamente si ya tiene la información de publicación del artículo (número de la revista y páginas). Artículos que no tengan esta información son considerados aceptados, pero no en prensa y serán citados como "datos en proceso de publicación" dentro del texto, pero no se incluirán en las Referencias Bibliográficas.

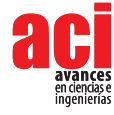

• No se aceptará literatura gris entre las referencias bibliográficas. La literatura gris corresponde a documentos que no están disponible por canales bibliográficos regulares (como bibliotecas o bases de datos en línea), y usualmente corresponde a reportes técnicos, informes y otros trabajos sin publicar. De ser en extremo necesario, su uso será autorizado por el Editor del manuscrito. Sin embargo, es preferible considerar la opción de colocar esa información como "datos sin publicar" o "comunicación personal". De ser aprobada su inclusión como referencia, una copia del documento de literatura gris debe ser depositada en la Biblioteca de la USFQ.

#### **DIRECTRICES PARA TABLAS**

- Citar tablas en el texto con numerales arábigos en el orden que aparecen. Ejemplos: "Tabla 1" "Tablas 1–3"
- Colocar las tablas luego del texto, cada una iniciará en su propia página.
- Las tablas deben alcanzar en una hoja A4 con márgenes de 2,5 cm, pudiendo esta orientarse de manera vertical y horizontal, según sea mejor para la apariencia de la tabla.
- Cada tabla debe tener su propia leyenda explicativa, la cual debe ser comprensible sin hacer referencia al texto y será colocada antes de la tabla. Cada leyenda empezará con el número de la tabla. Ejemplo:

#### TABLA 1. Comparación de los efectos...

- Incluir unidades en los encabezados de columnas y filas entre paréntesis.
- De ser necesarias, colocar notas al pie de la tabla enlazadas con los siguientes símbolos en el mismo orden: \*, †, ‡, §, ¶. Sin embargo, es preferible colocar cualquier aspecto importante como parte de la leyenda.

#### **DIRECTRICES PARA FIGURAS**

- Avances en Ciencias e Ingenierías publica sin costo figuras a color, siempre y cuando se relacionen directamente con el manuscrito.
- El término Figura hace referencia a todo tipo de imágenes, incluyendo gráficos, dibujos, fotografías y mapas.
- Citar figuras en el texto con numerales arábigos en el orden que aparecen usando la abreviatura "Fig". Eiemplo: "Figs. 1–3"
- En el envío inicial, las figuras deben ir en baja resolución, siempre que sean legibles, e incluidas en el archivo de texto del manuscrito, luego de las tablas. Sin embargo, una vez aceptado el manuscrito, las figuras deben ser enviadas en resolución alta (mínimo 300 dpi, recomendable 600 dpi) en uno de los siguientes formatos: \*.tiff, \*.eps, \*.emf, \*.bmp, como documentos separados del archivo de texto.
- Cada figura irá en su propia página y precedida por su leyenda. La leyenda será autoexplicativa, debiendo ser comprensible sin hacer referencia al texto y será colocada antes de la figura. Cada leyenda empezará con el número de la figura. Ejemplo:

#### FIGURA 1. Mapa de la región...

- Figuras dibujadas con líneas (line artwork) se preparan mejor en programas gráficos basados en vectores (e.g. Corel Draw, Illustrator, Freehand, Inkscape, ArcView). Por lo que es recomendable presentarlas en formato EPS. No use líneas de un ancho menor a 0.3 puntos.
- Las fotografías en blanco y negro, fotografías a color y mapas y gráficos realizados en programas basados en raster(e.g. Photoshop, Gimp) es recomendable que sean enviadas en formato \*.tiff. Para archivos \*.tiff, note que la resolución es irrelevante, es importante el tamaño en pixeles, por lo que recomendamos un tamaño mínimo de 1000 pixeles.
- Todo manuscrito que incluya un sitio de estudio debe incluir un mapa del mismo. Dicha figura debe: (1) ir rodeada de un borde con líneas delgadas, (2) estar geográficamente referenciado con algunas marcas de latitud y longitud y con un pequeño mapa insertado que indique la localización general, (3) tener una barra

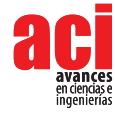

de escala en km, (4) tener una flecha que indique el Norte (no usar una rosa de los vientos), y (5) tener líneas de referencia como límites de países, carreteras, ríos o elevaciones, extendiéndose hasta el borde.

- Para todas las figuras use líneas con un grosor entre 0.3-1.0 puntos y tamaños de letra de 12 puntos.
- Todas las letras y textos usados dentro de las figuras deben ir en Times.
- Si es que desea agregar varias imágenes como una sola figura compuesta o crear una lámina con varias imágenes que ocupe toda una página, no se preocupe por el diseño de la misma. En el primer envío del manuscrito no debe armar dicha figura, sino que debe colocar la leyenda de la figura y luego pegar cada imagen separada. Cada imagen debe tener su propia denominación a través de literales en mayúsculas (ej. A) colocados en la esquina inferior derecha de cada imagen. Cuando el manuscrito avance en el proceso de publicación. el equipo de diseño de la revista se ocupará de armar y diseñar sus imágenes compuestas o láminas.
- Recuerde que las figuras serán ajustadas al tamaño de una o dos columnas en una página A4, por lo que todos los elementos de la imagen deben ser lo suficientemente grandes para ser legibles después de la reducción de tamaño, en especial los textos internos y las líneas.
- Eliminar espacios blancos o vacíos innecesarios alrededor de las figuras.
- Incluir los créditos respectivos de la figura en la leyenda. Recuerde que es responsabilidad del autor tener los permisos necesarios para poder reproducir la figura bajo la Licencia Creative Commons de la revista.
- Si usa un mapa como una figura, debe citar la fuente del mapa. De ser posible, use mapas que sean de uso público o que permitan su uso irrestricto. Si usa Google Earth o Google Maps, debe seguir los lineamientos de atribución de Google.

#### **DIRECTRICES PARA MATERIAL SUPLEMENTARIO**

- Los autores pueden publicar material suplementario junto a su manuscrito. Este material corresponde a información que complementa o provee soporte al manuscrito publicado y que se podrá descargar como archivos independientes.
- Diferentes tipos de información pueden ser incluidos como material suplementario: textos extensos sobre metodologías, bases de datos, archivos de vídeo, de audio, fotográficos y otros respaldos audiovisuales, entre otros.
- Los Materiales Suplementarios reemplazan a los Apéndices.
- Estos materiales serán citados al final del manuscrito con enlaces al portal de la revista donde estarán a disposición del público de manera gratuita.
- Si el material suplementario está compuesto por texto, debe ser presentado con el mismo formato general requerido para el manuscrito.
- De ser necesario, citar archivos de Material Suplementario en el texto siguiente el siguiente formato: Fig. S1, Tabla S1, Datos S1, Vídeos S1, Artículo S1, Audio S1. Donde la S indica que es material suplementario, y el número indica la secuencia numérica de dicho material.
- Para maximizar compatibilidad, sugerimos que envío su Material Suplementario en los siguientes formatos: Imágenes en JPG, EPS o PNG; tablas en XLS o XLSX; textos en PDF; vídeos en AVI, MOV o MP4, y archivos de audio en WAV o MP3.
- Sets grandes de datos suplementarios se pueden presentar en formato comprimido (zip o tar).

#### **DIRECTRICES SOBRE NOMENCLATURA BIOLÓGICA Y DESCRIPCIÓN DE NUEVAS ESPECIES**

• ACI Avances en Ciencias e Ingenierías cumple con los requisitos establecidos por los diferentes códigos de nomenclatura sobre la validez para la descripción de nuevas especies y la disponibilidad de los artículos en

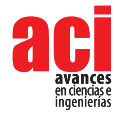

línea como trabajos publicados, incluyendo el International Code of Zoological Nomenclature y el International Code of Nomenclature for algae, fungi, and plants.

- La revista se encargará de obtener los registros y el GUID (LSID) en Zoobank, IPNI y Mycobanl o Index Fungorum.
- Todos los artículos y comunicaciones de ACI Avances en Ciencias e Ingenierías están siendo depositados en Internet Archive [Archive.org](http://Archive.org) y en el repositorio USFQ.
- Los autores deben adherirse a los lineamientos establecidos por los códigos internacionales de nomenclatura respectiva al organismo tratado.
- Las descripciones de especies nuevas de seres vivos o los análisis taxonómicos deben seguir lo establecido en el respectivo código de nomenclatura.
- Cuando un taxón biológico es mencionado por primera vez, se debe escribir su nombre común (como nombre propio) seguido por su nombre científico en cursiva, por ejemplo: Oso de Anteojos Tremarctos ornatus. No colocar el nombre científico o el nombre común entre paréntesis. Más adelante en el manuscrito se puede usar solamente el nombre científico o el nombre común.
- Si el manuscrito corresponde a un análisis taxonómico o si existe controversia en relación a la nomenclatura del organismo estudiado, presentar el nombre del taxón seguido por los datos de autoría taxonómica al mencionarlo por primera. Los datos de autoría taxonómica de nombres zoológicos son los apellidos de los descriptores y el año de descripción, separados por una coma, ejemplo: Grallaria ridgelyi Krabbe et al., 1999. La autoría taxonómica de nombres botánicos debe seguir lo especificado en The International Plant Names Index. Colocar la autoría taxonómica entre paréntesis solo si existió un cambio a nivel del género. Cuando hay tres o más descriptores utilizar "et al." sin cursivas.

#### **ENVÍO DEL MANUSCRITO**

- **1.** Todos los manuscritos sometidos a la revista ACI Avances en Ciencias e Ingenierías deben ser enviados a través del portal en línea. En la sección Envíos en Línea podrán registrarse y crear un Nuevo Envío.
- **2.** Si manuscrito tiene más de un autor, por favor incluya la información de todos los autores en el sistema (incluyendo sus correos electrónicos).
- **3.** Al momento de someter su manuscrito, debe indicar el nombre, institución y correo electrónico de por lo menos cuatro posibles revisores que podrían hacer la evaluación de pares académicos de su manuscrito. Estas personas deben ser capaces de proveer una evaluación objetiva de su manuscrito, por lo que no pueden pertenecer a la institución de ninguno de los autores, ni estar involucrados en el estudio de manera directa o indirecta. El equipo editorial de la revista se reserva el derecho de seleccionar a los revisores sugeridos al momento del envío del manuscrito o de buscar a otros revisores.
- **4.** Para el envío inicial, el manuscrito debe consistir de un solo archivo que incluya: el texto, las tablas y figuras. Las tablas y las figuras deben ir luego del texto (no intercaladas en el texto). Cada tabla y figura irá en su propia página y estará precedida por su leyenda. En caso de enviar Material Suplementario, deberá ser enviado como archivos separados y subidos al momento del envío inicial.
- **5.** Si es que algunas de las figuras de su manuscrito es una figura compuesta por varias imágenes, no debe armar dicha figura sino que debe colocar la leyenda de la figura y luego pegar cada imagen separada. Cada imagen debe tener su propia denominación a través de literales en mayúsculas (ej. 5A) colocados en la esquina inferior derecha de cada imagen.
- **6.** La revista mantendrá comunicación directa con el autor para correspondencia, quien es el responsable de someter el manuscrito, recibir las revisiones, enviar el manuscrito revisado, aprobar la corrección de originales y las pruebas de imprenta.

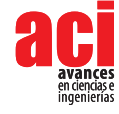

#### **LISTA DE COMPROBACIÓN PARA LA PREPARACIÓN DE ENVÍOS**

Como parte del proceso de envío, los autores/as están obligados a comprobar que su envío cumpla todos los elementos que se muestran a continuación. Se devolverán a los autores/as aquellos envíos que no cumplan estas directrices.

- El estudio presenta los resultados de investigación científica primaria.
- El envío no ha sido publicado previamente ni se ha sometido a consideración en otra publicación.

**NOTA:** ACI Avances en Ciencias e Ingenierías apoya a los autores que desean compartir su trabajo de manera temprana a través de archivos/repositorios de prepublicaciones (preprint servers/repositories), incluyendo arXiv, bioRxiv, figshare, PeerJ Preprints, SSRN, Zenodo, entre otros. De igual forma consideramos manuscritos que han salido únicamente como tesis en repositorios institucionales o trabajos que han sido presentados en actas de conferencias.

- Todas las metodologías de análisis, tanto experimentales, estadísticas y otras, se han realizado bajo estándares técnicos de alta calidad y se describen en suficiente detalle para garantizar su reproducibilidad.
- Todas las conclusiones se pasan en la interpretación justificada y apropiada de los resultados. Los autores deben evitar exagerar el alcance de sus conclusiones y si bien pueden discutir el posible impacto de sus resultados deben identificar sus ideas como hipótesis y no como conclusiones.
- Los textos están escritos de una manera entendible y clara, teniendo un correcto uso del lenguaje. Los manuscritos aceptados por la revista ACI Avances en Ciencias e Ingenierías pasan por una corrección del lenguaje y estilo, sin embargo errores en el uso del lenguaje pueden nublar el correcto entendimiento del contenido y provocar evaluaciones negativas por parte los revisores.
- El estudio debe cumplir con todos los estándares aplicables de ética en la experimentación e integridad científica. Todos los estudios relacionados con seres vivos, líneas celulares, muestreo de campo o que tengan potenciales implicaciones de bioseguridad deben contar con las aprobaciones de un comité de ética institucional / IRB, así como con todos los permisos legales requeridos por el país donde se realiza la investigación.
- El manuscrito sigue estándares utilizados por la comunidad de su disciplina científica y garantiza la disponibilidad de los datos. La disponibilidad de los datos se puede realizar colocándolos como material suplementario del manuscrito o depositándolos en repositorios digitales confiables.
- Todos los autores han participado en el desarrollo del manuscrito, lo han leído y están de acuerdo con su envío a la revista ACI Avances en Ciencias e ingenierías, y de ser aceptado, están de acuerdo que sea publicado según a la Política de Acceso Abierto de la revista.
- Todos los autores cumplen con los requisitos de autoría detallados en la Política de Autoría.
- El envío inicial del manuscrito consiste de un solo archivo, que incluye: el texto, las tablas y figuras en el mismo archivo. Las tablas y las figuras van luego del texto (no intercalarlas con el texto). Cada tabla y figura está en su propia página y está precedida por su leyenda. En caso de enviar Material Suplementario, se lo envía como archivos separados.
- Si es que hay figuras compuesta por varias imágenes, se colocó la leyenda de la figura y luego se pegó cada imagen separada. Cada imagen tiene su propia denominación a través de literales en mayúsculas (ej. A) colocados en la esquina inferior derecha de cada imagen.
- Siempre que sea posible, se proporcionan DOI o direcciones URL estables para las referencias.

#### **AVISO DE DERECHOS DE AUTOR/A**

#### **Los autores que publiquen en la revista ACI Avances en Ciencias e Ingenierías aceptan los siguientes términos:**

• La revista está considerada como una publicación de acceso abierto (*open access*) regida bajo los parámetros de la Licencia de reconocimiento de Creative Commons.

- Los autores conservarán sus derechos de autor y garantizarán a la revista el derecho de primera publicación de su obra, la cual estará simultáneamente sujeto a la Licencia de reconocimiento de Creative Commons que permite a terceros compartir la obra siempre que se indique su autor y su primera publicación esta revista.
- Los autores podrán adoptar otros acuerdos de licencia no exclusiva de distribución de la versión de la obra publicada, pudiendo de esa forma publicarla en un volumen monográfico o reproducirla de otras formas, siempre que se indique la publicación inicial en esta revista.
- Se permite y se recomienda a los autores difundir su obra a través de Internet:
- Antes del envío a la revista, los autores pueden depositar el manuscrito en archivos/repositorios de pre-publicaciones (preprint servers/repositories), incluyendo arXiv, bioRxiv, figshare, PeerJ Preprints, SSRN, entre otros, lo cual puede producir intercambios interesantes y aumentar las citas de la obra publicada (Véase El efecto del acceso abierto).
- Después del envío, se recomiendo que los autores depositen su artículo en su repositorio institucional, página web personal, o red social científica (como Zenodo, ResearchGate o [Academia.edu\)](http://Academia.edu).

#### **DECLARACIÓN DE PRIVACIDAD**

Los nombres y las direcciones de correo electrónico introducidos en esta revista se usarán exclusivamente para los fines establecidos en ella y no se proporcionarán a terceros o para su uso con otros fines.

#### **CÓDIGO DE ÉTICA**

La revista ACI Avances en Ciencias e Ingenierías busca la máxima excelencia nacional e internacional, este apartado se basa en el Código de Honor y Convivencia de la Universidad San Francisco de Quito USFQ y toma en cuenta también las políticas del Comité de Ética de Publicaciones (COPE), dirigida a editores, revisores y autores.

#### **BIOÉTICA**

Antes de iniciar cualquier investigación que involucre seres vivos, es imprescindible obtener todos los permisos y autorizaciones requeridos de acuerdo con la legislación vigente en el país donde se realice el estudio. Las investigaciones que involucran investigaciones con seres humanos, sus muestras biológicas o su información, deben contar con el aval de un comité de ética de investigación en humanos. De igual manera, investigaciones que involucran la experimentación con animales deben contar con el aval de un comité de ética de investigación en animales. En estos casos, los autores deben proveer los números o códigos que respalden la obtención de dichos permisos y avales. De la misma manera, las investigaciones con experimentación o manipulación de animales deben contar con el aval del Comité de Ética de la Universidad San Francisco de Quito USFQ. En caso de ser necesario, los editores podrán solicitar a los autores la documentación que respalde la obtención de dichos permisos. Este riguroso proceso garantiza el cumplimiento de las normas éticas y legales en la investigación científica.

#### **ANTIPLAGIO**

Todos los manuscritos sometidos a revisión de pares en la revista ACI Avances en Ciencias e Ingenierías son inspeccionados por programas de antiplagio, cuyo fundamento recae en el Código de Honor y Convivencia de la Universidad San Francisco de Quito USFQ y las políticas de COPE, los cuales velan por la originalidad de los trabajos académicos y científicos. Por ello, se utilizan programas por Turnitin o Similarity Check, los cuales analizan y comparan la similitud o las coincidencias gramaticales y ortotipográficas de otros trabajos. Este proceso garantiza que los trabajos sean inéditos y asegura el cumplimiento de los estándares de calidad de la revista, en cuanto al aval de la producción científica propia.

Los autores pueden usar Inteligencia Artificial, cuando sea necesario, como herramienta de soporte para mejorar su redacción o corregir errores. Sin embargo, la IA no puede reemplazar las funciones del investigador en aspectos como la revisión de la literatura y el pensamiento crítico.

Asimismo, la revista pone a disposición de sus autores, revisores y miembros de la comunidad científica herramientas específicas para la detección del plagio: Grammarly, Turnitin, iThenticate, Urkund, las cuales conforman un conjunto de interface de acceso libre y de pago que supervisan la originalidad de cualquier manuscrito y permiten controlar el plagio.

#### **PREPRINTS**

ACI Avances en Ciencias e Ingenierías reconoce que la publicación del preprint de un artículo en el repositorio OPS de ACI Avances en Ciencias e Ingenierías o en cualquier otro repositorio público no se considera una doble publicación. Por lo tanto, la publicación de un preprint no impide que los autores presenten y publiquen el mismo trabajo en la revista.

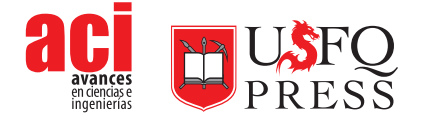